**A-PDF DJVu TO PDF DEMO: Purchase from www.A-PDF.com to remove the watermark** "≺ամա≺այկական էլ. Գրադարան" luujoh' www.freebooks.do.am կողմից եւ ներկայացվում է իր այցելուների ուշադրությանը։

The book created by "PanArmenian E. Library"

Գիրքը կարող է oqտագործվել միայն ընթերցանության համար... For more info: www.freebooks.do.am

library

Mmeries

### ԴՈՒՔ ՆՈՒՅՆՊԵՍ ԿԱՐՈՂ ԵՔ ՁԵՐ ՆԵՐԴՐՈՒՄՆ ՈՒՆԵՆԱԼ ՀԱՅԱՏԱՌ ԳՐԱԿԱՆՈՒԹՅԱՆ ՏԱՐԱԾՄԱՆ ԳՈՐԾՈՒՄ ԵՎ ԻՆՔՆԵՐԴ LONUUNUSAUULUULL AFRUT.

ԹՎԱՅԻՆ ԳՐՔԵՐԻ ՍՏԵՂԾՄԱՆ ՄԱՆՐԱՄԱՄՆԵՐԸ ԿԱՐՈՂ ԵՔ FUULUL "LUUULUSYUYUL ELEYSMLUSFL AMAUMUL" YUSPFS

#### www.freebooks.do.am

CUNNIUL CUR. NO OSSUNDU CRUCK YUSPAS: ՏԱՆԿԱՆՈՒՄ ԵՆՔ ՀԱՃԵԼԻ ԸՆԹԵՐՏԱՆՈՒԹՅՈՒՆ:

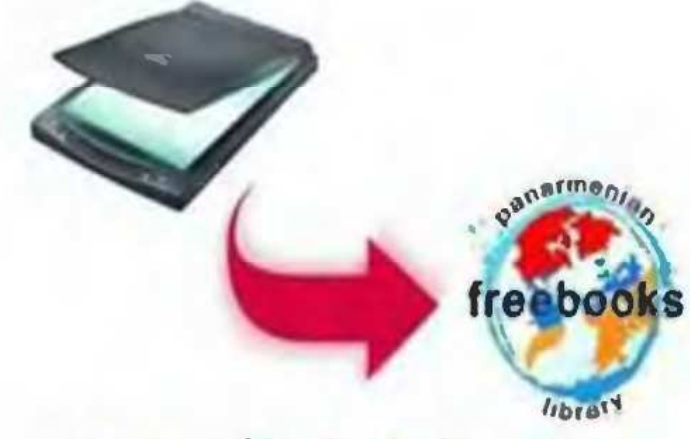

**ACEP UES** freebooks@rambler.ru

# **964009 PPONSSUL** RUCGULTUG SUPUD

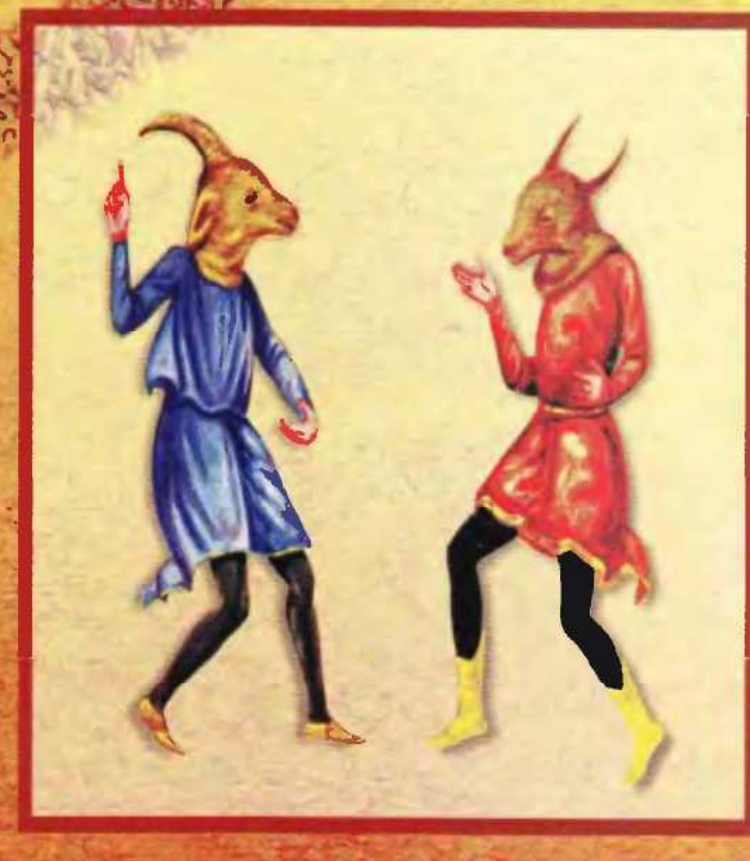

## **GEVORG BROUTIAN** ARMENIAN COSTUME

**QUERIOR AUTRES** 

# TU34U4UL SUNU2

## ՊՍՏԿԵՐՍՁՍՐԴ ՍԼԲՈՄ

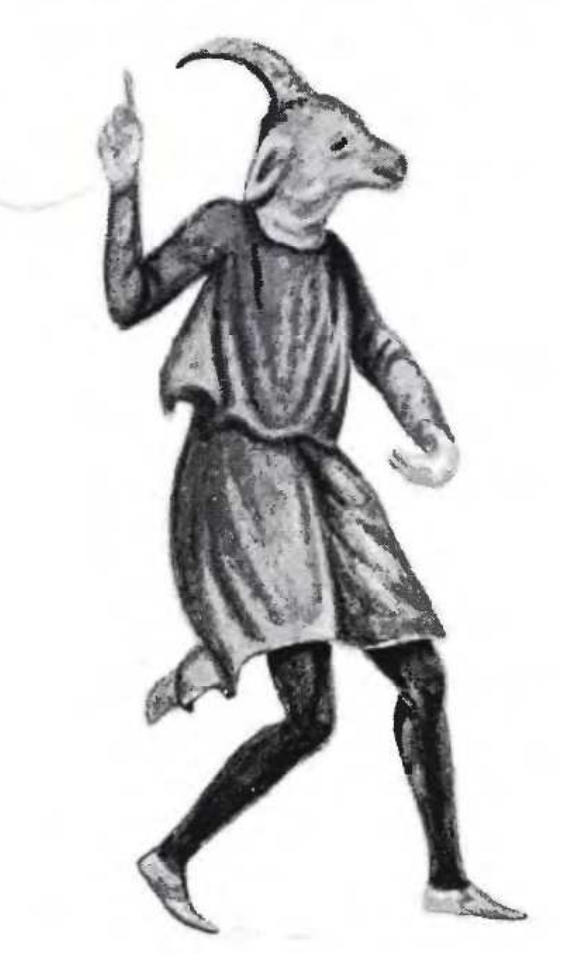

ԵՐԵՎԱՆ 2007

**GEVORG BROUTIAN** 

## **ARMENIAN COSTUME**

## **ILLUSTRATED ALBUM**

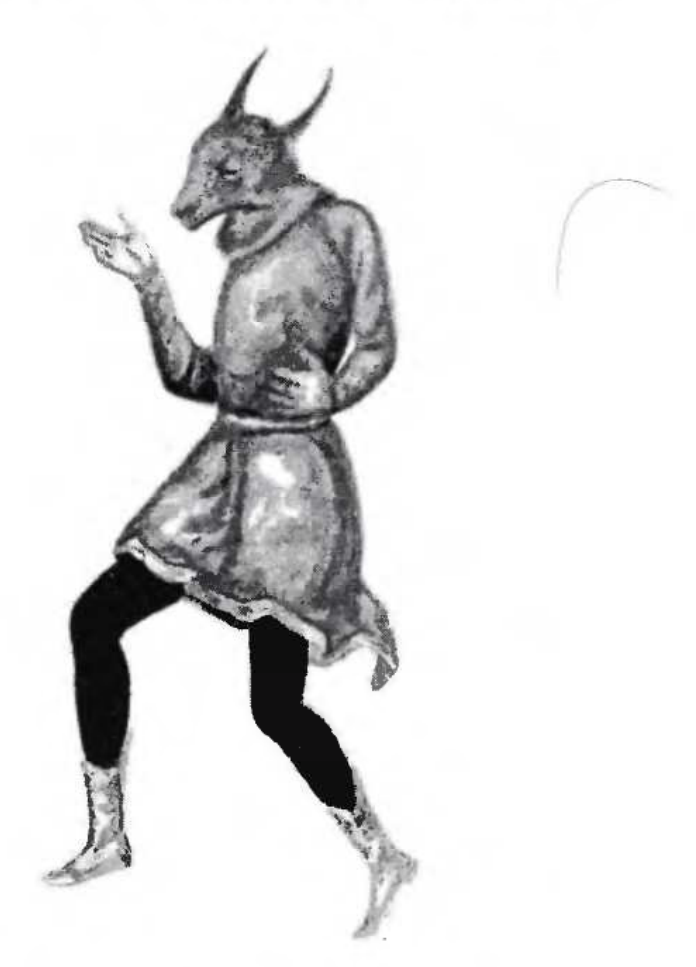

YEREVAN 2007

Հրատարակվել է պետական պատվերով

ԳԵՎՈՐԳ ԲՐՈՒՏՅԱՆ **GEVORG BROUTIAN** 

≺ԱՅԿԱԿԱՆ ՏԱՐԱՋ (ՊԱՏԿԵՐԱԶԱՐԴ ԱԼԲՈՄ). Երեւան.: «այաստան» հրատարակչություն («Գրական հայրենիք»), 2007թ., նկ., 140 էջ:

ARMENIAN COSTUME (ILLUSTRATED ALBUM). Yerevan, "Hayastan" pubishing house ("Grakan hayrenik"), 2007, Il., 140 p.

ISBN 978-5-540-02055-8

© QUANG PLUPSSILL GEVORG BROUTIAN, 2007: © «Qpulqufi hujptfipp» "Grakan hayrenik", 2007:

## UNUSUFUU

Մշակութասեր հասարակությանը ներկայացվող հայկական տարազների սույն ալբոմը արգասիքն է նկարիչ Գևորգ Բրուտյանի (1888-1952) կյանքի վերջին տասնամյակի տքնաջան աշխատանքի։

Գ.Բրուտյանը ծնվել է Ալեքսանդրապոլում, մեկ հարյուրամյակ աըաջ Տարոնից գաղթած տոհմիկ ընտանիթում։ Ավագ որդին է ականավոր երաժիշտ-բանահավաք, մանկավարժ և նկարիչ Արշակ Բրուտյանի։ Կրթությունը ստացել է հայրենի քաղաքում, ապա և Թիֆլիսի գեղարվեստի ուսումնարանում։ Վերադառնալով Ալեքսանդրապոլ, որպես նկարչության ուսուցիչ աշխատել է դպրոցներում, մասնակցել է Սուրբ <u> Ամենափրկիչ և Սուրբ Աստվածածին (Յոթվերք) եկեղեցիների որմնան-</u> կարների կատարմանը։

1920թ. Ալեքսանդրապոլի թուրքական օկուպացիայից ու Հայաստանի խորհրդայնացումից հետո, լծվել է հայրենի քաղաքի գեղարվեստական կյանքի կազմակերպման ու զարգացման գործին. նախաձեռնել է կերպարվեստի դպրոցի, նկարիչների ընկերակցության հիմնումը, որ-

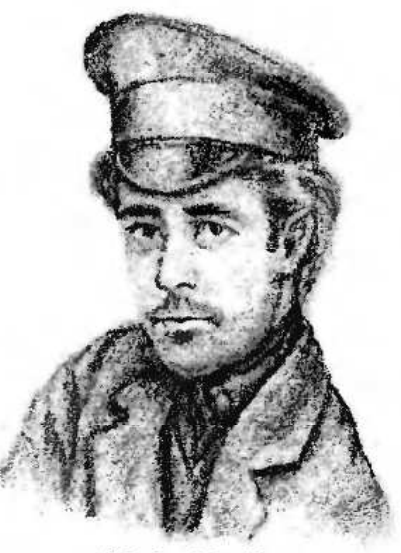

Ինքնադիմանկար

պես նկարիչ-փորագրիչ համագործակցել է պարբերական մամուլին, եղել է թատրոնի նկարիչ-ձևավորող, վարել է թաղաքի գեղարվեստի բաժինը։ 1922թ. հիմնադրել է Գյումրիի կերպարվեստի թանգարանը։ 1937թ. տեղափոխվել է Երևան, որտեղ շարունակել է ստեղծագործել, կատարել է բազմաթիվ մանկական գրքերի, Այբբենարանների (նաև քրդական) նկարազարդումներ։

Նրա ստեղծագործության մեջ մեծ տեղ են զբաղեցնում դիմանկարները և ազգային կենցաղը ներկայացնող թեմատիկ պատկերները, որոնցից շատերը ցուցադրվել են Ալեքսանդրապոլում, Երևանում, Թիֆլիսում, Մոսկվայում։

Նա ժամանակակիցն ու սիրված մտերիմն էր այնպիսի մեծերի, ինչպիսիք են Ավ. Իսահակյանը, Գ. Գեմիրճյանը, Ո․ Մելիքյանը, Ս․ Մերկուրովը։ Նա վայելում էր իր բոլոր արվեստակիցների սերն ու հար գանքը, որոնցից շատերի ուսուցիչն էր։ Գևորգ Բրուտյանը մեկն էր արվեստի այն համեստ ու խոնարհ մշակներից, որոնց լավագույնս բնութագրում է Ստանիսլավսկու խորիմաստ արտահայտությունը «Սիրեցե՜ք արվեստը ձեր մեջ և ո՜չ թե ձեր անձը` արվեստում»:

Սույն այբոմը, որն ի սկզբանե նախատեսված էր հրատարակության համար, ունեցավ դրամատիկ ճակատագիր։ 1970-80-ականներին ձեռնարկված հրատարակության երկու փորձերը ինչ-ինչ անհասկանալի պատճառներով ձախողվեցին, իսկ 1991թ. ալբոմը Վարդերես Կարագյոզյանի գլխավորած Լոս Անջելեսի «Էրեբունի» հրատարակչատան միջոցով լույս ընծայելու փորձը հանգեցրեց բնօրինակների կորստյանը՝ կասկածելի հանգամանքներում։ Ալնուամենայնիվ հույս ունենք, որ ներկա հրատարակությունը ինչ-որ կերպ նաև կնպաստի կորսված նկարների հայտնաբերմանը։

Սույն հրատարակությունը իրականացվում է 1970-ականներին արված լուսապատճենների (պայդների) հիման վրա, ներածությունը գրել է պատմական գիտությունների դոկտոր Վարդ Բդոյանը, տախտակների բազատրագրերը հեղինակինն են։ Քանի որ թագավորներին պատկերող յուսապատճեններից մեկը` ամբողջությամբ, և երկուսը՝ մասամբ կորսված են, նրանց բացատրագրերը նույնպես հանված են, և Տիգրան Բ-ի և Կիլիկյան երկու թագավորների պատկերները պայմանականորեն միակցված են մեկ՝ առաջին տախտակում։

Վերջում անհրաժեշտ եմ համարում նշել «Հայաստան» հրատարակչատան տնօրեն Վահագն Սարգսյանի հետևողական ու շահագրգիռ վերաբերմունքը, որի շնորհիվ հնարավոր դարձավ Գևորգ Բրուտյանի կոթողային աշխատության լույսընծայումը:

Գնել Բրուտյան

## *FOREWORD*

This album of Armenian national costumes, that is being presented to culture-loving publicity, is the result of hard work during the last decade of the painter Gevorg Broutian's (1888-1952) life.

G. Broutian was born in Alexandrapol (now Gyumri) in a honorable family, that had migrated from Taron region of Western Armenia a century ago. He was the oldest son of the distinguished musician, folklorist, pedagogue and painter Arshak Broutian.

He gained his primary education in his native town, then studied in the college of fine arts in Tiflis. Returning to Alexandrapol he has worked as a teacher of painting in public schools, took part in mural decoration of the churches Holy Savior and Holy Virgin (Seven Wounds).

After the occupation of Alexandrapol by the turks in 1920 and the sovietification of Armenia, G. Broutian became deeply engaged in the affairs of organization and development of cultural activities in his native town: he has initiated the foundation of art school, association of artists, has collaborated with the press as an engraver, has been the art decorator of the theatre, etc. In 1922 he has founded the art museum in Leninakan.

In 1937 he moved to Yerevan with his family, where continued his creative activity, illustrated many books for children, school books (also kurdish).

G. Broutian's creative work majorly consists of portraits and scenes of native folk life. Many of his works were exhibited in Alexandrapol, Yerevan, Tiflis and Moscow.

He was the contemporary and beloved friend of such celebrities as A. Isahakian, D. Demirjian, R. Melikian, S. Mercurov. He was greately favored and respected by his fellow artists, many of them being his own pupils. He was one of those modest workmen of culture, whom bestly fit Stanislavsky's wise words: " Love the art inside yourself, not yourself in the art."

**Gnel Broutian** 

6

## *ՆԵՐՍԾՈՒԹՅՈՒՆ*

Կերպարվեստի բնագավառում երկարամյա բեղմնավոր գործունեության ընթացքում բազմիցս անդրադառնալով ազգագրական, ժանրալին թեմատիկայի ուսումնասիրմանն ու ստեղծագործական վերաաատկերմանը, նկարիչ Գևորգ Բրուտյանը հանգում է մի շատ հետաթրթիր մտահոազման՝ ստեղծել հայկական հին ու նոր տարագների գունագարդ պատկերների հավաքածու։

Նկարչի այս մտահղացումը խանդավառում է նաև արվեստաբան Գարեգին Լևոնյանին, որը ոչ միայն խրախուսում է Բրուտյանին իրագործելու յուր մտահղացումը, այլև օգնում է նրան ընտրած նյութի ուտումնասիրման աղբյուրներ գտնելու գործում։

Այս դժվարին, բայց հույժ անհրաժեշտ գործի իրականացմանը Բրուտյանը ձեռնամուխ է լինում 1940ական թվականների սկզբից։

Մինչև Գ. Բրուտյանի սույն այբոմի ստեղծումը, հրապարակի վրա նման թիչ թե շատ ամբողջական գործեր չկալին։ Բայց Ղ․ Ինճիկյանի,՝ Վ․ Հացունու,' և մասամբ` Ղ․ Ալիշանի' կողմից ուսումնասիրված **էի**ն հայկական միջնադարյան տարագի ձևերը, պատմագիրների, անտիկ գրականության և հնագիտական տվյայների հիման վրա։

Իսկ ազգագրական տեսակետից կատարված էին հետևյալ կարևոր աշխատանթները՝ 1890-ական թվականներին իր կաթողիկոսության տարիներին Մկրտիչ Խրիմյանը Էջմիածնի թանգարանում կազմել էր արևմտահայկական տարազի և զարդերի մի մեծ ժողովածու, 1910-1930 թթ. Ե. Լայայանի, Ստ. Լիսիզյանի և այլոց ջանթերով նման ժողովածուներ էին ստեղծված ԹիՖլիսում և ապա` Հայաստանի պատմության պետական թանգարանում։ Այժմ այստեղ ստեղծվել են նաև հայ տարազը ներկայացնող յուսանկարների ֆոնդեր։

1910-1920թթ., երբ արևմտահայ գաղթականության մեջ աչթի ընկավ ազգային տարազի գրավիչ արվեստը, որոշ ծառայություն մասուցեցին նաև գեղանկարիչներ Վարդգես Սուրենյանցը, Արշակ Ֆեթվամյանը, Սարգիս Խաչատրյանը, Լանսերեն` գունավոր նկարներով հաստատագրելով մի շարթ կանացի և աղամարդու տոնական ու առօրյա տարագներ:

Ըլսպիսով՝ Գ. Բրուտյանի ալբոմի ստեղծման համար առկա էին երկու կարգի աղբյուրներ։ Պատմական ժամանակաշրջանի համար հուսատու աղբյուրը Վ. Հացունու հիշյալ կոթողային աշխատությունն էր. ուր տեղ էին գտել հնագիտական, մանրանկարչական, պատմագրական և այլ կարգի տվյալներ հնա-معه): Իսկ XIX-XX դարերից մինչև Կիլիկլան թագավորության անկումը (XVI դար): Իսկ XIX-XX դարերի ազ ազրական տվյալների աղբյուրը թանգարանային արժեքներն ու գեղանկարիչների գործերն էին։ Գ. **Բրուտ**յանի հայրենի թաղաք Գյումրիի թանգարանային ժողովածուներում և բանահավաքչական գործեpeut տեղ գտած տարազները հարստացնում էին այս երկրորդ աղբյուրը:

Նշված երկու մեծ ժամանակաշրջաններում առավել դժվարը և պատասխանատուն պատմական ավյալներն օգտագործելով՝ ամբողջական պատկերներ ստեղծելն էր, որը պատշաճ մակարդակով իրա-

7

<sup>-</sup> Հնախօսութիւն աշխարհագրական Հայաստանեայց աշխարհի տն. Հ. Ղուկաս աթոռակալ վարդապետի **Ինճիկյան**», հատոր 2-27. p. 4bliburhly, 1833p.

 $\supset \mathbf{I}$  Հացունի, Պատմութիւն իին իայ տարացին, p. Վենետիկ, 1923թ.

<sup>&</sup>lt;mark>: Սիսпи</mark>иն. Համագրություն Հայկական Կիլիկիո և Լեոն Մեծագործ. hww.phwլ ի Հ. Ղեոնդյա Վ.Մ.Ալիշան յուխտեն Մխիթարայ, -256 tahly, 1885p., Ugnamaan pliazhaanh Zayananaditayg, intinagntaag 2. Unlingu 4. U. Ughzaili, p. 4 tilitanhy, 1890p.

կանացնելու համար նկարիչը հետևողական, լուրջ, գեղարվեստական-ստեղծագործական աշխատանք է կատարել։ Առաջինը դրամների և հուշարձանների վրա պատկերված պատմական գործիչների նկարներն ամբողջացնելն էր` պատմագիրների որոշ տվյալների լրագումներով։ Այս դեպքում նկարիչը պատմական որոշ անձնավորությունների կեզվածթների մեջ փոփոխություն է մտզրել առանց բնօրինակը խաթարելու` նստած կամ չոքած անձնավորությանը կանգնեցրել է, կամ մասամբ փոխել նայվածքը` սոցիալական դիրքին համապատասխան տեսք տալով։

Այնուհետև նկարիչը վերստեղծել է ավանդական կարգով մեզ հասած այնպիսի գործիչների նկարները, որոնք ստեղծվել են XIX դարի նկարիչների կողմից և ժողովրդի հավանությանն են արժանացել։ Այդպիսիք են Վարդան Մամիկոնյանի, Գայլ Վահանի, Հոիփսիմեի և այլոց պատկերները։

Միայն մի դեպքում, Գ. Լևոնյանի խորհրդով, նկարիչը ստեղծել է V դարի քաղաքական գործիչ Վասակ Սյունեցու ամբողջական պատկերը։

Գ. Լևոնյանի հավաստմամբ այդ նկարի համար հիմք են ծառայել մատենագրական հետևյալ տվյալները. Վասակն ունեցել է միջին հասակ ու պարարտ մարմին, մազերը երկար և գանգուր, ունեցել է ոչ երկար, բայց խնամքով ձևավորված մորութ, գլխին դրել է կանաչավուն չալմա, որի վրա հարմարեցված է ճաճանչավոր ոսկե թագր, պարանոցին` մարգարտե մանյակ, պատմուճանը մուգ կարմիր է` մետաթսյա և ոսկեթել բանվածքներով, ականջներին կրել է ոսկե գնդաձև օդեր, անդրավարտիքը սպիտակ է, լայն և ծալքավոր, ուսերին կրել է սամույրե մուշտակ լայն օձիթով կանաչ և ոսկեթել բանվածքներով, ագանելիքները՝ մուգ դեղին, կոշիկները՝ անկրունկ։

Ինչպես պիտի երևա նկարների տախտակների բացատրագրերից, Գ. Բրուտլանին զբաղեցնող հարցերից մեկը եղել է վերականգնվող պատկերների գունավորումը։ Գունավորման սկզբունթի ելակետ նկարչի համար հանդիսացել են պատմական տվյալները, մանրանկարչության ավանդները, ազգային ճաշակը։ Նա միաժամանակ հմտորեն ու նրբորեն հաշվի է առել տվյալ գործվածթի նյութը, հատկանիշները, մշակվածքը։

XIX-XX դարերի տարազների համայիրի պատկերման պարագայում նկարիչն ավելի սակավ ղժվարություններ է ունեցել, փաստական նյութերի առկայության շնորհիվ (պահպանված հագուստներ, լուսանկարներ, զարդեր և այլն)։

Այսպիսով, ստեղծվել է հայկական տարացի բավական ամբողջական պատկերը ներկայացնող պատմական և ազգագրական ժողովածու, որն ըստ էության, առաջին փորձն էր բովանդակ հայ իրականուpjuli úho:

Ժողովածուի պատմական մասը դասավորված է ժամանակագրական կարգով, ապա և ըստ հասարակական խմբերի: Ալսպես` թագավորներին հետևում են թագուհիները, նախարարները, իշխանները, զինվորական գործիչները և այլն։

Ըլբոմի երկրորդ բաժնում զետեղված են ազգագրական բնուլթի տարազները, որոնք դասավորված են ըստ հայաշատ գավառների ու քաղաքների, անկախ դրանց գտնվելու վայրից։

Երրորդ բաժնում տեղ են գտել տարբեր երկրներում բարձր դիրթի հասած հայ պետական, ռազմական գործիչներ, պաշտոնյաներ, վաճառականներ, իրենց դասին բնորոշ տարազներով, ինչպես նաև բարձրաստիճան հոգևորականներ։

Հայաստանն իր երեթիազարամյա պատմության ընթագքում ստեղծել և մարդկային թաղաթակրթության գանձարանին է հանձնել նյութական և հոգևոր մշակույթի բազում հարստություններ։ Այդ հարստություններից մեկը` հայ ժողովրդի *շ*ողշողուն տարագը, իր բազմազանությամբ, գունագեղությամբ և **յշեղ զարդարանքով ազգային պարարվեստի** և ժողովրդական ու մոնումենտալ ճարտարապետության կատարյալ գուգակիցն է։ Ահա այս հարստությունը փրկելով մոռացումից, նկարիչ Գ. Բրուտյանը մեծ ծա**բա**յություն է մատուցել արվեստին ու տարացի պատմությանը:

Հայկական տարազի պատմությունը նույնքան հին է, որքան հայ ժողովրդի պատմությունը։ Հայ ժորովրդի կազմավորման շրջանի տարազի պատմության վերաբերյալ աննշան ակնարկներ կան միայն **եր**ւնա-հռոմեական գրականության մեջ։ Հերոդոտը առաջինն էր, որի վկայությամբ հայ-արմենների հանդերձանքը և զենքերը նույնն էին, ինչ փյուոգիականը։ Նրա հավաստմամբ ճտքավոր կո)իկներ և հյուսածո սաղավարտներ կրող արմեններն ունեին կարճ նիզակներ և փոքրածավալ սաղավարտծներ։՝

Հերոդոտից հետո, արմենների բնակավայրը և նրանց կենցաղը հանգամանորեն ուսումնասիրած հե-∎ինակը Քսենոփոնն է։ Բայց նուս հաղորդումները հայկական տարացների վերաբերյալ նույնպես աննյան են, լոկ ակնարկային։ Այսպես, օրինակ, նա արմենների երեխաների տարազը համարել է բարբարոասկան, որից կարելի է միայն ենթադրել, թե դա գեղային հասարակ հագուստ է եղել։՝ Արմենների արքայրրդի Տիգրանի խույրի,<sup>չ</sup> կանացի' զարդերի և տղամարդկանց ոսկով զարդարվելու վերաբերյալ կան լոկ **≡կ**նարկներ<sup>չ</sup>:

Խալյուբների գեղի հանդերձանթից հիշատակված են վուշից պատրաստված և ամբողջ հրանը ծածկոր գրահները, ցինվորական սաղավարտները ու սոնապանները՝: Հիշատակված են Մակրոնների ցերի այծի մազից պատրաստվող զգեստները, որոնց ձևերը չեն նկարագրված'։

Պատմականորեն չի հաստատվում Ստրաբոնի հաղորդումն այն մասին, թե իբր հայկական տարագր phompulpul ծագում ունի<sup>s</sup>:

Մոտավորապես սա է այն ամենը, որով որոշ պատկերացում ենթ կազմում հայկական գեղային կազմավորումների տարազների վերաբերյալ:

Բուն հայկական տարացի պատմությունը նույնպես աննշան չափով է արտացոլում գտել հայկական միջնադարյան գրական հուշարձաններում։ Բայց այս անգամ մենք գործ ունենք արդեն պետականություն ունեցող ժողովրդի տարացի հետ, որը, համենայն դեպս, իր հետ բերում է ցեղային շրջանին հատուկ րրը) ձևեր և մանրամասներ։ Տարակույս չունենք, որ զեղային շրջանից ժառանգած տարագներն իրենց **անը**նդհատ զարգացման ճանապարհին կրում են որոշակի փոփոխություններ. առանց սեփական ոճը **կոր**ցնելու։ Գրանք իրենց վրա կրում են նաև այն ժողովուրդների տարացների մասնակի ազդեցություն**ները**, որոնց հետ երկարատև շփման մեջ է եղել հայ ժողովուրդը։ Ինչպես որ ցեղային շրջանի սոցիալա**եան** և կոոնական գաղափարներն իրենց ացդեցությունն են գործել հայկական մանրանկարչության վրա,

Геродот, История в девяти книгах, 1886г, кн VII 73 huuu. «Uuduudanud, Puluuluud uulumpinili huu doonulnoh шишийприш, h.U. Un.  $32.4$ r. to 56:

 $\therefore$  Publinining. Uliwewich appp IV, q.V, 33:

<sup>3</sup> Քиենոփոն, *Կյուրուղեդիա, գիրք III, գլ. I, 13:* 

*<sup>-</sup> Цип-уртр III, 91.1, 2:* 

<sup>5</sup> Lian oppp III, 91.III, 3

<sup>&</sup>lt;sup>2</sup> Publininh, Uliwpuwhu, ghnp IV, gj. VII, 15,16:

 $L$ tin qhnp IV, qj. VIII, 3:

<sup>•</sup> Umpurna, Panto L pungunulity & Udumjud, Un., 1940, to 63:

այդ նույն գաղափարները ճիշտ այդպիսի ազդեցություն են ունեցել ամեն մի ցեղի տարազի ու զարդարվեստի վրա։ Այստեղից էլ` ավատատիրական շրջանի տարբեր ժողովուրդների տարազների տարբերությունները։ Յուրաքանչյուր ժողովուրդ, ինչպես և հայերը, տարբեր ժամանակներում ֆունկցիոնալ առումով ունեցել է տարագի առանձնահատկություններ։ Գրա պատճառն այն է, որ տվյալ ժողովուրդը տարբեր ցեղային կազմավորումների տարազային առանձին ավանդույթներ է ժառանգել։

Տարազի և ժողովրդական զարդարվեստի առանձնահատկությունները չէ, որ զբաղեցրել են հայկական միջնադարյան հեղինակներին: Աննշան են ժողովրդից առնված նրանց օրինակները։ Պատմիչներին զբաղեցնողը հիմնականում եղել է ավատատիրական վերնախավի` թագավորների, նախարարների, քաղաքային ունևոր դասերի, եկեղացական տարագի ամենատարբեր ձևերն ու գարդարանքները: Այդ հաղորդումների մի զգալի մասն էլ, անշուշտ, վերաբերում է օտար տարազին, քանզի միջնադարյան օրենքների համաձայն կախման մեջ գտնվող հայկական բարձրաստիճան անձնավորությունները բարոյական ներգործությամբ կրում էին նաև օտարներիզ նվեր ստացած շթեղ տարազներ։ Նույն այս պատճառով էլ հայկական տարազն ուսումնասիրողները դժվարանում են սահմանագատել ազգայինը և օտարը։ Համենայն դեպս, հայկական գրավոր վկայությունները, որոնցից օգտվել է Գ.Բրուտյանը, հայագիտության համար կարևոր են։

Զարգացած ավատատիրության շրջանում ազգային և օտար արքայական տարազները որոշակիորեն նման էին։ Գրանք ըստ պատմագիրների շքեղաշուք էին՝ զարդարված թանկարժեք ակներով ու մարգարիտներով: Բարձրաստիճան պաշտոնյաների երկար ու զարդարուն պատմուճանները, արքայական վերարկուները, անդրավարտիքները, գոտիները, շքեղ թագերը, խույրերը և գլխարկները, սամույրները, կոշիկները, ծիրանիները, ինչպես հաղորդում են պատմիչները, լույսից փայլատակում էին։ Գրեթե նույնքան շքեղ էին նաև հայոց զինվորականների հագուստները, որոնց ուղեկցում էին ժամանակի զենքի տեսակները:

Պատմագրությունն պատշաճ տեղեկություններ է հաղորդել եկեղեզական ծիսական և առօրյա տարազների վերաբերյալ: Առանձնապես արժեթավոր է Ստ. Օրբելյանի ձեռքով գրված եկեղեցականների ինը դասերի ծիսական տարագի նկարագիրը։ Ղրա համաձայն այդ տարազները զարդարված են եղել ոսկեթել ասեղնագործությամբ, թանկագին ակներով ու մարգարիտներով։

Միջնադարյան գարդեղենները, որ պատրաստված են եղել ոսկուց, արծաթից, թանկագին քարերից, հաճախ հիշվում են տարագի վերաբերյալ ակնարկներում։ Գրանք գոտիներ են, մատանիներ, ապարանջաններ, մանյակներ, գինդեր, ապիզակներ (ըստ Վ. Հացունու` գոտիաձև կրծքազարդ)՝, գլխի հարդարանքների զարդեր։ Զարդերի գործածության հետ միջնադարում հայտնի էին նաև օծանելիքները և օծվելու սովորությունը։ Ընդ որում՝ օծվում էին ոչ միայն կանայք, այլև երիտասարդները։ Նույնիսկ որոշ հագևորականներ ոսկեփոշով զարդարում էին իրենց մորութները:

Հայկական միջնադարյան տարազի և զարդերի վերաբերյալ մատենագրական տվյալները հաստատվում են նույն ժամանակաշրջանի մանրանկարչությամբ և որոշ քանդակապատկերներով։ Մանրանկարների մեծ մասը թեև ներկայացնում է հոգևոր գործիչների և սրբերի պատկերներ, բայց մեզ է հասցրել նաև թագավորների, թագուհիների, իշխանավորների, քաղաքացիների, շինականների, հովիվների, երեիւաների, երիտասարդների և տարբեր հասակի կանանց տարազներ, որոնք մեծ չափով տեղ են գտել սույն ալբոմում։

Այդ բոլորը, մասնակի բացառությամբ, հայկական ավատատիրական շրջանի տարազներ են, որոնզ

10

<sup>1.</sup>Վ. Հացունի, Պատմություն հին հայ տարագին, Վենետիկ, 1923, Էջ 99-10։

մեջ կարելի է գտնել ինչպես նախորդ, այնպես էլ հաջորդ դարաշրջաններին հատուկ տարրեր։

Հազարամյակների միջով անցած հայկական տարագը պահպանելով իր ինքնուրույն ձևերը, XIX դարում և XX դարի սկզբին մեզ է ներկայանում առանձնահատուկ մշակվածությամբ, ասեղնագործական բարձր արվեստով։

Երկրում ավատատիրական հարաբերությունների երկարաձգման հետևանքով պահպանվող հայրիրավական ընտանեկան հին հարաբերությունները գյուղական բնակվայրերում անադարտ կամ գրեթե անաղարտ էին պահում հատկապես կանացի տարազները։ Առևտրաարդյունաբերական և ապա դրամատիրական նոր հարաբերությունները հայկական գլխավոր քաղաքներում և այն վայրերում, ուր առավեյապես կենտրոնագած էին բուրժուականացող իւավերը, հայկական ավանդուկան տարազը ենթարկեցին որոշ վերամշակման: Քանի դեռ այդ դասակարգը նոր էր, քաղաքներում բավարարվում էր ազգային տա րազի կատարելագործումով։ Տարազի և առհասարակ հագուստների համալիրի վերամշակումն այդ ժամանակշրջանում չէր խեղաթյուրում նրա հնագույն ձևերը, այլ հարմարեցվում էր քաղաքային նոր կենցաղավարությանը։ Այս կարգի արդիականացման գործընթացը, իհարկե, նոր չէր։ Ավատատիրական խոշոր կենտրոններում` Անիում, Գվինում, Երևանում, Կարինում և այլուր տիրող վերնախավերը շատ վադուց զբաղվում էին ժողովրդական տարացի քաղաքայնազմամբ։ Բայց այդ վերնախավերի մտցրած ձևափոխումները տարազի համազգայնացմանը չէին հասցնում, լուրաքանչյուր ազգագրական շրջանի կենտրոնական քաղաքում վերամշակվում էին իրենց հատուկ տարազները։ Դվինն ու Երևանը վերամշակում էին Արարատյան տարազը, Անին ու Կարինը` Բարձր Հայքինը, Վանը` Վասպուրականինը և այլն։

Կապիտայիզմի շրջանում տարազի արդիականագումն ավելի ակնհայտ դարձավ։ Մասամբ պահպանելով հին ձևերը, քաղաքային-ազգային տարազը ձևափոխվեց։ Եվրոպական տարազի որոշ տարրեր խառնվեցին տեղականի հետ, իսկ տեղ-տեղ ամբողջապես փոխառնվեց եվրոպականը։ Փոխառումն հիմնականում ժառանգեցին բուրժուական վերնախավը և մտավորականության մի մասը։ XIX դարի ընթազթում Կ. Պոլսում, Թիֆլիսում, Երևանում, Ալեքսանդրապոլում, Կարինում, Բաքվում, Վանում և այլուր ստեղծել էին ոչ միայն վերնախավերին, այլև արհեստավորական շրջաններին հատուկ տարազի տարատեսակներ, որոնք նույնպես հեռու էին համազգային համարվելուց:

Գյուղական շրջաններից քաղաք թափանցած տղամարդիկ այդ նորաձևությունների առանձին տարրերը տեղափոխում էին գյուղաշխարհ։

XIX դարի վերջերին և XX դարի սկզբներին քաղաքային ոտնամանը, անդրավարտիթը և գլխարկը խառնվելով գյուղական հագուստի հետ, նրան տվեցին այլազան բնույթ: Սակայն այդ գործընթացը հայկական գյուղական ոչ բոլոր շրջաններին և ոչ բոյոր խավերին էր հատուկ։ Արևմտահայաստանում՝ Վասպուրականը, Մուշը, Սասունը, Մոկսը, Շատախը, ինչպես նաև Պարսկահայքը և Պոնտոսը, իսկ Արևելահայաստանում՝ Լոռին, Զանգեցուրը, Արցախը և Ջավախքը, բավական անադարտ էին պահել տեղական տարազները. եվրոպական տարազն այդ շրջաններում չնչին տարածում ուներ։ Զարգացող քաղաքային վայրերում ազգային-եվրոպական խառնուրդը աստիճանաբար տեղի տվեզ եվրոպականին, որը տարածվում էր Ռուսաստանի միջոզով։ Այդ գործընթացը Հայաստանի երիտասարդության մեջ ավարտվեզ 1920-ական թթ. վերջերին։ Գյուղական մտավորականության երկու սեռն էլ 1920-ական թթ. ամբողջապես քաղաքային տարագով էին։ Իսկ Սփյուռքի հայությունը հասկանալի սլատճառով գրեթե լիովին ընդունեց եվրոպական հագուստը։ Հայաստանի գյուղական վայրերում հին ավանդույթների պահպանման շնորհիվ տարբեր սեռերի ու հասակների ազգային տարազները տարբեր ժամանակներում ավելի դանդաղորեն զիջեզին իրենց տեղերը։ Նոր սերնդի տղամարդկանց տարազը 1930-ական թթ. գրեթե վերջնականապես քաղաքայնացած էր։ Ավագ սերնդի տղամարդիկ հին տարազը պահպանեզին մինչև 1950-ական թթ.

 $_{11}$ 

վերջերը։ Ավագ սերնդի կանայք ավելի պահպանողական գտնվելով, հին տարազը տեղ-տեղ պահպանում էին միչև 1960թթ. (Զանգեզուր, Արցախ)։ Այդպիսով` հայկական ազգալին-ավանդական տարազր XX դարի կեսերին լիովին անգավ պատմության գիրկը։

Գ. Բրուտյանի ալբոմում տեղ են գտել ինչպես միջնադարյան, այնպես էլ XIX դարի ավանդական տարազի մեծ մասը, ինչպես նաև տղամարդկանզ այն նորաձև տարազները, որոնք XIX դարի վերջերին և XX դարի սկզբներին ստեղծվել են Երևանի, Թիֆլիսի Հավլաբար կոչվող քաղաքամասի և Ալեքսանդրապոլի դերձակների համագործակցությամբ, և հայտնի էին որպես «լոթու տարազ»:

Ալբոմում հաստատագրված պատմական տարագը խմբավորման հնարավորություն չի տալիս, որովհետև այն մեց է հասել մեծ ընդհատումներով. զարգազման ընթազքը խաթարվել է երկրի անկայուն քաղաքական ու տնտեսական դրության պատճառով։ Ուստի մենք կփորձենք խմբավորել միայն ազգագրականավանդական տարազը, որ արտացոլվել է Գ. Բրուտյանի սույն գործի մեջ և, որը համազգային ընդհանրության չհասնելով, XIX դարում և XX դարի սկզբին մնաց ազգագրական շրջանների սահմաններում։

- 1. *Արարադյան տարազ*։ Սա ընդգրկում էր արդի Հայաստանի Արարատյան գոգավորության շրջանները` Երևանը, Կոտայքը, Թիֆլիսի Հավլաբար թաղաքամասը, ինչպես նաև Պարսկահայքի ու Պարսկաստանի այն շրջանները, որ XVII դ. սկզբին բռնագաղթով բնակեցվել էին Արարատյան շրջանի հայերով:
- 2. *Սյունյաց տարագ*։ Այս տարազի հայրենիթը հավասարապես Սյունիքն ու Արցախն են։ Գողթան գավառի տարագը դրա մի փոփոխակն էր։ Վերջին 200 տարիների ընթագթում Սյունյազ և Գողթան գավառի տարազը ժողովրդի տեղաշարժերի միջոցով տարածվել է խորին Հայքի շրջաններում, Տավուշում, Պարսկահայքում և այլուր։
- 3. *Բարչը Հայքի տարազ*։ Ընդգրկում էր Բարձր Հայքի նահանգը, որտեղ ստեղծվել էին հարևան գավառները, որոնք Բարձր Հայքի հետ մեծ շփման մեջ են եղել։ Այս տարազի փոփոխակները տարածված էին Տուրուբերանի, Կարսի, Բագրևանդի, Համշենի տարածքներում։ Կարնո հայության զանգվածային արտագաղթերի միջոցով Բարձր Հայքի տարագը լայնորեն տարածվեց նաև Շիրակում, Ջավախքում, Ախալցխայում, Ծալկայում և այլուր։
- 4. *Վասպուրականի տարազ։* Ծագել և տարածվել էր Վանա լմի ավազանում և նրան հարող մի քանի շրջաններում, ինչպես նաև Սասունում։ XIX դարի վերջին և XX դարի սկզբին Վասպուրականի տարազն այդ սահմաններում գրեթե միաձևության էր հասել։
- 5. *Կիլիկյան տարագ*։ Կիլիկյան հայկական տարազը, որը մեզ է հասել XIX դարի վիճակով, առաջացել է միջնադարում այնտեղ տեղափոխված տարբեր ազգագրական շրջանների հագուստների ձևերի միաձուլումից։ Գ. Բրուտլանի ալբոմում տեղ են գտել միայն երկու տղամարդու քաղաքային հագուստներ։ Անտարակույս Հայաստանի մյուս մեծ ու փոքր շրջանները, որոնք չհիշատակվեցին այս դասակարգումներում, նույնպես XIX դարում պահպանում էին տեղական տարազի առանձնահատկությունները։ Բայց որովհետև այդպիսի վայրերի (Փոթը Հայթ, Չորըորդ Հայթ և այլն) նյութերն անբավարար են հավաքված, կամ իսպառ մոռացված են, խմբավորել հնարավոր չէ:

Իր պակասավոր կոդմերով հանդերձ ներկայազվածը հայ ժողովրդի նյութական մշակույթի մի մեծ հատվածի պատմությունն է: Ինչպես ցույց են տալիս այդ նյութերը, մեր տրամադրության տակ է ժողովրդի ողջ հասարակական կազմը։ Նկարչի համար հենց այդ էլ հիմք է ծառայել տարազի միջնադարյան բաժինն ըստ խավերի դասակարգելու համար։

Միջնադարյան և ազգագրական տարազները հարուստ աղբյուր են նաև ասեղնագործության արվեստն ուսումնասիրելու տեսակետից։

Զարդարվեստի զգալի մասը հայկական տարազի բնական ուղեկիցն է, որի շատ տարրեր սքանչելի

 $12$ 

մանուսնկառչական նոբությամբ արտացոլված են ներկա ալբոմի մեջ: Այլ ժողովուրդների նման հայերն էլ իրենց տոնական և ծիսական տարազները զարդարել են նախշերի մի շարք ձևերի կիրառմամբ։ Ասա-**-ին**ը, որ շատ վալըերում պահպանվում էր մինչև XX դ. սկզբները, գործվածքների մեջ կիրառվող զար**ղա**ղվեստն էր։ Երկրորդը՝ բազմասլիսի դաջվածքներով գործվածքները զարդարելն էր։ Երրորդը` տաթագն ասեղնագործությամբ հարդարելն էր ամենտարբեր գույներով ու ձևերով։ Այդ բոլոր դեպքերում նախշազարդման ոգին ներկայացնում էին բուոական, կենդանական ու երկրայափական ձևերը, ինչպես նաև դրանց ոճավորված պատկերումները, որոնթ խորհրդանշում էին ամենատարբեր հին հավատալիքներ ու կոոնական պատկերացումներ։

<u> Ասեղնագործության մասնագետները տարբերակելով այս բոլոր երանգները, մատնանշում են բան-</u> վածքի մի շարք դպրոցներ` Վասպուրականի, Բարձր Հայքի, Սյունիքի, Արարատյան հովտի, Կիլիկիայի, ԹիՖլիսի, Կ.Պոլսի և փոթրասիական ու այլ հայ գաղթավայրերի ասեղնագործական ուղղություններ'։

Որքան էլ դրանք իրենց զարդարման արվեստով օժտված էին համազգային հատկանիշներով, այնուամենայնիվ, յուրաթանչյուր ազգագրական շրջան, մինչև ազգային տարազի կորուստը, պահպանել **էր ն**ախնականության բազմաթիվ հետքեր: Գրանք կիրառվում էին համաձայն գեղագիտական պահանջ-£րի, մեծ մասամբ առանց հնագույն բովանդակության գիտակցման։ Ազգագրական տեսակետից այդ նախնական հետթերը ներկայազնում են խորհրդանիշերն այն ամենի, ինչն աղերսվում էր պտղաբերության տոտեմիցմի, կարծեցյալ ակնահարության, աստեղային հավատալիքների, հեթանոսական ու թրիստոնեական ամենատարբեր պաշտամունքների հետ և այլն։

<u> Զարդարման չորրորդ միջոզը մետաղից, թանկագին ք</u>արերից, մարգարիտներից և այլ նյութերից աատրաստվող զարդերն էին։ Մանյակների, կրծքազարդերի, գոտիների, ապարանջանների և այլ զարդերի մեջ ևս առկա են բազմապիսի տարրեր, որոնք ներկայացնում են ոչ միայն պտղաբերությունն ու աաղջությունն ապահովող միջոցներ, այլև դիցաբանական խորհրդանիշեր:

Գեղագիտական և պատմական տեսակետից ազգային տարացի բեմականացումը կիրառական ար**վեշ**տի շատ կարևոր հարցերից մեկն է։ Ալժմ հայկական բեմի համար պատմական են դարձել ոչ միայն **մի**ջնադարյան, այլև XIX դարի ավանդական բոլոր տարազներն իրենց համապատասխան ազանելիքներով ու գլխի գարդերով։ Մենք նկատի ունենք պատմական թեմաներով օպերային ու թատերական ներակայացումները, ազգագրական պարարվեստի բոլոր տարատեսակները: Տարազը լոկ ձև չէ` այն արտա**հա**յտում է և՛ ժամանակը, և՛ մարդկանց սոցիսղ-տնտեսական պատկանելությունը, կ՛՛ տվյալ շրջանի ազa յին ճաշակը, և՛ սեռահասարակական դասակարգումները։ Իսկ զգեստավորման հարցում թույլ տրված ամեն մի մեղանչում խանգարում է պատմական ճշմարտության ըմբոնմանը։ Ցավոք, պիտի նշել, որ հայ**կակ**ան թատերական նկարիչները, գրեթե առանց բազասության, հայ տարազը բեմականացրել և բեմաեանացնում են աղաղակող թերություններով։ Նրանք պատմականությունը զոհաբերում են էֆեկտներին։ Նրանք երբեմն դիմում են զգեստավորման կեղծ ձևերի, հորինում են մտացածին տարազներ, հաճախ **կա**տարում մեխանիկական փոխառումներ, իսկ լավագույն դեպքում` շփոթում հայկական ազգագրական mmրբեր շրջանների տարազները։ Հաճախ է պատահում, որ հայկական պատմական տարազին մեխա**նիկ**որեն խառնում են տարբեր ազգագրական շրջանների տարազների տարրերը։ Երգի-պարի անսամբլներում ազգային տարազը երբեմն անճանաչելիորեն աղավաղման է ենթարկվում։ Այստեղ տարազի զգայի մասը կազմում են փոխառությունները և մտացածին տարրերը։ Ինչպես երևում է ազգային կենզաղից և Գ. Բրուտյանի այբոմի նյութերից, հայ երիտասարդության համար բնորոշ ագանելիքները խիստ

 $13$ 

Սերիկ Գավթյան, Հայկական ասեղնագործություն, Երեան, 1972թ.

սակավ տեղ են զբաղեցնում։ Նկարիչները զարմանալի ամաչկոտություն են դրսևորում, երբ խոսքը հայկական տրեխին, ոտնամաններին և տոնական չթնաղ գուլպաներին է վերաբերում։

Բացի գործնական նշանակությունից, այբոմի նյութերը հնարավորություն են ընձեռում ընկայել ազգագրական շատ երևույթներ, որոնք կարևոր տեսապատմական նշանակություն ունեն։ Այսպես, օրինակ, տարբեր ազգագրական շրջանների տարազային փոխազդեցությունները և դրանց մեջ ընդհանուր, համազգային ձևերի առաջացման միտումները։ Չէ՞ որ XIX դարի հայկական տարազները խստորեն ազգագրական շրջանների բաժանելը, որոշ իմաստով պայմանական է, որովհետև նրանց մեջ կան նկատելի ընդհանրություններ։ Մյուս կողմից, այբոմի նյութերը տեսանելի են դարձնում հայ ժողովրդական (ինչսյես նաև միջնադարյան տարագներ) և օտար ժողովուրդների, մանավանդ այն ժողովուրդների տարագների փոխազդեցությունը, որոնց հետ հայերը հազարամյա պատմական շփման մեջ են եղել։ Այդպիսի փոխացդեցություններ կան հայկական և պարսկական, արաբական, վրացական, հելյենական տարագների միջև:

Ժողովրդական տարագի համայիրների մեջ արտահայտված են տոհմային շրջանից անցած այնպիսի տարրեր, որոնք բացահայտում են ժողովրդի կրոնաբարոյական ընկալումները։ Հիշենք զարդերի տեսակները և զարդարվեստի մեջ պահպանված խորհրդանշաններ և այլն։ Իսկ դրանզ հետ աղերս ունեն ցգեստների սեռատարիթային դասակարգման առանձնահատկությունները, մարդկանց ժեստերը (շարժման գիտակզվող և մանավանդ չգիտակզվող ձևերը), պարային շարժումների այն բոլոր պահերը, որոնք իմաստային տեսակետից արտահայտում են նաև տարացի հետ ունեցած կապերը։ Որոշակի տարաց կրողների կեզվածքում հաճախ արտահայտվում են ոչ միայն սեռատարիքային, այլև սոցիալ-դասային նախասիցբնական խորհրդանիշեր։ Այս ամենը նկարիչը պատկերել է խորը զգացողությամբ, ճշգրաությամբ, գեղարվեստական մեծ ճաշակով ու վարպետությամբ, հատուկ ուշադրություն դարձնելով տարազը կրողների ազգագրական տիպային նկարագրին, ընդհուպ հասնելով դիմանկարային ճանաչելիության, դինամիկ խմբավորումների, կենդանի կեզվածթների ու հարաբերությունների։

Վերը նշվածը Գ. Բրուտյանի գործը դարձնում է անգնահատելի թե՛ ազգագրական-ճանաչողական, թե՛ գեղարվեստական առումներով: Այն մեծ արժեք է ներկայացնում նաև գործնական տեսակետից, որպես անսպառ նյութ, հագուստի մոդելավորմամբ զբաղվողների համար:

> ՎԱՐԳ ԲԳՈՅԱՆ Պատմական գիտությունների դոկտոր

### *INTRODUCTION*

During its centuries-old history Armenia has created spiritual and material wealth and stored it in the treasure- house of the mankind civilization. One of these is the national costume of the Armenian people, which is noted for its diversity, colourfulness, and luxurious ornaments. Broutian's present album, which he began to design at the beginning of the 1940s, represents the Armenian costume completely. Art critic Garegin Levonian encouraged and helped the artist in this undertaking.

Before the creation of Broutian's album there weren't such works on the arena. But Gh. Indiidiian, V. Hatsuni and partially Gh. Alishan had investigated the types of the medieval Armenian costume based on the data of historians, the classical literature and archeology. And from the point of view of ethnography the following works were done. In the 1890s Catholicos M. Khrimian made a big collection of western Armenian costume and ornaments in Edjniiatsin museum. From 1910 to 1930 E. Lalaian, St. Lisitsian and others did their best to make such collections in Tiflis and then in Armenian state museum of history. Funds of photographs representing Armenian national costumes were also created here.

During 1910-1920 artists Vardges Sureniants, Arshak Fetvadjian, Sarkis Khachatrian, Lansere contributed to the history of national costume, painting a number of festive and everyday costumes for men and women.

Thus the creation of Broutian's album was based on two sources. For the historical era the reliable source was Hatsuni's above mentioned monumental work, where there were archeological, miniature, histographical and many other data from ancient times till the fall of the Cilician kingdom (XVI centuny). And in the XIX-XX centuries the sources of ethnographical data were museum values and the works of the painters. This second source was enriched by the costumes found in the museum collections in Leninakan and in the works of folklore collectors.

The artist did a serious, consistent work, creating complete pictures based on the historical data. First he restored the portraits of the historic individuals that are pictured on the coins and other monuments based on their head ornaments and busts, with the help of some additional data of historians. In this case the painter made changes in the pose of some individuals without distorting the picture, giving an appropriate appearance to their social status.

Then he renovated the portraits of some historic figures such as Vardan Mamikonian, Gile (Wolf) Vahan, Hripsime and others, which were painted by the artists of XIX century, were met with people's approval and reached us. Only in one case, following G.Levonian's advice, the artist painted the portrait of V century polotical figure Vasak Syunetsi, without any changes. According to G. Levonian, this picture is based on the following annalistic data: Vasak is of middle stature, fat, with long and curly hair and a trim beard, he has a greenish turban on his head on which the sparkling golden crown is situated, he wears a pearl necklace, his cloak is deep purple with embroidery in silk and gold, he wears gold globe-shaped earrings, his trousers are white, wide and pleated, he has a sable fur coat on his shoulders with a wide collar and green and goldish embroidery, his shoes are deep yellow and without heels... One of the questions that Broutian was interested in, was the colouring of the restored pictures. For Broutian, the principles of colouring were the historical data, the traditions of miniture, the national taste. At the same time he took into consideration the material, qualities and the texture of the cloth.

The history of Armenian national costume is as old as the history of Armenian people. Only in the Roman and Greek literature there are imperceptible hints concerning the history of the national costume from prehellenistic period and different tribalorganizations. According to Herodotus, the Armens (Armenians) wore high boots and wattled helmets and had short lances and small shields.

After Herodotus, the author who investigated the way of life of the Armens, was Xenophon. But his records about the Armenian national costume were also insignificant, he simply hinted. For example, be considered the children's costume of the Armens barbaric, from which we can assume that it was a simple tribal clothing. There are only allusions about the Armenian prince Tigran's tiara, women ornaments and the men who liked to wear gold jewelry. About the tribe of Khalyubs only flax armours which cover the whole torso, military helmets and gaiters are mentioned. Also the clothes made of goat hair of the Macron tribe are mentioned, but their fashions are not described.

Strabon's statement that the Armenian national costume has Thessalic origin is not confirmed historically.

Here is the abrupt information from which we get an idea about the costumes of Armenian tribal organization.

The history of Armenian costume has found its reflection in the Armenian medieval literature. This time we deal with the costume of the people having state already, but still it has some fashions and details that are typical for the tribal period.

Generally, it was not the peculiarities of the national costume and the art of ornamentation that interested the Armenian medieval authors. The examples that they took from the people are imperceptible. The historians were interested in different kinds of costumes and ornaments of the feudal upper class- the kings, nakharars (big feudal lords), the proprietary and the clergy of high rank. The most part of those statements refers to the foreign costume, because according to the medieval laws, Armenians of high rank who were dependent on other countries, wore also foregn luxurious costumes. That's why it's difficult for the investigators of the Armenian national costume to distinguish the national from the foreign. In any case, Armenian written data Broutian made use of, are very important for Armenology.

According to the historians, national and foreign royal costumes of the feudalism were valuable, decorated with precious stones and pearls. The long monntles, royal coats, girdles, crowns, tiaras, hats, sable fur coats, shoes of the officials were luxurious and splendid. The costumes of the Armenian military were also ornamented, which were supplemented with the arms of that time.

The history gave us much more information about the ceremonial and everyday church costumes. St. Orbelian represented a very valuable description of the ceremonial costumes of clergy, according to which they were decorated with embroidery in gold, precious stones and pearls.

The ornaments that supplemented the medieval costume were gold, silver girdles studded with precious stones, rings, bracelets, necklaces, earrings, brooches, articles for head decoration. (acc. to Hatsuni).

The annalistic data about the Armenian medieval costume and ornaments are confirmed by the miniature and some traceries of the same era. Though the most part of the miniatures represent the pictures of the ecclesiastics and saints, but there are also costumes of the kings, queens, lords, civilians, peasants. shepherds, children and women of different age, and these costumes are included in the present album.

All these, with some exceptions, are the costumes of the Armenian feudalism. At the beginning of this

16

period, one can find costume elements of the previous social system and at the end of it elements typical for the following social system.

The Armenian national costume which reached us through the millenniums, preserving its characteristic features, in XIX century and at the beginning of XX century is represented by skillful embroidery. Because of the extension of the feudalism in the country, the patriarchal family relations in the villages kept pure (unchangeable), especially the costumes of women. The development of trade and industry and new capitalistic relations resulted in some changes of the Armenian traditional costume in big cities and in those places where the bourgeoisie lived. And, as that class was new, it was satisfied only with the improvement of the national costume in the cities. At that time the changes of the costume didn't distort its old looks, but adjusted it to the new way of the life of city. This kind of modernization was not new, of course. In the biggest feudal centres, Ani, Dvin, Yerevan, Karin, etc. the upper classes gave a city look to the national costume. But those changes didn't nationalize the costume. In every central city of the ethnographical region special costumes were restored. Dvin and Yerevan restored the costume of Ararat region; Ani and Karin-the costume of Bardzer Haik; Van- the costume of Vaspurakan, etc.

During the capitalism, the modernization of national costume became more evident, partially preserving the old types, the national costume of the city was distorted. Some elements of the European costume were mixed with the elements of local costume, and in some places only the European was adopted. On the whole, the bourgeois upper classes and the part of the intelligents adopted it.

In the course of XIX century, varieties of costumes characteristic not only of the upper classes but also of the artisans, were created in Constantinople, Tiflis, Yerevan, Alexandrapol, Karin, Baku, Van, etc. but they were far from being national.

As a result of the contact of city and village, the elements of the modern city costume were transferred into the village. At the end of XIX and the beginning of XX century shoes, trousers and hats, that were worn in the city, were mixed with the village costume and gave the latter a different character. But this process wasn't characteristic of all the Armenian rural regions and the classes. In Western Armenia, in Vaspurakan, Moosh, Sasoon, Moks, Shatakh, as well as in Parskahaik and Pontos and in Eastern Armenia, in Lori, Zangezoor, Artsakh and Djavakhk the local costumes remained unchangeable, the European costume in those regions was not widely spread. In the developing cities the European costume which was spread through Russia, gained the ground. That process was over at the end of the 1920s in Soviet Armenia. In the 1920s both sexes of the village intelligents completely wore the city costume. And the Armenians abroad adopted the European costume almost completely. In the rural places of Soviet Armenia, thanks to the preservation of the old traditions, the national costumes of both sexes and different ages gave in more slowly, in different times. In the 1930s, costume of men of the new generation became civic once and for all. The men of the older generation preserved the old costume till the end of the 1950s. The women of older generation were more conservative. At some places (Zangezoor, Artsakh) they preserved it till 1960s. Thus, the Armenian traditional national costume in the middle of XX century com**pletely** became a history.

In Broutian's album one can see both the medieval costume and the most part of the traditional costume of XIX century, as well as the new costumes of men which were made by the cooperation of the taibors of Yerevan, Tiflis Havlabar districs and Alexandrapol at the end of XIX and at the beginning of XX century, which were known as the "costume of cloties".

Ornamentation had always accompanied the Armenian national costume. Many elements are shown in

17

this album. Like other peoples, the Armenians also decorated their ceremonial and festive costumes with a number of ornaments. The first one, which was preserved in many places, till the beginning of XX century was the ornamentation used in the textile fabric. The second one was the printed cloth (ornamentation of the textile fabric with various design). And the third one was the ornamentation of the costume with embroidery of different colours and kinds. The experts of the embroidery, distinguishing all those shades, note a number of schools of embroidery, e.g. of Vaspoorakan, Bardzer Haik, Syunik, Ararat valley, Cilicia, Tiflis, Constantinople, etc. Though they were endowed with national qualities, but every ethnographical region had preserved various traces of the primary nature before the disappearance of the national costume. They were used in accordance with the aesthetic needs, without realization of the primary meaning (content). In all cases the ornamentation was represented by the forms of plants, animals and geometrical figures as well as by their symbolic pictures, which were connected with the fertility, totemism and different worships of Christianity and paganism.

The fourth means of the ornamentation was the ornaments made of metal, precious stones, pearls and other materials. On necklaces, brooches, girdles, bracelets, etc. there are various elements, which represent not only the means that ensure fertility and health, but also many of mythological phenomena, that have to be investigated.

It's important to note, that not only the costumes with all their elements and accessoires, but also the persons wearing the costumes, are pictured with great vividity, grouped and disposed in characteristic compositions, thus reaching vital expressiveness and even portragal identity.

This makes Broutian's work greatly valuable both from ethnographic and artistic attitudes. It can be also extremely helpful to the costume designers of present days.

> **VARD BDOIAN** Doctor of History

# **SUIUSU40GP TABLES**

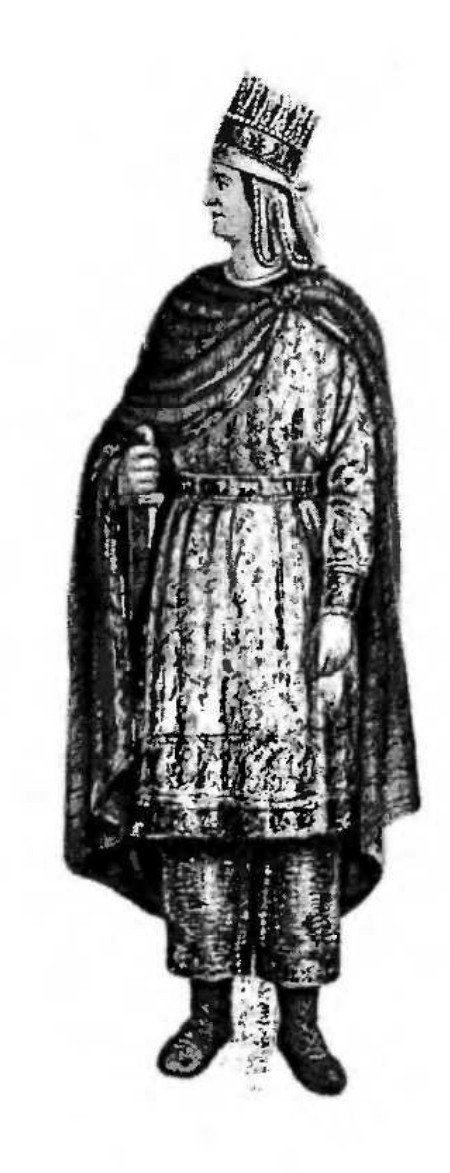

## ՊԱՏՄԱԿԱՆ ԲԱԺԻՆ **HISTORICAL SECTION**

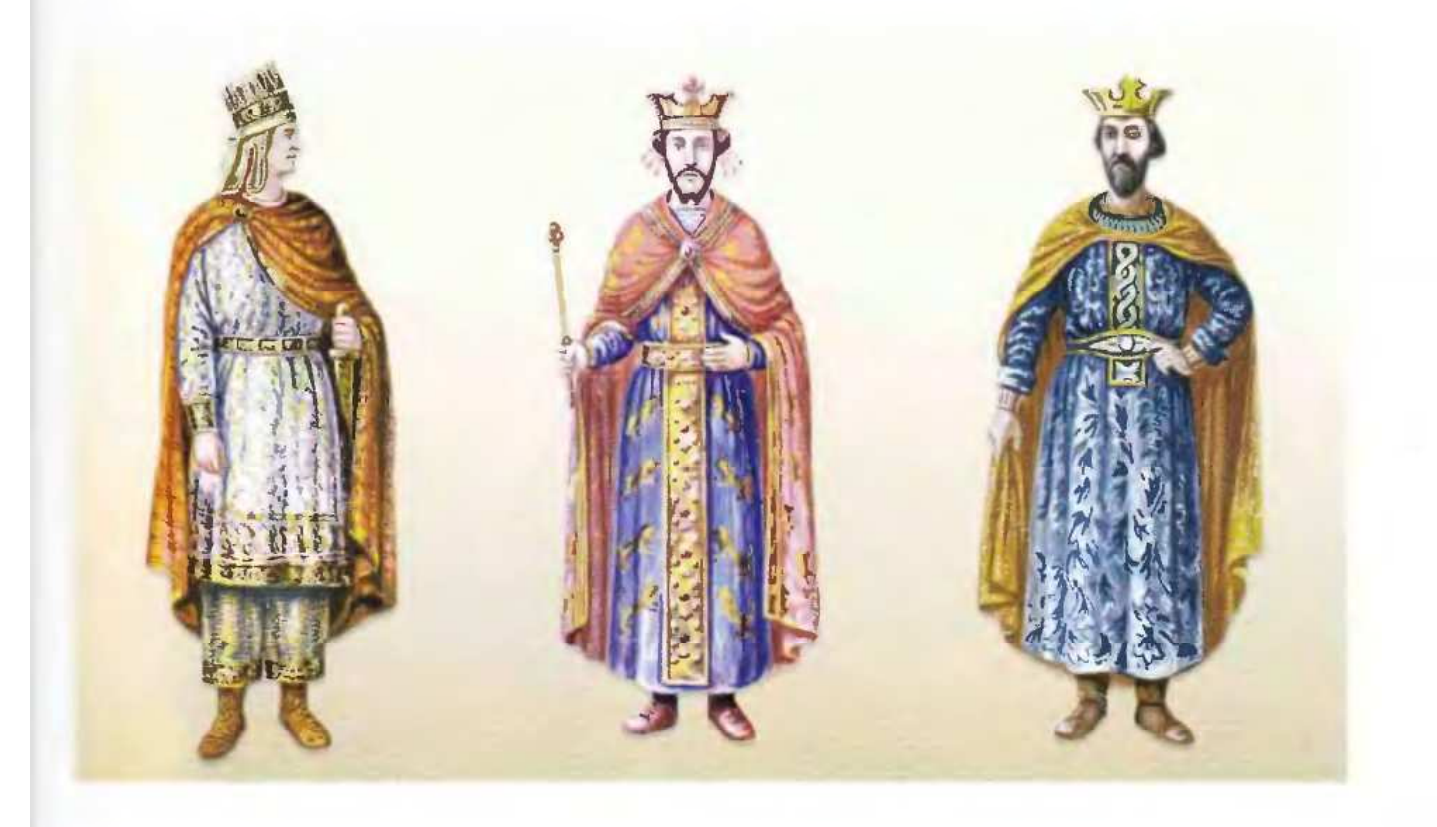

#### **≤**ԱԽՏԱԿ I. ԹԱԳԱՎՈՐՆԵՐ

- 1. Տիգրան Բ Մեծ, 95-55, Ք.ա.
- 2. Լևոն Բ, Կիլիկիայի թագավոր, 1186-1219
- 3. Լևոն Ե, Կիլիկիայի թագավոր, 1320-1349

#### **TABLE I. KINGS**

- 1. Tigran II, The Great, 95-55 BC
- 2. Levon II, King of Cilicia 1186-1219
- 3. Levon V, King of Cilicia 1320-1342

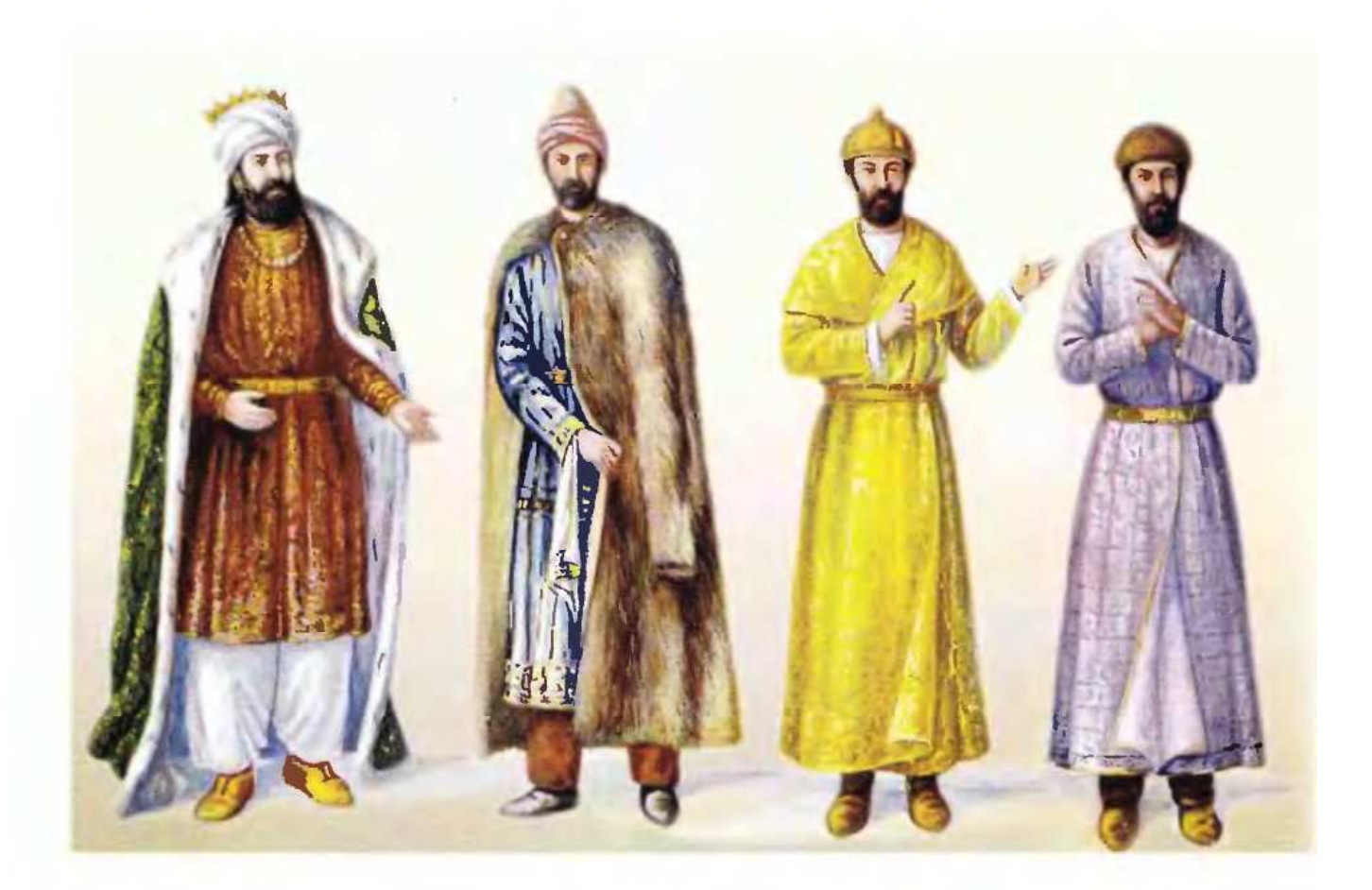

#### ՏԱԽՏԱԿ II. ԹԱԳԱՎՈՐՆԵՐ, ՍՊԱՍԱԼԱՐՆԵՐ

- 1. Սմբատ Բ Բագրատունի, 977-999
- 2. Գագիկ Բագրատունի, Կարսի թագավոր, 1029-1064
- 3-4. Ձաքարե և Իվանե սպասալարներ, XII-XIII դարեր

#### TABLE II. KINGS, MILITARY LEADERS

1. Smbat II, Bagratuni, 977-999

2. Gagik Bagratuni, the King of Kars, 1029-1064

3-4. Zakare and Ivane, military leaders XII-XIII centuries

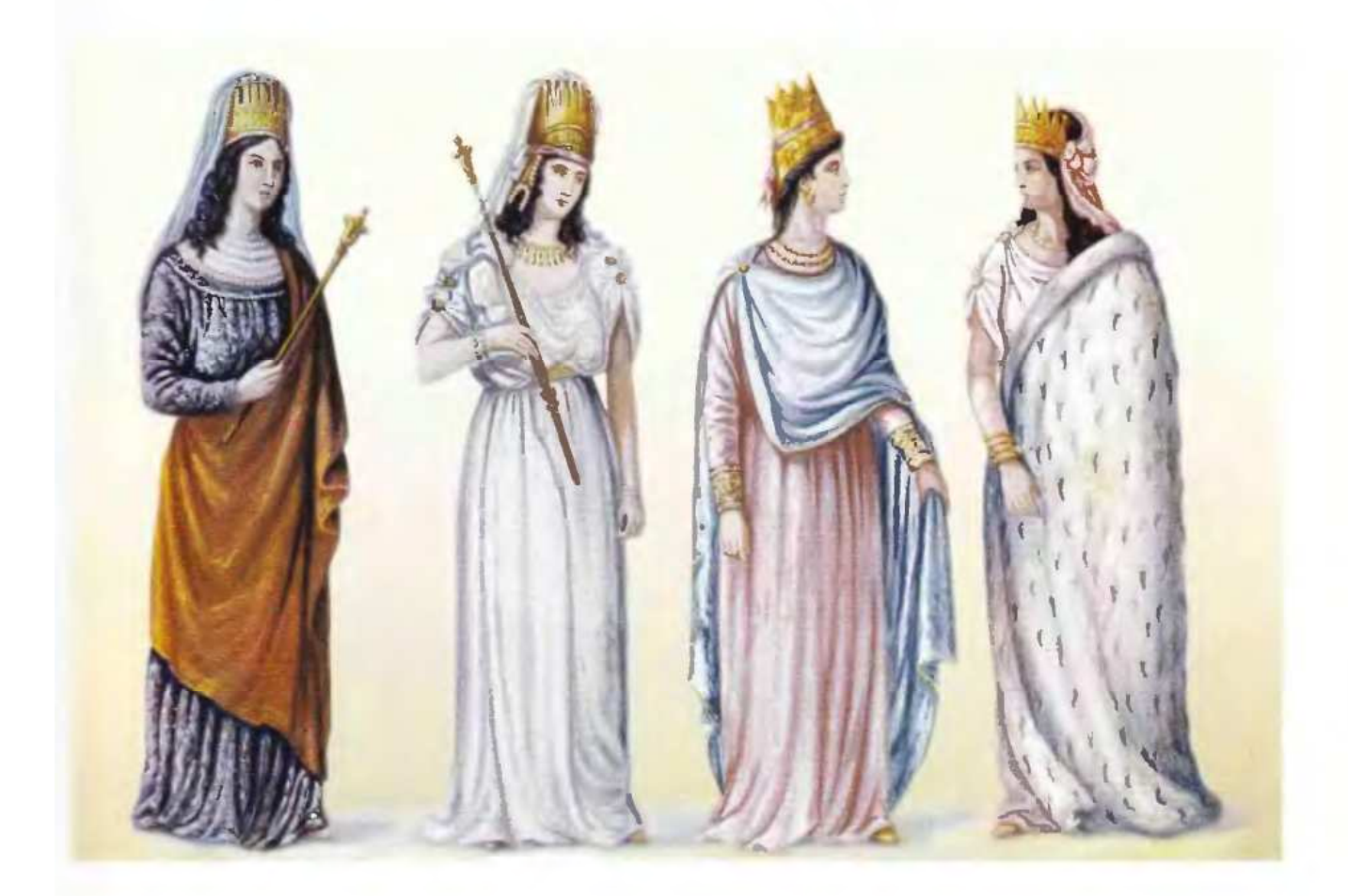

#### ՏԱԽՏԱԿ III. ԹԱԳՈՒՀԻՆԵՐ, ԱՐՔԱՅԱԳՈՒՍՏՐԵՐ

- 1. Սաթենիկ, Արտաշես Ա-ի կինը, Ալանաց թագավորի դուստրը, II դար, Ք.ա.
- 2. Աշխեն, Տրդատ Գ-ի կինը, Աշխադարի դուստրը, III-IV դարեր
- 3. Utidwtinp huy pwanthh
- 4. Խոսրովդուիստ, «Օրիորդ հայոց», Խոսրով Ա-ի դուստրը, Տրդատ Գ-ի քույրը, III-IV դարեր

#### **TABLE III. QUEENS, PRINCESSES**

- 1. Satenik, the wife of Artashes I, the daughter of the King of Alans, II centuny, B. C.
- 2. Ashkhen, the wife of Trdat the III, the daughter of Ashkhadar, III-IV centuny
- 3. Unknown Armenian queen
- 4. Khosrovdookht, "Miss Armenian", the daughter of Khosrov I, the sister of Trdat III, III-IV centuny

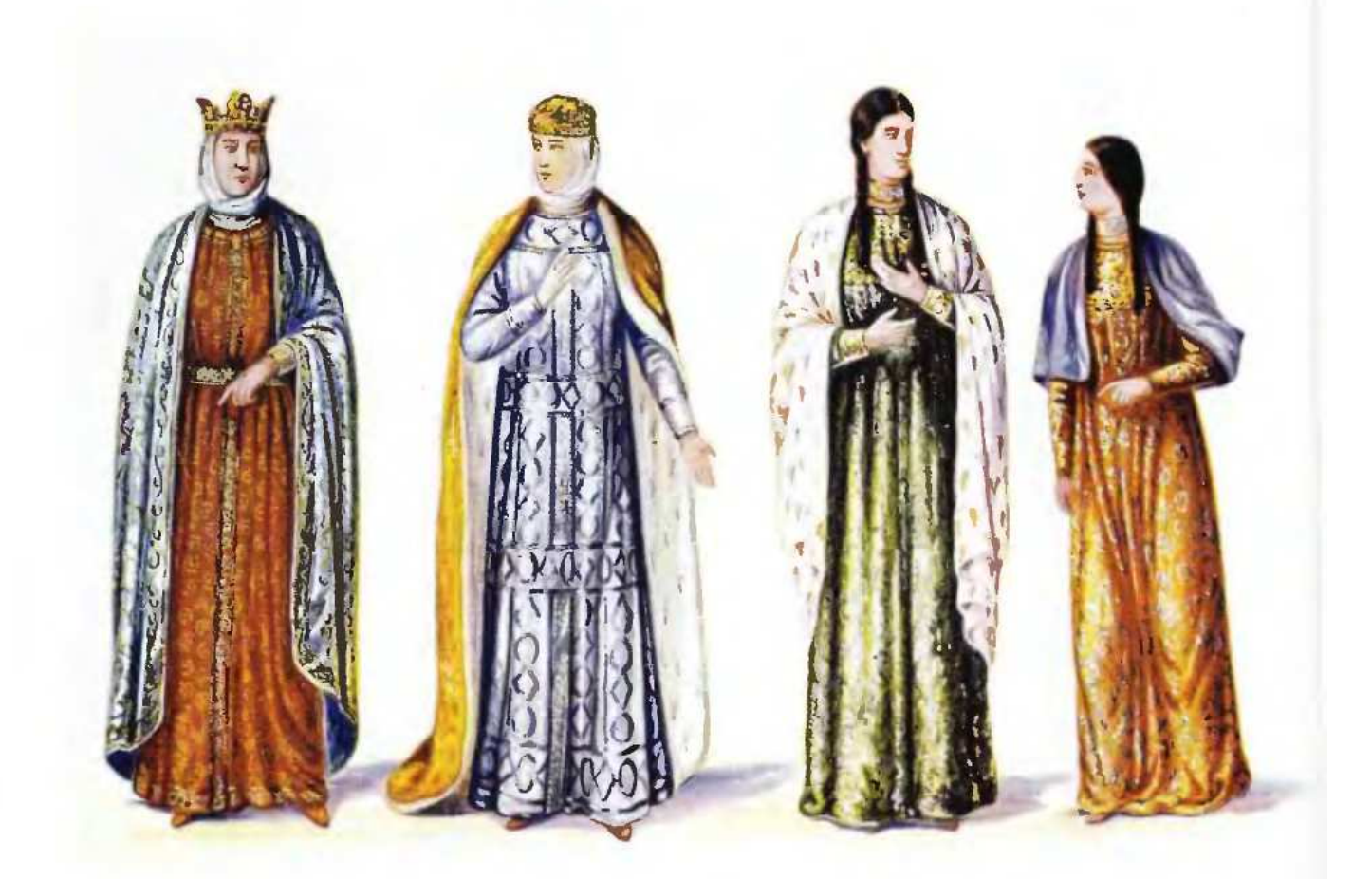

#### ՏԱԽՏԱԿ IV. ԹԱԳՈՒՀԻՆԵՐ, ԱՐՔԱՅԱԳՈՒՍՏՐԵՐ

1. Մարիուն թագուհի, Կոստանդին Բ թագավորի մայրը, XIV դար

2. Կեռան կամ Կիռ Աննա, թագուհի, Լևոն Բ-ի կինը, XIV դար

3-4. Գարանդուխտ թագուհի և Մարիամ արքայադուստր, Կարսի թագավոր Գագիկ Բագրատունու կինը և դուստրը, XI դար

#### **TABLE IV. QUEENS, PRINCESSES**

1. Queen Marioon, the mother of the King Constantin II, XIV century

2. Queen Keran or Kir Anna, the wife of the King Levon II, XIII century

3-4. Queen Garandukht and princess Mariam, the wife and the daughter of King Gagik Bagratuni of Kars, XI century

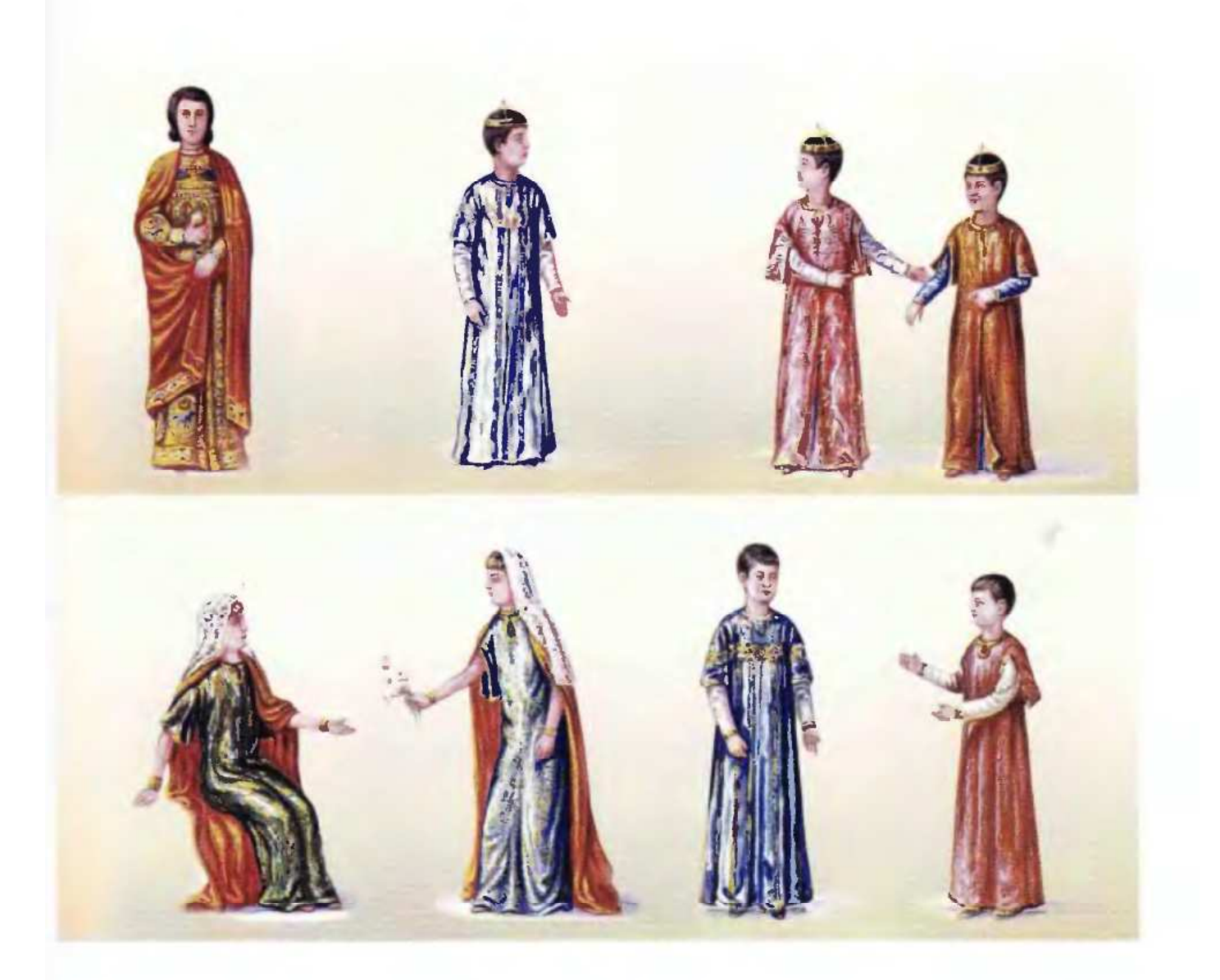

#### ՏԱԽՏԱԿ V. ԱՐՔԱՅԱԿԱՆ ԸՆՏԱՆԻՔԻ ԶԱՎԱԿՆԵՐ

1. Լևոն, Հեթում Ա-ի որդին և գահաժառանգը, հետագայում` Լևոն Բ թագավոր, XIII դար

2-6. Lunն Բ-ի զավակները. մեծ որդին, փոքր որդիները, Զաբել և Ռիթա դուստրերը, XIII դար

7-8. Վասակ արքաեղբոր որդիներ` Կոստանդինը և Հեթումը, XIII դար

#### **TABLE V. CHILDREN OF ROYAL FAMILY**

1. Levon, crown prince and the son of Hetoom I, later known as King Levon II, XIII century 2-6. The children of Levon II. The oldest son, the younger sons and the daughters Zabel and Rita, XIII

century

7-8. Kostandin and Hetoom, the sons of the king's brother Vasak, XIII century

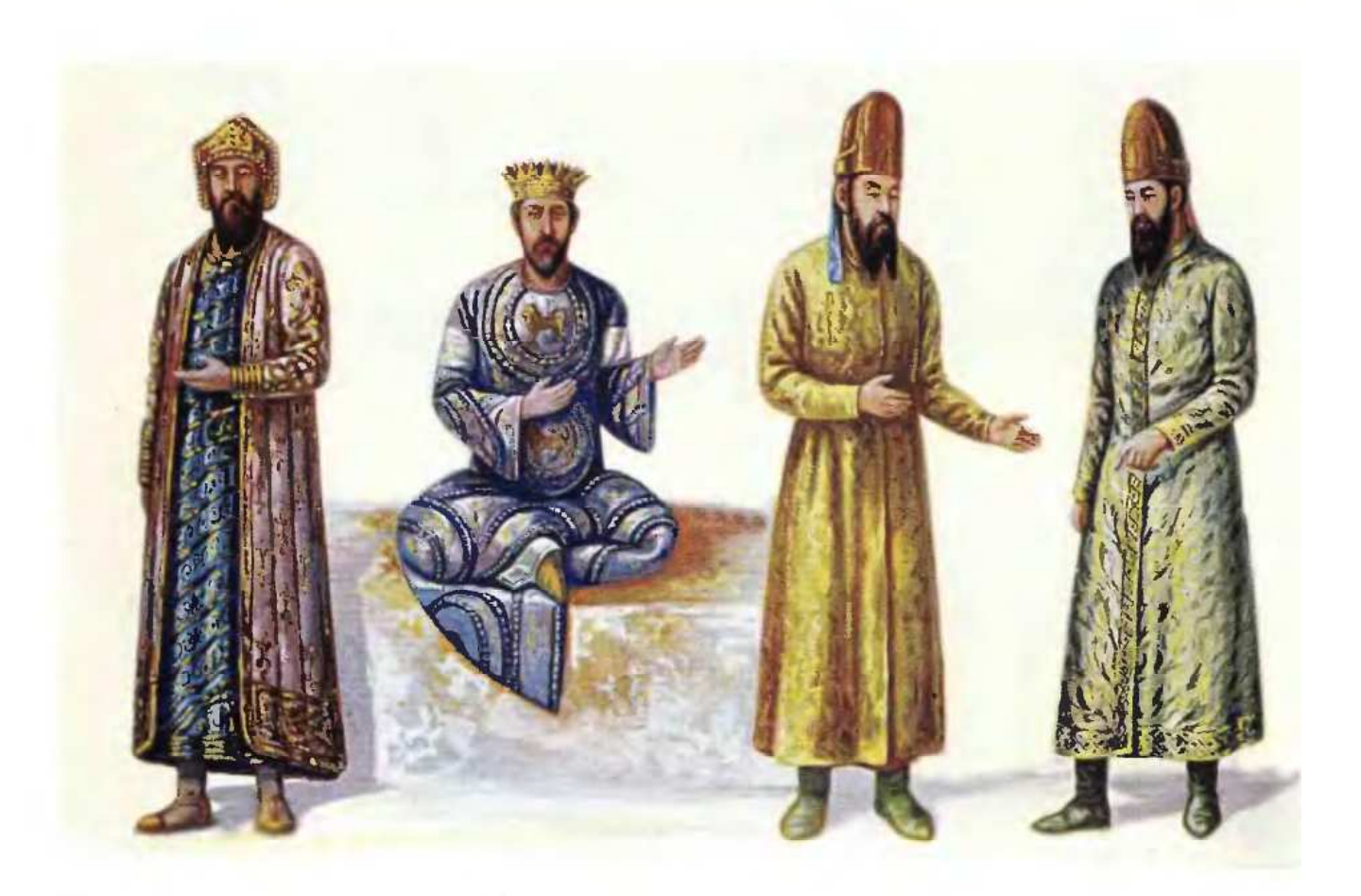

#### ՏԱԽՏԱԿ VI. ՄԱՐՁՊԱՆՆԵՐ, ՆԱԽԱՐԱՐՆԵՐ, ԻՇԽԱՆՆԵՐ

- 1. Վասակ Սյունի, նախարար և մարզպան, V դար
- 2. Դավիթ Սահառունի, կյուրոպաղատ, VII դար
- 3-4. Սահակ և Համազասպ, Վասպուրականի իշխաններ, XIII դար

#### TABLE VI. MARZPANS (RULERS OF THE REGIONS), NAKHARARS (BIG FEUDAL **LORDS) AND PRINCES**

- 1. Vasak Syuni, nakharar and marzpan, V century
- 2. David Saharuni, Kyurabaghat, VII century
- 3-4. Sahak and Hamazasp, princes of Vaspurakan, VIII century

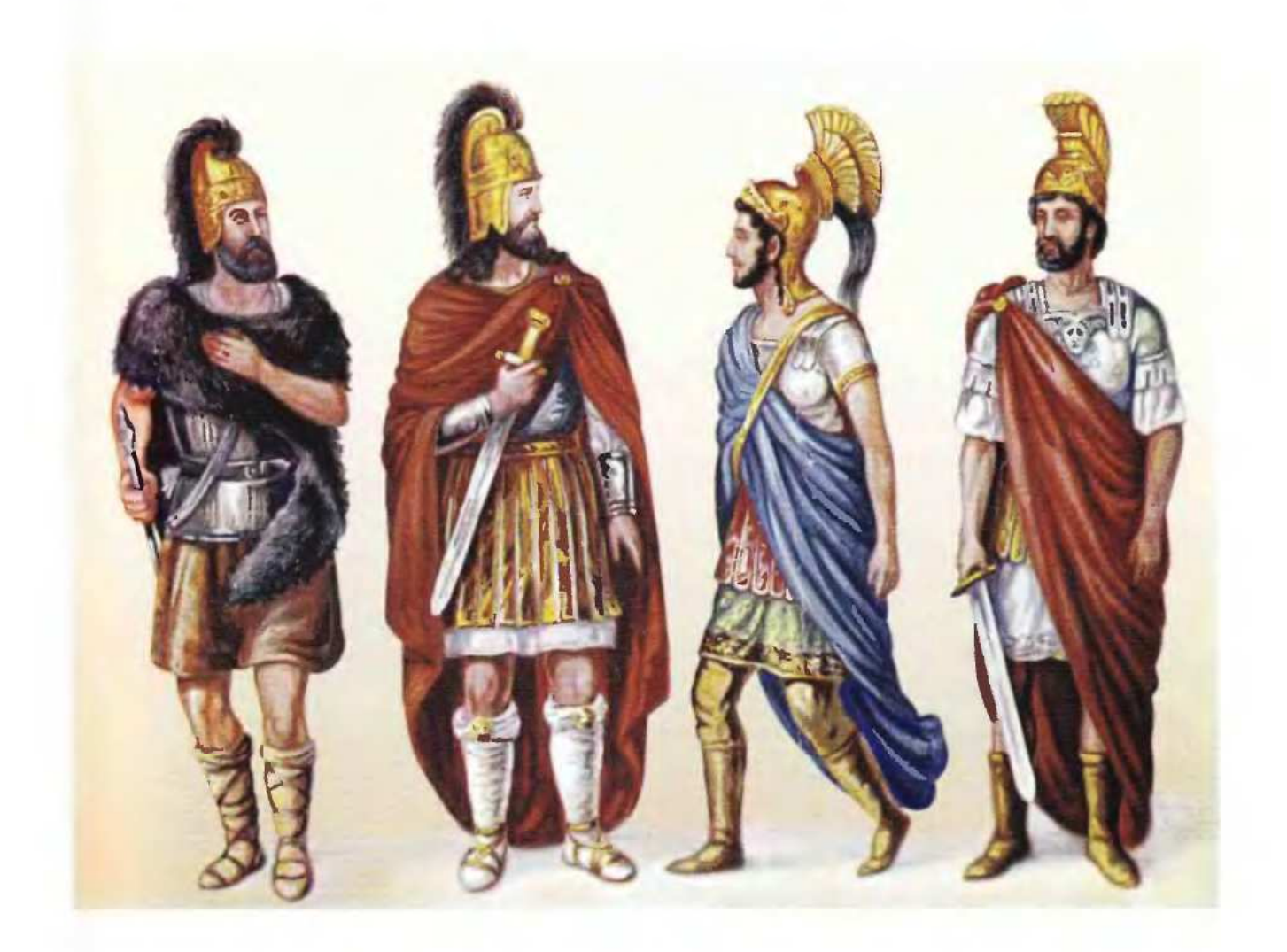

#### ՏԱԽՏԱԿ VII. ՍՊԱՐԱՊԵՏՆԵՐ, ՁՈՐԱՎԱՐՆԵՐ

- 1. Մուշեղ Մամիկոնյան, IV դար
- 2. Վարդան Մամիկոնյան, V դար
- 3. Ներսեհ Կամսարական, V դար
- 4. Գայլ Վահան, VI դար

#### TABLE VII. SPARAPETS (COMMANDERS-IN-CHIEF OF THE ARMENIAN ARMY) AND MILITARY LEADERS

- 1. Mooshegh Mamikonian, IV century
- 2. Vardan Mamikonian, V century
- 3. Nerseh Kamsarakan, V century
- 4. Gile Vahan (Wolf Vahan), VI century

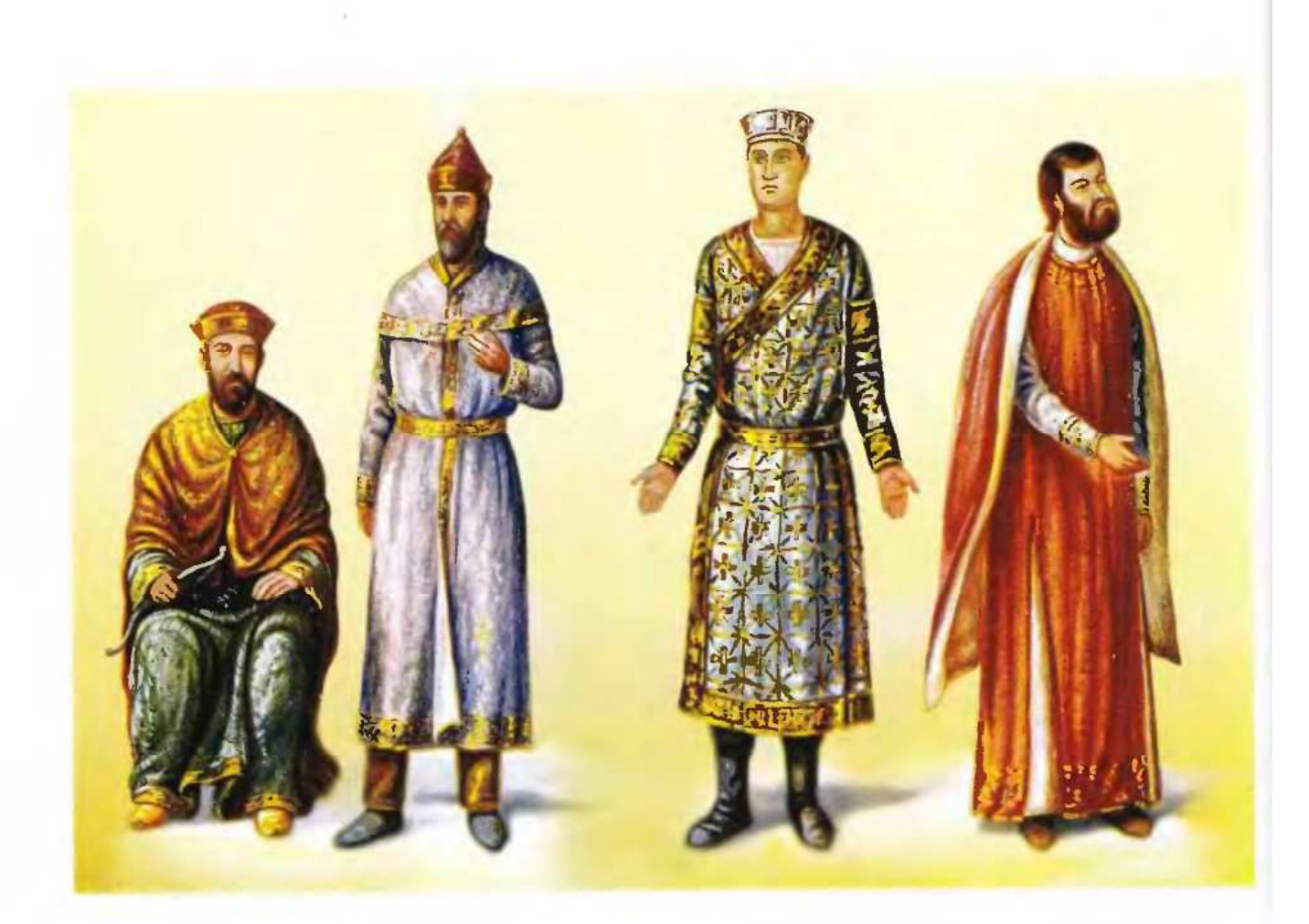

#### SUIvSU4 VIII. bClvULLbp

- 1. Պոոշ, Մեծ իշխան, XIII դար
- 2. Բուրթել, իշխան Օրբելյան, XIII դար
- 3. Խութլու Բուղա իշխան, XIII դար
- 4. Վասակ, իշխան Լամբրոնի, արքաեղբայր, XIII դար

#### **TABLE VIII. PRINCES (FEUDAL LORDS)**

- 1. Prosh, Grand duke, XIII century
- 2. Boortel, Prince Orbelian, XIII century
- 3. Prince Khootlu Boogha, XIII century
- 4. Vasak, prince of Lambron, brother of the king, XIII century

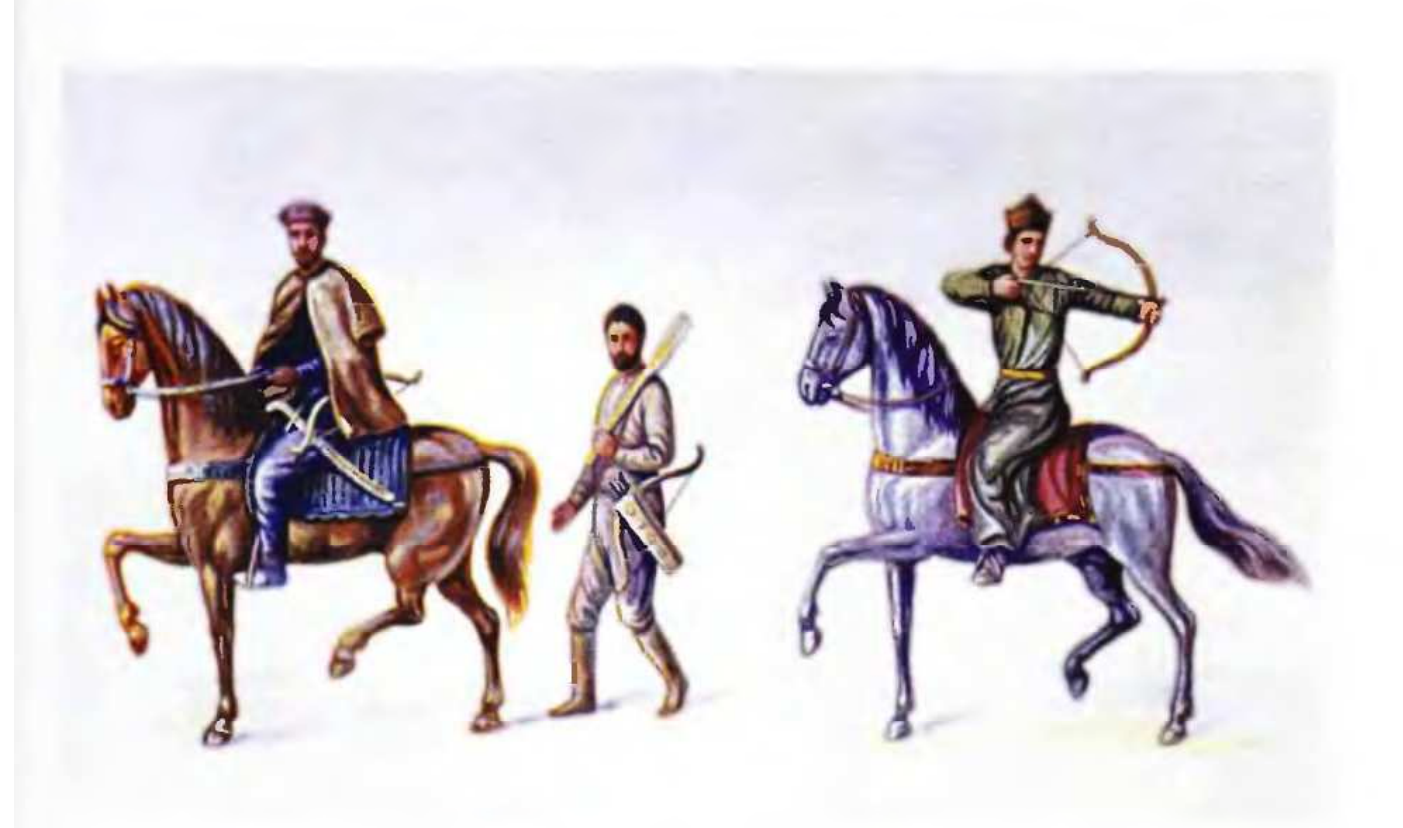

#### ՏԱԽՏԱԿ IX. ՁԻԱՎՈՐ ԻՇԽԱՆՆԵՐ

1-2. Մի անծանոթ իշխան և իր թիկնապահը, XIV-XV դարեր 3. Ամիրհասան Բ. XIV դար

#### **TABLE IX. PRINCES ON HORSEBACK**

1-2. An unknown prince with his bodyguard, XIV-XV centuries

3. Amir Hasan the Second, XIV century

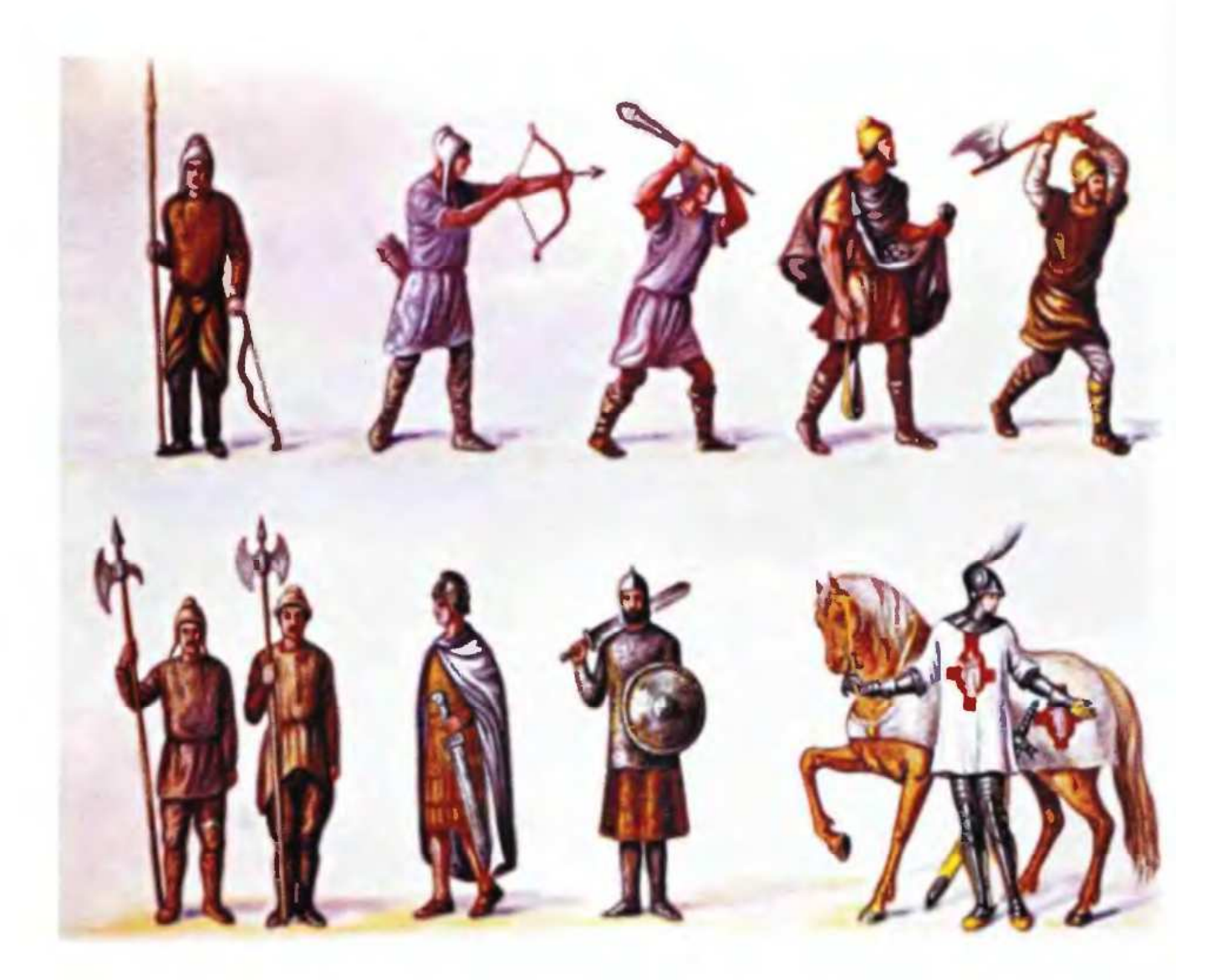

#### ՏԱԽՏԱԿ X. ՁԻՆՎՈՐՆԵՐ

- 1. Նիզակավոր, I դար, Ք.ա. մինչև ուշ միջնադար
- 2. Աղեղնավոր կամ նետաձիգ, հին և միջին դարեր
- 3. Վաղըավոր, IV-V դարեր
- 4. Պարսավոր, հնագույն դարեր
- 5. Սակրավոր, Հին և Միջին դարեր
- 6-7. Սուինավորներ
- 8. Սուսերավոր, I դարից մինչ ուշ միջնադար
- 9. Չրահավոր կամ շերտավոր, X դար
- 10. Əhmdnp mumtun, XII-XIII nmptin

#### **TABLE X. SOLDIERS**

- 1. A lance-bearer, I century B.C. tillate Middle Ages
- 2. An archer, ancient times and the Middle Ages
- 3. A soldier holding a vaghr an iron bludgeon
- 4. A soldier holding a sling
- 5. A soldier holding a pole-axe, ancient times and **Middle Ages**
- 6-7. Soldiers holding bayonets
- 8. Soldier, holding a sword, I century till late **Middle Ages**
- 9. Armour-clad warrior. X century
- 10. A knight on horseback. XII-XIII centuries

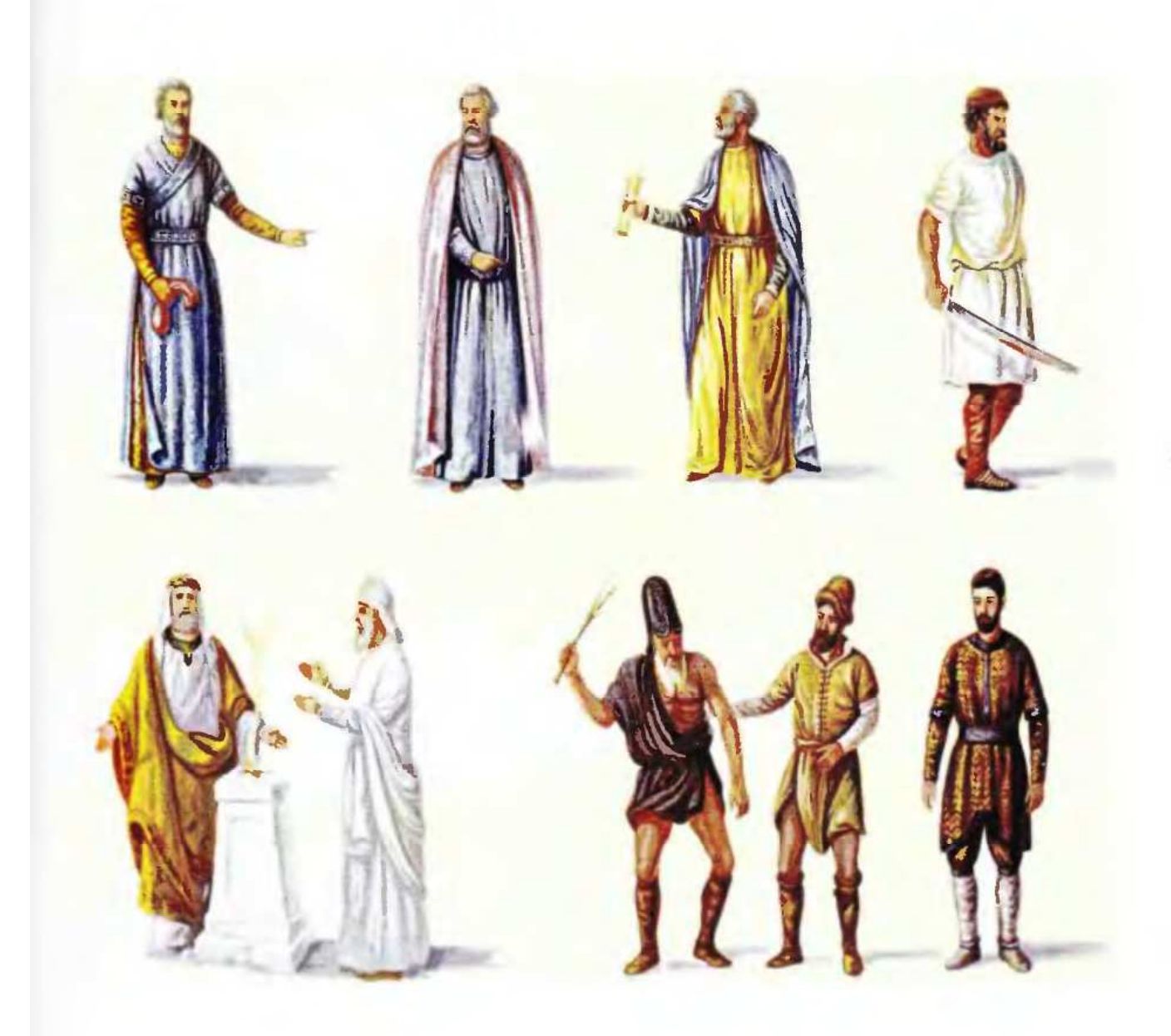

#### SUIUSU4 XI. ՊUCSՈՆՅԱՆԵՐ

- 1. *Pummulnp, XIV nun*
- 2. Դատապաշտպան, XIV դար
- 3. Գիվանապետ, XIII դար
- 4. *1-mhho, X nun*
- 5-6. Քուրմեր
- 7-9. Քաղաքապահներ

#### **TABLE XI. OFFICIALS**

- 1. A judge, XIV century
- 2. A solicitor, XIV century
- 3. A chancellor, XIII century
- 4. A hangman, X century
- 5-6. Priests of pagan worship
- 7-9. City guards

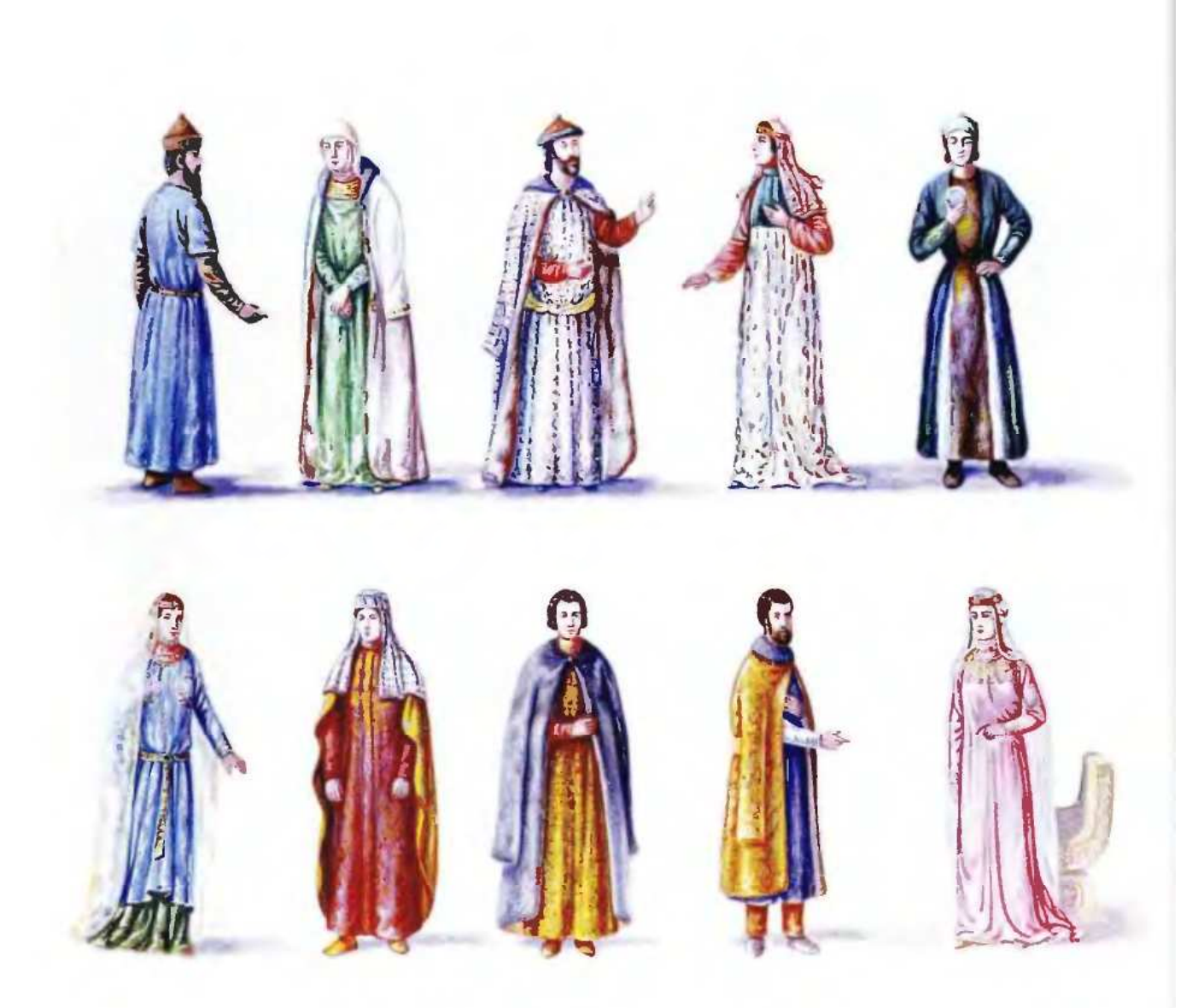

#### ՏԱԽՏԱԿ XII. ԲԱՐՁԲ ԳԱՍԱԿԱՐԳԻ ՆԵՐԿԱՅԱՑՈՒՑԻՉՆԵՐ

- 1-2. Սուրիսաթմիշ և Բեկիիսաթուն, XIV դար
- 3-4. Պարոն Բոնավոր և Տղա տիկին, XIII դար
- 5. Անեցի տիկին, XII-XIII դարեր
- 6. Մի ազնվական տիկին, XIV դար
- 7. Թամամխաթուն, XIV դար
- 8. Shliha Umhumnah, VII nun
- 9. Անծանոթ իշխան, VI-VII դարեր
- 10. Հարուստ տիկին, XIV դար

#### **TABLE XII. REPRESENTATIVES OF UPPER CLASSES**

- 1-2. Soorkhatmish and Bekikhatoon, XIV century
- 3-4. Lord Brnavor and Lady Tgha, XIII century
- A lady from Ani, XII-XIII century 5.
- A noble lady, XIV century 6.
- 7. Tamamkhatoon, XIV century
- 8. Lady Saharooni, VII century
- An unknown prince. VI-VII centuries 9.
- 10. A rich lady, XIV century

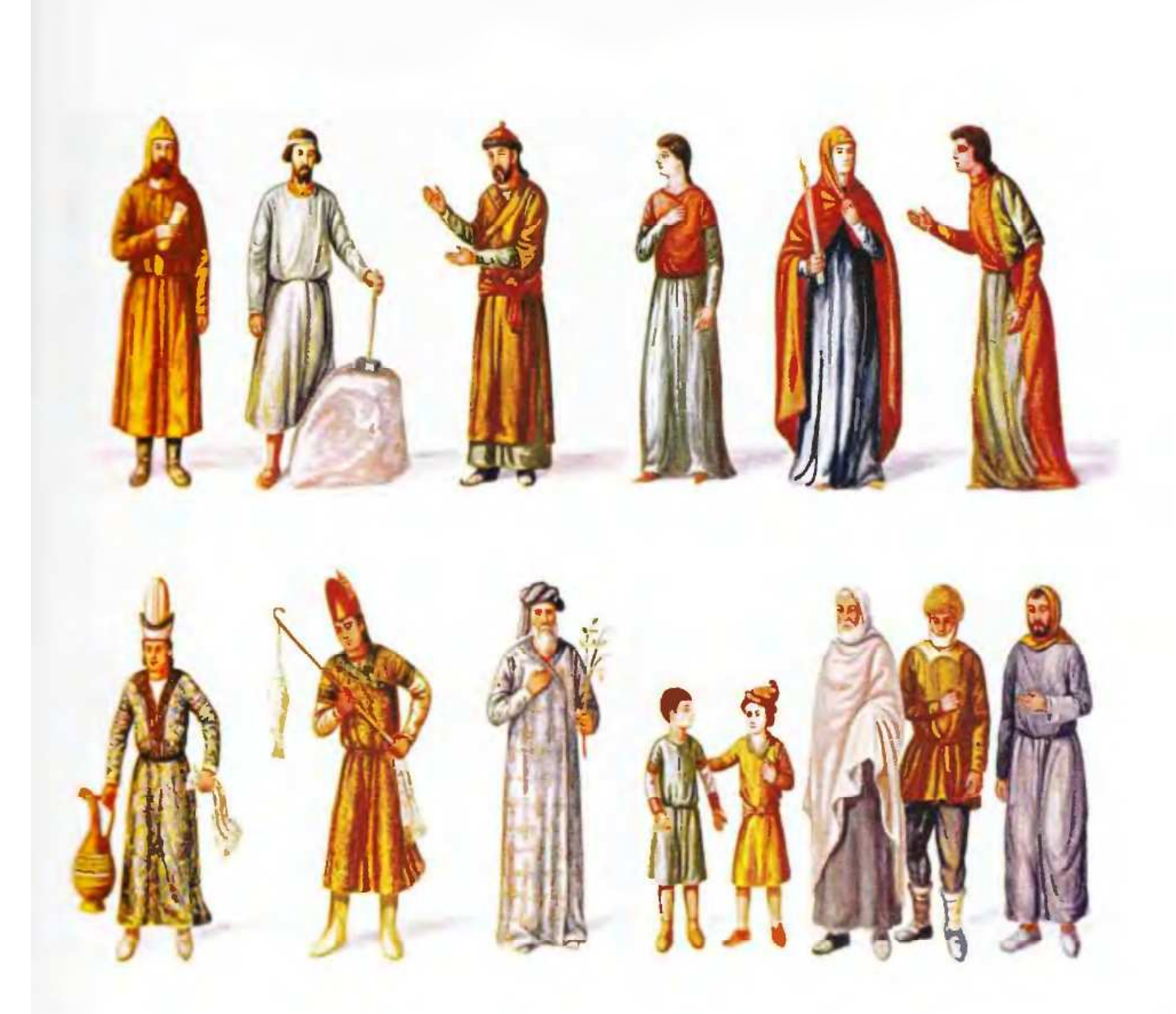

#### **SUIDSUG XIII. ՄԻՋԻՆ ԵՎ ՍՏՈՐԻՆ ԴԱՍԵՐԻ TABLE XIII. REPRESENTATIVES OF** ՆԵՐԿԱՅԱՑՈՒՑԻՉՆԵՐ

1-2. Հոհան ճարտարապետ և կառուցող բանվոր,

#### VII nun

- 3. Գրիգորիս
- **4. Այրի կին**
- 5. «Þմաստուն կույս», XVII դար
- 6. Հանցավոր կին, XIX դար
- 7-8. Մատովակ և ձկնորս, XIII դար
- 9. Ծերուկ, XIII դար
- 10-11. Snutibn, XIV և XVII դարեր
- 12-14. Ժողովրդական տիպեր, XIV դար

## **MIDDLE AND LOWER CLASSES**

- 1-2. Architect Hohan and a builder, VII century
- $3.$ **Grigores**
- 4. A widow
- "A wise virgin", XVII century 5.
- 6. A guilty woman, XIX century
- 7-8. A cupbearer and a fisherman, XIII century
- 9. An old man, XIII century
- 10-11. Boys, XIV and XVII centuries
- 12-14. Folk types, XIV century

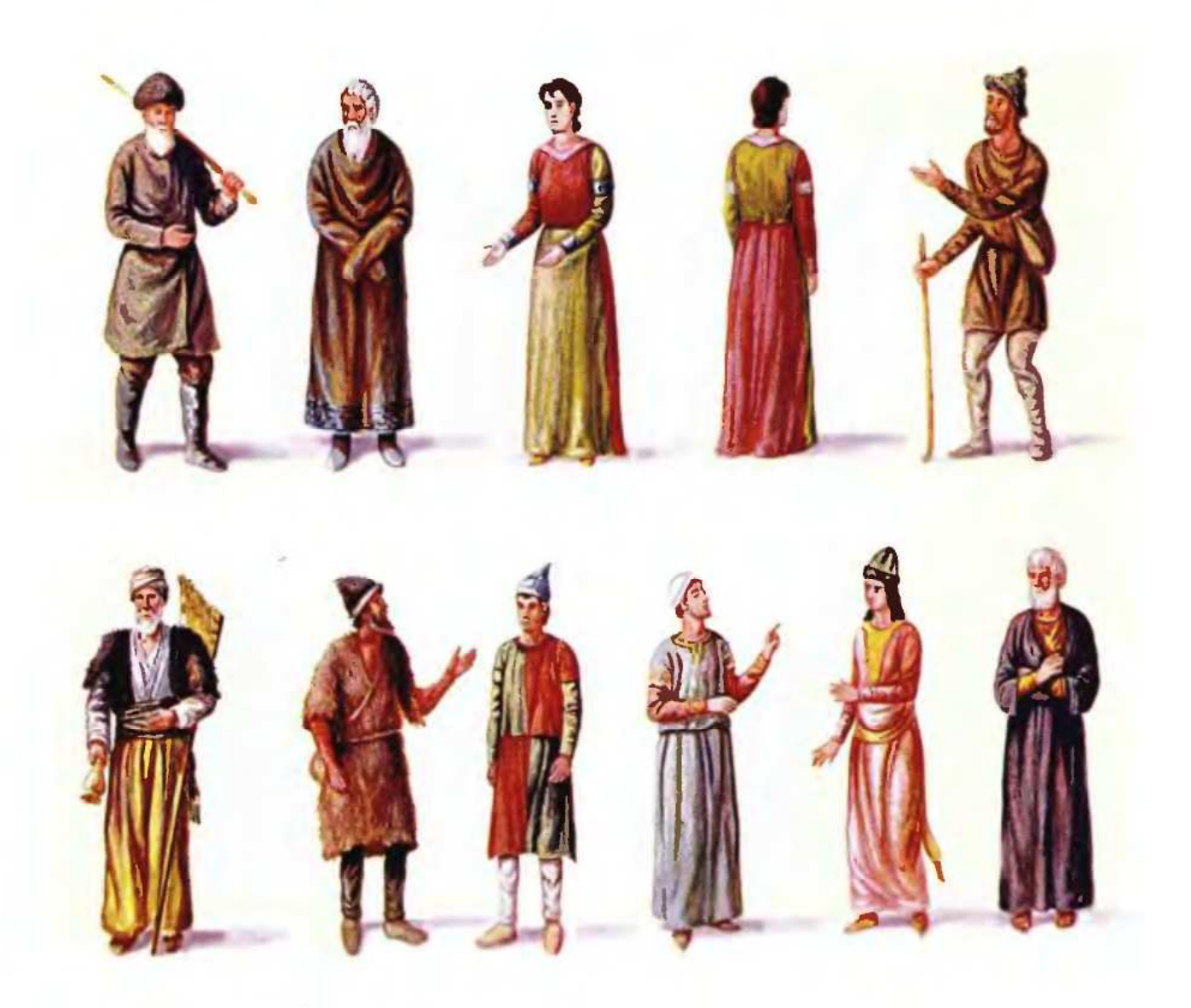

#### ՏԱԽՏԱԿ XIV. ՇԻՆԱԿԱՆՆԵՐ, ՌԱՄԻԿՆԵՐ

- 1. Ծերուկ, XVI դար 2. Ծերուկ, XI դար 3-4. Մի կին, երկու դիրքով, XIV դար 5. Հովիվ, XIV դար 6. Գզրար, XVIII-XIX դարեր 7-8. Հովիվներ, XIV դար 9. Կույր երիտասարդ, XIV դար
- 10-11. Ummundnpfitp, XIII nun

#### TABLE XIV. PEASANTS, LABOURERS

- 1. An old man, XVII century 2. An old man, XI century 3-4. A woman, in two positions, XIV century 5. A sheperd, XIV century 6. Gzrar, XVIII-XIX centuries 7-8. Shepherds, XIV century
- 9. A blind young man, XIV century
- 10-11. Servants, XIII century

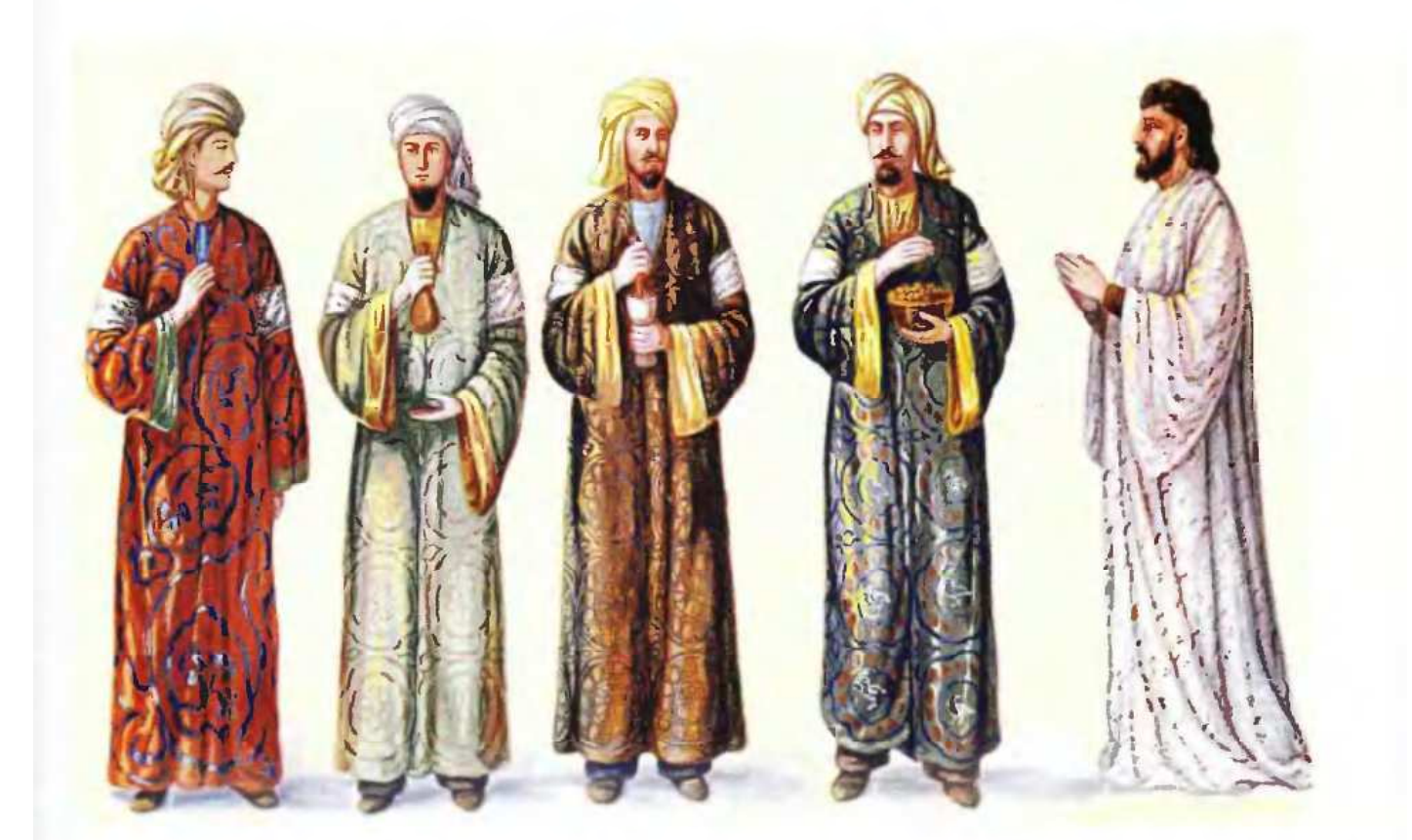

#### **SUIDSU4 XV. ԲԺԻՇԿՆԵՐ**

- 1-2. Միջնադարի մեզ անհայտ հայ բժիշկներ
- 3. Գաղերիոս
- 4. Paugapuun
- 5. Մխիթար Հերացի, XVIII դար

#### **TABLE XV. MEDICIANS**

- 1-2. Unidentified medieval medicians
- 3. Gagherios
- 4. Bagarat
- 5. Mkhitar Heratsi, VIII century
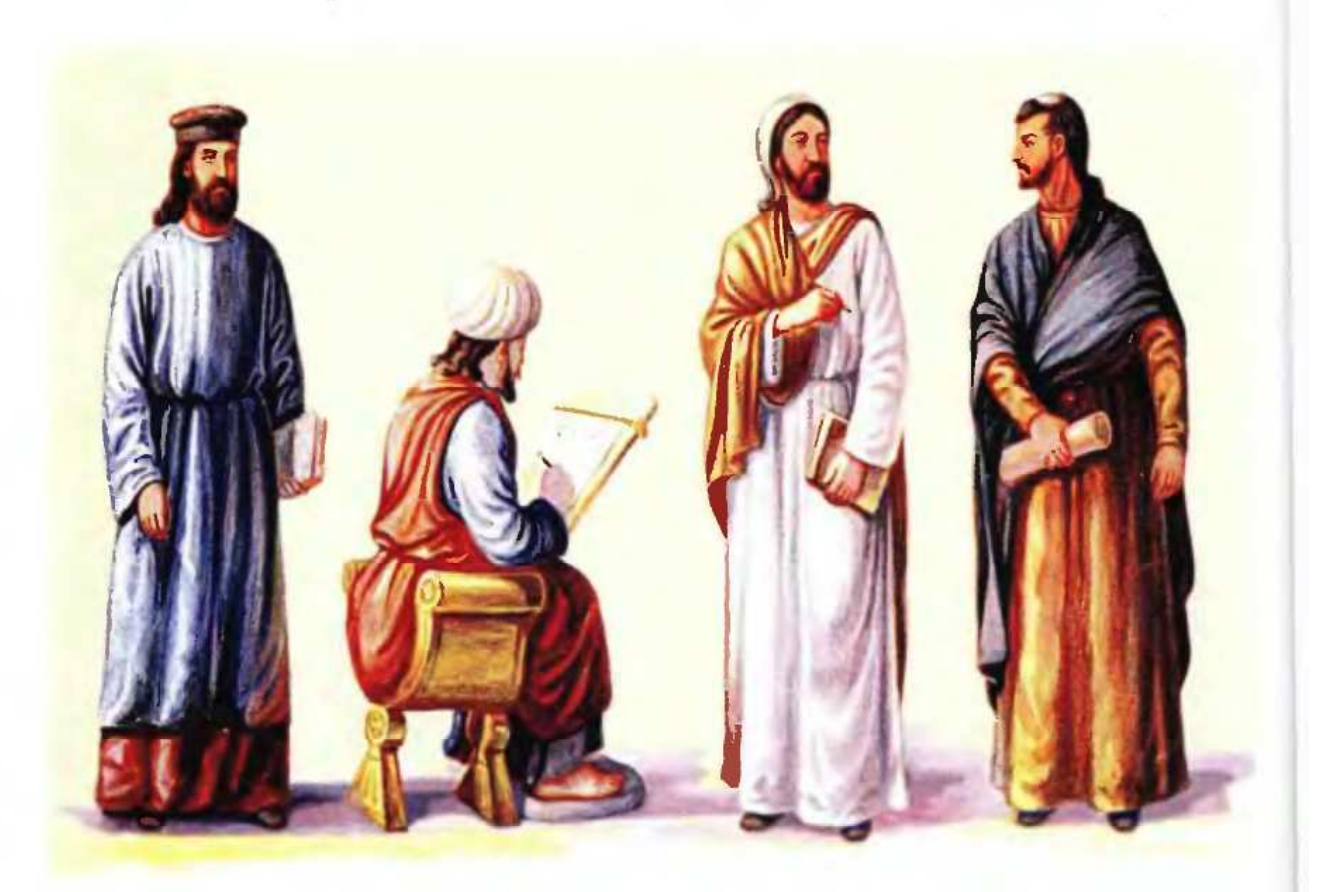

## SUJuSU4 XVI. ՆԿԱՐԻՉՆԵՐ

1. Սարգիս Պիծակ, XIV դար

2. Ծերուն Ծաղկող, XIV դար

- 3. Ավագ դպիր, XIV դար
- 4. Մանվել, XIII դար

#### **TABLE XVI . MINIATURISTS**

1. Sarkis Pitsak, XIV century 2. Tseroon Tsaghkogh, XIV century 3. Avag dpir (scribe), XIV century 4. Manvel, XIII century

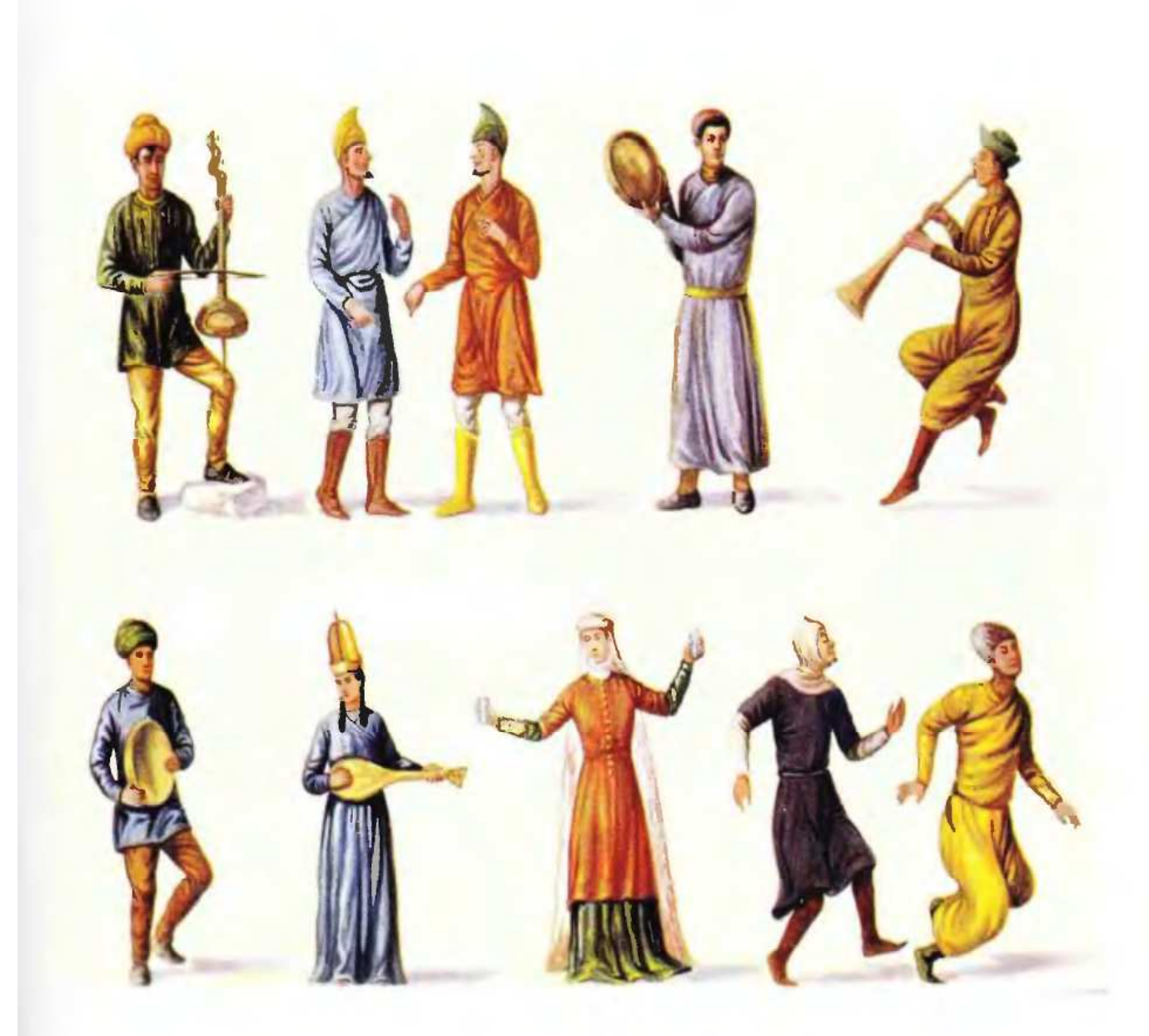

## SUԽSUԿ XVII. ԳՈՒՍԱՆՆԵՐ, ՎԱՐՁԱԿՆԵՐ, TABLE XVII. BARDS, JESTERS, CLOWNS ԾԱՆՐԱԾՈՒՆԵՐ

- 1. Բարբութ նվագող գուսան, XVI դար
- 2-3. Կատակագուսաններ
- 4. Դափ նվագող և երգող գուսան
- 5. Փողիար կատակագուսան, XVII դար
- 6. Դափ նվագող և պարող գուսան
- 7-8. Վարձակներ
- 9-10. Ծաղրածուներ, XIV դար
- 1. Bard Barboot, XVI century
- 2-3. Joker bards
- 4. A bard singing and playing a tambourine
- 5. A trumpet playing joker bard, XVII century
- 6. A bard playing a tambourine and dancing
- 7-8. Jesters
- 9-10. Clowns, XIV century

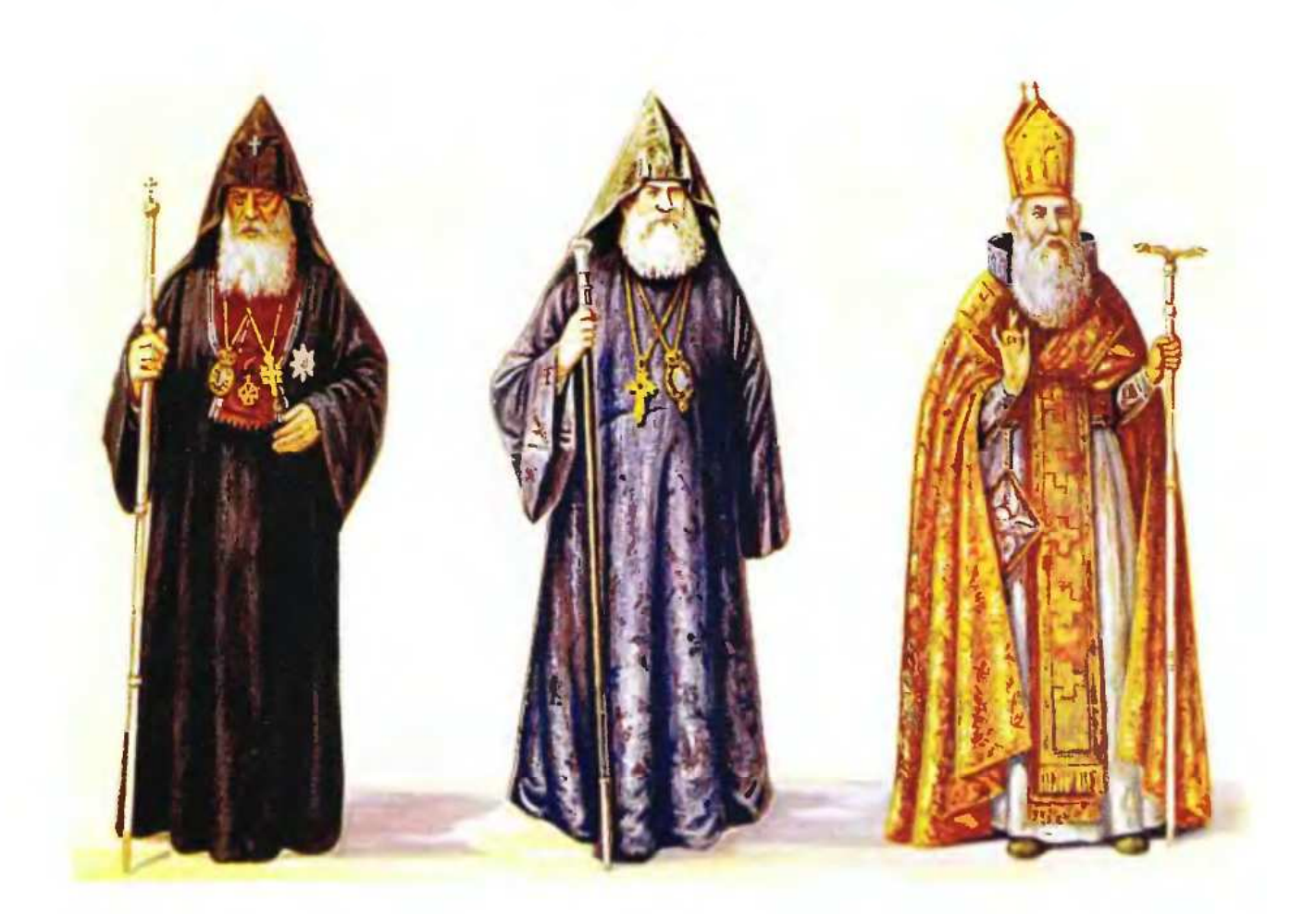

#### ՏԱԽՏԱԿ XVIII. ԲԱՐՁՐԱՍՏԻճԱՆ ԵԿԵՂԵՑԱԿԱՆՆԵՐ, XVIII-XX ԳԱՐԵՐ

- 1. Կաթողիկոս, սովորական հագուստով
- 2. Եռլիսկոպոս, սովորական հագուստով
- 3. Կաթողիկոս, ծիսական հանդերձանքով

#### TABLE XVIII. CHURCHMEN OF HIGH RANK, XVIII-XX CENTURIES

- 1. Catholicos, in common costume
- 2. Bishop, in common clothes
- 3. Catholicos in ceremonial clothing

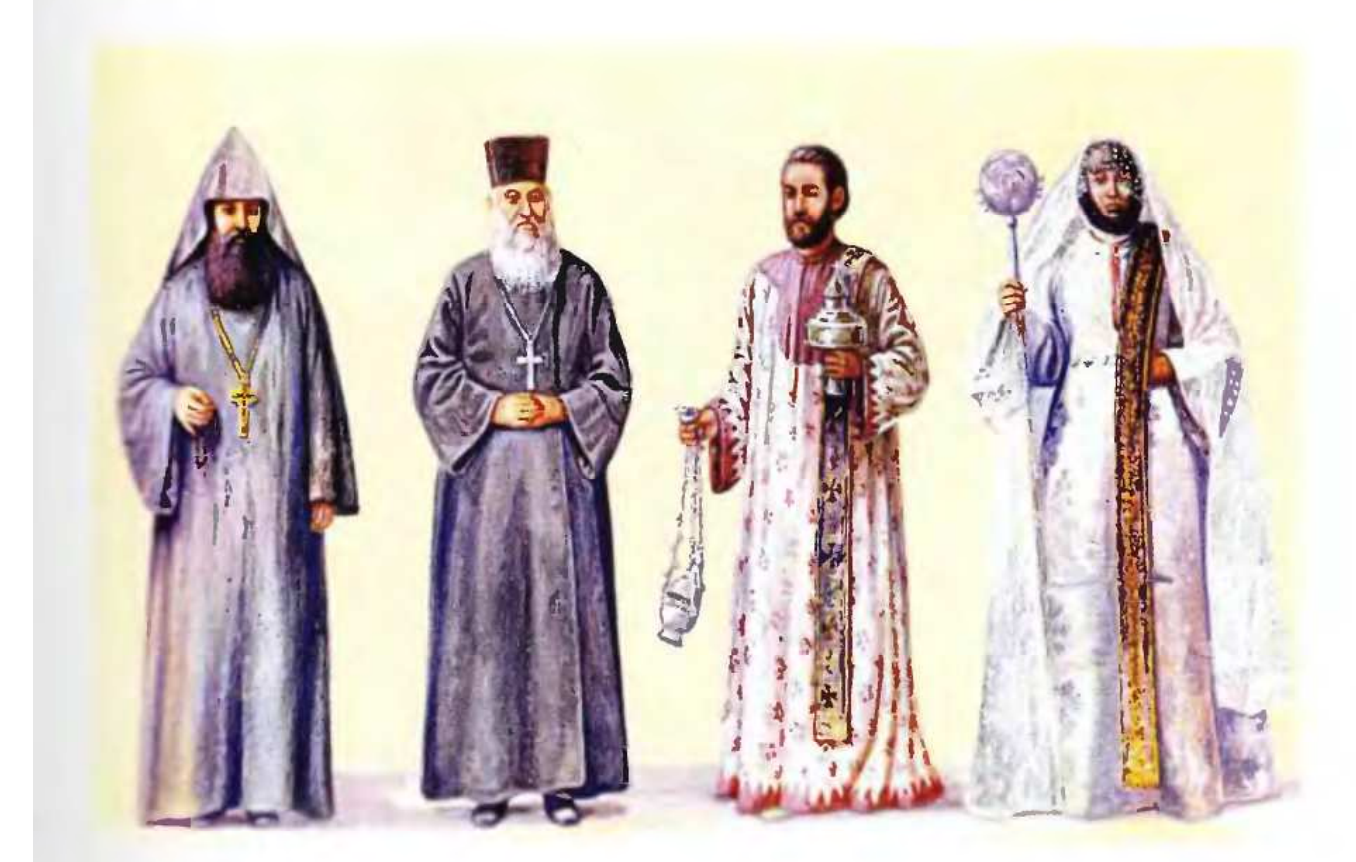

## **AUGURA SUSPUUSINGUL GUGLISUULULEP**

- **Le Compiquiytion**
- 1 Eubuliu
- **1. Սարկավագ, եկեղեցում պաշտոնակատարության ժամանակ**
- **Παρ**կավագուհի, կուսանաց վանքերում մայրապետ

## **EXIX. CHURCHMEN OF LOW RANK**

- **Exector, in common clothes**
- $=$  4 Priest
- **Ellencon during the divine service**
- **Example: The Theorems, Mother-Superior of a nunnery**

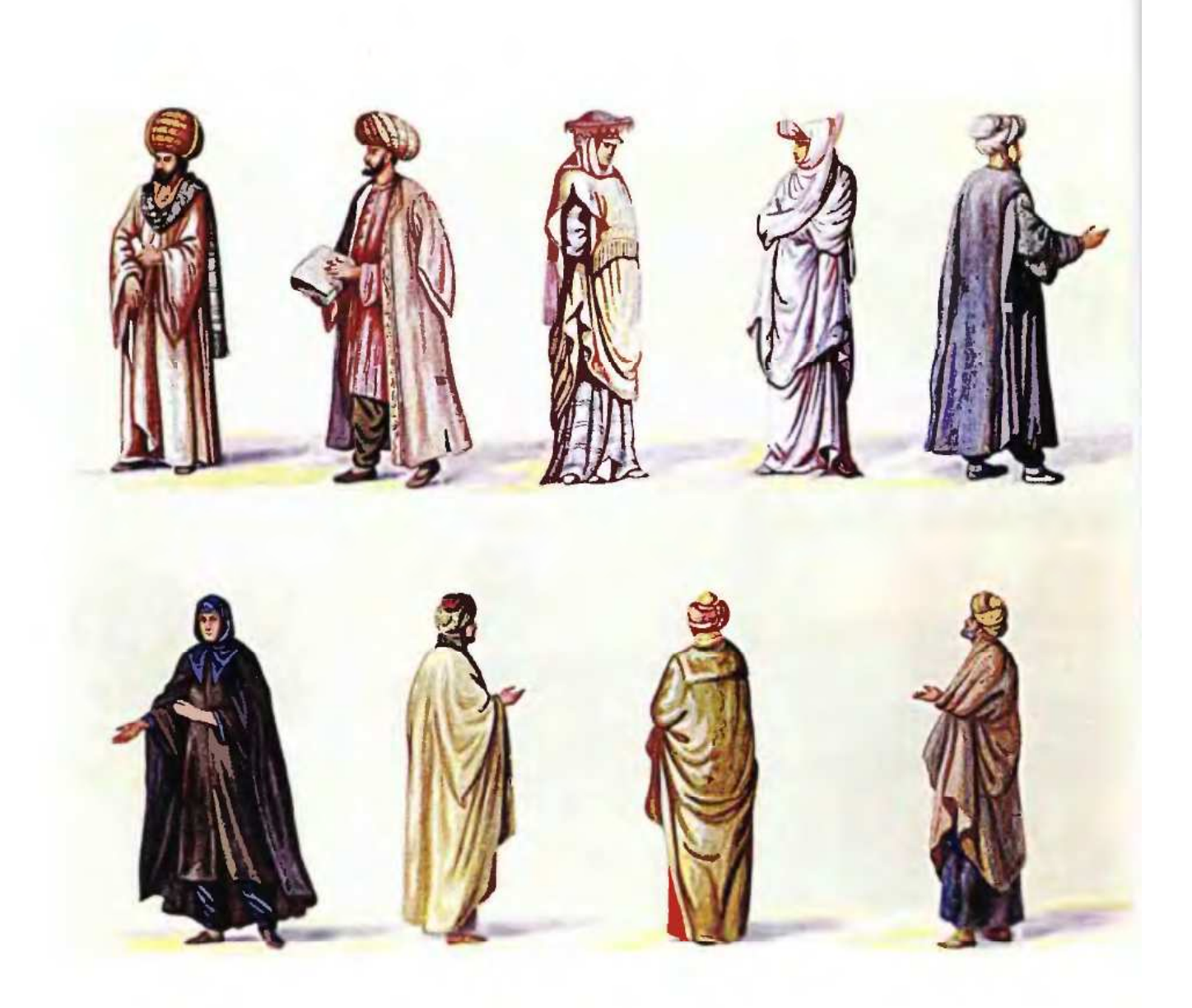

## **SUIvSU4 XX. U2b4U4Ubbf,** VI-XVII LUPEP

- 1. Ազնվական Ստորին Հայոց (Կիլիկիա)
- 2. Պատվավոր հայ
- 3. Կին Ստորին Հայոց (Կիլիկիա)
- 4. Հայ պարկեշտուհի
- 5. Ազնվական կամ վաճառական հայ
- 6. Հայ միանձնուհի
- 7-9. Ազնվական տիպեր

## **TABLE XX. NOBLES, VI-XVII CENTURIES**

- 1. An Armenian noble (Cilicia)
- 2. A honourable Armenian
- 3. An Armenian woman (Cilicia)
- 4. A decent Armenian girl
- 5. An Armenian noble or merchant
- 6. An Armenian nun
- 7-9. Three Armenian Nobles

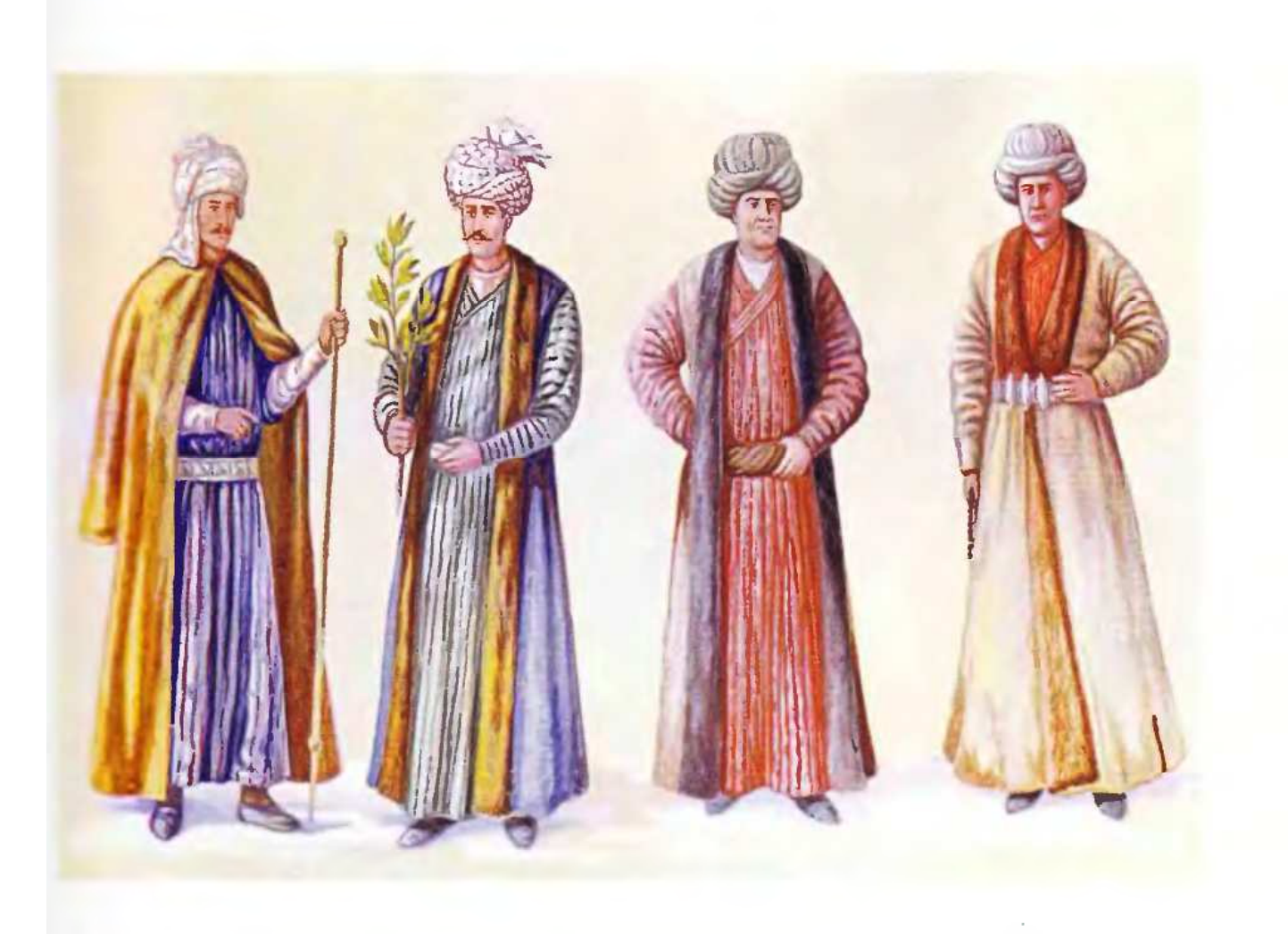

#### **SUG XXI. bonguvtro**

- 1. խոջա վաճառականապետ, XVII դար
- 1. Խոջա Նահապետ, որդի Աբուլեթ Խոջա Գյուլնազարի, խոշոր առևտրական, XVII դար
- 14. Գիրաք աղա. որդի Հակոբա. Նոր Ջուղայի նշանավոր վաճառական, XVII դար

#### **TABLE XXI. MERCHANTS**

- 1. The head of the merchants, XVII century
- 1 Khoja Nahapet, the son of Khoja Aboolet Gulnazar, wholesale merchant, XVII century
- 3-4. Girak agha (lord), son of Hakob, a famous merchant of New Jugha, XVII century

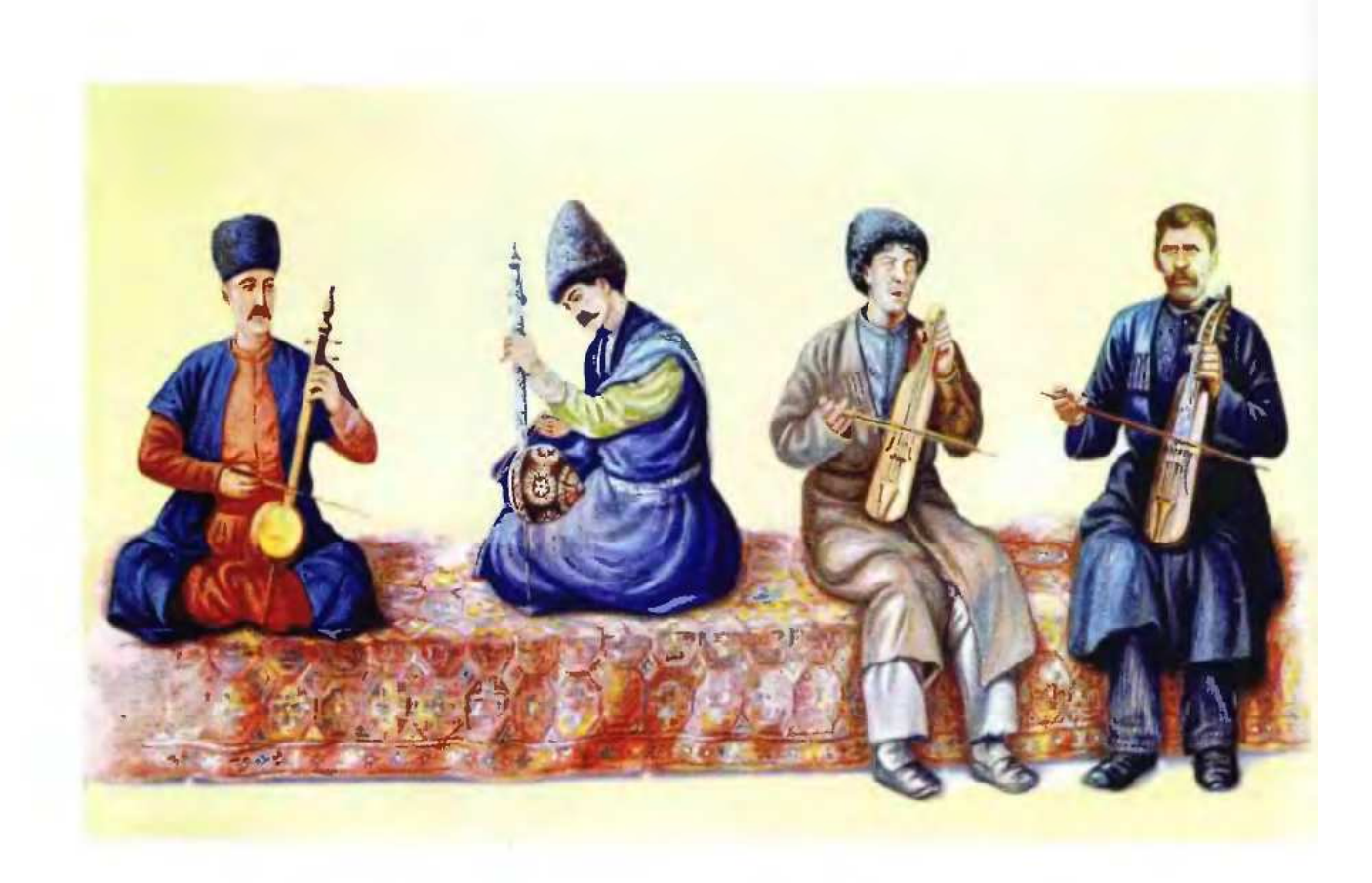

## ՏԱԽՏԱԿ XXII. ՆՇԱՆԱՎՈՐ ԱՇՈՒՂՆԵՐ

- 1. Նաղաշ Հովնաթան, 1661-1722
- 2. Սայաթ-Նովա, 1712-1795
- 3. Сррфа, 1827-1856
- 4. Ջիվանի, 1846-1909

## TABLE XXII. FAMOUS ASHOUGHS (ARMENIAN BARDS)

- 1. Naghash Hovnatan, 1661-1722
- 2. Sayat-Nova, 1712-1795
- 3. Shirin, 1827-1856
- 4. Jivani, 1846-1909

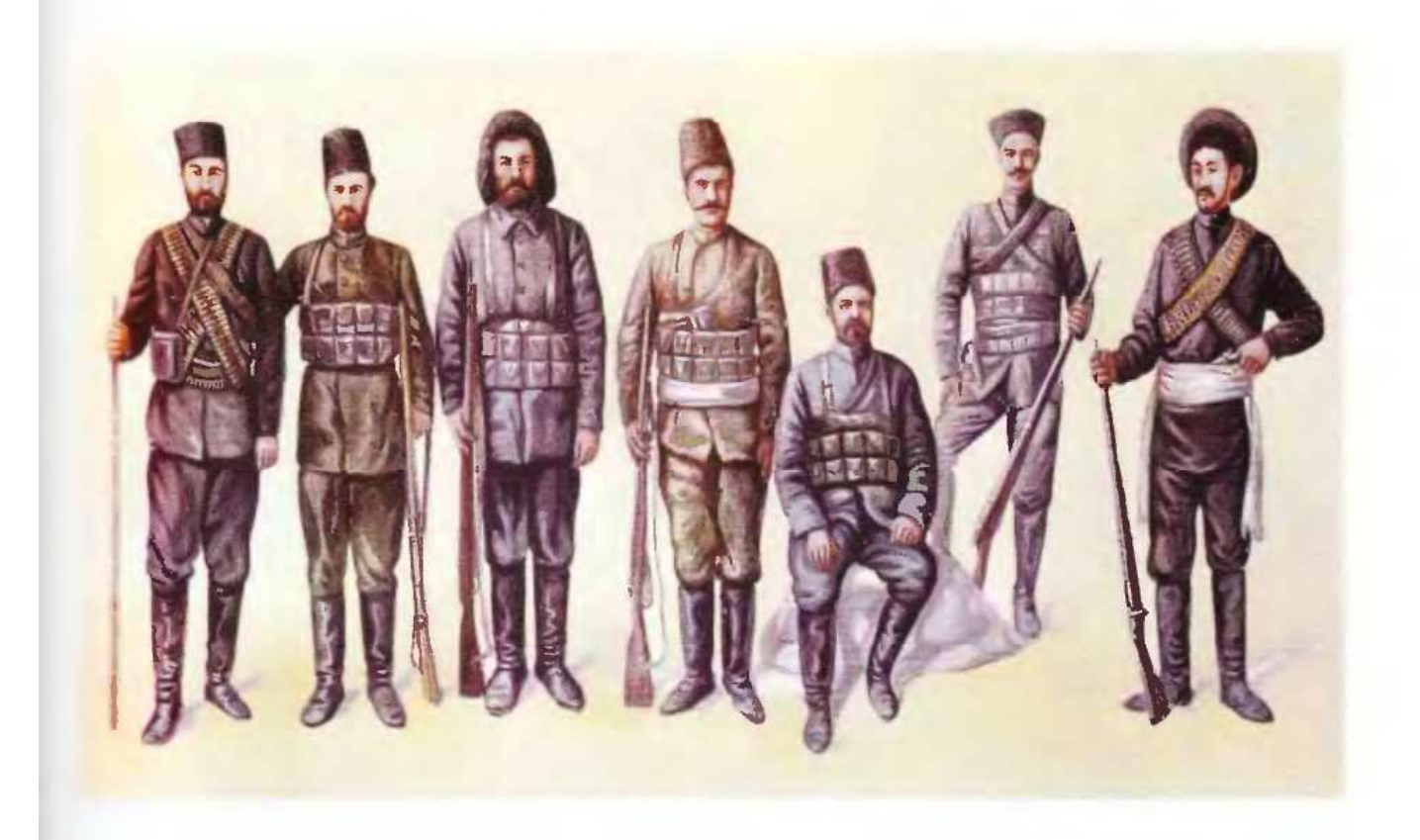

**SUNSU4 XXIII.** ՀԱՅ ԿԱՄԱՎՈՐՆԵՐ

TABLE XXIII. ARMENIAN VOLUNTEERS

# ԱԶԳԱԳՐԱԿԱՆ ԲԱԺԻՆ ETHNOGRAPHICAL SECTION

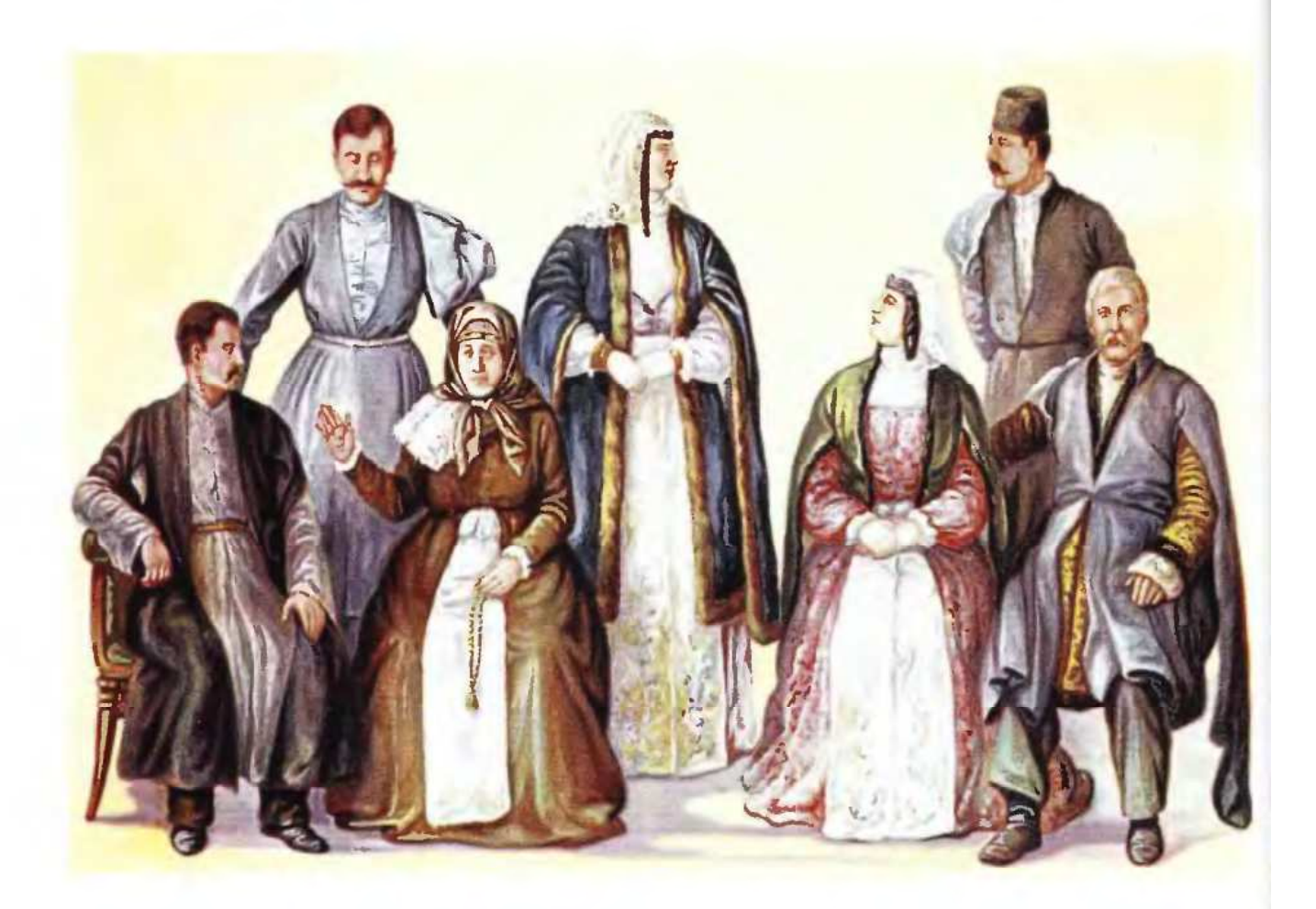

#### **SUIvSU4 XXIV**

ԵՐԵՎԱՆ ՔԱՂԱՔԻ ՏՂԱՄԱՐԴԿԱՆՑ ԵՎ ԿԱՆԱՆՑ ՏԱՐԱԶՆԵՐ

**TABLE XXIV** 

**COSTUMES OF MEN AND WOMEN OF YEREVAN CITY** 

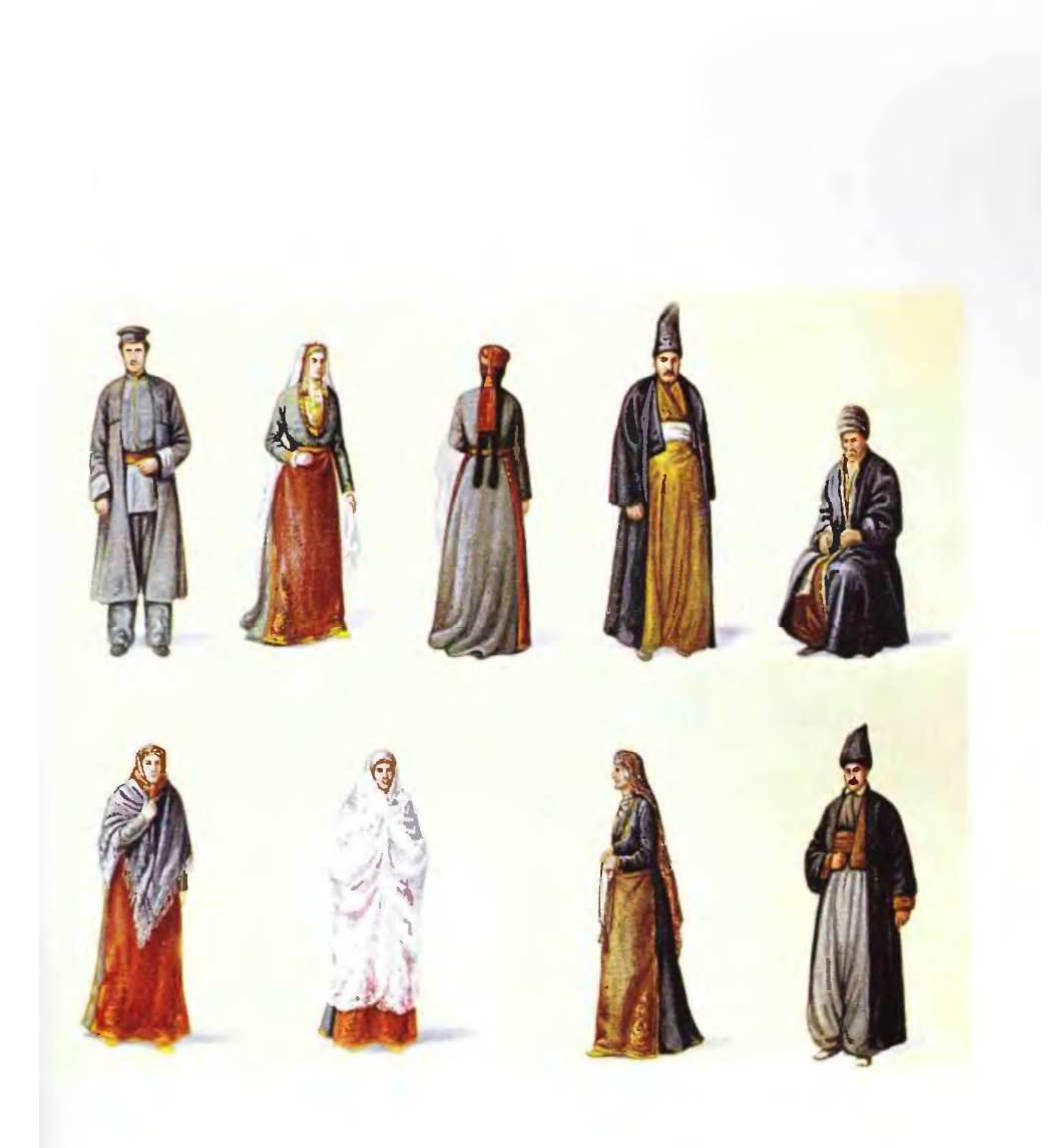

**Lusuu XXV** ԱՐԱՐԱՏՅԱՆ ԳԱՇՏԻ ՏՂԱՄԱՐԳԿԱՆՑ ԵՎ ԿԱՆԱՆՑ ՏԱՐԱԶՆԵՐ

BLE XXV **COSTUMES OF MEN AND WOMEN OF ARARAT VALLEY** 

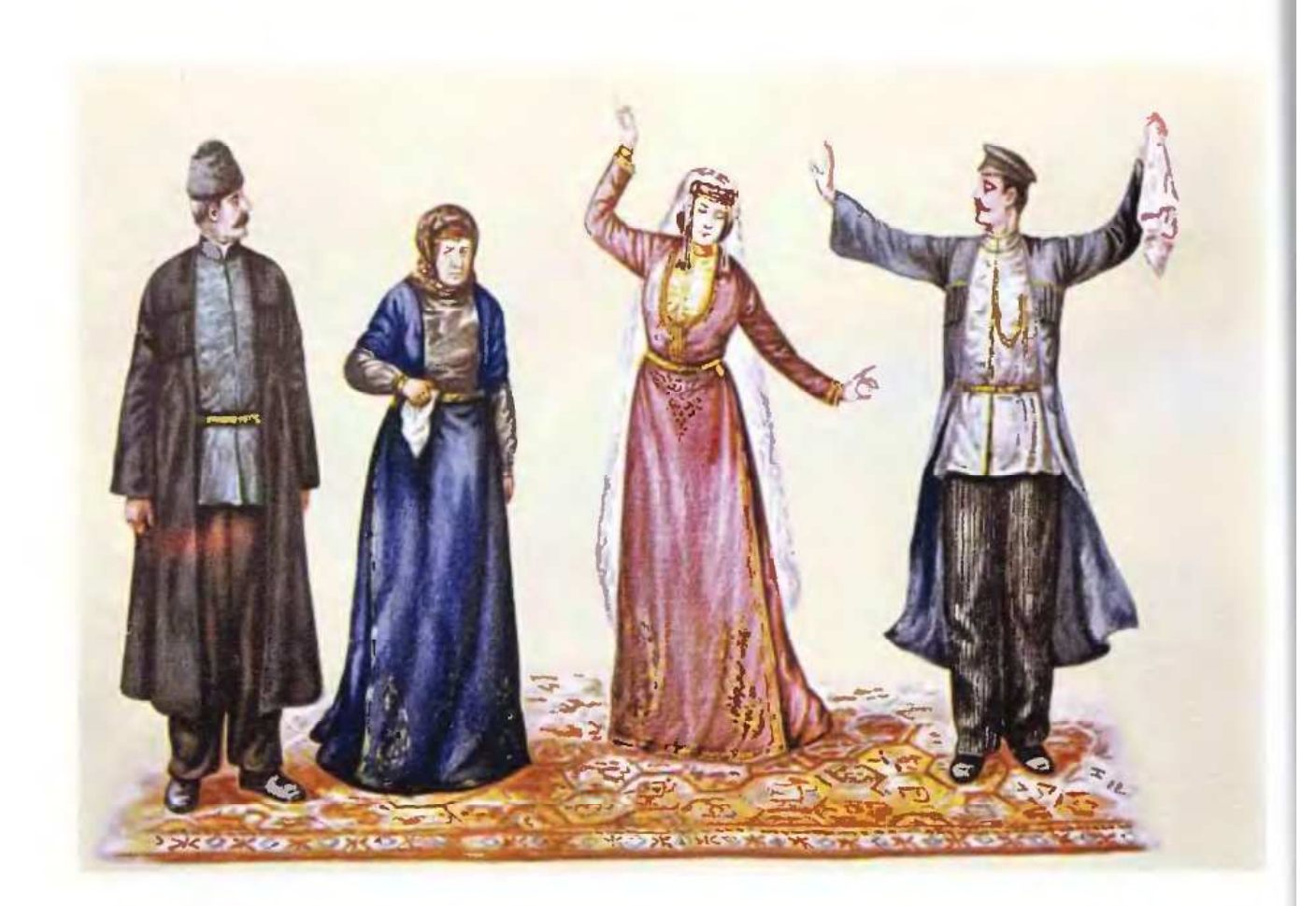

#### ՏԱԽՏԱԿ XXVI. ԱԼԵՔՍԱՆԳՐԱՊՈԼԻ ՏԱՐԱԶՆԵՐ

- 1. Տղամարդ արխալուղով և չուխայով
- 2. Միջին տարիքի կին մանիշակագույն խրխա-ջուբբայով և գոգնոցով
- 3. Երիտասարդ կին կարմիր խրխա-ջուբբայով, գոգնոցով և քողով

4. Երիտասարդ տղամարդ չուխայով, արխալուղով և XIX դարի վերջի, XX դարի սկզբներին հատուկ գլխարկով

#### **TABLE XXVI. COSTUMES OF ALEXANDRAPOL**

- 1. A man in arkhaloogh and chookha (kinds of clothes)
- 2. A middle aged woman in violet khrkha-jooba (dress) and apron
- 3. A young woman in red khrkha-jooba, apron and veil

4. A young man in chookha, arkhaloogh and a hat typical for the end of XIX and the begginning of XX centuries

46

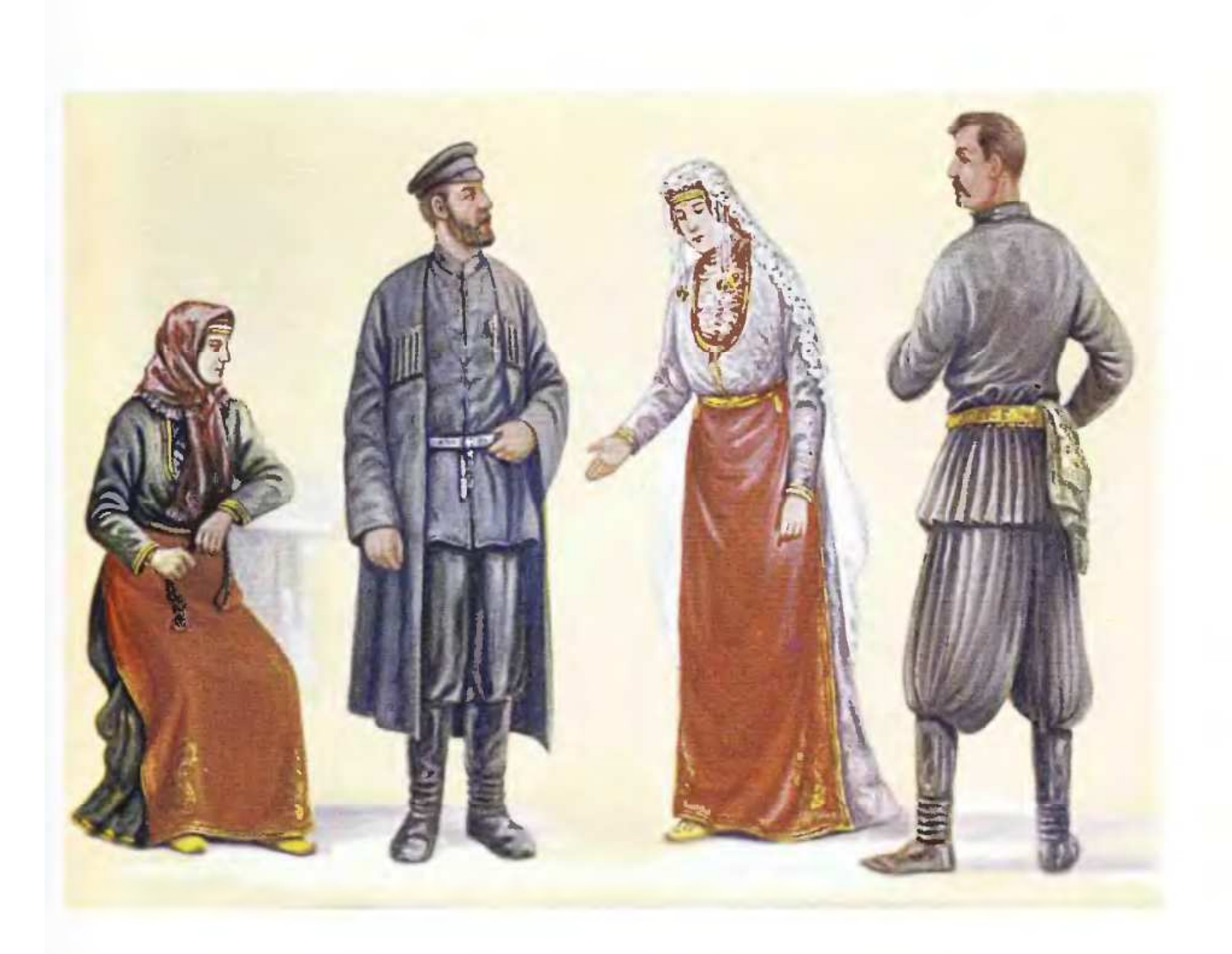

### ՏԱԽՏԱԿ XXVII. ԱԼԵՔՍԱՆԳՐԱՊՈԼԻ ՏԱՐԱԶՆԵՐ

- 1. Միջին տարիքի կին
- 2. Միջին տարիքի տղամարդ
- 3. Երիտասարդ կին
- 4. Երիտասարդ տղամարդ

#### **TABLE XXVII. COSTUMES OF ALEXANDRAPOL**

- 1. A middle-aged woman in khrkha-jooba.
- 2. A middle-aged man in arkhaloogh and chookha.
- 3. A young woman in red khrkha-jooba and apron.
- 4. A young man in loti costume

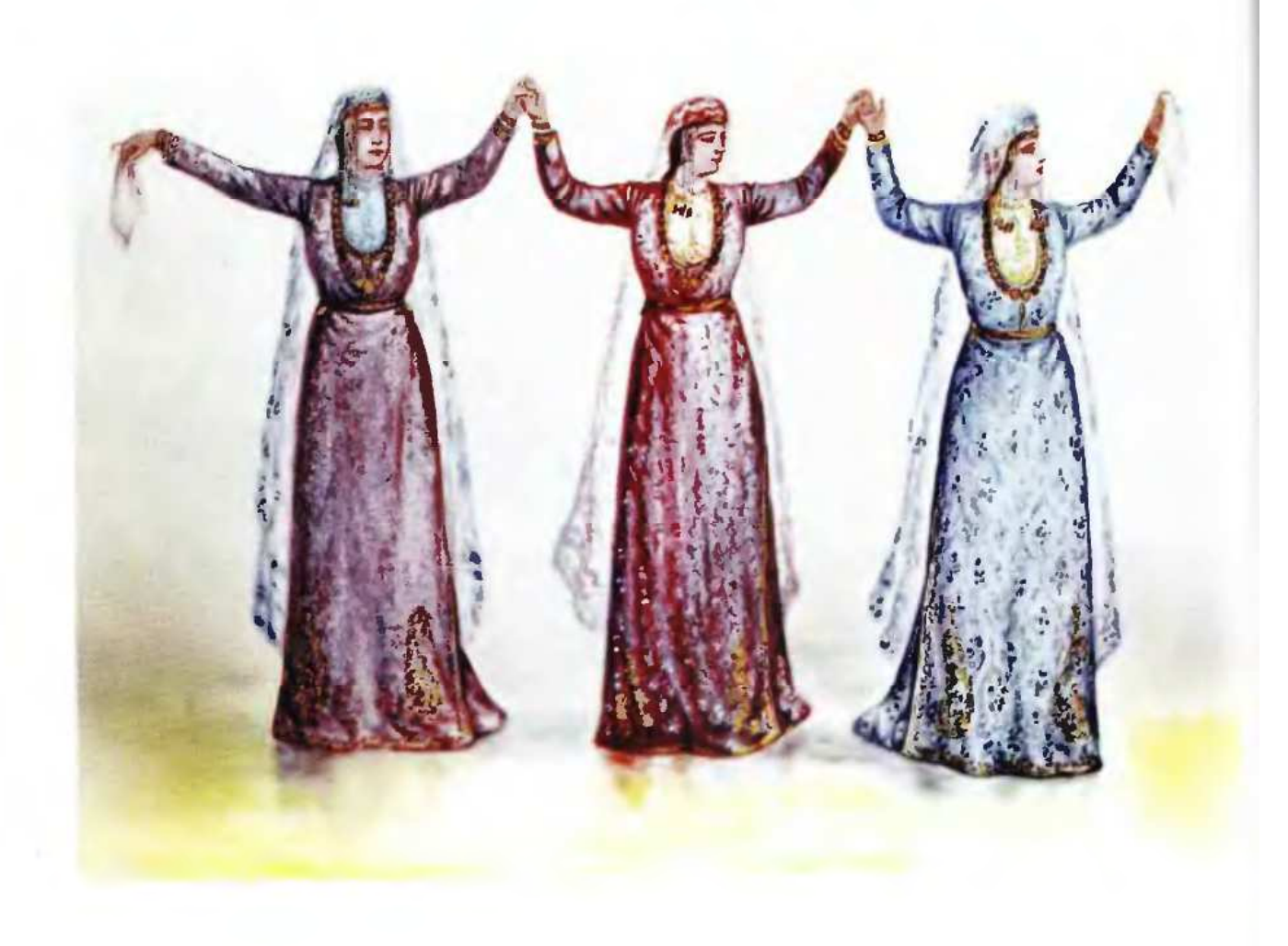

## SUJuSU4 XXVIII ՊԱԲՈՂ ՀԱԲՄՆԵԲ ԱԼԵՔՍԱՆԳԲԱՊՈԼՈՒՄ՝ ՆՈՐԱՏԻ ՀԱԲՄՆԵՐԻՆ ՀԱՏՈՒԿ ՏԱԲԱԶՈՎ

## **TABLE XXVIII**

DANCING BRIDES IN ALEXANDRAPOL IN TYPICAL COSTUMES

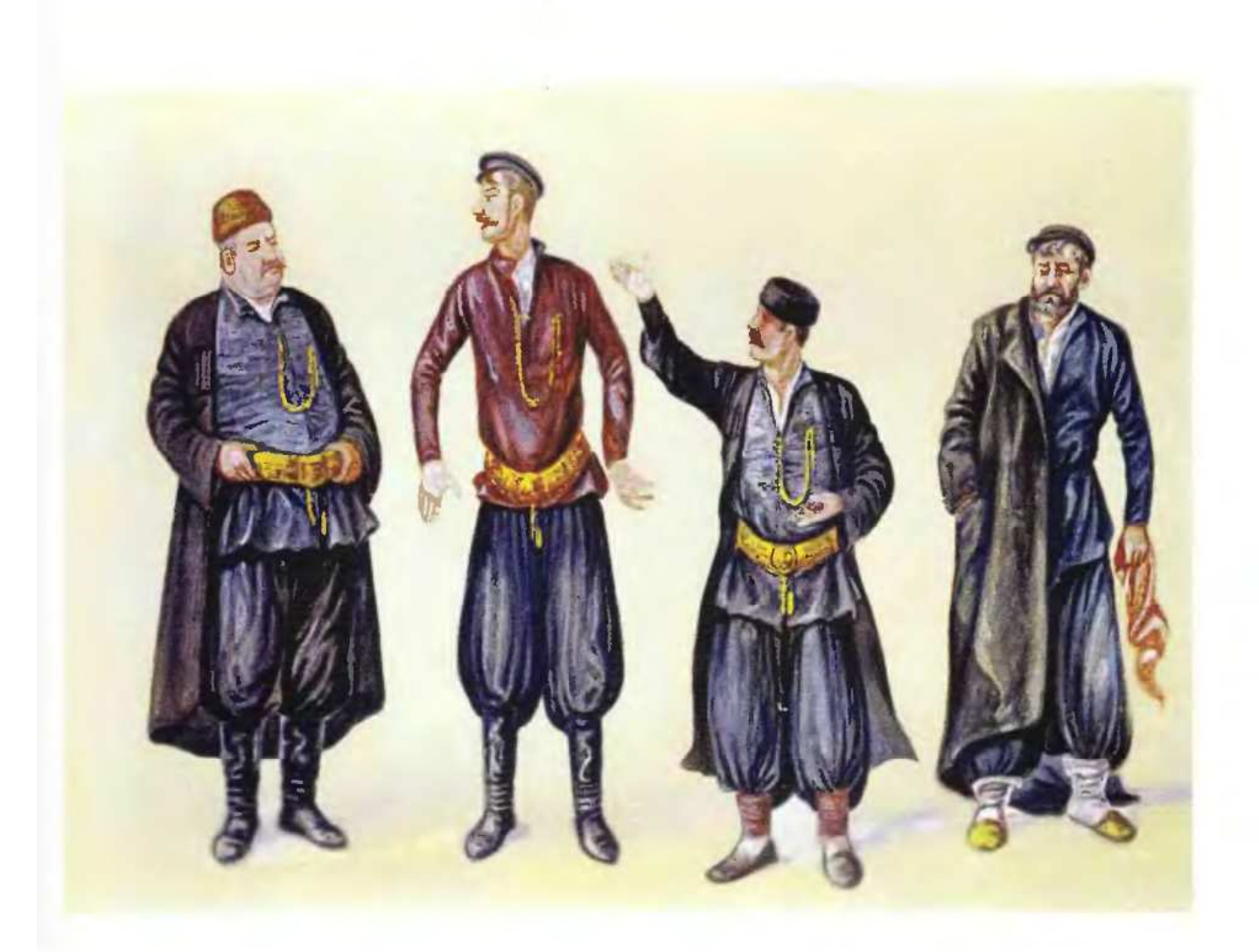

## ՏԱԽՏԱԿ XXIX. ԱԼԵՔՍԱՆԴՐԱՊՈԼԻ ՄԱՆՐ ԱՌԵՎՏՐԱԿԱՆՆԵՐ

- 1. Մխչոնց Նիկո
- 2. Պոլոզ Մուկուչ
- 3. Shunn
- 4. 2nt bny

### **TABLE XXIX. SMALL TRADERS OF ALEXANDRAPOL**

- 1. Mkhchonts Niko
- 2. The famous joker Poloz Mookuch
- 3. Tsitro
- 4. Choochkhool

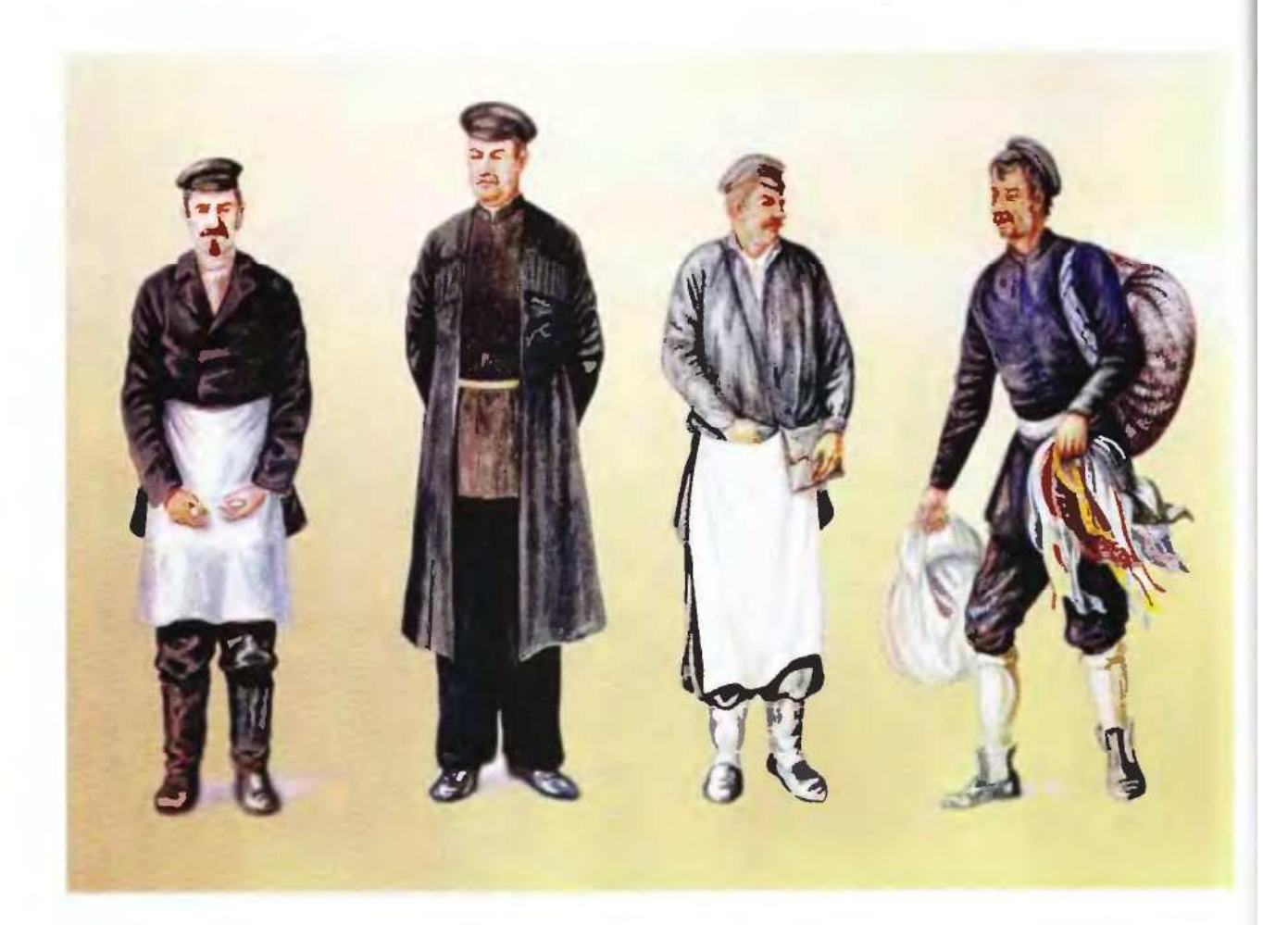

#### ՏԱԽՏԱԿ XXX. ՄԱՆՐԱՎԱճԱՌ ԽԱՆՈՒԹՊԱՆՆԵՐ ԱԼԵՔՍԱՆԳՐԱՊՈԼՈՒՄ

1. Խանութպան` եվրոպական տարագով և աշխատանքային գոգնոցով

2. Խանութպան` Ալեքպոլի հին տարազով և XIX դարի վերջերին, XX դարի սկզբներին հատուկ գլխարկով

3. Մանրավաճառ՝ հին ու նոր տարազների խառնուրդով

4. Փերեզակ՝ շրջող մանրավաճառ՝ խառն տարազով

#### TABLE XXX. SMALL TRADERS IN ALEXANDRAPOL

1. A shopkeeper in European costume and working apron

2. A shopkeeper in the old costume of Alexandrapol, and hat, typical for the end of XIX century and the beginning of XX century.

3. A shopkeeper in the mixture of old and new constumes of a small trader.

4. A hawker in mixtured costumes.

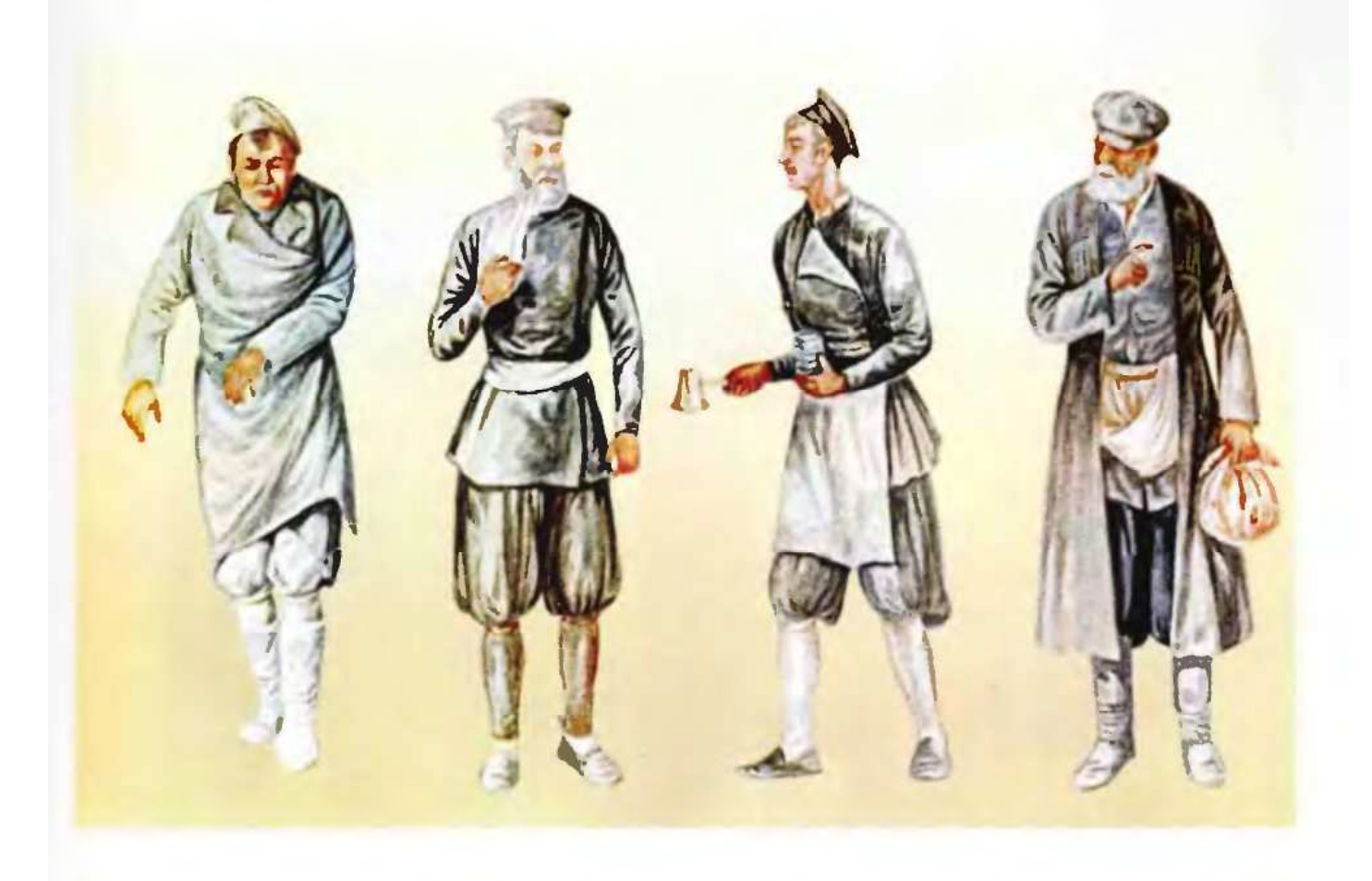

#### ՏԱԽՏԱԿ XXXI. ԱԼԵՔՍԱՆԳՐԱՊՈԼԻ ԱՇԽԱՏԱՎՈՐՆԵՐ ԽԱՌՆ ՏԱՐԱԶՆԵՐՈՎ

- 1. Արհեստավոր` քաղաքային վերարկուով և երկարաճիտ կոշիկներով
- 2. Արհեստավոր՝ ծերունի արխալուղով. լոթու անդրավարտիքով և հին ոտնամաններով
- 3. Սրճարանի սպասավոր՝ լոթու հագուստով և ոտնամաններով
- 4. Ծեր արհեստավոր` հին և լոթիներին հատուկ տարազների խառնուրդով

#### **TABLE XXXI. WORKERS OF ALEXANDRAPOL IN DIFFERENT COSTUMES**

- 1. An artisan in a city coat and high-boots.
- 2. An old artisan in arkhaloogh, trousers of loti and old shoes
- 3. A waiter of a cafe in the clothes of loti and shoes
- 4. An old artisan in the mixture of old style clothes and clothes typical to loties

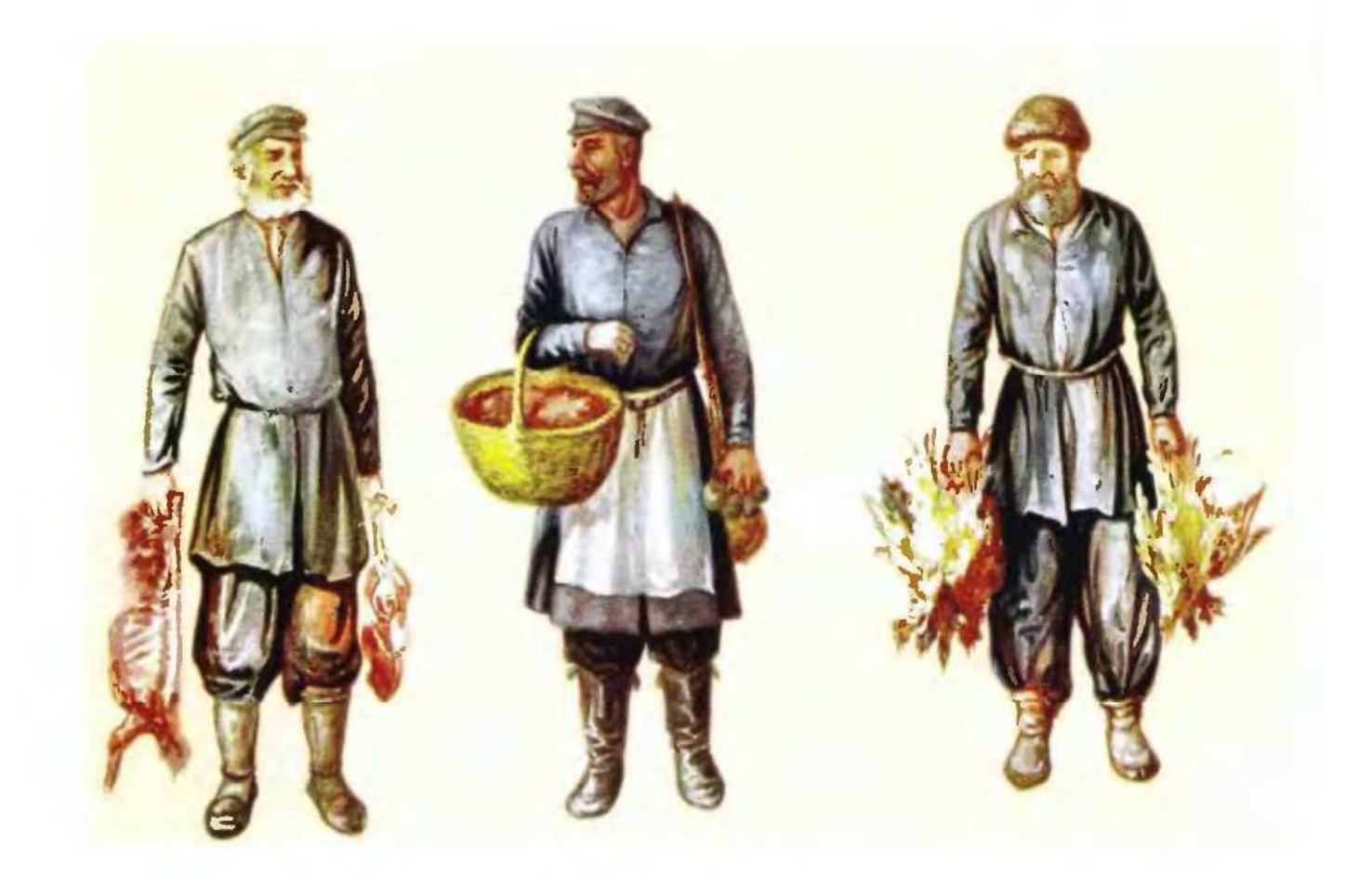

### ՏԱԽՏԱԿ XXXII. ԱԼԵՔՍԱՆԳՐԱՊՈԼԻ ՄԱՆՐ ՄՍԱՎԱճԱՌՆԵՐ XX ԳԱՐԻ ՍԿԶԲՆԵՐԻՆ

- 1. Մսավաճառ արխալուղով, լոթու անդրավարտիքով և ոտնամաններով շրջիկ
- 2. Մսավաճառ երկար արխալուղով և լոթու անդրավարտիքով ու կոշիկներով
- 3. Գյուղացի թռչնավաճառ հին տարազով

## TABLE XXXII. BUTCHERS OF ALEXANDRAPOL AT THE BEGINNING OF XX CENTURY

- 1. A butcher in arkhaloogh, trousers of loti and shoes
- 2. A butcher in a long arkhaloogh, trousers of loti and shoes
- 3. A peasant bird seller in an old style costume

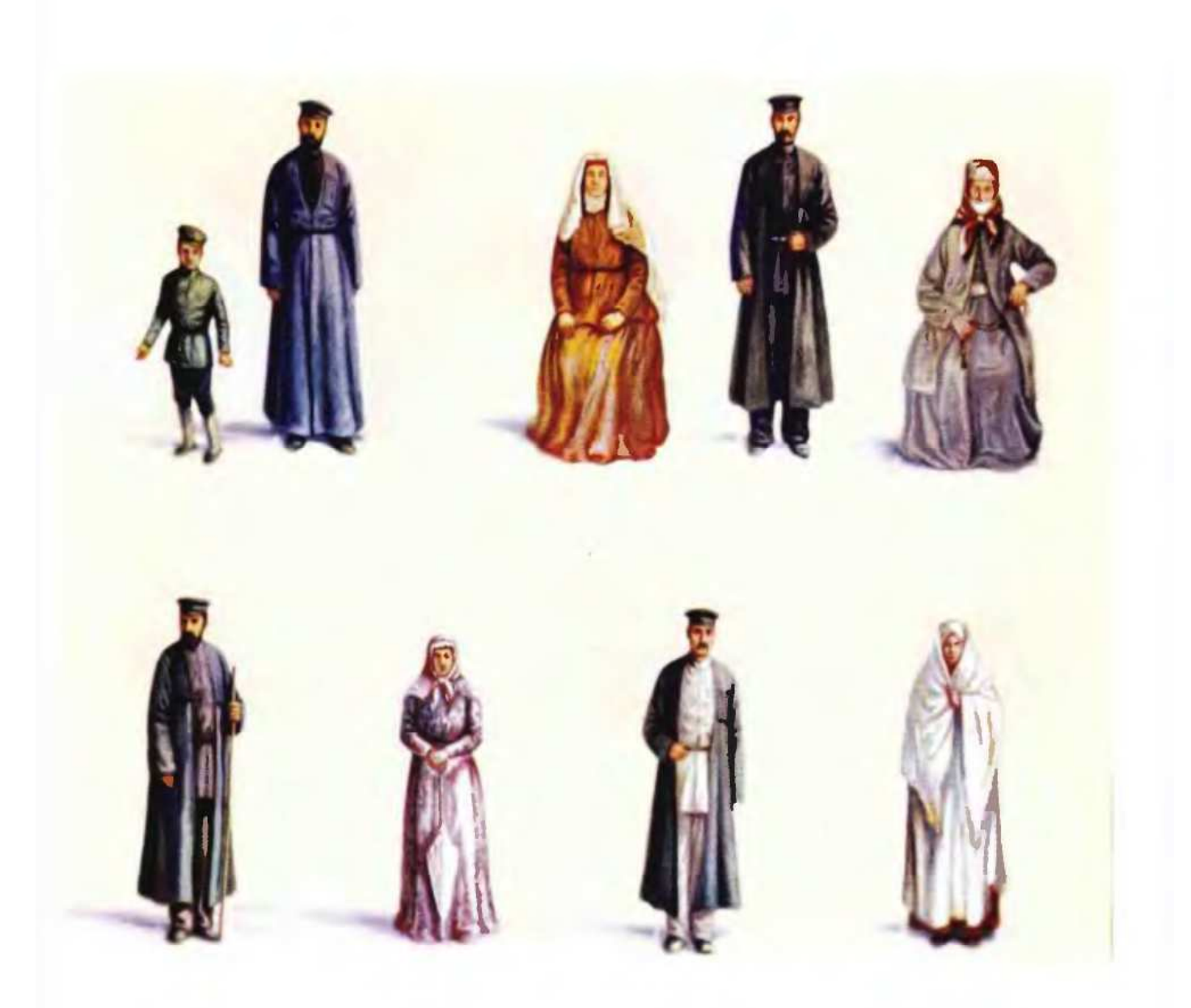

**SUJUSU4 XXXIII** ԿԱՐՆՈ ՀԱՅԵՐԻ ՏՂԱՄԱՐԴԿԱՆՑ ԵՎ ԿԱՆԱՆՑ ՏԱՐԱԶՆԵՐ

**TABLE XXXIII COSTUMES OF MEN AND WOMEN FROM KARIN** 

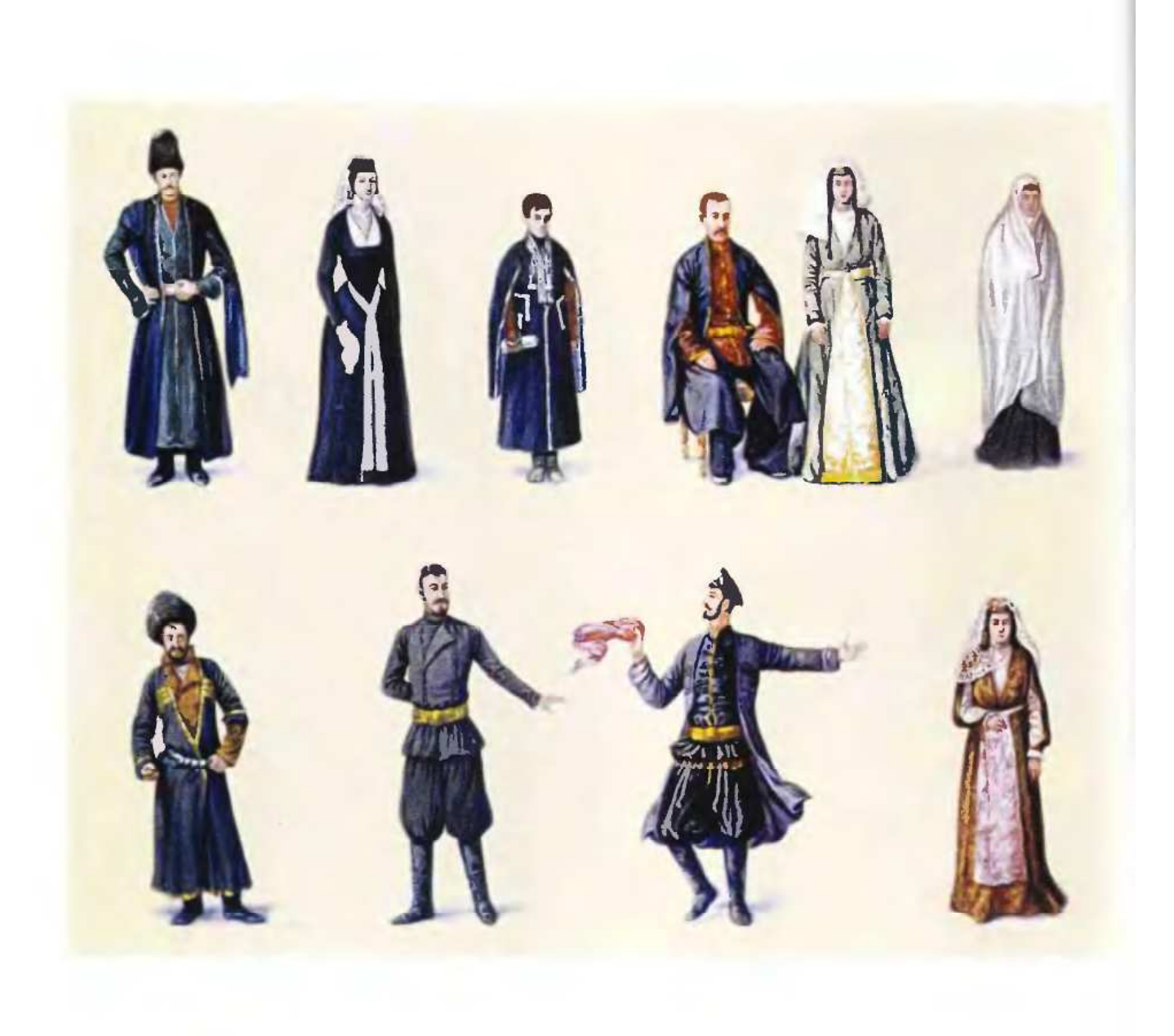

## **SUJUSU4 XXXIV** ԹԻՖԼԻՍԻ ԿԱՆԱՆՑ ԵՎ ՏՂԱՍԱՐԳԿԱՆՑ ՏԱՐԱԶՆԵՐ

**TABLE XXXIV COSTUMES OF MEN AND WOMEN OF TIFLIS** 

¥

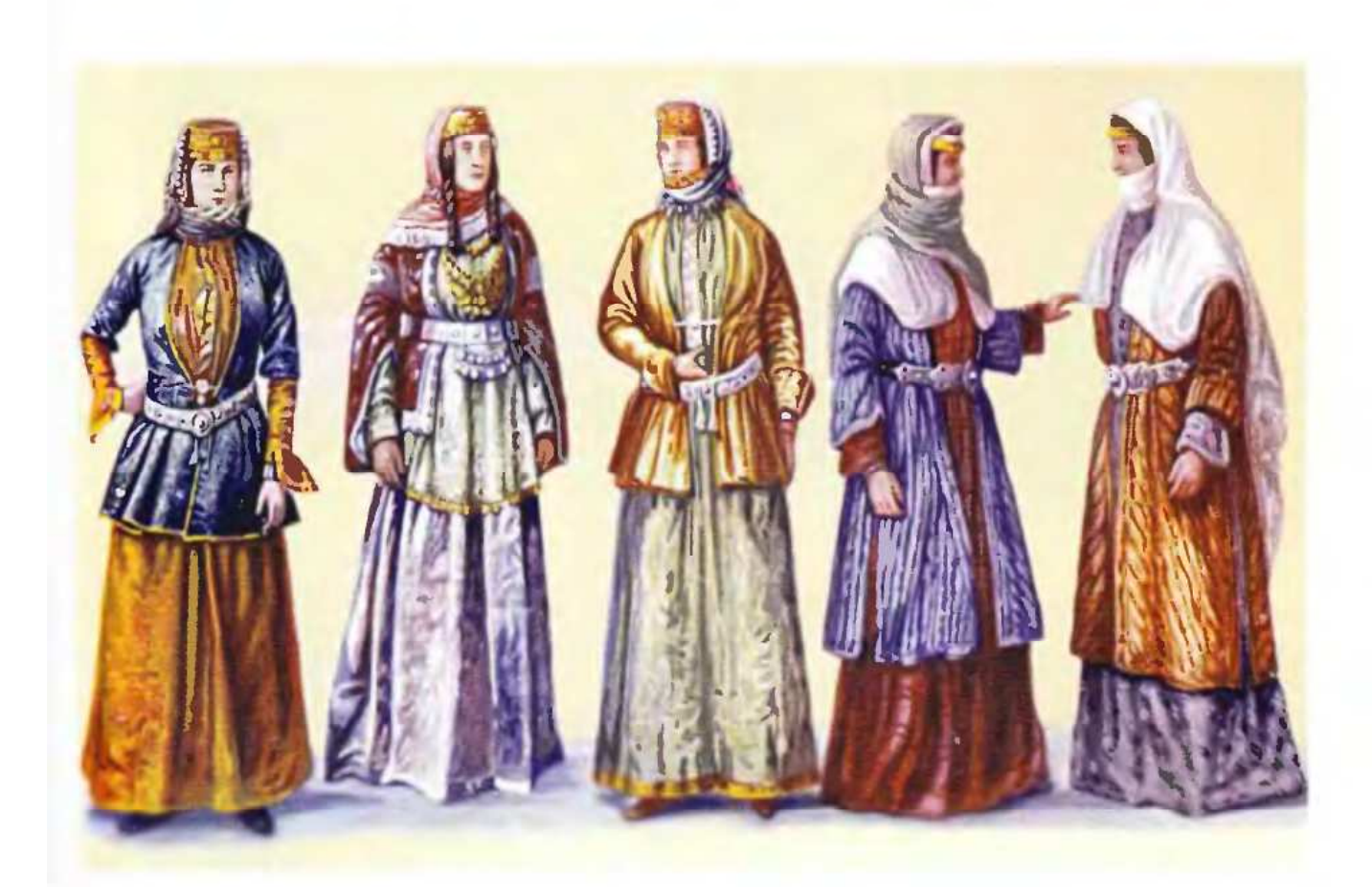

## ՏԱԽՏԱԿ XXXV. XIX ԳԱՐԻ ՎԵՐՋԵՐԻ ԵՎ XX ԳԱՐԻ ՍԿՁԲՆԵՐԻ ԱՐԵՎԵԼԱՀԱՅ ԿԱՆԱՑԻ ՏԱՐԱԶՆԵՐ

1, 3, Կանալթ՝ Գողթան գավառի կանացի գլխի հարդարանքներով և Նուխու բաճկոններով ու շրջագլեստներով

2. Կին՝ Արարարատյան շրջազգեստով, բամկոնով, գլխի հարդարանքով ու սանրվածքով և Գողթան լ ավառի կնոջ կրծկալի տարբերակով

4-5. Սյունիք-Արցախյան կանացի տարազներ

## **TABLE XXXV. EAST ARMENIAN FEMALE COSTUMES AT THE END OF XIX CENTURY** AND THE BEGINNING OF XX CENTURY

- 1-3. Women with the head decorations of Goghtan district and Nookhi coats and dresses
- 2. A woman in a dress, coat, head decoration and hair-out typical of Ararat Valley
- 4-5. Costumes of women in Syunik and Artsakh

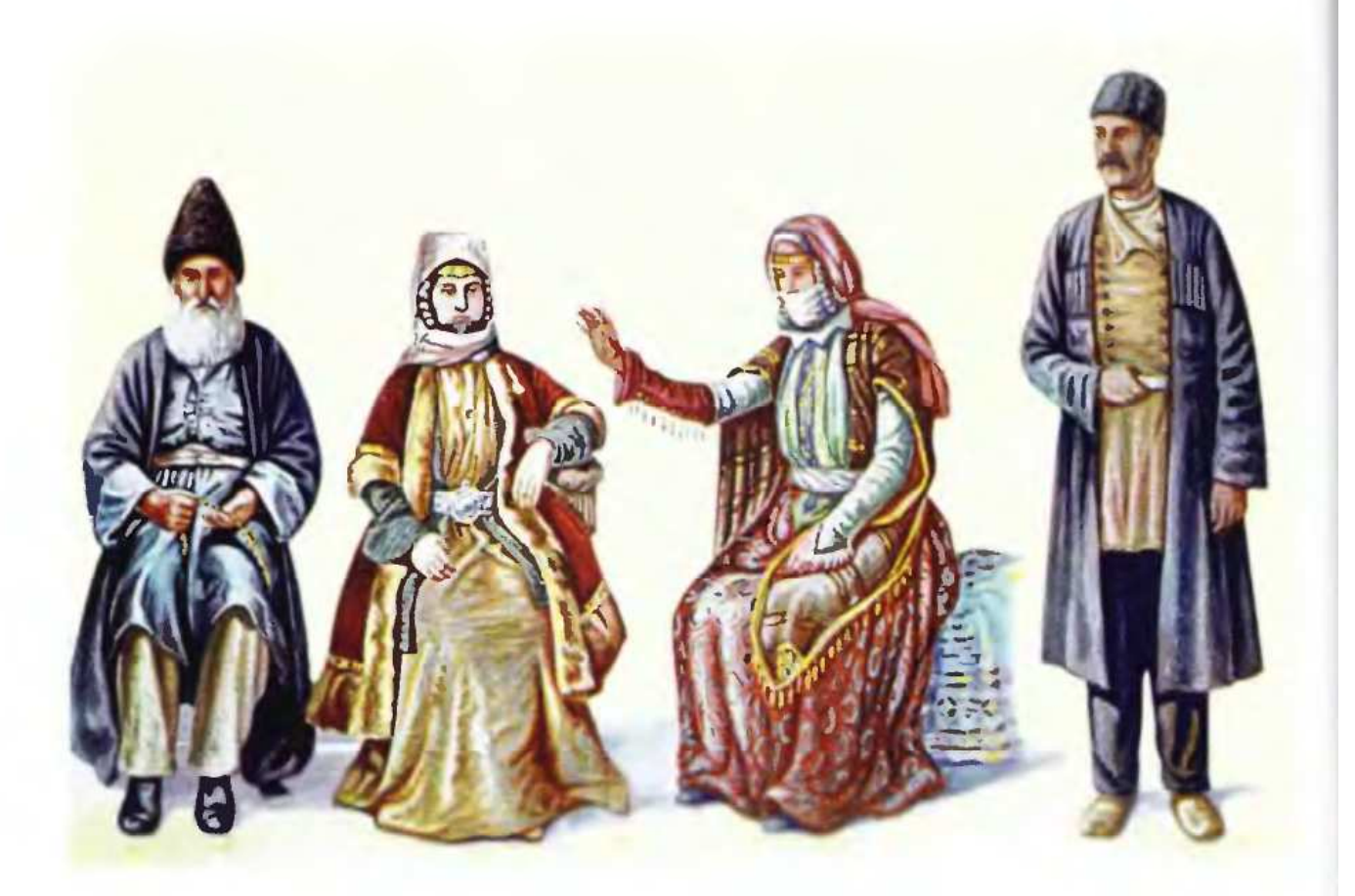

## ՏԱԽՏԱԿ XXXVI. XIX ԳԱՐԻ ՎԵՐՋԵՐԻ ԵՎ XX ԳԱՐԻ ՍԿՁԲՆԵՐԻ ԱՐԵՎԵԼԱՀԱՅ ՏԱՐԱԶՆԵՐ

- 1-2. Գողթնեցի տարեց տղամարդու և միջին տարիքի կնոջ տարազներ
- 3. Վարանդացի կնոջ տարազ
- 4. Ձանգեզուրցի տղամարդու տարագ

## TABLE XXXVI. EAST ARMENIAN COSTUMES AT THE END OF XIX CENTURY AND THE **BEGINNING OF XX CENTURY**

- 1-2. Costumes of an old man and a middle-aged woman of Goght
- 3. Costume of a woman of Varanda
- 4. Costume of a man of Zangezoor

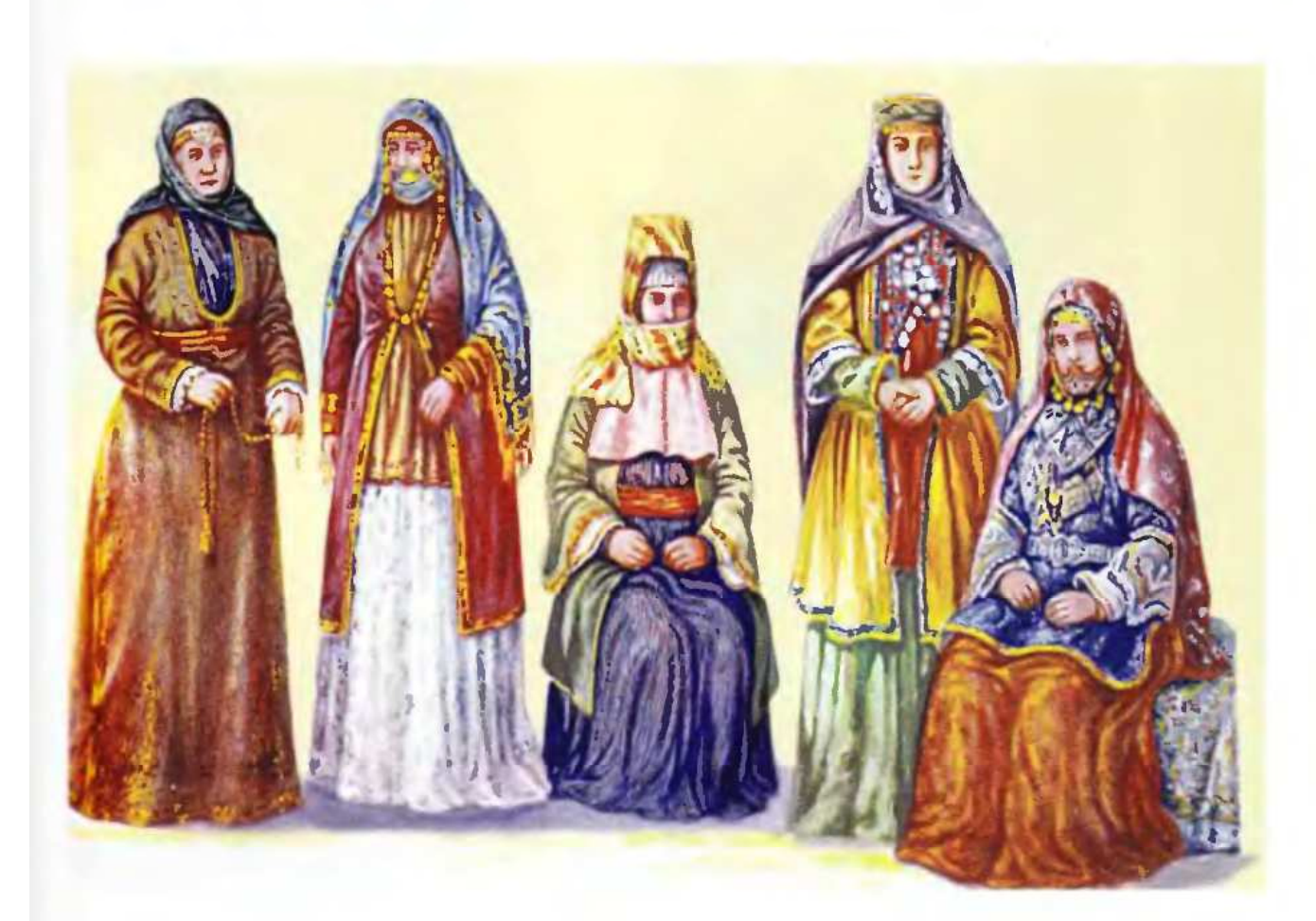

ՏԱԽՏԱԿ XXXVII. XIX ԳԱՐԻ ՎԵՐՋԵՐԻ ԵՎ XX ԳԱՐԻ ՍԿԶԲՆԵՐԻ ԿԱՆԱՑԻ ՏԱՐԱԶՆԵՐ

- 1. Ալեքսանդրապոլցի տարեց կնոջ տարազ
- 2, 4, Թավրիզի հայ կանացի տարազներ
- 3. Գողթան գավառի Ցղնա գյուղի կնոջ տարազ
- 5. Րաֆֆու կինը` տիկին Աննան Սալմաստի տարազով

## TABLE XXXVII. FEMALE COSTUMES AT THE END OF XIX CENTURY AND THE **BEGINNING OF XX CENTURY**

- 1. Costume of an old woman of Alexandrapol
- 2.4. Costumes of women of Tavriz
- 3. Costume of woman of Tsghna village of Goghtan District
- 5. Raffi's wife Anna in a costume of Salmast

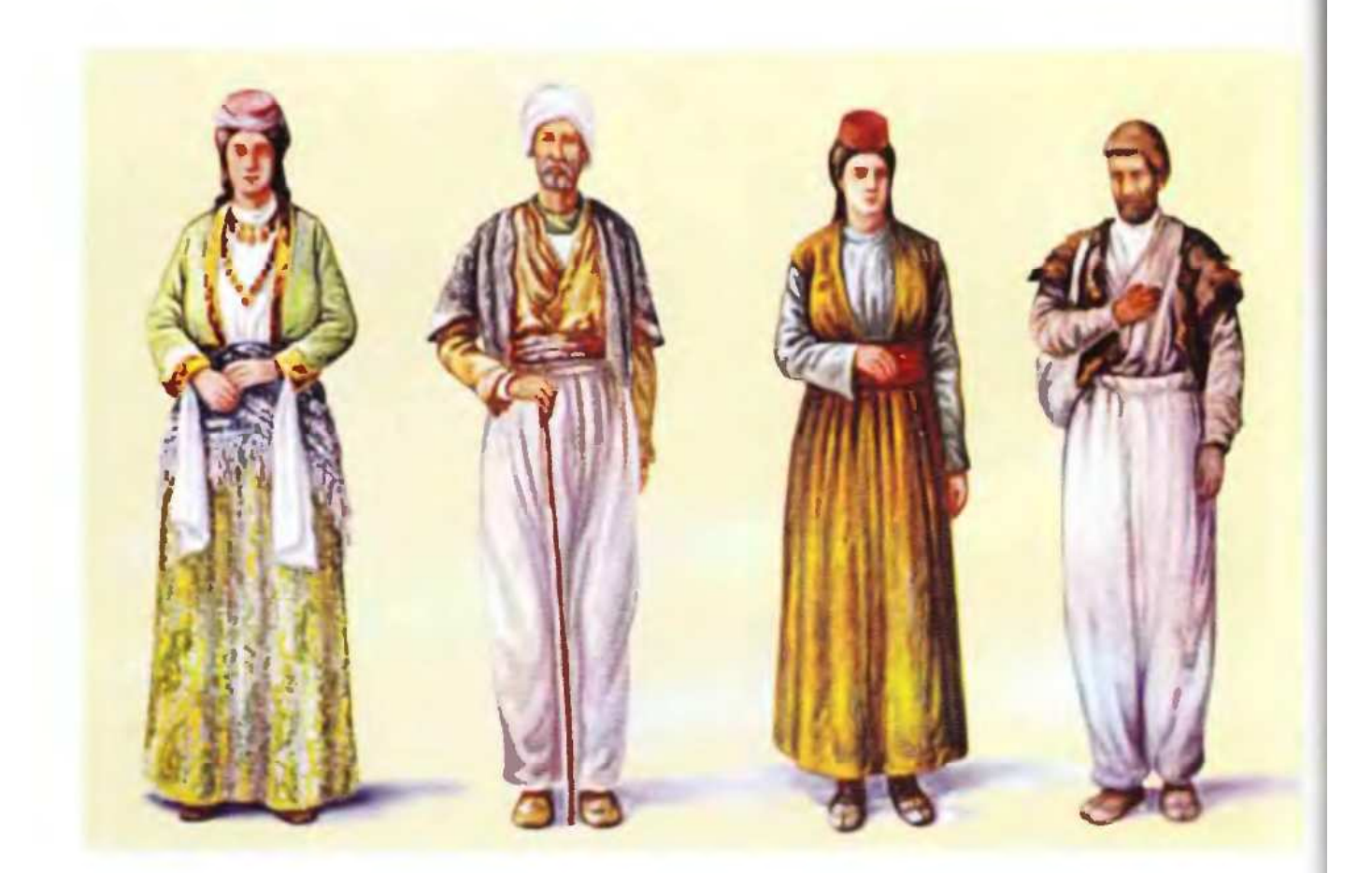

ՏԱԽՏԱԿ XXXVIII. XIX ԳԱՐԻ ՎԵՐՋԵՐԻ ԵՎ XX ԳԱՐԻ ՍԿԶԲՆԵՐԻ ԱՐԵՎՄՏԱՀԱՅԿԱԿԱՆ ՏԱՐԱԶՆԵՐ

1. Տրապիզոնցի կնոջ տարագ

2,4. Վասպուրականցի տղամարդկանց տարազներ

3. Մշեցի օրիորդի տարազ

## TABLE XXXVIII. WEST ARMENIAN COSTUMES AT THE END OF XIX CENTURY AND THE BEGINNING OF XX CENTURY

1. Costume of a woman of Trabizon

2,4. Costumes of men of Vaspoorakan

3. Costume of a girl of Moosh

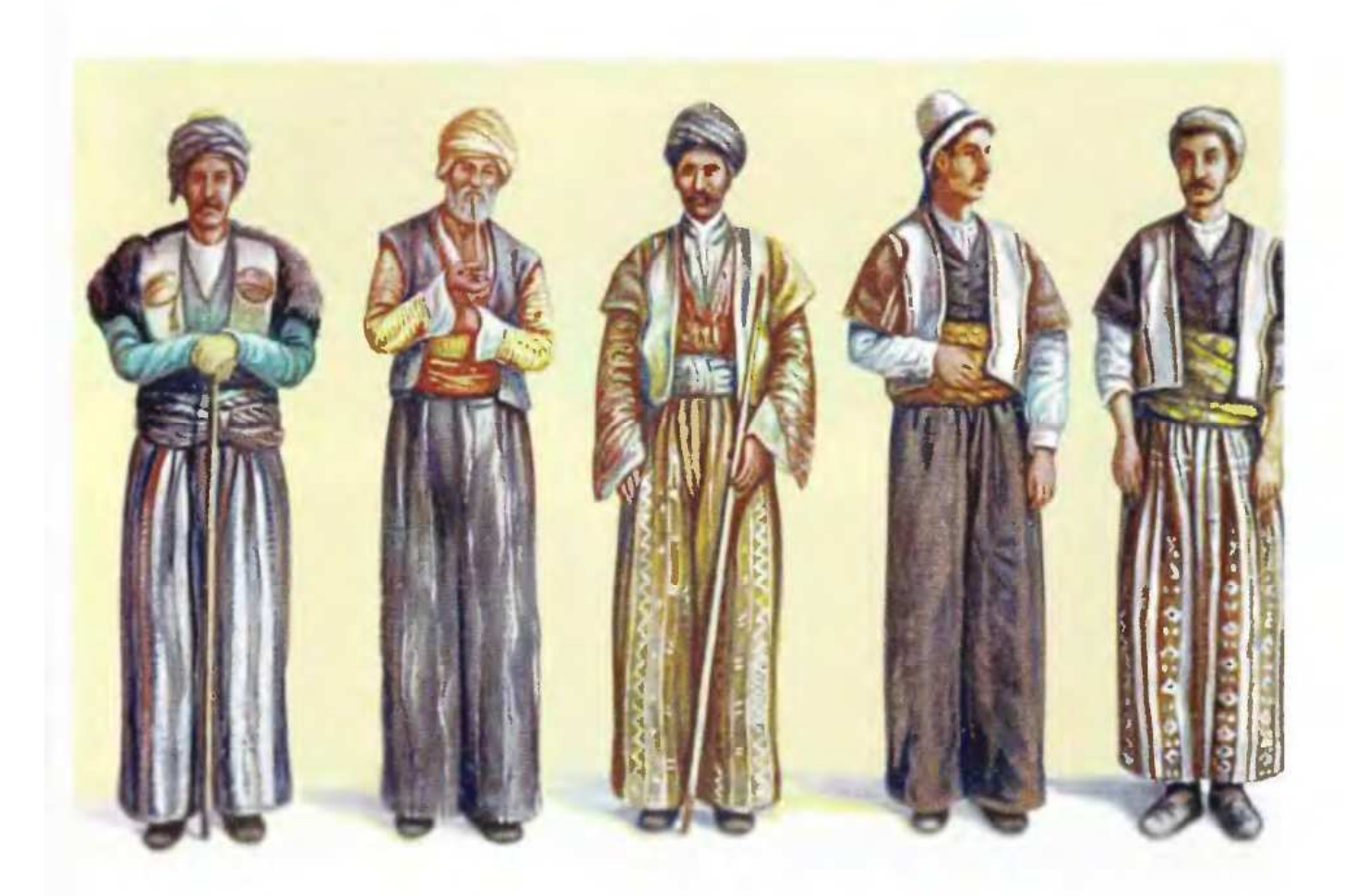

## **SUJUSU'I XXXIX**

ԱՐԵՎՄՏԱՀԱՅԱՍՏԱՆԻ ՇԱՏԱԽ ԳԱՎԱՌԻ ՏՂԱՄԱՐԴԿԱՆՑ ԵՎ ԵՐԻՏԱՍԱՐԴՆԵՐԻ ՏՈՆԱԿԱՆ ՏԱՐԱԶՆԵՐ, XIX ԳԱՐԻ ՎԵՐՋԵՐ ԵՎ XX ԳԱՐԻ ՍԿԶԲՆԵՐ

## **TABLE XXXIX**

FESTIVE COSTUME OF OLD MEN AND YOUNG MEN OF WEST ARMENIAN DISTRICT SHATAKH, AT THE END OF XIX CENTURY AND THE BEGINNING OF XX **CENTURY** 

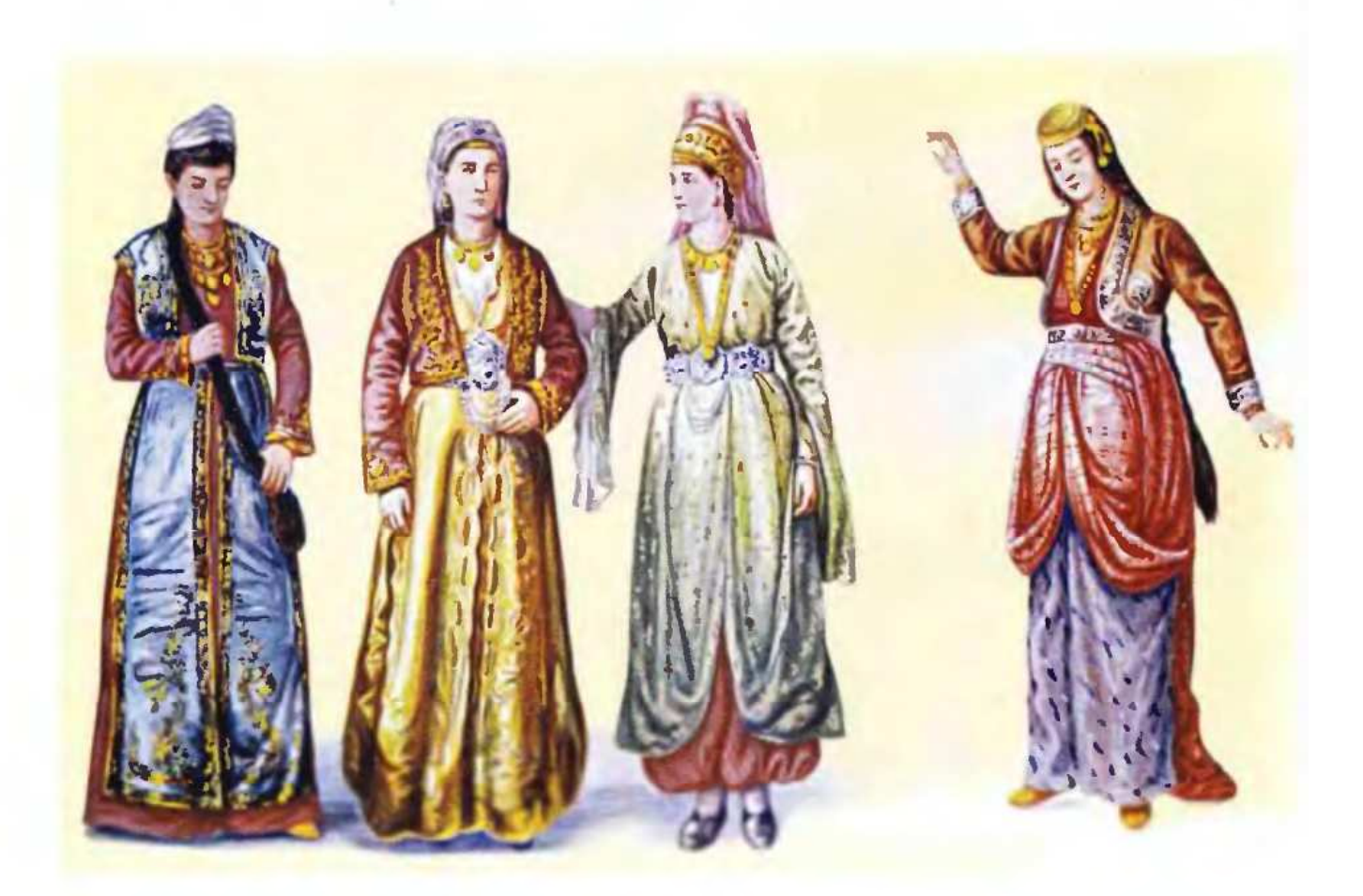

## SUIvSU4 XL. XIX ԴUՐԻ ՎԵՐՋԵՐԻ ԵՎ XX ԴUՐԻ ՍԿԶԲՆԵՐԻ ԱՐԵՎՄՏԱՀԱՅԿԱԿԱՆ ԿԱՆԱՑԻ ՏԱՐԱԶՆԵՐ

- 1. Տրապիզոնցի երիտասարդ կնոջ տարազ
- 2-3. Մեբաստացի երիտասարդ կնոջ տարազներ
- 4. Spwyhanligh yling mwpwq

## TABLE XL. COSTUMES OF WEST ARMENIAN WOMEN AT THE END OF XIX CENTURY AND THE BEGINNING OF XX CENTURY

- 1. Costume of a young woman of Trabizon whose apron is of Ararat Valley
- 2-3. Costumes of young women of Sebastia. The second woman's apron is of Ararat Valley
- 4. Costume of a woman of Trabizon

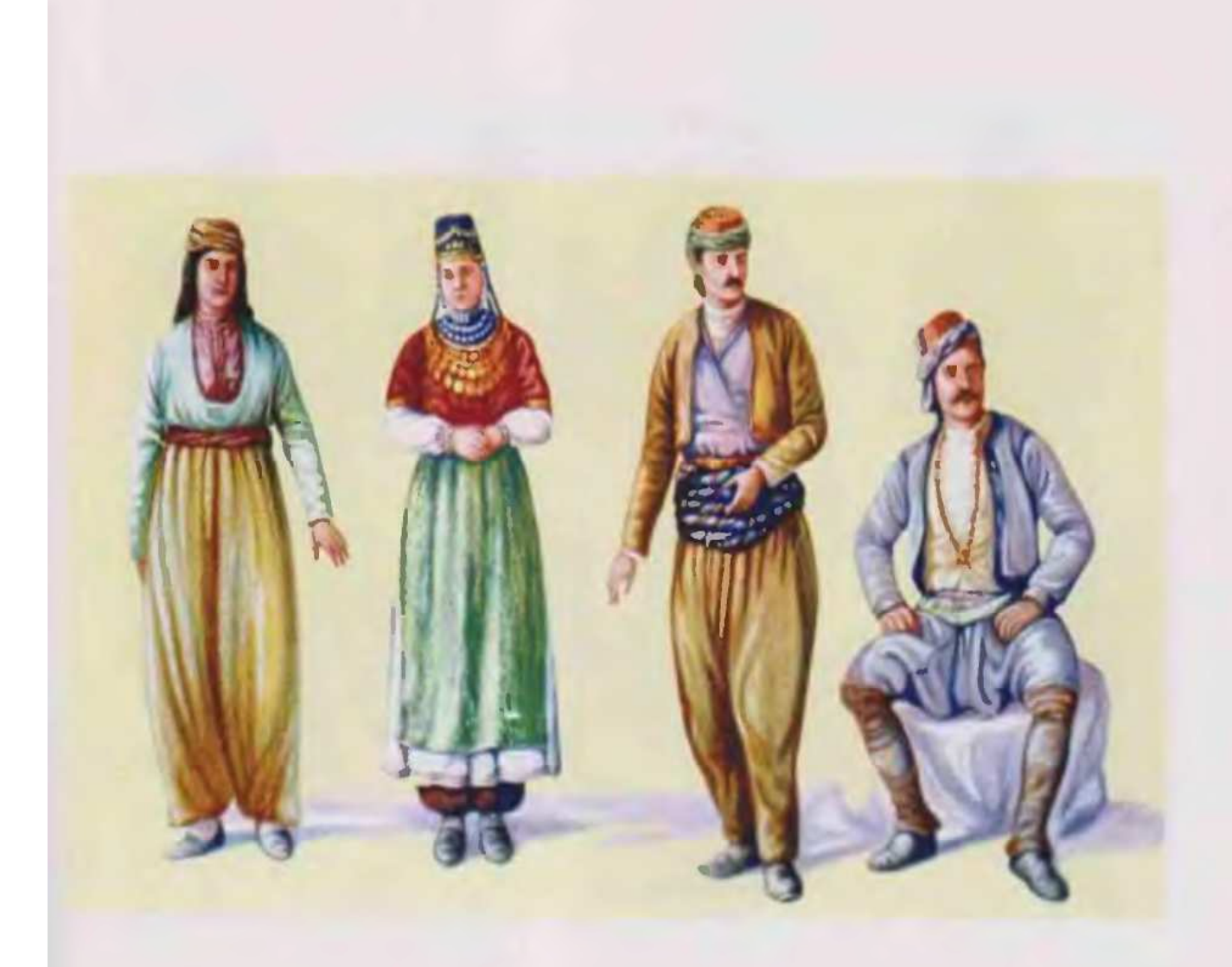

## ՏԱԽՏԱԿ XLL XIX ԳԱՐԻ ՎԵՐՋԵՐԻ ԵՎ XX ԳԱՐԻ ՍԿՁԲՆԵՐԻ ԱՐԵՎՄՏԱՀԱՅԿԱԿԱՆ ՏԱՐԱԶՆԵՐ

- 1. Մշեցի բարեկեցիկ ընտանիքի հայուհի
- 2. Վասպուրականցի գեղջկուհի
- 3. Մշեցի
- 4. Uzbah' pumupurjhli munuqnd

## TABLE XLI, WEST ARMENIAN COSTUMES AT THE END OF XIX CENTURY AND THE BEGINNING OF XX CENTURY

- 1. An Armenian woman from a well-tn-do family of Moosh
- 2. A peasant woman of Vaspoorakan
- 3. A man of Moosh
- 4. A man of Moosh in a city costume.

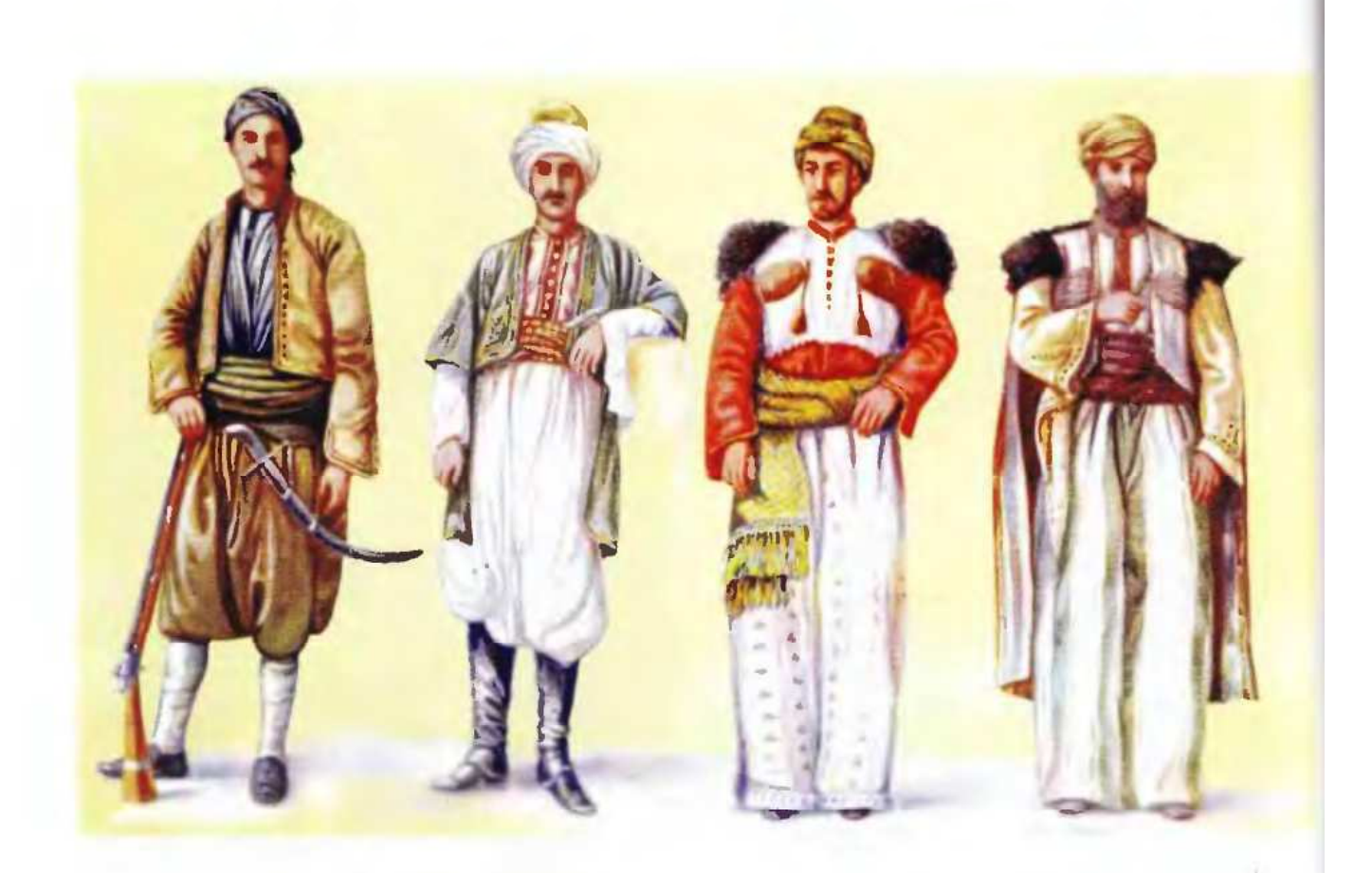

SUJvSU4 XLII. XIX ԳԱՐԻ ՎԵՐՋԵՐԻ ԵՎ XX ԳԱՐԻ ՍԿՁԲՆԵՐԻ ԱՐԵՎՄՏԱՀԱՅԿԱԿԱՆ ՏՂԱՄԱՐԳԿԱՆՑ ՏԱՐԱԶՆԵՐ

1-2. Ձեյթունցի երիտասարդներ

3-4. Սասունցիներ՝ իրենց տոնական տարազներով

TABLE XLII. COSTUME OF THE WEST ARMENIAN MEN AT THE END OF XIX CENTURY AND THE BEGINNING OF XX CENTURY

1-2. Young men of Zeitoon

3-4. Young men of Sassoon in festive costumes

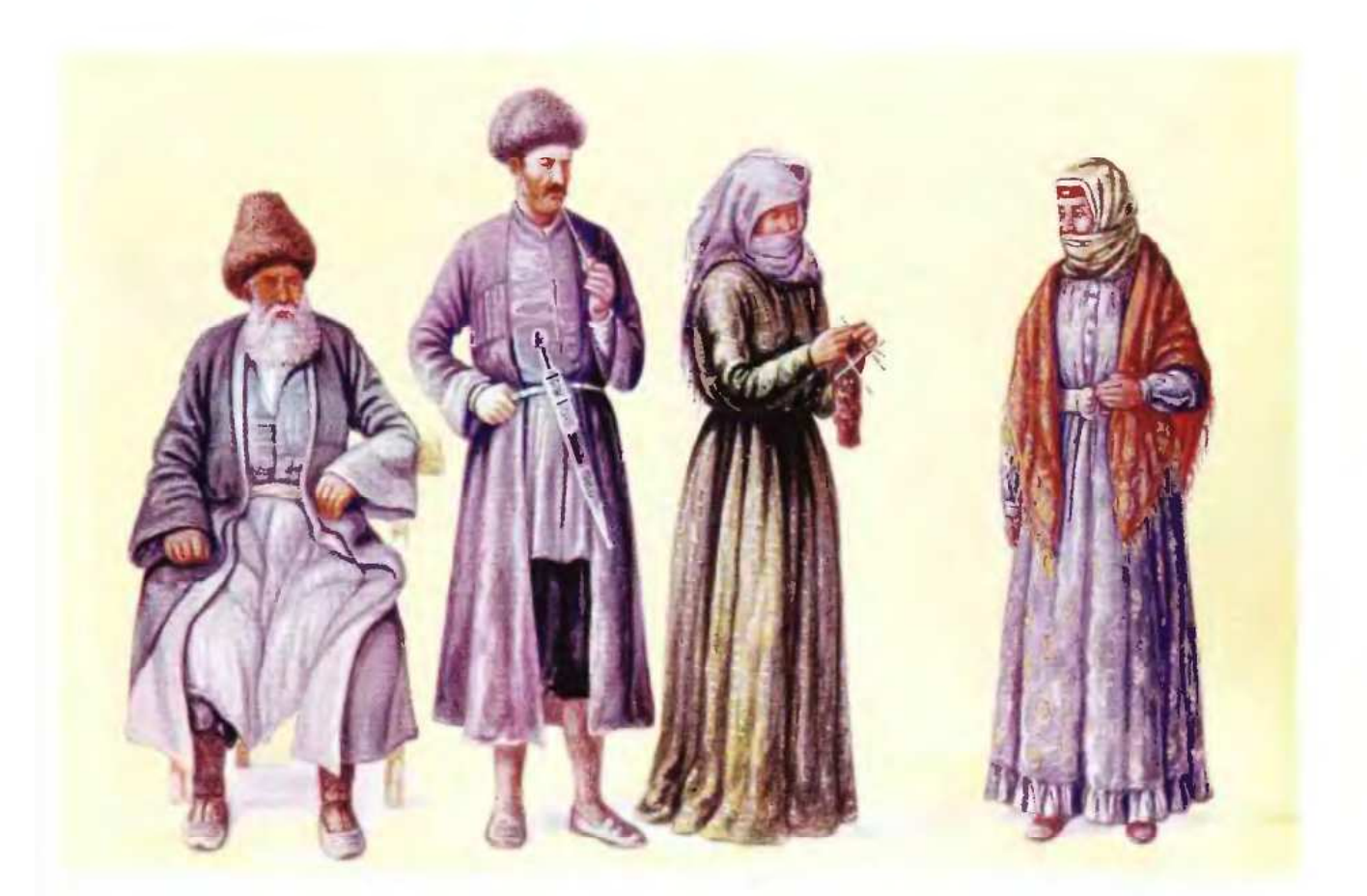

## ՏԱԽՏԱԿ XLIII. XIX ԳԱՐԻ ՎԵՐՋԵՐԻ ԵՎ XX ԳԱՐԻ ՍԿԶԲՆԵՐԻ ՀԱՅԿԱԿԱՆ ՏԱՐԲԵՐ ՎԱՅՐԵՐԻ ՏՂԱՄԱՐԳԿԱՆՑ ԵՎ ԿԱՆԱՑԻ ՏԱՐԱԶՆԵՐ

- 1-2. Սյունիք-Արցախյան տղամարդկանց տարազներ
- 3. Մարաղացի կնոջ տարազ
- 4. Սալմաստեցի կնոջ տարազ

## TABLE XLIII. COSTUMES OF MEN AND WOMEN OF DIFFERENT ARMENIAN PLACES AT THE END OF XIX CENTURY AND THE BEGINNING OF XX CENTURY

- 1-2. Costumes of men of Syoonik and Artsakh
- 3. Costume of a woman of Maragha
- 4. Costume of a woman of Salmast

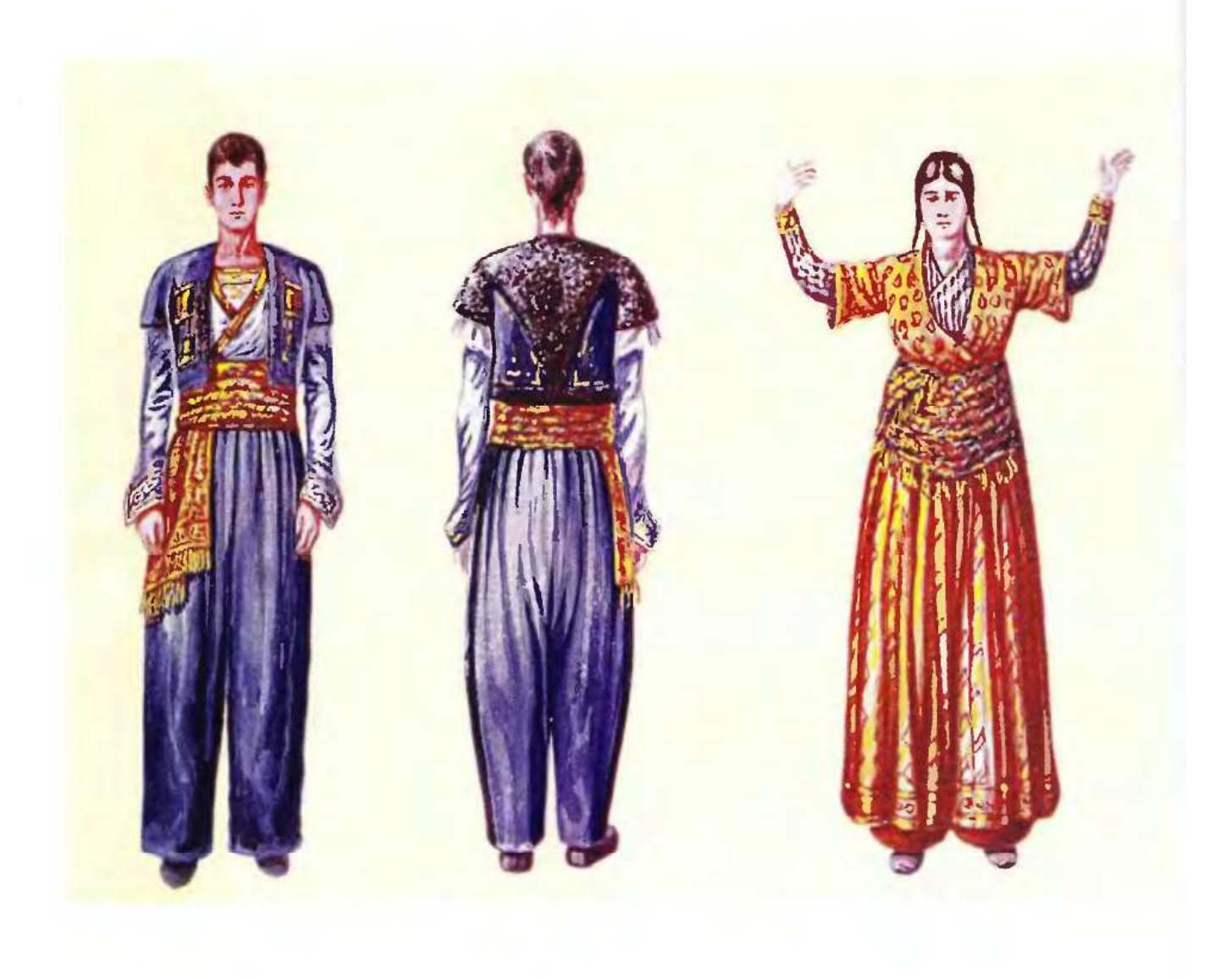

#### **SUJUSU4 XLIV**

XIX ԳԱՐԻ ՎԵՐՋԵՐԻ ԵՎ XX ԳԱՐԻ ՍԿՁԲՆԵՐԻ ՍԱՍՈՒՆԻ ԵՐԻՏԱՍԱՐԳԱԿԱՆ ԵՎ ՕՐԻՈՐԴԱԿԱՆ ՏՈՆԱԿԱՆ ՏԱՐԱԶՆԵՐ

#### **TABLE XLIV**

FESTIVE COSTUMES OF YOUNG MEN AND GIRLS OF SASOON AT THE END OF XIX CENTURY AND THE BEGINNING OF XX CENTURY

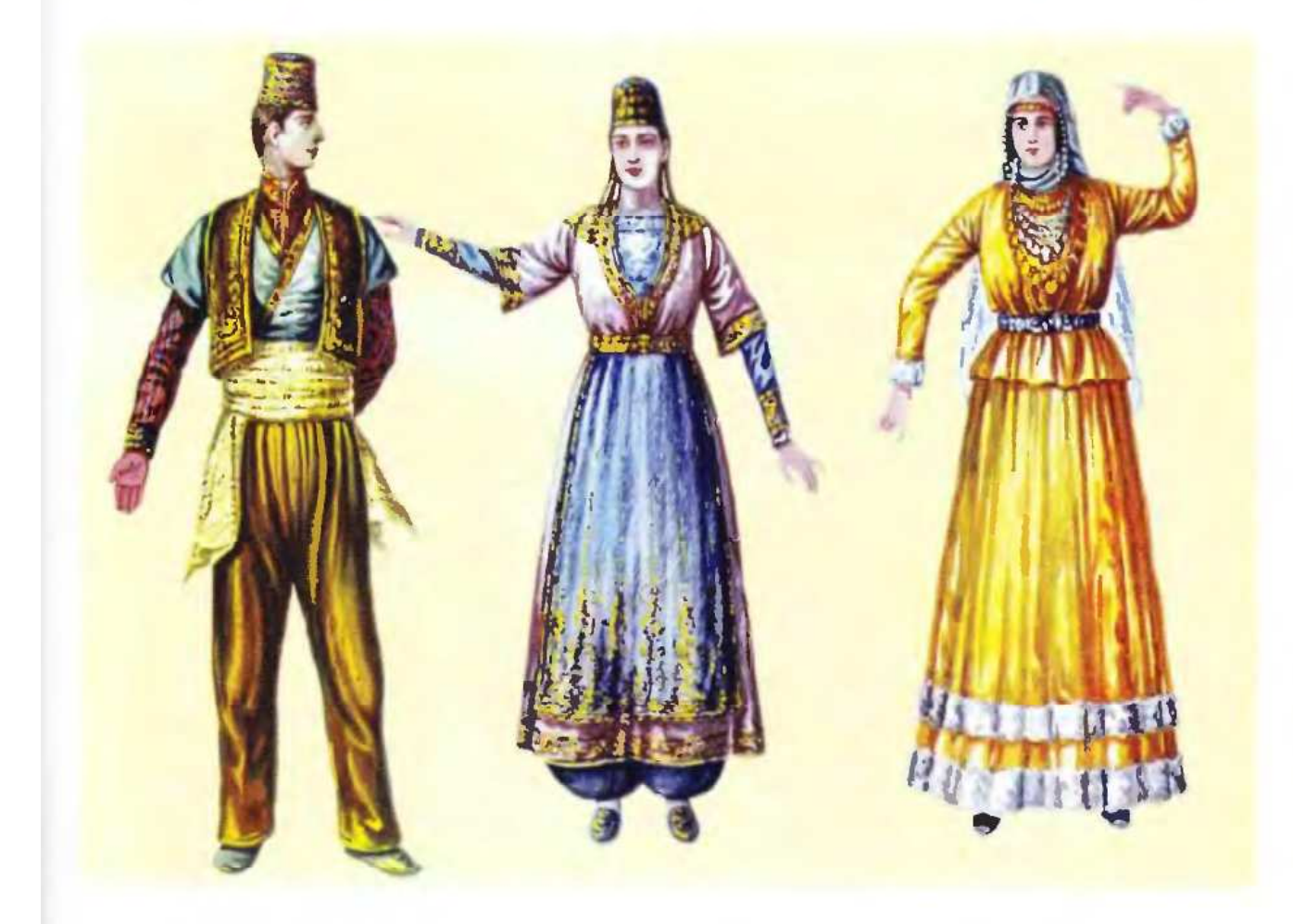

#### **SUJUSU4 XLV**

XIX ԳԱՐԻ ՎԵՐՋԵՐԻ ԵՎ XX ԳԱՐԻ ՍԿԶԲՆԵՐԻ ՍԵԲԱՍՏԱՑԻ ԵՐԻՏԱՍԱՐԳԻ, ԱՂՋԿԱ ԵՎ ՀԱՐՍԻ ՏԱՐԱԶՆԵՐ

### **TABLE XLV**

COSTUMES OF A YOUNG MAN, GIRL AND BRIDE OF THE WEST ARMENIAN DIS-TRICT OF SEBASTIA AT THE END OF XIX CENTURY AND THE BEGINNING OF XX **CENTURY** 

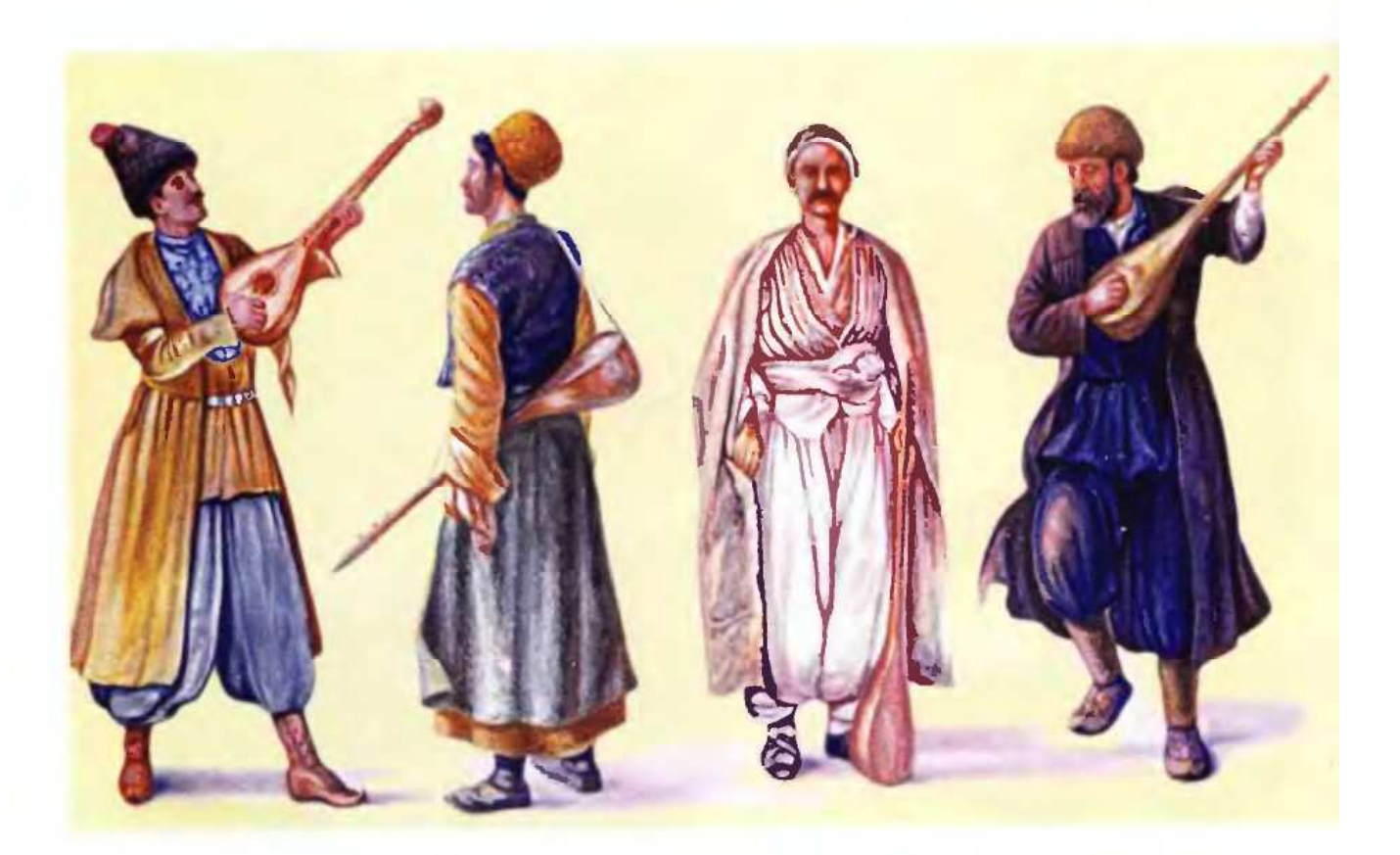

#### SUIUSU4 XLVI. UCAI QUEP

- 1. Cpohl wznin
- 2. Քաղաքային աշուղ
- 3. Կիլիկիացի աշուղ
- 4. Գյուղական աշուղ, հեքիաթասաց

## **TABLE XLVI. ASHOUGHS**

- 1. A travelling ashough
- 2. A city ashough
- 3. An ashough of Cilicia
- a a village ashough, tale-teller

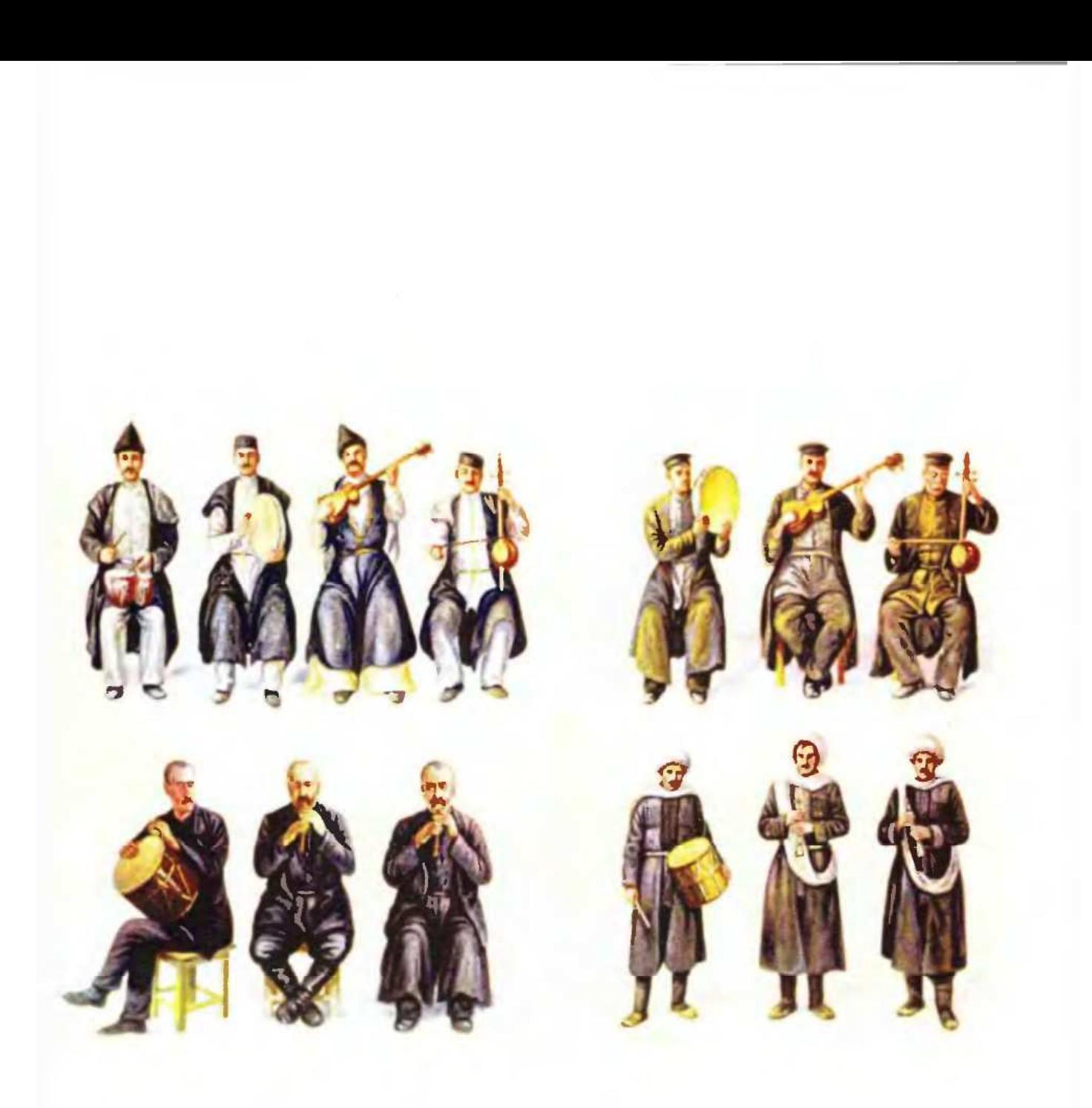

#### ՏԱԽՏԱԿ XLVII. ԺՈՂՈՎՐԳԱԿԱՆ ԵՐԱԺԻՇՏՆԵՐ

- 1-4. Սազանդարներ (Թիֆլիս)
- 5-7. Սազանդարներ (Ալեքսանդրապոլ)
- 8-10. Ձուռնաչիներ, դուդուկ նվագելիս (Ալեքսանդրապոլ)
- 11-13. Qntndiuzhohp (Lnnh)

#### **TABLE XLVII. FOLK MUSICIANS**

- 1-4. Musicians (Tiflis)
- 5-7. Musicians (Alexandrapol)
- 8-10. Doudouk players (Alexandrapol)
- 11-13. Zourna players (Lori)

## ՀԱՎԵԼՎԱԾ ՆՇԱՆԱՎՈՐ ՀԱՅԵՐ ԱՐՏԵՐԿՐՈՒՄ

## **APPENDIX FAMOUS ARMENIANS ABROAD**

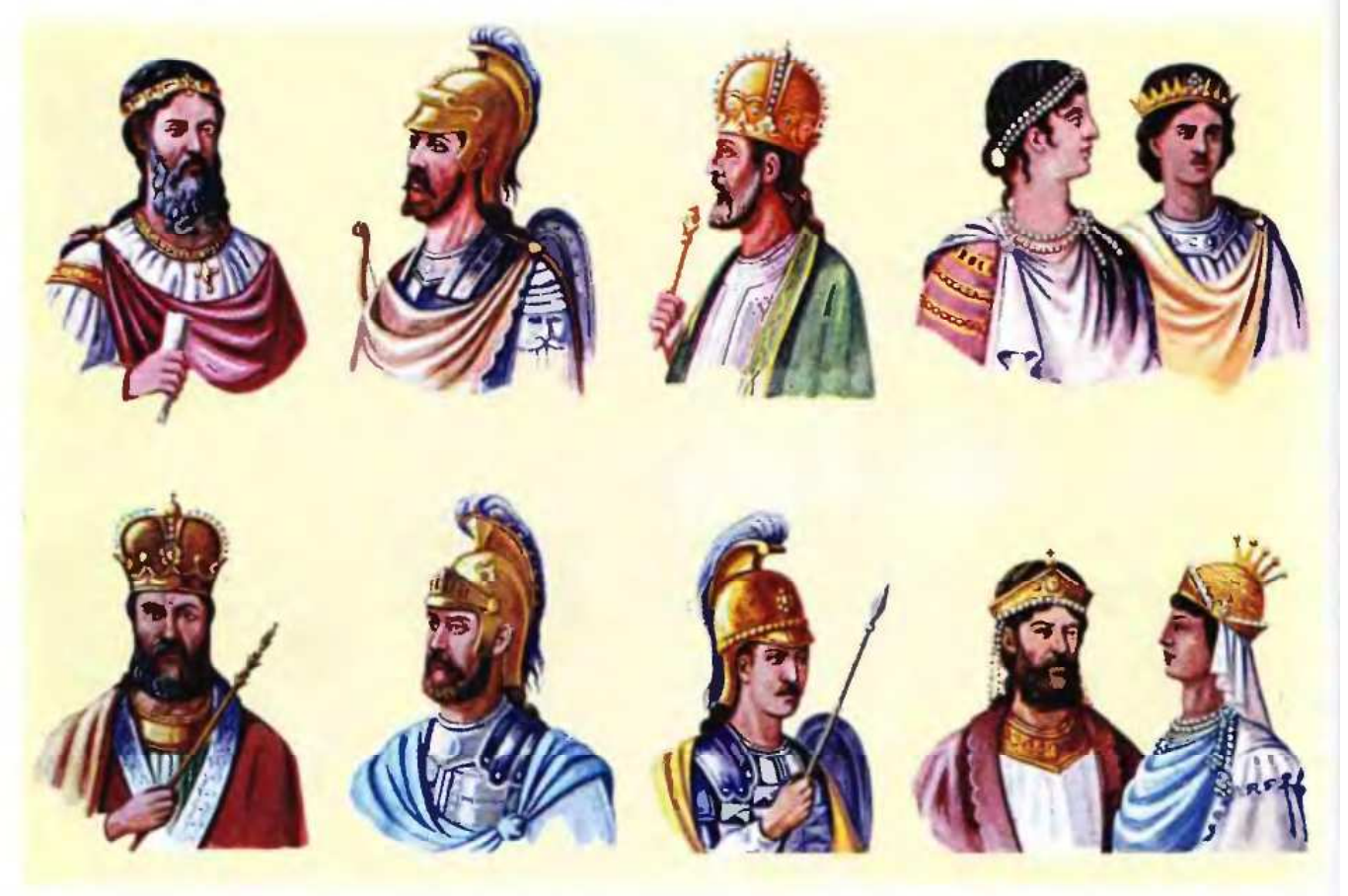

## ՏԱԽՏԱԿ XLVIII. ՀԱՅԱԶԳԻ ԿԱՅՍԲԵԲ ԲՅՈՒԶԱՆԳԻԱՅՈՒՄ

- 1. Վասիլ (Բազիլիոս) Ա Մակեդոնացի, 867-886
- 2. Լևոն Ձ, փիլիսոփա, 886-912
- 3. Ալեքսանդր, 912-913

4-5. Կոստանդին է Պորփյուռոգեն և Հեղինե, 913-919

- 6. Ռոմանոս Ա, Լեկապեն, 919-944
- 7. Ռոմանոս Բ, 959-963
- 8. Հոհան Չմիշկ, 969-976
- 9-10. Վասիլ (Բագիլիոս) Բ Բուլղարասպան, 976-
- 

### **TABLE XLVIII. ARMENIAN EMPERORS IN BYZANTIUM**

- 1. Vasil (Bazilios) I Macedonian, 867-886
- 2. Levon VI philosopher 886-912
- 3. Alexander, 912-913

4-5. Kostandin VII Porphyrogen and Heghine. 913-919

- 6. Romanos I, Lekapen, 919-944
- 7. Romanos II, 959-963
- 8. Hohan Chmishk, 969-976

9-10. Vasil (Bazilios) II, Boolgharaspan (killer of **1965 Le pauje Lüüm, antung Ljunhuhn h/hunuh Bulgarians), 976-1025 and his sister Anna, the wife** of Russian prince Vladimir

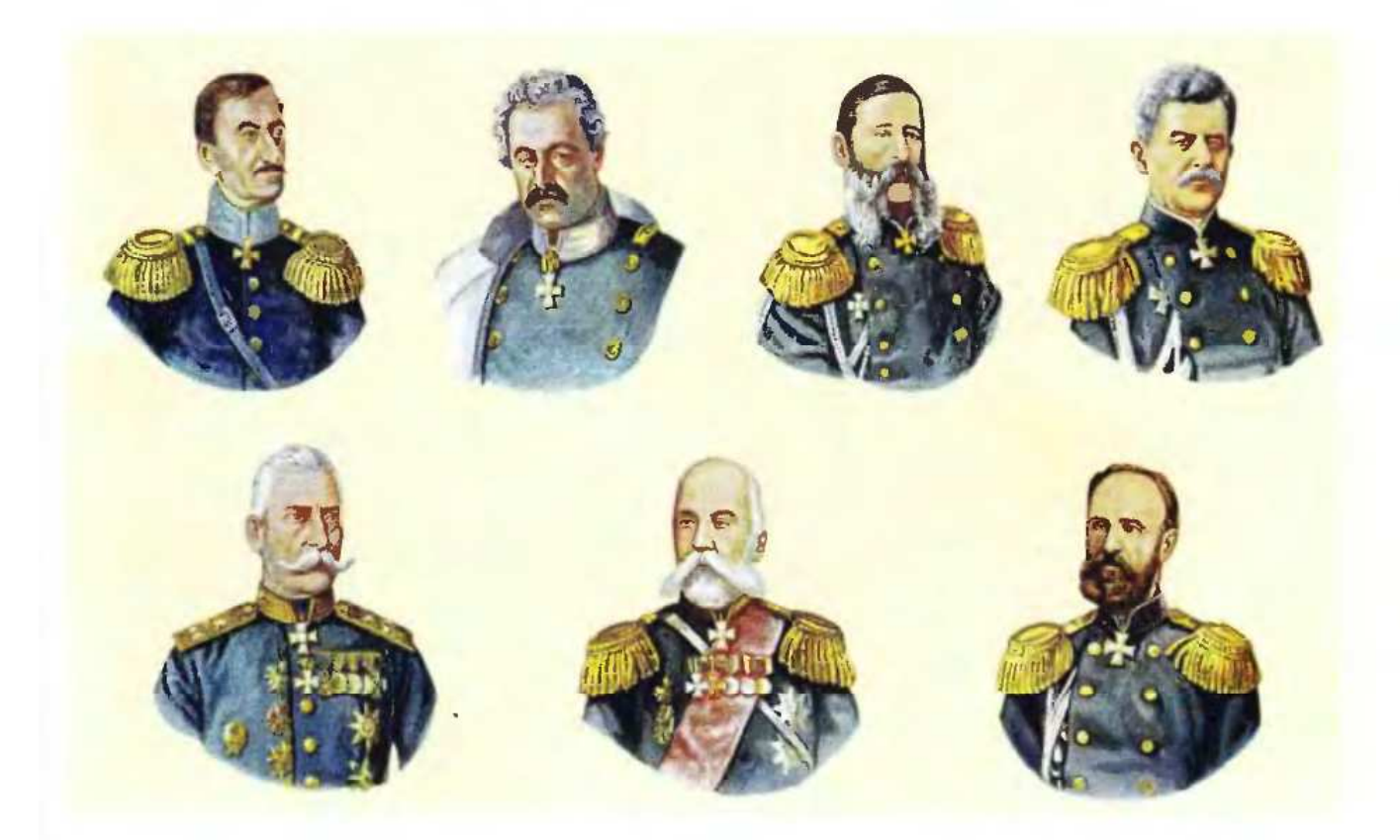

## ՏԱԽՏԱԿ XLIX. ՆՇԱՆԱՎՈՐ ՀԱՅ ԳԵՆԵՐԱԼՆԵՐ ՌՈՒՍԱՍՏԱՆՈՒՄ

1. Իշխան Բարսեղ Բեհբության, 1791-1858

2. Իշխան Մովսես Արղության-Երկայնաբազուկ, 1796-1855

3. Կոմս Միքայել Լորիս-Մելիքյան, 1825-1888

4. Հովհաննես Գավթյան-Լազարյանց, 1820-1879

5. Արշակ Հարությունյան - Տեր-Ղուկասյանց, 1819-1881

6. Հակոբ Ալիսազյան, 1826-1896

7. Բեհբուդ Մարտիրոսյան - Շելկովնիկյանց, 1837-1879

## **TABLE XLIX. FAMOUS ARMENIAN GENERALS IN RUSSIA**

1. Prince Barsegh Behbootian, 1791-1858

2. Prince Movses Arghootian-Yerkaynabazook (long-armed), 1798-1855

3. Count Michael Loris-Melikian, 1825-1888

4. Hovhannes Davtian - Lazariants, 1820-1879

5. Arshak Haroutyunian - Ter-Ghookasiants, 1819-1881

6. Hakop Alkhazian, 1826-1896

7. Behbood Martirossian - Shelkovnikiants, 1839-1879

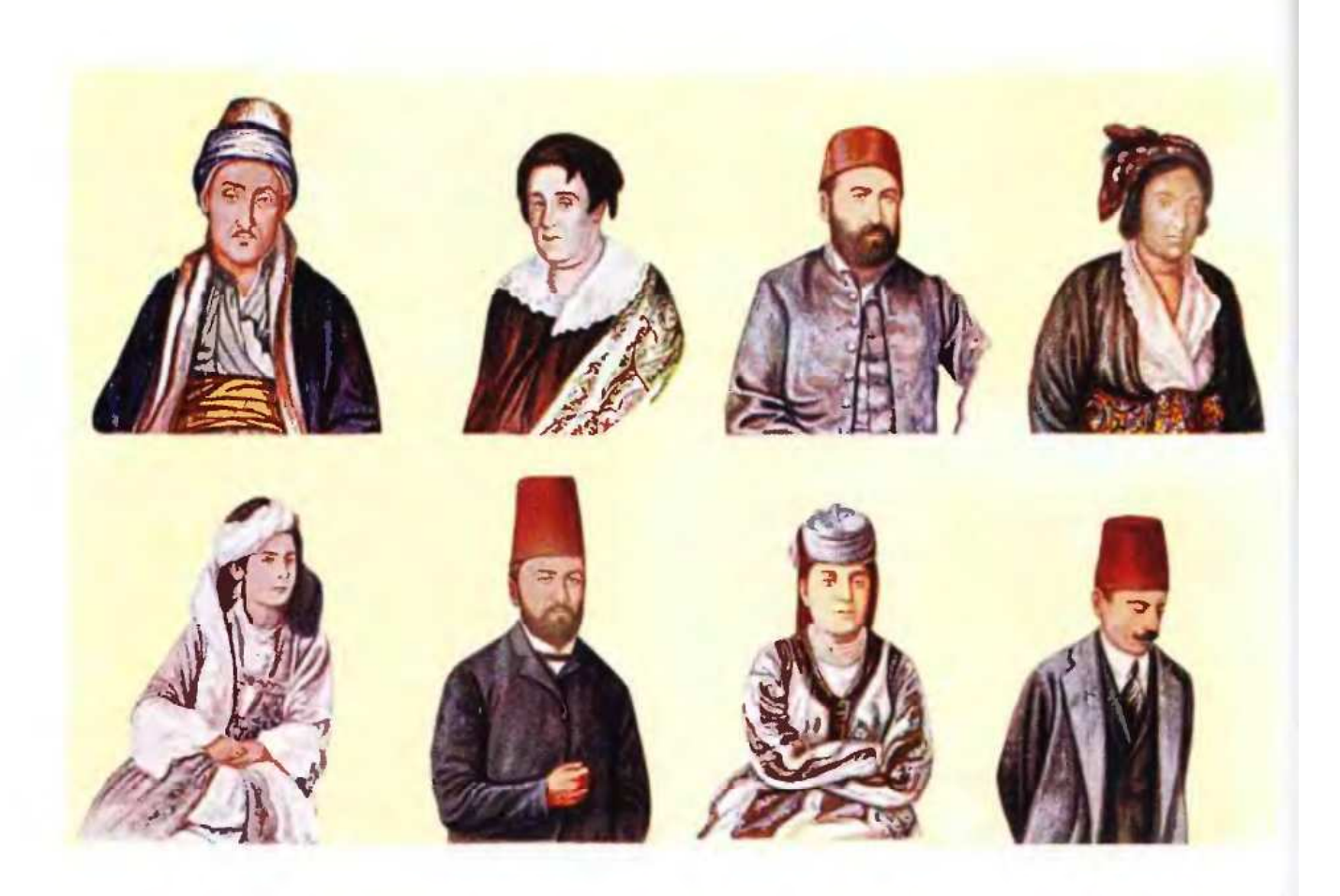

## ՏԱԽՏԱԿ Լ. ՀԱՅ ԳՈՐԾԻՉՆԵՐ ԿՈՍՏԱՆԳՆՈՒՊՈԼՍՈՒՄ

1. Ֆիզիկոս Պողոս Պատվելի Մելիքշահյան, 1788-1855

2. Իսկուհի Տհուզ, բարձր ընտանիքի տիկին

3. Գրիգոր Աղաթոն, ազգային հասարակական  $qnp\delta p$ 

4. Գրիգոր Չելեպի Sյուզ, պետական բարձր XVIII-XIX centuries պաշտոնյա, XVIII-XIX դարեր

5. Տիկին Պայծառ Ֆասուլաճյան, դերասանուhp, 1842-1911

6. Գարեգին Պեշկյոթուրյան, բանաստեղծ, 1867-1891 in 1882.

7. Պիստոս-Արաքսյա, բեմում` 1867-1868, մաhuguið 1882

8. Արամ Անտոնյան, գրող-լրագրող, 1881-1954

## **TABLE L. ARMENIAN FIGURES IN CONSTANTINOPLE**

1. Physicist Poghos reverend Melikshahian, 1788-1855

2. Iskoohi Tyuz, a lady of an upper class family

3. Grigor Aghaton, national public figure

4. Mr. Grigor Chelepi Tyuz, a state official.

5. Mrs. Paitsar Tasoolachian, actress, 1842-1911

6. Garegin Peshkyotoorian, poet, 1867-1891

7. Pistos-Araxya (on the stage, 1867-1868), died

8. Aram Antonian, writer, journalist, 1881-1954

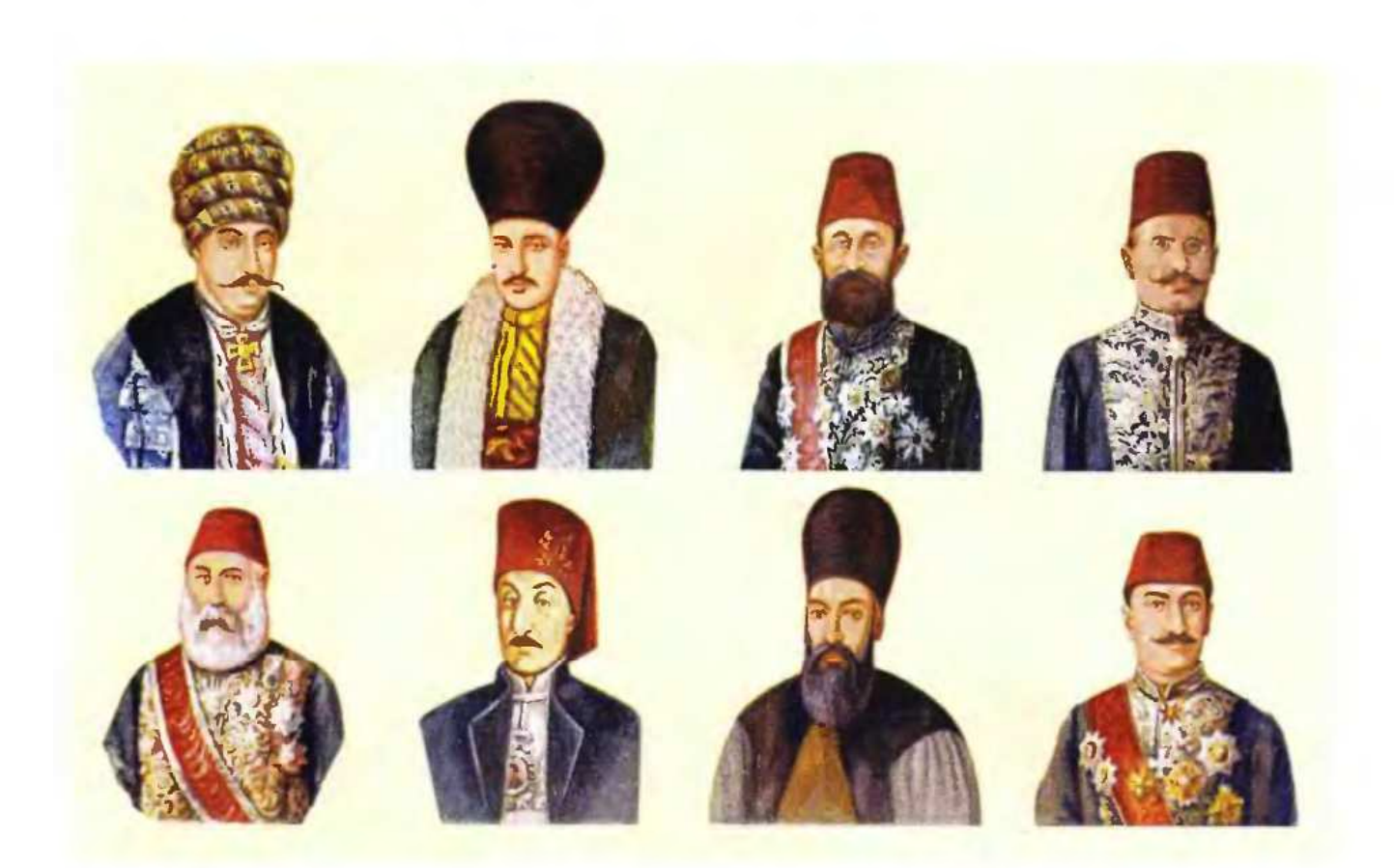

## ՏԱԽՏԱԿ LI. ՀԱՅ ՔԱՂԱՔԱՆ ԳՈՐԾԻՉՆԵՐ ԹՈՒՐՔԻԱՅՈՒՄ

- 1. Մանուկ պեյ Միրզայանց, 1775-1817
- 2. Միթայել Չելեպի Տյուզ, 1724-1783
- 3. Գաբրիել Նորատունկյան, 1852-1901
- 4. Ոսկան էֆ. Մարտիկյան, 1868-1939
- 5. Արթին փաշա Գազագյան (մահացած 1913-ին)
- 6. Հարություն Պեզճյան-Գազազ-Ամիրա, 1771-1834
- 7. Պողոս Ա Շաշիշյան, 1744-1815
- 8. Սարգիս պեյ Պալյան, 1835-1899

## **TABLE LI. ARMENIAN POLITICAL FIGURES IN TURKEY**

- 1. Manook pei Mirzayants, 1775-1817
- 2. Michael Chelebi Tyuz, 1721-1783
- 3. Gabriel Noratoonkian, 1852-1901
- 4. Voskan Martikian, 1868-1939
- 5. Artin pasha Gazazian (died in 1913)
- 6. Haroutyoun Pezchian-Gazaz amira, 1771-1834
- 7. Poghos A Shashishian, 1744-1815
- 8. Sarkis pei Palian, 1835-1899
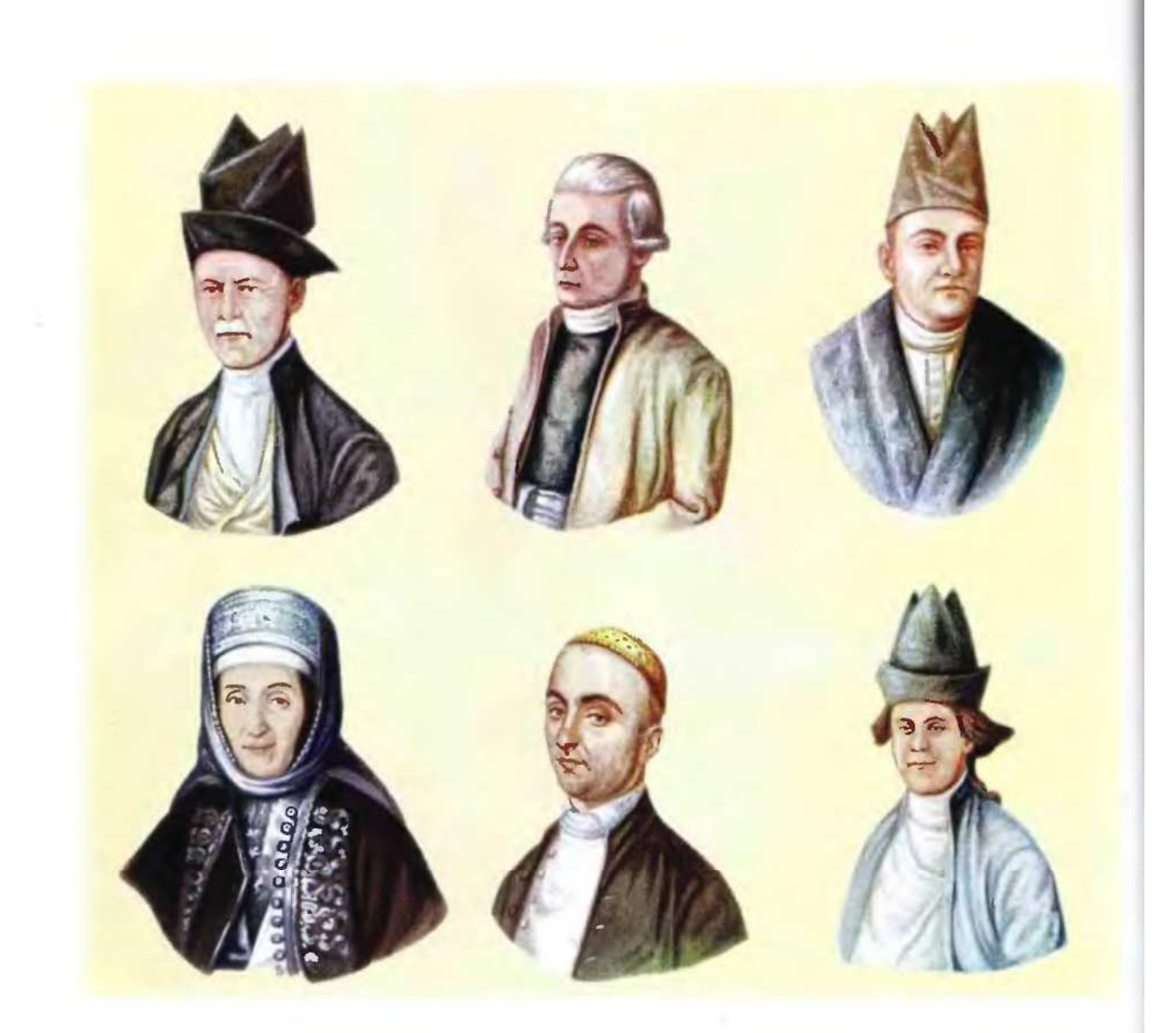

#### ՏԱԽՏԱԿ LII. ՆՇԱՆԱՎՈՐ ՀՆԴԿԱՀԱՅԵՐ

1.Շահամիր Սուլթանում Շահամիրյան. XV11I դար

- 2. Հովհաննես Բաբիկյան, որդի Ռափայելի
- 3. Սարգիս Ծատուրի Աղայվալյանց, XIX դար
- 4. Տիկին Լազարյան, XIX դար
- 5. Եդվարդ Ռափայելի Ղարումյան, XVIII դար
- 6. Շահամիր Սուլթանումի որդին

#### TABLE LII. FAMOUS ARMENIANS IN INDIA

- 1. Shahamir Sultanum Shahamirian, XVIII century
- 2. Hovhannes Babikian, son of Raphael
- 3. Sarkis Tsatoor Aghaivaliants
- 4. Mrs. Lazarian, XIX century
- 5. Edvard Raphael Gharoomian, XVIII century
- 6. Son of Shahamir Sultanum

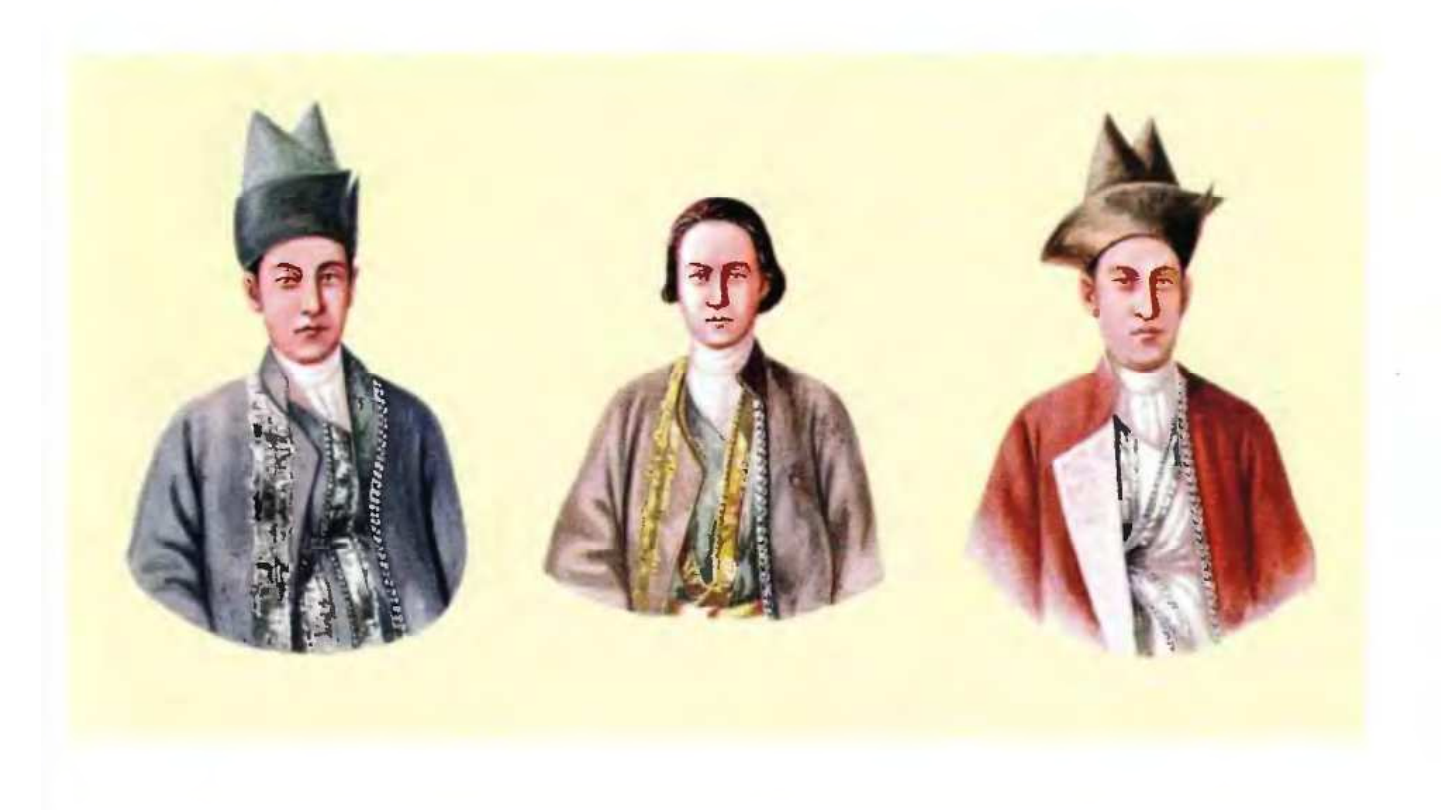

**SUJoSU4 LIII** ՀԱՅ ՎԱճԱՌԱԿԱՆՆԵՐ ՀՈԼԱՆԴԻԱՅՈՒՄ

**TABLE LIII** ARMENIAN MERCHANTS IN HOLLAND

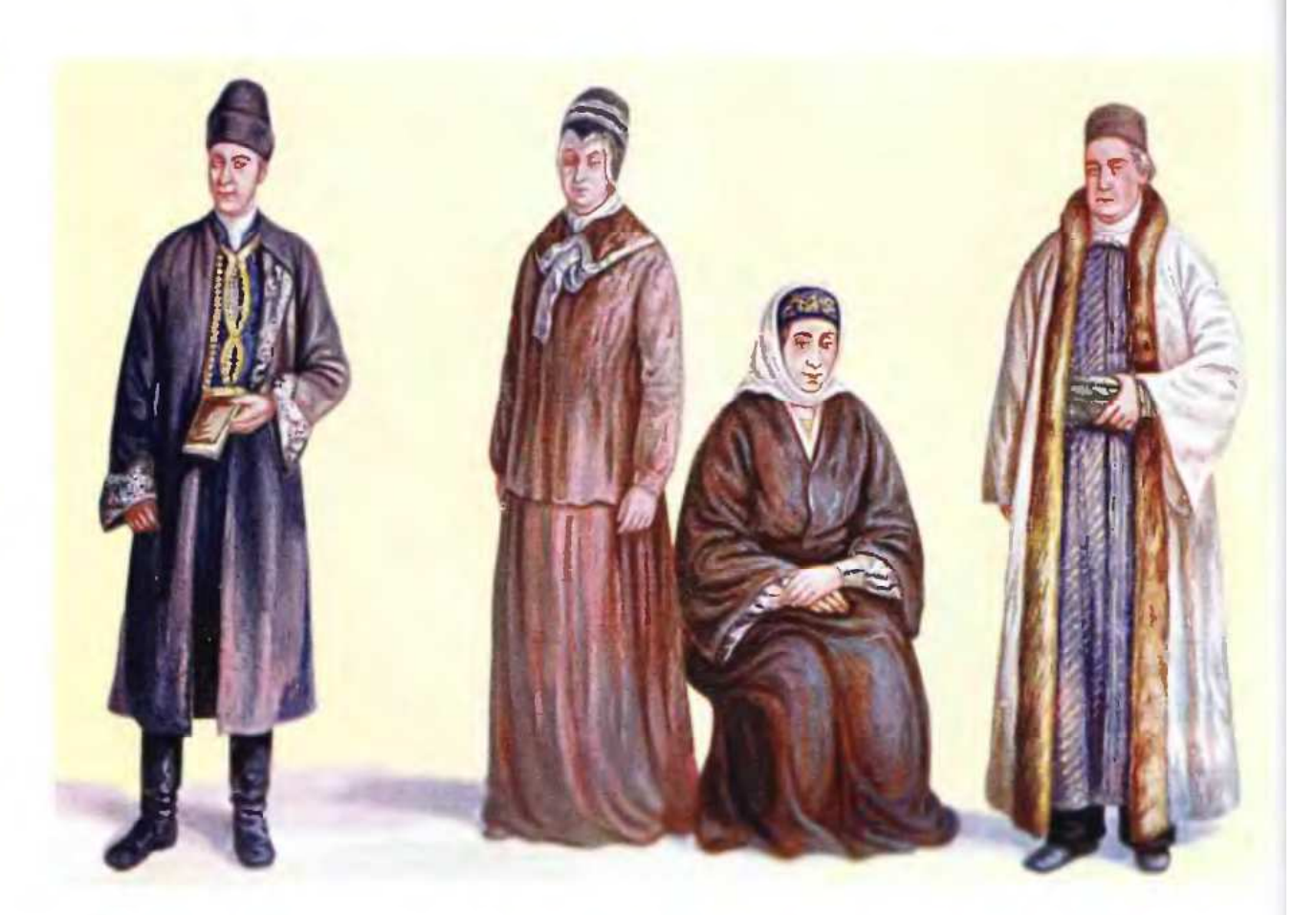

#### ՏԱԽՏԱԿ LIV. ՆՇԱՆԱՎՈՐ ՀԱՅԵՐ ԼԵՀԱՍՏԱՆՈՒՄ ԵՎ ԱՅԼՈՒՐ

- 1. Հայ խոշոր կալվածատեր, XIX դարի սկզբին
- 2. Հայ կալվածատեր կին, XIX դարի սկզբին
- 3. Հայ խաթուն, XIX դարի սկզբին
- 4. Հայ վաճառական, XVIII դարում

#### TABLE LIV. FAMOUS ARMENIANS IN POLAND AND ELSEWHERE

- 1. Armenian landlord in the city of Chernovits, XIX century
- 2. Armenian landlady, Suchava city
- 3. Armenian khatoon (lady), XIX century
- 4. Armenian merchant, XVIII century. Lehmberg (Lvov) city

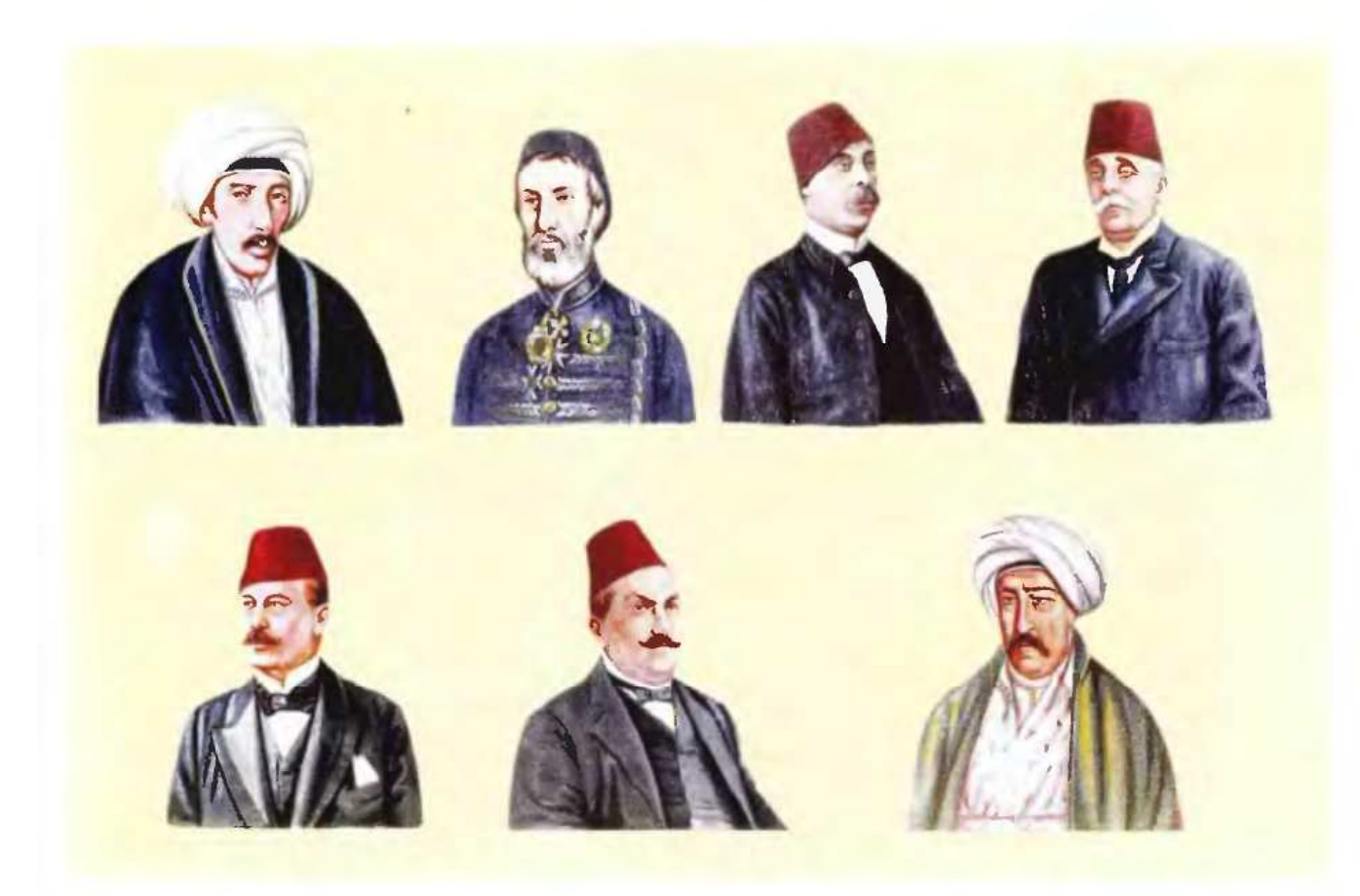

#### **SUIvSU4 LV. < U3 QUILQUQULT** ԳՈՐԾԻՉՆԵՐ ԵԳԻՊՏՈՍՈՒՄ

- 1. Պողոս պեյ Յուսուֆյան, 1775-1844
- 2. Արթին պեյ Չրաքյան, 1800-1859
- 3. Նուպար փաշա, 1825-1899
- 4. Արիստակես Ալթուն Տյուրի
- 5. Տիգրան փաշա Տապրո, 1846-1904
- 6. Աբրահամ փաշա Բարթող
- 7. Կարապետ աղա Գալուստ

#### **TABLE LV. ARMENIAN POLITICAL FIGURES IN EGYPT**

1. Poghos pei Yusufian, 1775-1844 2. Artin pei Chrakian, 1800-1859 3. Noopar pasha, 1825-1889 4. Aristakes Altoon Tyuri 5. Tigran pasha Tapro, 1846-1904 6.Abraham pasha Bartogh 7. Karapet agha Galoost

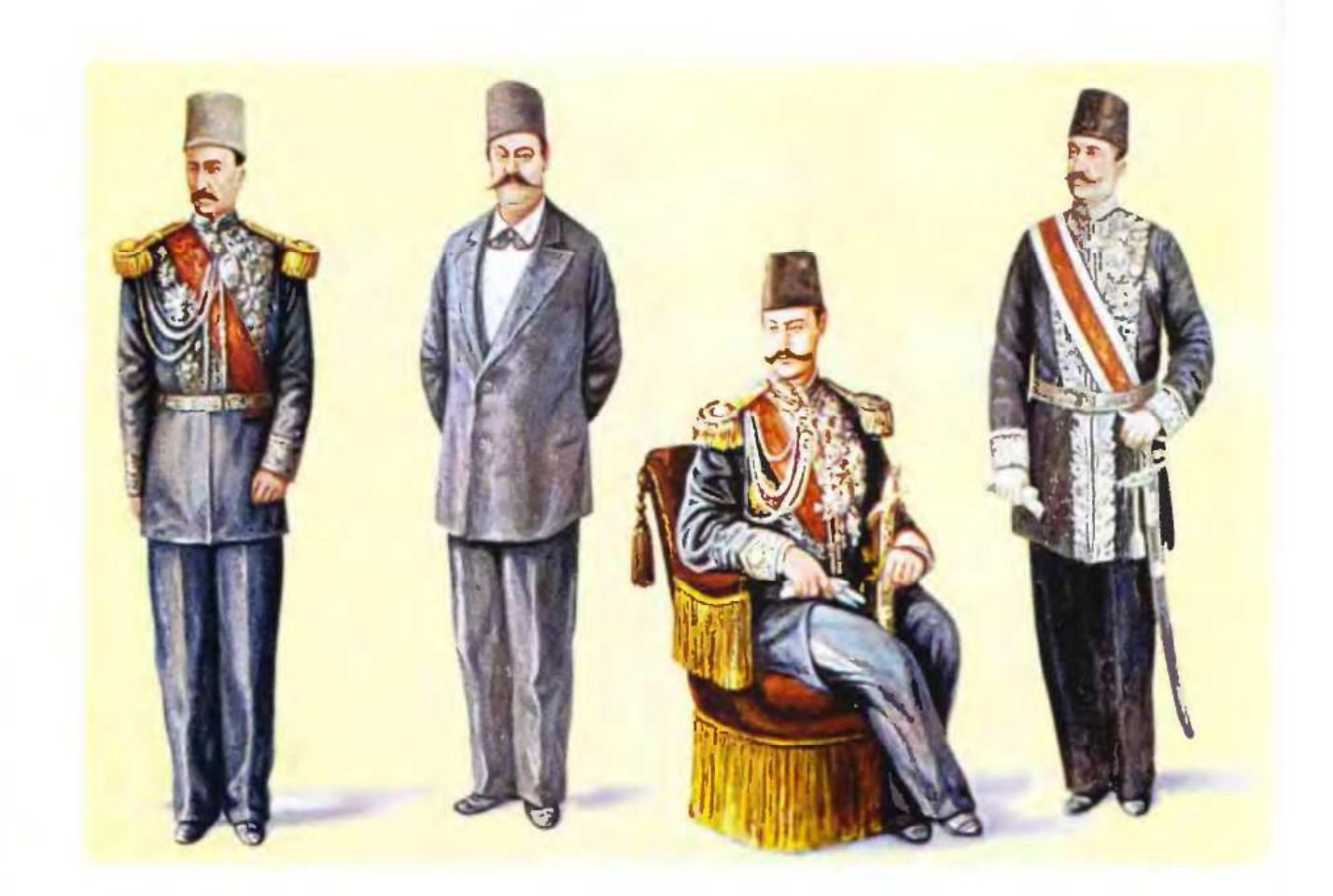

#### ՏԱԽՏԱԿ LVI. ՀԱՅ ՔԱՂԱՔԱԿԱՆ ԳՈՐԾԻՉՆԵՐ ԻՐԱՆՈՒՄ

- 1. Միրզա Մելքում Խան, 1832-1908
- 2. Չհանգիր խան Ենիկոլոպ Մամիկոնյան, 18..-1891
- 3. Նարիման խան, 1736-1906
- 4. Հովհաննես խան Մասեհյան, 1868-1932

#### TABLE LVI. ARMENIAN POLITICAL FIGURES IN IRAN

- 1. Mirza Melkoom khan, 1832-1908
- 2. Jhangir khan Yenikolop Mamikonian, 18..-1891
- 3. Nariman khan, 1736-1906

4. Hovhannes khan Masehian, 1868-1932

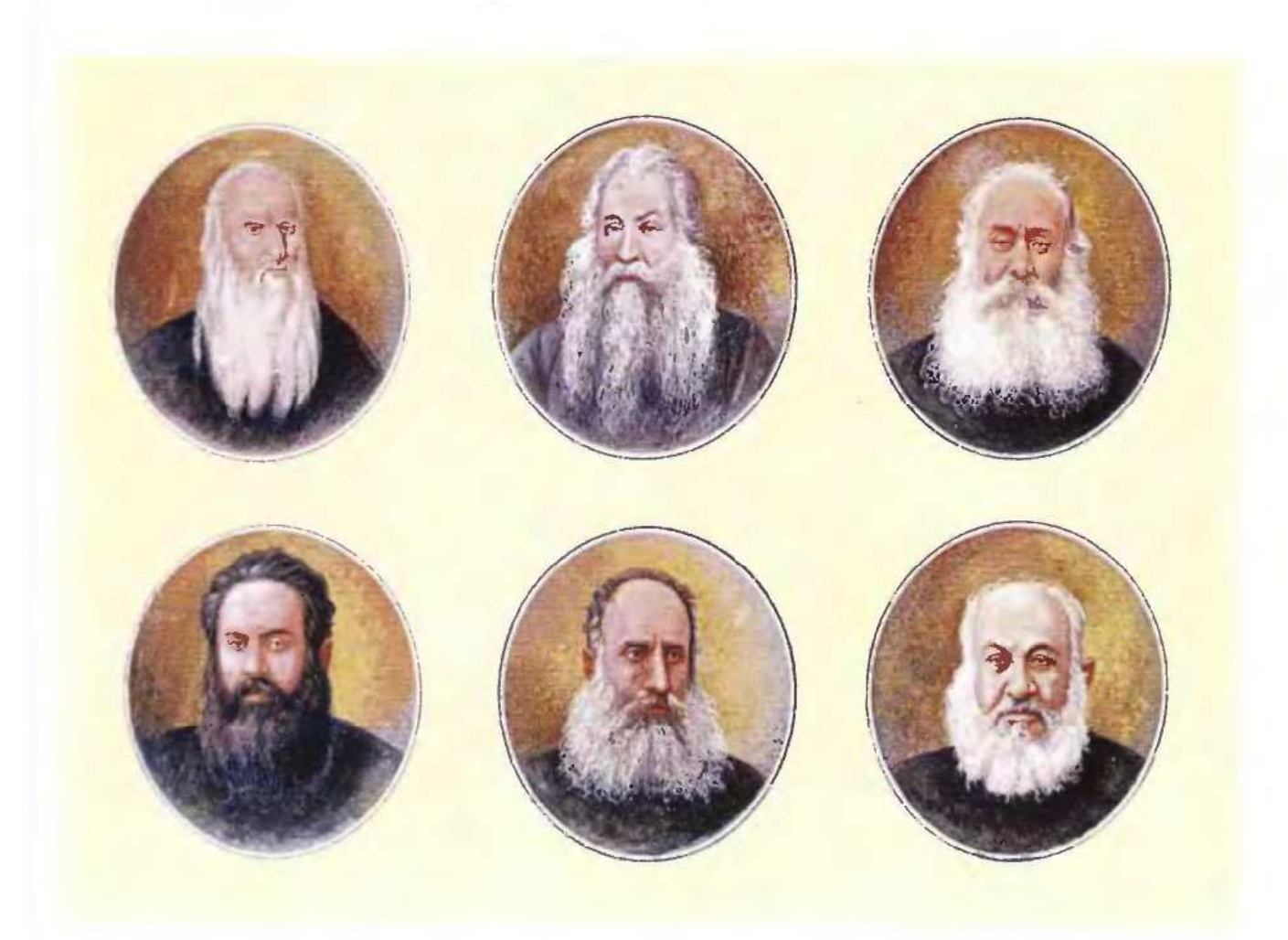

#### ՏԱԽՏԱԿ LVII. ՀԱՅ ՆՇԱՆԱՎՈՐ ԵԿԵՂԵՑԱԿԱՆ ԳՈՐԾԻՉՆԵՐ

1. Ներսես Ե կաթողիկոս Աշտարակեցի, պաշտոնավարման թվականներն են` 1843-1859

2. Գևորգ Գ կաթողիկոս Կոստանդնուպոլսեցի, 1882 1867-1882

3. Մկրտիչ Խրիմյան Հայրիկ, պատրիարք՝ 1869-1873 և կաթողիկոս` 1892-1907

4. Ներսես արքեպ. Վարժապետյան, պատրիարք Կ.Պոլսի, 1874-1884

5. Մատթեոս Բ Իզմիրլյան կաթողիկոս, 1908-1909

6. Մաղաքիա արքեպ. Օրմանյան, պատրիարք Կ Պոլսի, 1879-1918

#### **TABLE LVII. FAMOUS ARMENIAN CLERGYMEN**

1. Catholicos Nerses V, Ashtaraketsi, 1843-1859

2. Catholicos Gevork IV of Constantinople, 1867-

3. Mkrtich Khrimian, Catholicos, 1892-1907

4. Nerses archbishop Varzhapetian, patriarch of Constantinople, 1874-1884

5. Matheos II Izmirlian, Catholicos, 1908-1909

6. Archbishop Maghakia Ormanian, patriarch of Constantinople, 1879-1913

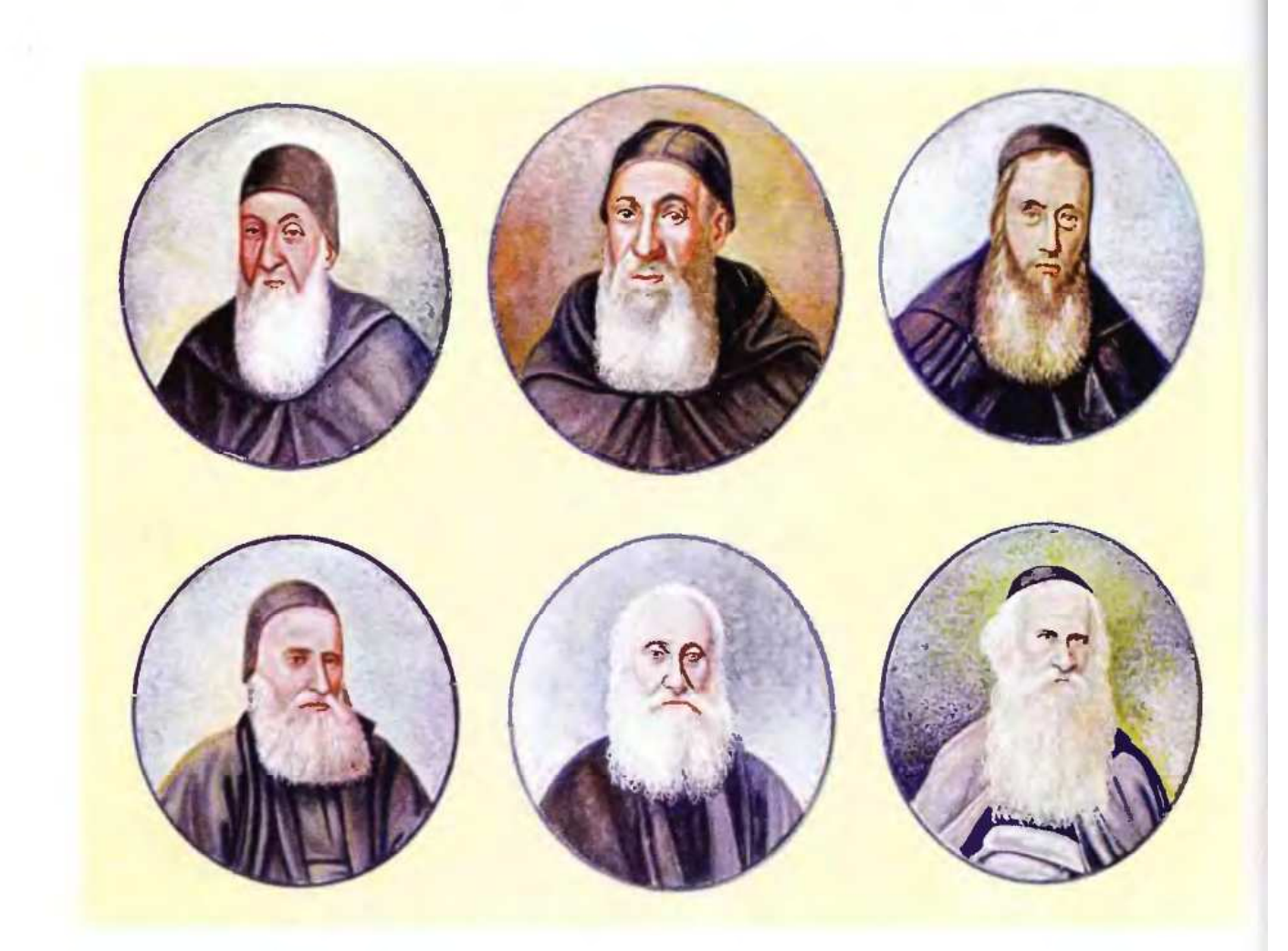

#### ՏԱԽՏԱԿ LVIII. ՆՇԱՆԱՎՈՐ ՄԽԻԹԱՐՅԱՆՆԵՐ

- 1. Միքայել վարդապետ Չամչյան, 1738-1823
- 2. Մխիթար վարդապետ Սեբաստացի, 1676-1749
- 3. Մկրտիչ վարդապետ Ավգերյան, 1762-1854
- 4. Արսեն վարդապետ Բագրատունի, 1790-1866
- 5. Ղևոնդ վարդապետ Ալիշան, 1820-1901
- 6. Արսեն Արքեպիսկոպոս Այտրնյան, 1825-1902

#### **TABLE LVIII. FAMOUS MKHITARIANS**

- 1. Dr. Michael Chamchian, 1738-1823
- 2. Dr. Mkhitar Sebastatsi, 1676-1749
- 3. Dr. Mkrtich Avgerian, 1762-1854
- 4. Dr. Arsen Bagratooni, 1790-1866
- 5. Dr. Ghevond Alishan, 1820-1901
- 6. Arsen archbishop Aytinian, 1825-1902

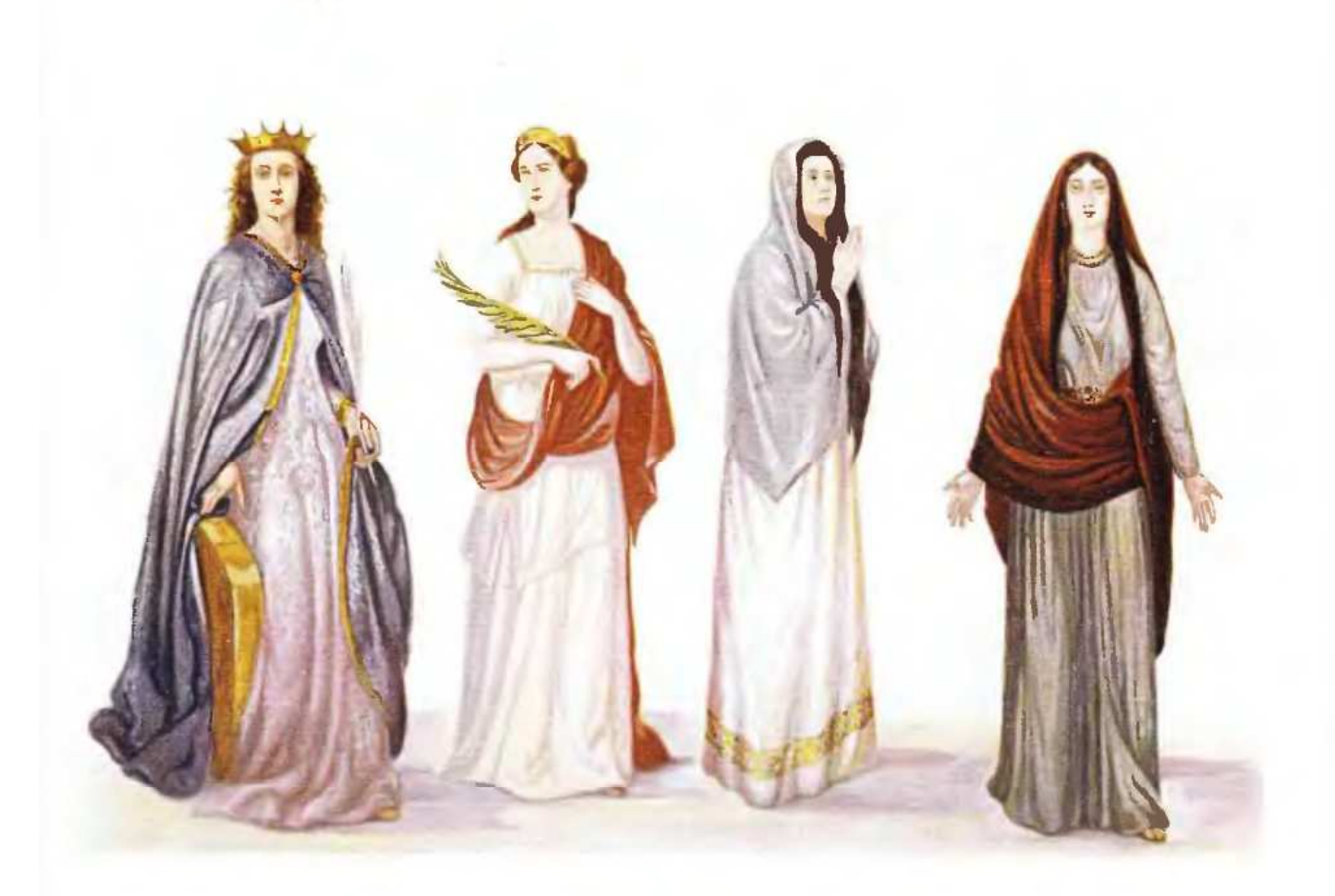

#### ՏԱԽՏԱԿ LIX. Ս. ՀՌԻՓՍԻՄԵ ԿՈՒՅՍԻ ՄԻ ՔԱՆԻ ՊԱՏԿԵՐՈՒՄՆԵՐԸ

- 1. Իտալացի անծանոթ նկարիչ, գծանկար
- 2. Սիմոն Նահապետյան, գծանկար
- 3. Վարդգես Սուրենյանց, գծանկար
- 4. Եղիշե Թադևոսյան, յուղանկար

#### TABLE LIX. SOME PICTURINGS OF THE VIRGIN ST. HRIPSIME

- 1. A drawing of an unknown Italian artist
- 2. Simon Nahapetian, drawing
- 3. Vardges Sooreniants, drawing
- 4. Yeghishe Tadevosian, oil painting

# **AUSUSPUGPLP EXPLANATORY NOTES**

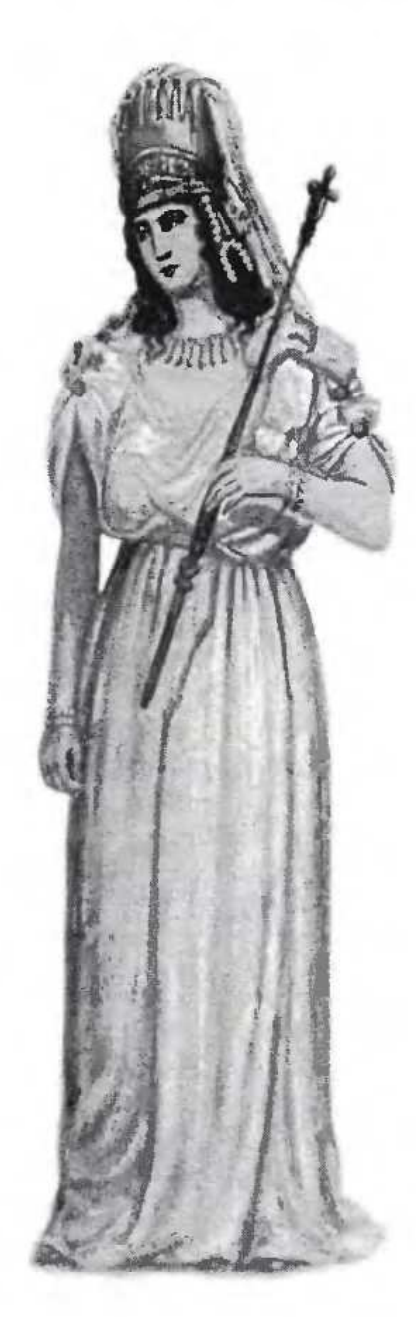

## ՊՍՏՄՍԿՍՆ ԲՍԺԻՆ

#### **SUIvSU41** ԹՍԳՍՎՈՐՆԵՐ

1. Տիգրան Բ Մեծ, 95-55 Ք.ա.: Տիգրան Մեծից, ինչպես հայտնի է, մինչև մեր ժամանակները հասել ե բազմաթիվ ոսկե, արծաթե և պղնձե դրամներ։ Դրանցից ավելի յավ պահպանված և գեղարվեստորեն ավելի արժեքավոր է այն մեծ արծաթյա դրամը (Բրիտանական թանգարան), որ առաջին անգամ իր «Միհրդատ Եվպատոր» աշխատության մեջ հրատարակել է Թ. Ռայնախը (Փարիզ, 1870)։ Այնուհետև այդ դրամն իր լուսանկար կլիշեով տպագրվել է շատ ուրիշ աշխատությունների մեջ մինչև Ատրպետ («Տիգրա**ն** Մեծի դրամները», UՀ.XXI, էջ 204), Լեո («Հայոց պատմություն», Հ.Ա.Թիֆլիս, 1917), Հ. Մանանդյան («Տիգրան Բ և Հռոմը», Եր., 1940, էջ 104)։ Վենետիկի Մխիթարյաններն այդ դրամապատկերը նկարչականի վերածելով ստացել են Տիգրանի կիսանդրին, որ նույնպես տպագրված է մի քանի հրատարակությունների մեջ։ Մույն ալբոմում կիսանդրին հասցվել է ամբողջական պատկերի, հիմք ունենայով այն տեղեկությունները, որ տվել են հռոմեական աղբյուրները և որոնք իրենց աշխատությունների մեջ հիշատակում են U.U.Գարաշյանը («Քննական պատմություն հայոց», Թիֆլիս, 1895), Լեոն (ն.տ., էջ 401) և ուրիչ-Gbp:

2. Lևոն Բ, Կիլիկիայի թագավոր, 1186-1219։ Վերգրեյ ենք Ալիշանի «Սիսուան»-ից. Լևոնի գունավոր դիմանկարը տեղավորված է մի հատուկ շրջանակի մեջտեղում, իր շուրջն ունենայով առանձին շրջանակների մեջ ժամանակի օւոար պետական և եկեղացական այն անձնավորություններին, որոնք այս կամ այն կերպ առնչություն են ունեցել հայոց թագավորի թագադրմանը։ Լեռնի կիսանդրի-դիմանկարը մենք վերածել ենք ամբողջական ֆիգուրի (տե՛ս Հ. Ղեոնդյան Վ.Մ. Ալիշան, Միսուան, համագրություն Հայկական Կիլիկիո և Լևոն Մեծագործ, Վենետիկ, 1885, էջ 480-481)։

3. Լևոն Ե, Կիլիկիայի թագավոր, 1320-1349։ Վենետիկի Մխիթարյան մատենադարանում գտնվող, 1331 թվին գրված և մանրանկարիչ Սարգիս Պիծակի նկարազարդած «Անսիզք Անտիոքա»-ի մի օրինակում (ծեոագիր 107) մի ամբողջական էջի վրա պատկերված է Լևոն Ե-ի դատաստանը։ Թագավորը բարձր գահի վրա նստած է ծայապատիկ, ուշադիր լինելով ներքևում տեղի ունեցող մի հանգավոր կնոջ դատավարության ընթացքին։ Այնտեղ են դատավորները՝ նստած և դատապարտվածը՝ կանգնած։ Պիծակի այդ նկարի գունավոր պատճենը տպագրված է Ալիշանի «Միսուանի» մեջ, որտեղից մենք վերցրել ենք՝ կանգնեցնելով Լեոնի պատկերը։

## **SUlvSU4 II** ԹԱԳԱՎՈՐՆԵՐ, ՍՊԱՍԱԼԱՐՆԵՐ

1. Մմբատ Բ Բագրատունի, 977-999։ Հաղպատի Սուրբ Նշան եկեղեցու արևելյան պատին հագցված է մի խոշոր բարձրաքանդակ, որ ներկայացնում է Մմբատ Բ և Գուրգեն (Կյուրիկե) թագավորներին՝ մի-

մյանց դեմ կանգնած և երկուսով բռնած եկեղեցու մանրակերտը։ Նման մի քանդակապատկեր էլ կա Մանահինի Ամենափրկիչ եկեղեցու արևելյան պատին։ Պատկերի վրա վերևում գրված է Կյուրիկե թագավոր, Մմբատ թագավոր։ Հաղպատի և Սանահինի պատկերների մեջ թագավորների հագուստները տարբեր են։ Առաջինի մեջ պատկերները ծանր են, կոնստրուկտիվ, հագած են տաք վերարկուներ և Մմբատի գլխին կա չալմայաձև գլխանոց նման Գագիկ Ա-ի Անիի արձանին, մինչդեռ երկրորդի հագուստներն ավելի թեթև են, գարնանային և ավելի ազգային։ Մմբատին Սանահինի հարթապատկերից վերածել ենք նկարչականի և տվել համապատասխան գույներ։

*Ծանոթ. -* Բանասիրության մեջ կարծիքներ են հայտնվել, որ Հաղպատի և Սանահինի քանդակապատկեր-Gaph purquulnnGapp Gnt1G wGo GwylnnnpyntGGapp 3tG (Brosset M. "Ruines d'Ani" S-Pb, 1856, 2. UnGn Unylutսյան «Լոռիի Կլուրիկյան թագավորության պատմությունը», Վիեննա, 1923թ) և ուրեմն, Մանահինի Սմբաւոր nչ թե տիեզերակայն է, այլ Դավիթ Անհաղթի եղբայը Մմբատը և Կյուրիկեն՝ Անհաղթի որդին (XI դար)։

2. Գագիկ Բագրատունի, Կարսի թագավոր, 1029-1064։ Երուսաղեմի հայոց վանքի մատենադարանում գտնվում է այս թագավորի պատվերով գրած և բազմաթիվ նկարներով ցարդարած մի սթանչելի մագարաթյա Ավետարան, որ հայկական երկաթագիր գրչության և մանրանկարչության մի գյուխգործոց է։ Գրթի մեջ նկարիչը պատկերել է մի կոմպոզիցիա` Գագիկը, իր կինը` Գարանդուխտ թագուհին և դուստրը` Մարիամը, միմյանց մոտ շարքով ծայապատիկ նստած։ Ափսոս, որ մի բարբարոս ձեոք մկրատով կտրել է այդ պատկերի վերին կողմից մի շերտ, անհայտ թողնելով, թե այդ անձերի գյուխներին ինչ ձևի թագեր են եղել: Գագիկին թագադրել ենք, իսկ Գարանդուխտին և Մարիամին թողել գլխաբազ։

Կարսի Ավետայյանի մասին ուսումնասիրական հոդված է տպագրել Մեսրոպ եպս, Տեր-Մովսիսյանը (Մեսրոպ եպիսկոպոս «Գագիկ թագավորի ավետարանը», «Արարատ», Էջմիածին, 1910, ապրիլ էջ 332-341): Այս արքայական ընտանիքի խմբանկարը (մանրանկար) առաջին անգամ հրատարկել է նույն հեղինակը (Մեսրուս եպիսկոպոս, «Կարուց Գագիկ թագավորի մանրանկարը», «Արարատ», Էջմիածին, 1911, илирри to 686), или и иппидари t Фирраний, 1929-ри (La Roseraie d'Armenie, T. III. Page choisies des meilleurs poetes...Trad. par Archag Tchobanian, Pariz, 1929): Umnungh ub quantuphu, qumungmutunhu l Մարիամին տեղավորել ենք առանձին-առանձին, կանգնած դիրքով, իսկ գույները տվել ենք ըստ Հացունու նկարագրության, քանի որ նա աչքի առաջ ունեցել է պատկերի գունավոր լուսանկարը, ստացած Եդիշե պատրիարք Դուրյանից:

3-4. Ձաթարե և Իվանե սպասալարները, XII-XIII դարեր։ Միջնադարյան Վրաստանի պետական-քաղաքական կյանքում շատ հայտնի են եղբայրներ Զաքարե և Իվանե Արդությանները, Երկայնաբացուկ (Մխագրձեյի) հայ իշխանները, իրենց սխրագործություններով և Թամար թագուհու օրերում երկրի ընդարձակման և հզորազման գործերով։ Նույն իշխանները ոչ պակաս հայտնի են եղել նաև մեր ազգային պատմության մեջ իրենց վարչական և շինարարական գործունեությամբ, պատմիչների կողմից երբեմն կոչվելով «հայոց թագավոր»։ Իրենց կողմից կառուցված Հառիճո վանքի (Շիրակ) արևելյան պատին քանդակված են Զաքարեն և Իվանեն ամբողջ հասակով՝ դեմ առ դեմ կանգնած և երկուսով բռնած եկեղեցու մանրակերտը։ (Եկեղեցու մանրակերտը խիստ վնասված լինելով, անցյալ դարի 80-ական թվերին վանքի եղբայրությունը նրա տեղ հարմարեցրել է մի սրբապատկեր)։

Մենք ձեռքի տակ ունենալով այդ խմբաքանդակի լուսանկարը (Թորոս Թորոմանյան, «Նյութեր հայկական ճարտարապետության պատմության», Եր., Հ.Ա. 1942, էջ 371, նկ. 271)՝ այդ անձերին արձանալին դրությունից վերածել ենք կենդանի նկարչականի համապատասխան գույներ տայով։

#### **SUIvSU4 III** ԹԱԳՈՒՀԻՆԵՐ, ԱՐՔԱՅԱԳՈՒՍՏՐԵՐ

- 1. Սաթենիկ, Արտաշես Ա-ի կինը, Ալանաց թագավորի դուստրը, II դար Ք.ա.
- 2. Աշխեն, Տրդատ Գ-ի կինը, Աշխադարի դուստրը, III-IVդարեր
- 3. Սնծանոթ հայ թագուհի
- 4. Խոսրովդուխտ, «Օրիորդ հայոց», Խոսրով Ա-ի դուստրը, Տրդատ Գ-ի քույրը, III-IVդարեր

Այս պատկերներից 1-ինը, 2-րդը, 4-րդը պատմական հարազատություն չունեն։ Մի շարք պատմական այլ անձնավորությունների թվում այս անձերին էլ պատկերացրել են Վենետիկի Մխիթարյանները, անշուշտ իրենք պետք եղած տեղեկությունները տալով` նկարել և փորագրել են տվել իտալացի արվեստագետներին։ Հիշված փորագրությունները քանիցս տպագրվել են վենետիկյան հրատարակություններում։ Այդ նկարների վրա Oggioni ստորագրութունը մենք կարծում ենք փորագրիչի (քսիլոգրաֆ) արտատպումն է, իսկ մի քանիսի վրա երեացող տարբեր ստորագրությունները (Belaife D. և այլն) ցույց են տալիս նկարիչների ազգանունները։ Այդ կիսանդրի-պատկերներն առնելով Ալիշանի «Հայապատումից» (Վենետիկ. 1901), վերածել ենք ամբողջական պատկերների և գույները տվել ըստ պատմական վկայությունների։ 3րդ պատկերը, որին անվանել ենք Անծանոթ հայ թագուհի, առնված է մի կարկեհանից (կամեա) 17մմ մեծությամբ, գտնվում է Փարիզի ազգային մատենադարանում։ Այս կարկեհանի գծանկարը իրենց աշխաunup multiph uby mujuique bu kung mun (Caylus, "Recueil d'Antiquites egyp. etrus, grec, et rom", Paris 1752-64), Luisqinius (Langlois V. "Numismatique de l'Armenie", Paris 1859) li Puiptinsin (E. Babelon "La gravure en pieces fines, camees et intailles", Paris S-a):

Լայարդն այս քանդակը համարում է «Պատկեր մի հայ թագուհու»։ Լանգյուան հայտնում է, որ այդ թագուհին Տիգրան Դ-ի քույր և կին Երատոն է։ Ալիշանը իր «Այրարատում» այդ գծապատկերը քիչ տարբերությամբ տպագրել է երկու տեղ. առաջինը վերցնեյով Կայլլուսից, կոչել է «Հայ դշխո» (Հ.Ղ.Վ.Մ.Ալիշան, Այրարատ, Վենետիկ, 1890, էջ 367) և երկրորդը` վերցնելով Լանգյուայից, անվանել է «Հայ թագուhի»: Վ. Հացունին չբավարարվելով կարկեհանի այդ գծանկարով, իր գրքում («Պատմություն հին հայ տարազին», էջ 78) տպագրում է նրա լուսանկարը նմանահանությամբ, անձամբ ստացած լինելով Բաբելո նից: Մենք այստեղ բերում ենք այդ լուսանկարը։ Այբոմի մեջ Անծանոթ թագուհուն տվել ենք նկարչական բնույթ և ամբողջ պատկերով համապատասխան գույներ։

#### **SUJUSUG IV** ԹԱԳՈՒՀԻՆԵՐ, ԱՐՔԱՅԱԴՈՒՍՏՐԵՐ

#### 1. Մարիուն թագուհի, Կոստանդին Բ թագավորի մայրը, XIV դար

Երուսաղեմի հայոց վանքի մատենադարանի 1973 մագաղաթյա Ավետարանը, գրված 1392 թվին Ներսես գրչի կողմից և նկարազարդված Մարգիս Պիծակի մանրանկարչությամբ, նվիրաբերված է «Հեզահոգի և ողորմած թագուհույն Հայոց Մարիամայ»։ Նկարիչը գրքի մեջ երկու տեղ պատկերել է այս թագուhnւն, մեկը ծննդյան պատկերի մեջ, պարզ զգեստով` Հիսուս մանուկին լողացնելիս, մյուսը` Հիսուսին խաչից ցած բերելու տեսարանում շքեղ հագնված, թագը գլխին, ծնկաչոք աղոթելիս։

Մեսրոպ եպսկ. Տեր-Մովսիսյանը իր «Հայկական մանրանկարներ» հոդվածում տվել է այդ պատկերներից առաջինը (տե՛ս «Ազգագրական հանդես» գիրք, XXIV, Թիֆլիս, 1913, էջ 80), իսկ Վ. Հացունին իր երկի մեջ` երկրորդը, որից մենք օգտվել ենք` չոքած Մարիամին կանգնեցնելով և գույներ տարվ ըստ նկարագրության։ («Պատմություն հին հայ տարագին», էջ 248)։

2. Կեռան կամ Կիո Աննա, թագուհի, Լևոն Բ-ի կինը, XIV դար։ Երուսաղեմի Հայոց վանքի մատենադարանում, թիվ 2563 մագաղաթյա մեծադիր Ավետարանը, գրված 1272թ. և նկարագարդված նշանավոր մանրանկարիչ Թորոս Ռոսլինի կողմից, վերջում ամբողջական էջի վրա ունի մի կոմպոզիցիա։ Պատկերի վերին կեսում գահի վրա բազմած է Քրիստոսը, ձախ ծնկին դրած փառակազմ Ավետարան։ Գահի աջ ու ձախ կողմերում կանգնած են Աստվածամայրն ու Հովհաննես Մկրտիչը դեպի Քրիստոս կուսցած և աղաչական դիրքով։ Ներքեի մասում կանգնած են Լեոն Բ թագավորը, Կեռան թագուհին, ունենալով իրենց հետ դեպի վեր նայող հինգ զավակներին՝ չոքած և ձեոքերը ադոթողի դիրքով բռնած։ Կեռանի պատկերը մենք վերցրել ենք այդ կոմպոզիցիայից, իսկ գույներ տվել ըստ Մ. եպսկ. Տեր-Մովսիսյանի («Հայկական մանրանկարներ», «Ազգագրական հանդես», գիրք XXIV, Թիֆլիս, 1913, էջ 78-80) և Հացունու նկարագրության («Պատմություն հին հայ տարազին», էջ 239, 253)։

3-4. Գարանդուխտ թագուհի և Մարիամ արքայադուստր. Կարսի թագավոր Գագիկ Բագրատունու կինը և դուստրը, XI դար

#### **SUJuSU4 V** ԱՐՔԱՅԱԿԱՆ ԸՆՏԱՆԻՔԻ ՉԱՎԱԿՆԵՐ

1. Լևոն, Հեթում Ա-ի որդին և գահաժառանգը հետագայում Լևոն Բ թագավոր, XIII դար։ 1250-ական թվականներին Կիլիկիայում Հեթում Ա-ի թագավորության օրոք Կոստանդին կաթողիկոսը մի շքեղ Ավետարան է գրել տալիս և նվիրաբերում Հեթումի որդուն` իր սանիկ Լևոնին։ Ավետարանը հարուստ կերպով զարդանկարել է Թորոս Ռոսլինը։ Նկարիչը գրքի մի էջում պատկերել է պատանի Լեոնին ամբողջ հասակով։ Նկարի ֆոնի վրա, վերևում, գլխատառերով գրել է. «ԼԵՎՈՆ ՈՐԴԻ ՀԵԹՈԻՄ ԹԱԳ»։ Այս Ավետարանը երկար տարիներ գտնվում էր Նոր Նախիջևանի Լուսավորիչ եկեղեցում, ներկայումս տեղափոխված է Երևան, մատենադարան։

2-6. Լևոն Բ-ի գավակները: 2-ը մեծ որդին է, 3-4-ը՝ փոքր որդիները, 5-ը` Զաբեյ դուստրը և 6-ը՝ Ռիթան, XIII nun:

Վերցված են Երուսաղեմի Հայոց վանքի մատենադարանում գտնվող 2563 մագաղաթյա Ավետարանից, խմբանկար` Թորոս Ռոսլինի։

7-8. Վասակ արքաեղբոր որդիներ` Կոստանդինը և Հեթումը, XIII դար։

## SUluSU4 VI ՄԱՐԶՊԱՆՆԵՐ, ՆԱԽԱՐԱՐՆԵՐ, ԻՇԽԱՆՆԵՐ

1. Վասակ Սյունի, նախարար և մարզպան, V դար: Վասակին հնարավոր ճշտությամբ պատկերելու համար օգտագործելու ենք մեր պատմիչների և բանասերների տված տեղեկությունները։ Նա եղել է մարմնով պարարտ, «թանձրամիտ», գլխին կապել է չալմա և նրա վրա ոսկե խույր (թագ)։ Մեջքին կապել է ոսկե մարգարտակուռ և ակնակուռ կամար, պարանոցին գցել ոսկե մանյակ (գումարտակ), ականջնե

րին ոսկե գինդեր, ուսերին գցել սամույրե մուշտակ։ (Տե՛ս Եղիշեի «Վասն Վարդանալ և հայոց պատերազմին», Եր., 1957, էջ 136)։ Որովհետև Եղիշեն Վասակի պատմուճանի մասին չի հիշատակել, Հացունին այդ լրացրել է մի ուրիշ հայ մարզպանի՝ Սմբատ Բագրատունու (XIIդ.) պատմուճանի հիշատակությամբ, որ բերել է Մեբեոսից «Ի պատմուճանս բեհեցեայս ի յոսկւոյ աւծեալ...» («Պատմություն Մեբեոսի եպիսկոպոսի ի Հերակլ», Կ. Պոլիս, 1851, էջ 104)։ Իսկ լայն ու ծալքավոր շալվարի ձեր վերջինս կարծում է համանման Սասանյան շրջանի պարսիկ իշխանների շայվարի ձևին (Վ.Հացունի, «Պատմություն հին հայ տարացին», էջ 98-99):

2. Դավիթ Սահառունի, կյուրոպաղատ, VIIդ: Սահառունի «Իշխան ամենայն աշխարհաց» («Պատմություն Սեբեոսի եպիսկոպոսի ի Հերակլ», Կ.Պոլիս, 1851, էջ 162)։ Սա Մրենում իր կառուցած եկեղեցու արևմտյան ճակատին քանդակել է տվել իրեն իր կնոջ հետ միասին։ Այդ քանդակապատկերից Դավթին առանձնացնելով, վերածել ենք նկարչականի, տվել համապատասխան գույներ։

3-4. Սահակ և Համազասպ. Վասպուրականի իշխաններ, XIIIդ.: Այս նահատակ եղբայրներն ամբողջ hwuwyny X դարում քանդակված են Աղթամարի եկեղեցու hարավային պատին, մենք դիրքերը թողնելով գրեթե նույնը, վերածել ենք նկարչականի և համապատասխան գունավորում տվել։

#### **SUIvSU4 VII** ՍՊԱՐԱՊԵՏՆԵՐ, ԶՈՐԱՎԱՐՆԵՐ

Այս տախտակի վրա եղած չորս պատկերներն էլ պատմական նախատիպ չունեն, այլ ներկայացված են ավանդական պատկերացումներով։

1. Մուշեղ Մամիկոնյան, IV դար։ Վենետիկի Մխիթարյանների պատվերով և ցուցումներով իտալական վարպետների գործ, տպագրված է մի քանի հրատարակությունների մեջ. կլիշեի վրա, ձախ կողմում, կարդացվում է փորագրողի անունը` Oggioni: Մուշեղի դիմանկարն ամբողջական չէ, մինչև մեջքից քիչ ցած. մենք ամբողջացրել ենք և տվել համապատասխան գույներ։

2. Վարդան Մամիկոնյան, V դար։ Հանրածանոթ այս դիմանկարն 1880-ական թվականներին Պետերբուրգում Կարապետ Եղյանի հանձնարարությամբ և ցուցումներով նկարել է մի ոուս նկարիչ, բնորդ ունենայով մի սիրունատես հայ ուսանողի։ Ինչպես հայտնի է, նկարված է մինչև մեջքը, մենք լրագրել ենք ներքեի մասը` օրինակ ունենալով «Վարդանը ճակատամարտից առաջ» հայտնի փորագրությունը, որի մեջ սպարապետը կանգնած է Ղևոնդ երեցի հետ, երկրորդ պլանում ունենալով Եղիշեին։ Համապատասխան գույները տրված են մեր կողմից։

3. Ներսեհ Կամսարական, V դար։ Այս պատկերի վերին մասը վերցրել ենք մի հին փորագրության լուասնկարից, ըստ երևույթին «Ընտիր Հայկազունիք»-ից (Հ.Հովհ. Վ. Թորոսյան, «Ընտիր Հայկազունք». Գ.տպ., Վենետիկ, 1902, էջ 264)։ Հեղինակը Belaife-ն է։ Ներքևի մասը լրացրել ենք մենք և տվել համապատասխան գույներ։

4. Գայլ Վահան, VI դար։ Պատկանում է Վենետիկի Մխիթարյաններին. փորագրություն, տպագրված մի քանի հրատարակությունների մեջ (Հ.Հովի., Վ. Թորոսյան, «Ընտիր Հայկացունք», Գ.տպ., Վենետիկ. 1902, էջ 274, Համացասպ Թերճիմանյան, «Պատմություն Հայոց, Վենետիկ», 1880 և այլ հրատարակուpmulutin, L. Uthzwu, «Հայապատում», Վեն., 1901, էջ 211): Նկարի տակ կարդացվում են նկարչի Belaife և փորագրչի՝ Oggioni անունները։ Ներքեի մասի յրացումը և գունավորումը կատարված է մեր կողմից։

#### **SUIvSU4 VIII ՒՇԽՄՆՆԵՐ**

1. Պոոշ, Մեծ իշխան, XIII դար: Ազգագրագետ Երվանդ Լայայանն իր «Վայոց ձոր» յուսանկարների այբոմում բերել է Սպիտակավոր Սստվածածին եկեղեցու արտաքին պատերին եղած քանդակապատկերները։ Այդ պատկերների թվում եկեղեցու հյուսիսային պատին կա Պոոշ Մեծ իշխանի (1225-1284) բարձրաքանդակը` նստած` ձախ կողմում կանգնած ունենայով իր որդիներից մեկին (Ե.Լայայան, «Վայոց ձոր, Երևանյան նահանգի Շարուր-Դայարագյազի գավառի ոստիկանական շրջան». Այբոմ, Թիֆյիս (անթվ.) Պոոշ իշխանի պատկերը տես 37-րդ տախտակի վրա)։ Մենք քանդակայինը վերածել ենք նկարչականի և հագուստներին տվել համապատասխան գույներ։

2. Բուրթել, իշխան Օրբելյան, XIII դար: Վերցրել ենք նույն Վայոց ձորի Սպիտակավոր Աստվածածին եկեղեցու սյուներից մեկի վրա գտնվող բարձրաքանդակ պատկերի յուսանկարից, քանդակը ներկայումս բերված է Երևան, պատմության պետական թանգարան։ Մենք վերածել ենք նկարչականի, հազուստնե֊ րին տալով պատշաճ գույներ։

3. Խությու Բուդա իշխան, XIII դար: Հաղպատի Ս. Նշան եկեղեցու գավթում, հարավային պատին մինչև այսօր մնում է այդ իշխանի որմնանկարը՝ կանգնած ամբողջ հասակով. նրա ձախ կողմում, ֆոնի վրա, գլխատառերով գրված է ՊԱՐՈՆ ԽՈՒԹԼՈՒԲՈՒՂԱ։ Թե ո՞վ է եղել այդ անձնավորությունը, որ կամեցել է անմահանալ և ի՞նչ կապ է ունեցել Հաղպատի հետ, մենք չկարողացանք պարզել։ Ակադեմի֊ կոս Ն.Մառի հանձնարարությամբ նկարիչ Ս. Անդրիանովը 1912-ին նույնությամբ հանել է նկարի գունավոր պատճենը, այդ պատճենի լուսանկարը տպագրվել է «Христинский Восток»-ի նույն թվի էջ 350-ում, այնուհետև տպագրվել է Մառի «Անի» աշխատության մեջ։ Մենք օգտագործել ենք այդ նկարը։

4. Վասակ, իշխան Լամբրոնի, արքաեղբայր, XIII դար: Երուսաղեմի հայոց վանքի Մատենադարանում, թիվ 2568 մագաղաթյա Ավետարանը, որ գրված է Կիյիկիայում նկարագարդված մի տաղանդավոր մանրանկարչի կողմից (Ռոսլի՞ն) 1250-72 թվականներին, ունի ստացողի՝ Լամբրոնի Վասակ իշխանի (Հեթում Ա-ի եղբոր) պատկերը՝ հետեյալ կոմպոզիցիայի մեջ. Քրիստոսը նստած է վերեում մի գմբեթածածկ գահի վրա։ Նրա աջ կողմում ծնկաչոք և կարկառուն ձեռքերով Վասակն է՝ իր Կոստանդին և Հեթում երկու փոքր որդիների հետ, հայացքներն ուղղված դեպի Քրիստոսը։ Ետևում կանգնած է Տիրամայրը և բարեխոսում է նրանց համար։ Այդ պատկերը միագույն տպագրվել է Հացունու «Պատմություն հին huy munuqhū» գրքի մեջ (էջ 255): Ներկա այբոմի մեջ օգտվելով նույն կոմպոզիցիայից մենք առանձնացրել ենք Վասակին, կանգնեցրել և հագուստներին գույներ տվել ըստ ականատեսի վկայության։ (Որդիների դիմանկարները տես տախտակ VII, նկ.7-8):

#### **SUJuSU4 IX ᲔᲮᲪ**Վ ՈՐ ÞՇԽՄՆՆԵՐ

1-2. Մի անծանոթ իշխան և իր թիկնապահը, XIV-XVդարեր։ Վերցված է Ջուղայի հայոց գերեցմանատանը գտնվող մի տապանաքարի բարձրաքանդակից, մշակված է և գույներ տված։

3. Uմիրհասան Բ, XIV դար: Վայոց ձորի Խաղբակյան կամ Պոոշյան տոհմի իշխան, որսի տեսարանում, Սպիտակավոր Աստվածածին եկեղեցու քանդակներից: Այդ բարձրաքանդակ պատկերը ներկայումս բերված է Հայաստանի պատմության պետական թանգարան։

#### **SUJuSU4 X** 9ԻՆՎ ՈՐՆԵՐ

1. **Նիգակավոր. I դար, Ք.ա., մինչև ուշ միջնադար:** H.Grouber-ը իր «Roman Medallions» աշխատության մեջ (Լոնդոն, 1874, տախտակ 66, թ 20, տախ. 119, թ. 7-8` ըստ Հացունու 88-րդ էջի 2-րդ ծանոթության) բերել է հոոմեական եռապետներից մեկի` Օկտավիոս Փլաբիոսի և Օկտավիանոս Օգոստոս կայսեր անուններով Բրիտանական թանգարանում գտնվող դրամների և մեդալիոնների օրինակները։ Մրանցից մեկի վրա կա Արմենիա ներկայացնող այս զինվորի նկարը։ Մենք կարծում ենք, որ սա սիմվոլիկ պատկեր է. քանզի նիզակավորը չէր կարող միևնույն ժամանակ նետաձիգ լինել։ Մենք վերցրել ենք Վ.Հացունու գրքից («Պատմություն հին հայ տարացին», էջ 88, նկ.40)։

2. Աղեղնավոր կամ նետաձիգ, հին և միջին դարեր: Հետեակ աղեղնավոր կամ նետաձիգ զինվորի նետ ու աղեղը այս ձեռվ և մեծությամբ կարելի է տեսնել թե հին դարերում (ինչպես 1-ին պատկերում) և թե միջնադարում` ինչպես Պտղնի եկեղեցու վրա եղած Ամատունի Մանուել իշխանի (VII դար), այնպես էլ XIV դարում Ամիրհասանի ձեռքում (տես տախտակ XI)։ Եղել են և յայնայիճ աղեղներ զրահավոր և առաջընթագ մարտիկների ձեռքում։

3. Վաղրավոր, IV-V դարեր։ Վաղրը հաստ, ծանր գլխով երկաթե մահակ է (գուրզ, սոփա), որ հետեակ զինվորների որոշ խմբեր գործ են ածել թշնամուն երես առ երես հանդիպելիս։ Միջին դարերի վաղրը ավեյի փոքր է. բոնել են մի ձեռքով` խփել հակառակորդի գլխին։

**4.Պարսավոր, հնագույն դարեր։** Պարսավոր զինվորների մասին մեր պատմագրության մեջ հի*յ*ատակություն ունի միայն Խորենացին. խոսեյով Տիգրան Երվանդյանի մարտիկների մասին, նա ասում է «Հետեակ կռվողները ձիավոր դարձան, պարսերով կռվողներն՝ հաջող աղեղնավորներ, կոպալներով կո վողները զինվեցին սրերով ու տեգավոր նիգակներով. մերկերը (նրանք, որ զրահներ, վահան կամ ուրիչ պահպանակ չէին կրում` ծան. Ստ.Մայխասյանցի) պատսպարվեցին վահաններով և երկաթե զգեստներով» (**Մովսես Խորենացի**, Հայոց պատմություն, Եր., 1940, էջ 46):

5. Սակրավոր, Հին և միջին դարեր։ Թշնամու որեէ ամրություն կամ շինվածք քանդելու պարտականու թյուն ունեցող գինվոր, ձեռքերում բռնած սակը (կացին, տապար)։

6-7. Սուինավորներ։ Հին դարերում սուն կամ սուին կոչվել է տեգի կամ նիզակի այն տեսակը, որ գլխին ամրացված է ունեցել ճանկ ունեցող տապարաձև երկաթներ, որոնցով հարվածելուց բացի ձգելով վայր էին գցում հեծյայներին։ Թոքատում XVI դարում գրված և նկարազարդված մի Ավետարանի մեջ մանրանկարների թվում Քրիստոսին ձերբակալող զինվորները հագնված են հայ գեղջուկի պես և ձեռքերին pnūtų unihū uulnp ūhquiluuti (La Roseraie d'Armenie, T. 2, Trad. par Archag Tchobanian, Paris, 1923, to 74):

8. Unwu pupu pupu I դարից: Վենետիկի U. Մարկոսի փառահեղ տաճարի արտաքին պատերի հարավարևմտյան կողմի անկյունում հագցված կա մի խոշոր պատկերաքանդակ, որ ներկայացնում է չորս սուսերավոր զինվորներ, ցույգերով կանգնած։ Ալիշանի ասելով այդ պատկերները հայ բարձրաստիճան գինվորականներ են, որ գործելիս են եղել հավանորեն Հռոմում՝ որպես Տրդատ Ա-ի թիկնապահներ (65թ.)։ Մենք լուսանկարից վերզրել ենք այդ պատկերներից մեկը` նկարչականի վերածելով։

9. 2 րահավոր կամ շերտավոր, X դար։ Աղթամարի Ս. Խաչ վանքի արտաքին պատերի քանդակների մեջ հարավային կողմում եղած պատկերաքանդակը, որ ներկայացնում է Գողիաթին, հագցված ու զինված է քանդակագործին ժամանակակից և ծանոթ կերպով` գրահ հագած և վահանով, այը պատկերաքանդակը մեր կողմից վերածված է նկարչականի և համապատասխան գույներ տրված։ Նույնը միագույն տպագրությամբ ունի Հացունին («Պատմություն հին հայ տարացին», էջ 209)։

10. Ձիավոր ասպետ, XII-XIII դարեր: Այիշանն իր «Սիսուան»-ի (Վենետիկ, 1885) 466-487 էջերի ներդիրներում ցուցադրել է այս ձիավոր ասպետի գունավոր նմանահանությունը, անվանելով «Ձիավոր հայ

ի թագավորության Սիսուան», ըստ սովորության մեծանուն բանասերն իր բուն աղբյուրը չի նշում, այլ հիշում է XIV դարում գրված մի թարգմանական ձեռագիր, որի մեջ խոսվում է խաչակիրների ժամանակ Կիլիկիայում հայ ձիավոր ասպետների մասին։

 $\delta$ անոթ. - 1, 3, 5, 3, 7-րդ զինվորների մասին անուն առ անուն նշում է Փավստոսը իր պատմության մեջ  $(4.6t)$ , Unzwy A-h pw und TV nun

2, 3, 4, 5-րդ նկարները կազմելիս օգտվել ենք հին հռոմեական զինվորների փորագրություններից (O6разование древних народов, соч. Диндрели Бардони, р. С.Пб. II 1795):

#### **SUIvSU4 XI** ՊԱՇՏՈՆՅԱՆԵՐ

1. **Դատավոր, XIV դար:** Վենետիկի Մխիթարյանների գրադարանի N 107 «Անսիցը Անտիոքա» 1331թ. ծեռագրի «Լեոն Դ թագավորի դատարանը» նկարից, գործ Սարգիս Պիծակի։

2. Գատապաշտպան, XIV դար։ Առնված է նույն ձեռագրի նույն նկարից։

3. **Դիվանապետ, XIII դար։** Կիյիկիայի Միս քաղաքում 1283 թվին ընտիր մագարաթի վրա գրված մի Սաղմոսարանի մանրանկարից։ Այդ մանրանկարի մեջ պատկերված է պարոն Հովհաննես (Հանես) Ջանպերը (դիվանապետը - պետական քարտուղար), հավանորեն գրիչը Աստվածածնի գահի աջ կող մում, ծնկաչոք աղոթելիս։ (Հայկազ Հապեշյան, «Սաղմոսարան գրված Լևոն Գ թագավորի համար», Վիեննա, 1922թ.)։ Մանրանկարն ամբողջությամբ, բայց միագույն տպագրված է նաև Հացունու «Պատմություն հին հայ տարագին» աշխատության մեջ (էջ259)։ Դիվանապետին մենք տվել ենք կանգնած դիրք և զգեստը գունավորել ենք:

4. Դահիճ, X դար: X դարի վերջերում Բյուզանդիայի Վասիյ Բ կայսեր համար գրված պատկերազարդ Հայսմավուրքից (Վատիկան)։ Պատկերը ներկայացնում է Հոիփսիմյանց նահատակությունը։ Այիշանը գունավոր նմանահանությամբ տպագրել է այդ պատկերը, որից մենք վերցրել ենք միայն դահճի պատկե րը (տե՛ս «Այրարատ», Վենետիկ, 1890, էջ 236-237)։

5-6. Քուրմեր, Նախաքրիստոնեական պաշտամունքի այս սպասավորների նկարները դրված են այս էջում տեխնիկական նկատառումով։ Առաջին քուրմը վերցված է Իսավերդյանի մի պատկերացարդ աշխատությունից` «Անուշավան կնվիրվի Արմավիրի սոսիներին» պատկերից (Le R.P. Dr. Jacques Issaverdens, Histoire de l'Armenie (Album) Venise, S. Lazare, 1888, 16-nn tyh munumuly), P. pnnnun ' < hū Բայացետի բերդի բարձրաքանդակ պատկերից (Ալիշան, «Այրարատ» էջ504)։ Վերջինս գուցե և պատկանում է ուրարտական դարաշրջանին։

7-9. Քաղաքապահներ. 7-8 պատկերներն վերցրել ենք մեզ մոտ եղած մի մանրանկարչական պատառիկից (դարը անիայտ), 9-րդը՝ Քանաքեռի եկեղեցու հին վարագույրի նկարներից։

#### **SUIvSU4 XII** ԲԱՐՉՐ ԳԱՍԱԿԱՐԳԻ ՆԵՐԿԱՅԱՑՈՒՑԻՉՆԵՐ

1-2. Սուրխաթմիշ և Բեկիխաթուն, XIV դար: Երեանի մատենադարանի N6230 ձեռագիր Ավետարանը. որ 1358 թվին նկարագարդել է մանրանկարիչ Ավագը, 410-րդ թերթում Քրիստոսի ծնունդը պատկերի վրա. ստորին աջ անկյունում, ունի գրքի ստացող պարոն Սուրխաթմիշի և կնոջ Բեկիխաթունի դիմանկարները. միասին ծնկաչոք աղոթելիս։ Այս նկարը միագույն տպագրված է Սվիրինի աշխատության մեջ (տես А.Н.Свирин, Миниатюра Древней Армении, М-Л, 1939, су 99):

3-4. Պարոն Բոնավոր և Տղա տիկին, XIII դար։ Վ. Հացունին իր աշխատության մեջ («Պատմություն hին hայ տարագին», էջ 218-219) տպագրել է մի մարդու և կնոջ ու կոչել «Պարոն Բռնավոր և Տղա տիկին»։ Um անձնավորությունները` որպես ստացողներ «Նոր Ջուղայի 1236-ի Ավետարանի» (նվիրված «Խծկոնից ուխտին ի Շիրակ»), չոքել են դեմ առ դեմ, ձեոքերը բռնած աղոթողի դիրքով, երկուսի մեջտեղում, մի բարձրության վրա դրված` ունենայով իրենց գրել տված Ավետարանը։ Մենք օգտվել ենք այդ նկարից չո քած պատկերները կանգնեցնելով և գույներ տարվ։ Հացունին այդ նկարը «շնորհիվ պը. Մելիք-Հակոբյանի» ստացել է, ըստ երևույթին, Իրանից։

5. **Անեցի տիկին, XII-XIII դարեր։** Ակադեմիկոս Ն.Մասի Անիում կատարած պեղումներից դուրս եկած խեցեղեն ամանների թվում մասնագետների առանձին ուշադրությունը գրավել է մի ճենապակե պնակ, որի մեջ նկարված է մի երիտասարդ կնոջ պատկեր։ Այդ պնակը ներկայումս գտնվում է Հայաստանի պատմության պետական թանգարանում։ Արմֆանի 1942թ N3-4-ի «Տեղեկագրում» մասնագետ Բ. Շելկովնիկովը միջնադարյան Հայաստանի խեցեղենի մասին խոսեյիս մեծ գովեստով է հիշատակում այդ պնակը իր նկարի հետ միասին։ Մեր այբոմի մեջ այդ նկարը բերում ենք որոշ վերամշակմամբ։

6. Մի ազնվական տիկին, XIV դար։ Վերգված է Երևանի մատենադարանի N 2627/359 ձեռագիր Աստավածաշնչից, գրված XIV դարում։ Կինը բնագրում աղոթողի կամ թողություն խնդրողի դիրքում է։

7. Թամամխաթուն, XIV դար: Տայթի Շերըակ գյուղում 1313 թվին գրված և զարդանկարված մի Ավետարանի ստացողները եղել են ոմն Հազարշան և իր կինը` Թամամխաթուն։ Նկարիչը Թամամին նկարել է Աստվածածնի պատկերի առաջ, ձեռքերը պարզած։ Վերևում կանգնած է Մարիամ Մագթադենացին։ Um նկարը միագույն տպագրված է Unzul Qnmuuնյանի մի աշխատության մեջ (La Roseraie d'Armenie. T.3, Trad. par A. Tchobanian, Paris, 1929, to 19): Թամամին մենք տվել ենք համապատասխան գույներ:

8. Տիկին Սահաբունի, VII դար։ Վերգված է Մրենի եկեղեցու քանդակապատկերից։

9. Uնծանոթ իշխան, VI-VII դարեր։ Վերցված է Թայինի գերեզմանատանը գտնվող վաղ քրիստոնեական շրջանի մի կոթողի քանդակապատկերից, որի վերևում կանգնած է Քրիստոսը, իսկ ներքևում այս մեծատունը՝ խոզի գլխով, վառած մոմը ձեղքին։ Այդ կոթողի բեկորը բերված է Հայաստանի պատմության պետական թանգարան։ Մենք վերգրել ենք Թ. Թորամանյանի լուսանկարիզ։ («Գեղարվեստ», Թիֆլիս. 1917, N6, ty 80): Գյուխը փոխել ենք մարդկայինի և հագուստին գույներ տվել։

10. Հարուստ տիկին, XIV դար: Կիլիկիայում 1322 թվին գրված և Սարգիս Պիծակի նկարագարդած մի Ավետարանի 61-րդ թերթի վրա կա մի կոմպոզիզիոն նկար` հարսանեկան տեսարան, որից մենք վերցրել ենք աջ կողմում հանդիսավոր նստած տիկնոջը, տալով կանգնած դիրք (տե՛ս А.Н.Свирин, Миниатюра Древней Армении, М-Л, 1939, 19 77):

#### SUJuSU4 XIII. ՄԻՋԻՆ ԵՎ ՍՏՈՐԻՆ ԳԱՍԵՐԻ ՆԵՐԿԱՅԱՑՈՒՑԻՉՆԵՐ

1-2. Հոհան ճարտարապետ և կառուցող բանվոր, VII դար։ Զվարթնոց եկեղեցին, արտաթին կորմից առաջին հարկի 32 ցույց որմնասյուներից վերև, պատված է եղել նոներից, խաղողի որկույցներից ու տերեներից քանդակված մի գոտիով։ Այդ գոտու տակ որմնակամարների անկյուններում տեղավորված են եղել մարդկանց բարձրաքանդակներ, իրենց ձեռքերում ունենալով շինարարական գործիքներ։ Կոր ծանումից և կորստից ազատվել են այդ պատկերներից միայն մի քանիսը. նրանցից մեկը, որ ավելի մեծ է և կանգնած է ավելի հանդիսավոր, վերևում ունի Յոհան գրությունը։ Այս բանի վրա առաջին անգամ մենք ուշադրություն դարձնելով կարծիք հայտնեցինք, որ Յոհանը կարող է լինել և եկեղեցու ճարտարապետը, իսկ մյուս պատկերները՝ նրա վարպետները՝ կառուցող բանվորները։ (Ավելի մանրամասն տես Գ.Լևո նյան, «Նոր կարծիքներ Զվարթնոցի մասին», տեղեկագիր գիտության և արվեստի ինստիտուտի, NI, Երևան, 1926)։ Մեր այդ կարծիքը ընդունելություն գտավ և հետագայում արդեն ամեն տեղ Հոհանը հիշատակվում է որպես Զվարթնոցի ճարտարապետ։ Ալբոմի մեջ մենք Հոհանին և իր բանվորներից մեկի քանդակ պատկերները վերածել ենք նկարչականի, լրացնելով նաև նրանց ներքևի մասերը, ինչ որ չկա իրականում:

3. Գրիգորիս։ Այս պատկերը մանրանկարչությունից առնելով իր «Պատմություն հին հայ տարացին» աշխատության մեջ (էջ 221) բերել է Հացունին, չհիշատակելով ոչ աղբյուրը և ոչ նկարի որ դարին պատկանելը։ Գրիգորիսը և իր կինը՝ Մամախաթուն, միջին դասի մարդիկ, որ նկարված են ծնկաչոք, ձեռքերը աղոթողի դիրքով, ըստ երևույթին որևէ ձեռագրի ստացողներն են ու նրանց պատկերները նկարիչը տեղավորել է իր նկարագարդած գրքի մեջ։ Իցուր Հացունին Գրիգորիսին դասել է ռամիկների կարգը։

4. **Այրի կին։** Վ. Հացունին իր «Պատմություն հին հայ տարացին» աշխատության մեջ տպագրելով այս կնոջ մանրանկարչական պատկերը (միագույն) դարձյալ չի նշում, թե որ դարում է գրված ու նկարագարդ ված այն ձեռագիր Ավետարանը, որից վերցրել է ինքը։

5. «Իմաստուն կույս» պատկեր, XVII դար։ Այս նկարը գտնվում է Փարիզում, Տ. Քելեկյանին պատկանող ձեռագրերի թվում եղող 1667-ին գրված մի շարականի մեջ, յուսանցքի վրա, որպես «Իմաստուն կույս» միագույն տպագրված է Արշակ Չոպանյանի ժողովածուի Բ գրքում (էջ 246), որից մենք վերցրել ենք և qnı tübp undu (La Roseraie d'Armenie. T.3, Trad. par A. Tchobanian, Paris, 1923):

6. Հանցավոր կին, XIX դար։ Վենետիկի Մխիթարյան մատենաղարանում գտնվող «Անսիզք Անտիղքա»-ի 1331 թվին գրված մի օրինակում, որ նկարազարդել է Սարգիս Պիծակը, մի ամբողջական էջի վրա պատկերել է Լևոն Դ-ի դատարանը։ Այդ կոմպոզիցիոն նկարի մեջ հանցավոր կինը ծնկաչոք դիրքով կե ցած է դատավորների դիմաց։ Ալիշանը իր «Սիսուանի» մեջ գունավոր պատճենով տպագրել է այդ նկա րը, որից վերցնելով՝ մենք կնոջ դիրքը փոխել ենք, ցգեստն ու գույները թողել անփոփոխ (տե՛ս «Սիսուա» fih», t9481):

7-8. Մատովակ և ձկնորս, XIII դար: Երեանի մատենադարանում N 7823 ձեռագիր մեծադիր Ավետարանը, որ գրված է Հաղպատում 1211 թվին և նկարազարդված մանրանկարիչ Մարգարի կողմից, տեթստից առաջ, իր 42-43 էջերի վրա նկարված խորանին կից ունի մարդկային երկու պատկեր, բավական հե տաքրքրական տարազներով։ Նրանցից մեկին մենք պայմանական անվանում ենք Մատովակ, մյուսին՝ Ձկնորս։ Վերջին պատկերի կողքին կա այսպիսի գրություն. «Շերանիկ, քանի գաս, ձուկն բեր»։ Ա.Ն. Սվիրինը հայ մանրանկարչությանը նվիրված մի արժեքավոր աշխատության մեջ խոսելով Հաղպատի Ավետարանի մանրանկարների մասին` գետեղել է Մատովակի և Ձկնորսի նկարները (միագույն), և կարծում է, որ Շերանիկին ուղղված խոսքը այլաբանական նշանակություն ունի (տե՛ս А.Н.Свирин, Миниатюра Древней Армении, М-Л, 1939, էջ 86): Մատովակ անվանվածը ունեոր ընտանիքի երիտասարդ է, որն իր

ձեռքում ունենալով երեսսրբիչ, պատրաստվում է ջուր ածել լվազվել ցանկացող տիրոջ կամ հյուրի ձեռphphu: b.lu.:

9. **Ծերուկ, XIII դար**։ Նույն ձեռագիր Ավետարանի մեջ կա մի ամբողջական պատկեր, որ ներկայաշ նում է Քրիստոսի հանդիսավոր մուտքը Երուսաղեմ։ Այդ նկարի ձախ կողմում եկեղեցու պատի տակ նկա րիչը կանգնեցրել է իր ժամանակակից այս ծերուկին` մի ձիթենու ճյուղ բռնած։

10-11. **Տղաներ, XIV և XVII դարեր**։ Երուսաղեմի հայոց վանքի մատենադարանում գտնվող ձեռագիր ճաշոցը` գրված Ղրիմի Սուրխաթ քաղաքում 1350 թվին և փառավոր նկարազարդված մանրանկարիչ Մռաքելի կողմից, իր էջերից մեկի վրա, լուսանցքում ունի մի տղայի նկար, որը միագույն պատկերված է Արzuli Onujui Gjuli juzi punu za Rosera d'Armenie. T.3, Trad. par A. Tchobanian, Paris, 1923, te 111) և կոչված է «Հովիվ» (նկ. 11)։ Մյուս սոյան (նկ. 10), որ պատկանում է XVII դարին, վերցրել ենք Հաqnıdını qnphq (to 371):

12-14. **Ժողովրդական տիպեր, XIV դար**։ Երևանի մատենադարանում գտնվող մի մագաղաթյա ընտիր ձեռագիր Աստվածաշունչ՝ գրված և նկարազարդված Կիլիկիայում 1320թ. սկզբում անծանոթ «հոգեհանճար նկարակերտի» ձեռքով, ապա լրացրած Սարգիս Պիծակի կողմից 1322թ., իր 138-րդ թերթի վրա ունի մի խմբանկար, որ ներկայացնում է իր ժամանակի «ժողովուրդը»։ Ա.Ն. Սվիրինը իր աշխատության մեջ միագույն ներկայացրել է այդ խմբանկարը։ Մենք օգտվել ենք վերջինից, գույները տրված են մեր կողմից (tnbu Свирин, 62 ию) шариштертова, 1939);

## **SUIvSUG XIV** ՇԻՆԱԿԱՆՆԵՐ, ՌԱՄԻԿՆԵՐ

1. **Ծերուկ, XVI դար:** Փարիզում S. Քեյեկյանի ձեռագրերի ժողովածուում 1678 թվին Որոտնավանքում գրված մի Ավետարան, որ նկարագարդված է մանրանկարիչ Եփրեմ քահանայի կողմից, իր էջերից մեկում ունի մի բարդ կոմպոզիցիա։ Պատկերի վերին մասում նկարված է «Մանկանց կոտորածը», իսկ ներքեի մասում` «Փախուստ դեպի Եգիպտոս»։ Վերջինիս նկարիչը Հովսեփին պատկերել է իր ժամանա կի հայ գեղջուկի հագուստով։ Այս նկարը միագույն տպագրված է Արշակ Չոպանյանի ժողովածուում (La Roseraie d'Armenie. T.3, Trad. par A. Tchobanian, Paris, 1923 to 225), nphg úbūp ubpgph būp l. hununquտասխան գույներ տվել։

2. Ծերուկ, XI դար: Երուսաղեմի հայոց վանքի մատենադարանում գտնվող այսպես կոչված «Կարսի Ավետարանը» իր էջերից մեկում ունի «Քրիստոսի քարոզը ժողովրդին», այդ ժողովրդի մեջ առաջին պյանի վրա կանգնած է այս սպիտակահեր գեղջուկ ծերունին, որը երկար վերարկու է հագած և որը նկարչի ժամանակակից հայ գյուղացու տիպար է։ Ամբողջական միագույն պատկերը տպագրված է Արշակ Չոujuilijuilija dnijnijuidnimia (La Roseraie d'Armenie, T.3, Trad. par A. Tchobanian, Paris, 1929 to 25), nphq վերցրել ենք ծերուկին, հագուստին տալով համապատասխան գունավորում։

3-4. **Մի կին, երկու դիրքով, XIV դար**։ Կիյիկիայում 1331 թ. գրված և մանրանկարիչ Սարգիս Պիծակի կողմից զարդանկարված Ավետարանից է վերցված՝ «Ղուկասու առակի այրին» (Վ. Հացունի, «Պատմություն հին հայ տարազին» էջ227)։ Չոքած ֆիգուրը կանգնեցված է և տրված է պատշաճ գույներ։

5. **Հովիվ, XIV դար։** Երևանի մատենադարանում գտնվող N7412 ձեռագիր Ավետարանը, որը գրված է 1329 թվին Օրդուբադում և նկարազարդված մանրանկարիչ Ավագի կողմից, իր 167-րդ թերթի վրա, յուսանցքում, ունի այս հովվի նկարը իր ժամանակի հագուստով։ Ա.Ն. Սվիրինն իր աշխատության մեջ խոսելпվ Ավագի աշխատանքների մասին՝ բերել է այս նկարը՝ միագույն (Свирин, Миниапора Древней

Армении, М-Л, 1939):

6. Գզոստ, XVIII-XIX դարեր։ Վասպուրականում հեթիաթասաց և վիաստաց թափարիկ խմբերի իետ հայտնի են եղել շրջիկ գզուսըները (դրա մի օրինակը տես Գ.Լեռնյանի «Թատրոնը Հին Հայաստանում» աշխատության մեջ, 1941, էջ 127)։ Ալբոմում ներկայացնում ենք մի ծերունի գզրար՝ Վասպուրականի unumuml:

7-8. Հովիվներ, XIV դար։ Վենետիկի Մխիթարյան մատենադարանում 1331 թվին գրված և մանրանկարիչ Սարգիս Պիծակի կողմից ցարդանկարված Ավետարանն իր էջերից մեկում, լուսանցքի վրա ունի երկու հովիվ, մեկը առաջին պյանում, հասակավոր, մյուսը՝ պատանի։ Հացունին իր «Պատմություն հին <u>հայ տարացին» աշխատության մեջ (էջ 223) միացույն բերել է այդ հովիվների նկարները, որոնց հա-</u> գուստներին մենք պատշաճ գույներ ենք տվել։

9. Կույր երիտասարդ, XIV դար: «Երիքովի կույրը» Ղուկասի Ավետարանից, նկարել է Սարգիս Պիծակը վերոհիշյալ ձեռագրի լուսանցքներից մեկում։ Միագույն տպագրել է Վ.Հացունին, որից մենք վերցրել  $f$ ենք և տվել գունավորում («Պատմություն հին հայ տարազին», էջ267, նկ. 91):

10-11. Umunumlnn Gtn, XIII nun: Վերցված է Կիլիկիայում 1972թ., գրված և Թորոս Ռոպինի կողմից նկարացարդված «Արքայական Ավետարանից» (Երուսաղեմ)։ Այս պատկերները չոքած դրությամբ և umuqnu ju mujuqqulud bu Unzulu Qnujuuli juulih drimuludnimu (La Roseraie d'Armenie. T.3, Trad. par A. Tchobanian, Paris, 1923, to 170), մենք կանգնեցրել ենք և սովել համապատասխան գույներ։

#### SUlvSU4 XV ԲԺԻՇԿՆԵՐ

Երուսարեմի իայոց վանթի մատենաղարանում 1394-1397 թվերին գրված մի Բժշկարանում նկարված կան շարքով կանգնած չորս հայ բժիշկներ (1-4), միջնադարին հատուկ զգեստներով։ Առաջին անգամ այդ մանրանկար պատկերի լուսանկարը իր հոդվածի մեջ հրատարակել է բժ. Թորգոմյանը (Վահրամ Հ Թորգոմյան, «Հայ բժշկական ձեռագիրք. բժշկարան Երուսաղեմի վանքին», «Հանդես ամսօրյա», 1924, 3-4, էջ 111-115)։ Սրանից հետո նույնը ցուցադրված է բժ. Լ.Ա. Հովհաննիսյանի գիտական աշխատության бы ("История медицины в Армении с древнейших времен до конца XVIII столетия". Эриваль, 1927. to 111 և նույնը 1928, նկ. 6)։ Նկարիչ Եղիշե Թադեոսյանը 1911 թվին իր Երուսաղեմում եղած ժամանակ այս մանրանկար պատկերը ընդօրինակել է գույներով, որը հետագայում գտնվում էր ակադեմիկոս Լ.Հովհաննիսյանի անձնական արխիվում։ Վերջինս սիրահոժար նկարը մեր տրամադրության տակ ընելով. մենք տալիս ենք այդ չորս բժիշկների պատկերները, մշակված ձևով, դիրքերը և գույները պահելով ամենայն հարագատությամբ։ Բնօրինակի մեջ 3-րդ բժշկի նկարի վերևում գրված է Գաղերիոս, 4-րդ նկարի վրա գրված է Բագարատ։ Այդ չորս բժիշկներին մենք ավելացրինք 5-րդին՝ հռչակավոր բժիշկ Մխիթար Հերացուն, որ վերցրել ենք Երեանի մատենադարանում գտնվող N7046 ձեռացրից, Շնորհայու «Յաղագս երկնից և զարդուց նոցա» ձեուսգիր աշխատության մեջ եղած մանրանկարից։ Ձեուսգիրը գրված է «Ի խնդրոյ Մխիթարայ Հերացւոյ», ուստի և ինքը Մխիթարը չոքած է Ներսես Շնորհայու առաջ։ Մենք դիրքը փոփոխության ենթարկելով, հագուստր և գույները թողել ենք անփոփոխ:

#### **SUIvSU4 XVI** ՆԿՄԲՒՉՆԵԲ

1**. Սարգիս Պիծակ, XIV դար։** Հայ մանրանկարչության կիլիկյան շրջանի այս նշանավոր մանրանկա րիչը իր նկարագարդած գրքերի մեջ մի քանի ինքնանկար կիսանդրի պատկերներ ունի, որոնցից մեկը, որ մենք բերում ենք կանգնեցրած, գտնվում է 1338 թվին իր պատկերազարդած Աստվածաշնչի մեջ (Երևանի մատենադարան, ձեռագիր N6504):

2. **Ծերուն Ծաղկող, XIV դար։** Ոստանում (Վասպուրական) 1355 թվին. գրված Ավետարանը (թուղբ) նկարագարդել է ժամանակի հայտնի նկարիչ Ծերունը։ Այդ գրքի մեջ (թերթ 12) արվեստագետը պատկե րել է իրեն՝ աշխատելիս։ Գրքի վերևում գրել է՝ «Ծերունն է ծաղկողն» (Երևանի մատենադարան, ձեռաqhn N6265):

3. **Ավագ դպիր, XIV դար։** Ղրիմում` Օրդուբազարում ապրող մանրանկարիչ դպիր Ավագը 1321 թվին իր նկարագարդած մի ձեռագրի մեջ (Երևանի մատենադարան, ձեռագիր N7412)։ Նկարել է իրեն՝ սպի տակազգետո, ծնկաչոք, ձեռքերը պարզած դեպի մի ուրիշ անձնավորության, որն ըստ երևույթին՝ ձեռագրի ստացողն է։ Մենք կանգնեցրել ենք նկարչին, ձեռքր տվել իր պատկերազարդ գիրքը։

4. Մանվել, XIII դար: Կիլիկյան դպրոցի գրաֆիկ մանրանկարիչ. Երեանի մատենադարանի N6265 ձեռագիրը, գրված 1293-ին, նկարագարդել են երեք նկարիչներ, որոնցից մեկը` Մանվելը, խորաններից մեկի անկյունում նկարել է իր դիմանկարը, կիսով չափ ծնկի եկած և պարզած ձեռքերով։ Այդ չորս նկարիչների պատկերներն էլ իր "Миниатюра древней Армении" աշխատության մեջ միագույն գետեղել է Ա.Ն. UilhphGn:

## SUIvSU4 XVII ԳՈՒՍԱՆՆԵՐ, ՎԱՐՁԱԿՆԵՐ, ԾԱՂՐԱԾՈՒՆԵՐ

1. Բարբութ նվագող գուսան, XVI դար։ Վերցված է Հակոբ Ջուղայեցու Ավետարանից, գրված Վանում (Φωηիς, Uվաճյանի huu upuudni, N11):

2-3. Կատակագուսաններ։ Հայաստանի պատմության պետական թանգարանում գտնվող հայ մանրանկարչական ընդօրինակումներից, տես և Գ.Լևոնյանի «Թատրոնը Հին Հայաստանում» աշխատուpjudi útio, to 75:

4. Դափ նվագող և երգող գուսան։ Վերցված է Ջուղայի գերեցմանաքարերից մեկի քանդակներից։

5. Փողահար կատակագուսան, XVII դար։ Լուսանկարված է Թոքաթում գրված մի Ավետարանից. ստացող Հովհաննես Չելեբի, Փարիզ, Մարկոսյանի հավաքածու (տես Չոպանյանի աշխատության հաunn 2-n, 1923, to 244): Հեղինակի կողմից սխալմամբ գրված է «hnվիվ» (le berger), տես ծանոթություն 147:

6. Դափ նվագող և պարող գուսան։ Վերցված է Ջուղայի մի գերեցմանաքարի բարձրաքանդակներից։

7-8. Վարձակներ։ Հայաստանի պատմության պետական թանգարանում գտնվող հայ մանրանկարչա կան ընդօրինակումներից. տես Գ.Լևոնյանի «Թատրոնը Հին Հայաստանում» (1941) աշխատության մեջ.  $tg$  56:

9-10. Ծաղրածուներ, XIV դար: Առաջինը Սարգիս Պիծակի նկարներից է 1322թ. Կիլիկիայում գրված Ավետարանում, երկրորդը Հին Ջուղայի հայոց գերեզմանատանը դրված մի տապանաքարի վրայի քանդակապատկերից է, XVI դար։

## **SUIvSU4 XVIII** ԲԱՐՁՐԱՍՏԻՃԱՆ ԵԿԵՂԵՑԱԿԱՆՆԵՐ XVIII-XX LUPGP

1. Կաթողիկոս կամ Քահանայապետ, սովորական հագուստով։

2. Եպիսկոպոս, սովորական հագուստով:

3. Կաթողիկոս պատարագիչի ծիսական հանդերձանքով: Այսպես է զգեստավորվում նաև եպիսկոպոսը, միայն առանց աջ կողմում գոտուց կախված ռոմբաձև կոնքեռի (ըստ Մայխասյանի կոնքեռը պետք է կախվեր կաթողիկոսի ձախ ազդրի վրա. տես Հայերեն բացատրական բառարան, h. 2)։

#### **SUIvSU4 XIX** ՑՍԾՐՍՍՏԻՃՄՆ ԵԿԵԳ ԵՑՍԿՍՆՆԵՐ

1. Վարդապետ, սովորական հագուստով։ Ձեռքին գավազան է առնում, երբ որևէ քաղաքի առաջնորդի պաշտոն ունի։ Աբեդան հագնվում է նույն ձևով` չունենալով ձեռքին գավագան և կրծքին խաչ կրելու իրա- $\mathbf{u}$ n $\mathbf{u}$ 

2. Քահանա. վերցված է լուսանկարից։

3. Սարկավագ, եկեղեցում պաշտոնակատարության ժամանակ։ Մասամբ օգտվել ենք Հակոբ Հովնաթանյանի նկարից։

4. Սարկավագուհի, կուսանաց վանքերում մայրապետ։ Պատկերված է Թիֆլիսի Հայոց կուսանաց վանքի մայրապետ Հռիփսիմե Թայիրյանցը։ Վերցրել ենք Լինչի աշխատությունից (H.F.B. Lynch, "Armenia, Travels and Studies", ln 2 vols, - vol 1-2, 1901, to 252):

## **SUlvSU4 XX** ԱԶՆՎՍԿՄՆՆԵՐ VI-XVII ԳԱՐԵՐ

Punayhuynu վերածնության ծաղկուն շրջանում (XVI դար) վենետիկյան դպրոցի գրաֆիկ նկարիչնե րից մեկը` Չեզարե Վեչելլիոն (հորեղբորորդին հանճարեղ Տիցիանի) նկարել է և կազմել աշխարհի հին ու նոր տարազներին նվիրված մի աշխատություն, որը լույս է տեսել երկու հրատարակությամբ, Վենետի կում (1590) և Փարիզում (1759): Այդ աշխատությունը, որը կոչվում է «C. Vicellio, Habiti, Antichi e modrnicid tutto il mondo», Venezia, 1590 p. l. Φιμηλο, 1859 p, htn b finulp G p u n b q u n l u q q tn h u q u q G tn ներկայացնող մարդկանց թվում տեղ է տվել և հինգ հայ անձերի այն տեսակի հագուստների մեջ, ինչպիսիք որ տեսել է ինքը Վենետիկում և նկարել։ Խոսքը վերաբերում է Կիլիկիայի Լարանտա կամ Գարաման քաղաքի այն բարեկեցիկ հայերին, որոնք ազգային տարազի հետ խառն կարգով կրում էին օտար տարազի տարրեր, իսկ գլխարկներն ու գլխակապերն ամբողջապես օտար էին։ Ղ.Ալիշանն իր «Սիսուանում» (էջ 294, 95), Հ.Ս. Էփրիկյանն իր «Բնաշխարհիկ բառարանում» (1902թ. էջ 462-463) և Վ. Հացունին իր «Պատմություն հին հայ տարացին» գրքում (էջ282-286) բերել են այդ նկարները, որոնք և մենք վերցրել ենք այբոմի մեջ, համապատասխան գույներ տալով։ Նրանց վավերականության մասին Վ Հացունին գրում է, «Վստահելու համար ադոնց վավերականութեան վրա, նկատելու ենք, որ Ադրիականի ոստանը բաց էր աշխարհի և աշխարհ անոր առջև, և Վենետիկաբնակ նկարչին համար դյուրագոյն բան չկար՝ քան օտար հանդերձից ծանոթութիւնը։ Մանավանդ հայ վաճառականութեան գլխավոր մեկ շահաստանն էր Վենետիկ, որ կսնուցաներ հայ գաղթականութիւն մ, ալ ԺԲ դարեն, տալով անոր օթեւան և աղոթանոց» (to 280-281):

- 1. Ազնվական ստորին հայոզ
- 2. Պատվավոր հայ
- 3. Կին ստորին հայոց (Կիլիկիա)
- 4. Հայ պարկեշտուհի
- 5. Ազնվական կամ վաճառական հայ
- 6. Հայ միանձնուհի:

Վ. Հացունին իր «Պատմություն հին հայ տարագին» աշխատության մեջ տպագրել է այս նկարը (էջ 441), վերցնելով Bellizoni-ի "Usi e Costumi" աշխատության Գ հատորից (350), պահելով հեղինակի բնորոշումը` «Հայ հավատավոր», XVI դար։

7-9. Ազնվական տիպեր։ Այս նկարները մենք վերցրել ենք մի հին փորագիր պատկերից, որ տպագրված է Վենետիկում, 1687 թվին լույս տեսած «Պարգաբանութիւն հոգենուագ սաղմոսացն Դավթի մարգարէին» գրքի 833 էջում։ Պատկերը ներկայացնում է եկեղեցու ներսում ամբիոնի վրա կանգնած մի բարձրաստիճան հոգեորականի, որ քարոզում է ժողովրդին։ Մենք ընտրել ենք առաջին պլանում կանգնած երեք պատկերները։ Բոլոր կերպարների հագուստների գույները տրված են մեր կողմից։

## **SUIvSU4 XXI** ԽՈՋԱՆԵՐ

1. Ivnow վաճառականապետ, XVII դար: Վերցված է Հին Ջուղայի գերեցմանատան մի տապանաքարի բարձրաքանդակ պատկերից, վերածված նկարչականի և համապատասխան գույներ են տրված։

2. Խոջա Նահապետ, որդի Աբուլեթ Խոջա Գյուլնազարի, խոշոր առևտրական, XVII դար։ Վերցված է 1687 թվին Վենետիկում տպագրված «Պարզաբանութիւն հոգենուագ սաղմոսացն Դավթի մարգարէին» գրքի տիտղոսաթերթի երկրորդ էջի վողագիր պատկերից։ Գիրթը, ինչպես հիշատակում է անվանաթերթը, տպագրվել է նույն խոջայի ձեռքով և նրա հիմնած տպարանում։

3-4. Գիրաք աղա. որդի Հակոբա, Նոր Ջուղայի նշանավոր վաճառական, XVII դար։ Բանասեր Արմենակ Սագրջյանը, 1921 թ. Իտալիալում եղած ժամանակ՝ Բարջելլոյի թանգարանում նկատել է երկու մեդալ հայերեն արձանագրություններով, հետաքրքրվել է, յուսանկարել տվել դրանք երկու կողմից էլ և այդ մասին մի ուսումնասիրական hոդված տպագրել Փարիզի «Անահիտ» հանդեսի մեջ՝ «Նոր Ջուդայեզի վաճառականի մը անվան հայկական երկու մեդայլներու առթիվ» («Անահիտ» 1929, N1, էջ 57-65): Այս մեդալներն իրնեց մի երեսով նույն տեսքն ունեն` մեջտեղում Գառն Աստծոյ և եզերքներին նույն արձանագ րությունը, իսկ մյուս երեսներում մարդկային կերպարներ՝ մեկը մինչև մեջքը (N3), որ մենք լրացրել ենք, իսկ մյուսը (N4)՝ ամբողջ հասակով։ Մեզ համար չպարզվեց, սակայն, թե այդ երկու կերպարները (որ իրոք շատ նման են միմյանց) նույն անձնավորության` Գիրաք աղայի՞ն են ներկայացնում, թե՞ տարբեր մարդիկ են, գուցեև եղբայրներ։ Տեր-Հովնանյանցը իր «Նոր Ջուղայի պատմության» մեջ հիշատակում է Գիրաքին, որ «երևելի էր ի վաճառականություն» (Հարություն Թ.Տեր-Հովնանյանց, «Պատմություն Նոր

Ջուդայու, որ է ի Սպահան», հտ.-1-2, Նոր Ջուդա, 1880-81։ Հմմտ. Ղ. Ալիշան, «Հայ Վենետ կամ հանրչու pmilip huing L illuntiliug h d9-d9 L db-d2 nunu», Utilitunhli, 1896, to 553):

#### **SUIUSUU XXII** ՆՇԱՆԱՎՈՐ ԱՇՈՒՂՆԵՐ

1. Նաղաշ Հովնաթան, 1661-1722։ Վերցված է գուսանի մի ձեռագիր տաղարանից՝ գրված 1765 թ. (Մատենադարանի ձեռ. N4426), հավանորեն այդ տաղարանը պատկերի հետ միասին ընդօրինակված է Նաղաշի սկզբնական տաղարանից։ Նույնը ամբողջությամբ առաջին անգամ միագույն տպագրված է Գ. Լևոնյանի «Հովնաթանյան Նաղաշները հայ նկարչության պատմության մեջ» հոդվածում («Խորհրդաjhū wpilbuun», 1938, N2):

2. Սայաթ-Նովա, 1712-1795: Վերցված է Թիֆլիսում վաստակավոր նկարիչ Գրիգոր Շարբաբչյանի «Բոլորքը գոցալնիր շարած մեջլիսի կեսն իս քամանչա» խոշոր կոմպոցիցիայից։

3. Շիրին, 1827-1856: Վերցված է անցյալ դարի 50-ական թվականներին արված մի հազվագյուտ լուuwayuphg:

4. **Ջիվանի, 1846-1909։** Թիֆլիսում լուսանկարիչ Գեորգ Տեր-Ղեոնդյանի 1895-ին արված լուսանկար խմբապատկերից:

#### **SUIUSU4 XXIII**

Հայ կամավորներ, որոնք 1910-ական թվականներին մասնակցել են Արևմտահայաստանի ազգայինազատագրական շարժումներին: Մրանց տիպերն ու տարագը կարող են հիմք ծառայել նկարիչների, թատերական հաստատությունների և այլոց ստեղծագործական աշխատանքների համար։

# ԱՁԳԱԳՐԱԿԱՆ ԲԱԺԻՆ

## **SUIUSU4 XXIV** ԵՐԵՎԱՆ ՔԱՂԱՔԻ ՏՂԱՄԱՐԴԿԱՆՑ ԵՎ ԿԱՆԱՆՑ ՏԱՐԱԶՆԵՐ

Բոլոր պատկերները, դիրքավորման մասնակի փոփոխությամբ, վերցված են XIX դարի վերջերին հանված լուսանկար պատկերներից. գույները տրված են հին երևանցիների տեղեկությունների համա- $\Delta$ uu  $\beta$ :

## **SUJUSU4 XXV** ԱԲԱԲԱՏՅԱՆ ԳԱՇՏԻ ՏՂԱՄԱԲԳԿԱՆՑ ԵՎ ԿԱՆԱՆՑ ՏԱԲԱԶՆԵԲ

Տարազները ներկայացված են Վաղարշապատում, Աշտարակում, Քանաքեռում և Երևանում XIX դա րի վերջին քառորդին հանված լուսանկարներից։ Միայն ներքին շարքի ձախ կողմում կանգնած չարսավավոր պատկերը պատճենահանված է Ե. Թա**դեոսյանի «Մի փողոց** Վաղարշապատում» նկարից (Երևանի կերպարվեստի թանգարան)։ N8-ը լիովին քաղաքայնացված տարազ էր XX դ. սկզբին։

#### **SUIvSU4 XXVI** ԱԼԵՔՍԱՆԴՐԱՊՈԼԻ ՏԱՐԱԶՆԵՐ

- 1. Տղամարդ արխալուղով և չուխայով
- 2. Միջին տարիքի կին՝ մանիշակագույն խրխա-ջուբբայով և գոգնոցով
- 3. Երիտասարդ կին՝ կարմիր խրխա-ջուբբայով, գոգնոցով և քուղով

4. Երիտասարդ տղամարդ` չուխայով, արխայուղով և XIX դարի վերջերին, XX դ. սկզբներին հատուկ գլխարկով: Նկարները` Գ.Բրուտյանի

## **SUIvSU4 XXVII** ԱԼԵՔՍԱՆԳՐԱՊՈԼԻ ՏԱՐԱՁՆԵՐ

- 1. Միջին տարիքի կին՝ խրխա-ջուբբայով
- 2. Միջին տարիքի տղամարդ` արխալուղով և չուխայով և XIX դարի վերջերին, XX դ. սկզբին հատուկ

գյխարկով ու երկարաճիտ կոշիկներով

3. Երիտասարդ կին՝ կարմիր խրխա-ջուբբայով, գոգնոցով և քուղով (ժեստը համապատասխանում է «Ճեռքը տուր համբուրեմ» սովորույթին)

4. Երիտասարդ տղամարդ` XIX դարի վերջերին, XX դ. սկզբներին հատուկ լոթու տարագով (ժեստր 

## SUlvSU4 XXVIII ՊԱՐՈՂ ՀԱԲՍՆԵԲ ԱԼԵՔՍԱՆԳԲԱՊՈԼՈՒՄ ՆՈԲԱՏԻ ՀԱԲՍՆԵԲԻՆ **ZUSAF4 SUPUQA4**

Շրջազգեստները խրխա-ջուբբա են կոչվում, որոնցից անբաժան է գոգնոցը։ Քողը հասարակական որոշ վայրերում պետք է ծածկեր երեսը։ ճակատնոցը վարդ է կոչվում, որը ճակատի երկու ծայրամասե րում անիվաձև վերադիր գարդ ունի։ Վարդը ծայրեծայր զարդարված է ծաղկաձև զարդերով, որոնք ծաղ կանոցի տպավորություն են գործում։ Քունքացարդ մարգարտաշար կախիկները վերջանում են ոսկե qumptpnul:

#### **SUluSU4 XXIX** ՍԼԵՔՍԱՆԴՐԱՊՈԼԻ ՄԱՆՐ ԱՌԵՎՏՐԱԿԱՆՆԵՐ

- 1. Uluynfig Uhlm
- 2. Պոլոգ Մուկուչ
- 3. Shunnn
- 4. Ontsjuny

## SUJuSU4 XXX ՄԱՆԲԱՎԱճԱՌ ԽԱՆՈՒԹՊԱՆՆԵԲ ԱԼԵՔՍԱՆԴԲԱՊՈԼՈՒՄ

1. Խանութպան` Եվրոպական տարացով և աշխատանքային գոգնոցով

2. **Խանութպան**՝ Ալեքարյի հին տարագով և XIX դարի վերջերին, XX դարի սկզբներին հատուկ գլխարկով

3. Մանրավաճառ՝ հին ու նոր տարազների խառնուրդով

4. Փերեզակ` շրջող մանրավաճառ` խառն տարազով

## SUJuSU4 XXXI ԱՐԲԵՈՈՐԻՄՎՍՄԻ ՈՐԻՈՒՐԻԲԵՆ ԽԱՌՆ ՏԱԲԱԶՆԵՐՈՎ

- 1. Արհեստավոր՝ քաղաքային վերարկուով և երկարաճիտ կոշիկներով
- 2. Արհեստավոր` ծերունի արխարողով. լոթու անդրավարտիքով և հին ոտնամաններով
- 3. Սրճարանի սպասավոր` լոթու հագուստով և ոտնամաններով
- 4. Ծեր արհեստավոր՝ հին և լոթիներին հատուկ տարազների խառնուրդով

## SUIvSU4 XXXII ԱԼԵՔՍԱՆԳՐԱՊՈԼԻ ՄԱՆՐ ՄՍԱՎԱճԱՌՆԵՐ XX ԳԱՐԻ ՍԿԶԲՆԵՐԻՆ

- 1. Մսավաճառ արխարողով, յոթու անդրավարտիքով և ոտնամաններով շրջիկ
- 2. Մսավաճառ երկար արխարողով և յոթու անդրավարտիքով ու կոշիկներով
- 3. **4-miningh** phy 6 turk to the 6 munitipal

## **SUIUSUU XXXIII** ԿԱՐՆՈ ՀԱՅԵՐԻ ՏՂԱՄԱՐԳԿԱՆՑ ԵՎ ԿԱՆԱՆՑ ՏԱՐԱԶՆԵՐ

1-2, 6-7 Ախալքալաքցիներ են, ընդ որում` 1-ը վերցված է լուսանկարից, իսկ մյուսները Գ. Բրուտյանի վրձնին են պատկանում: 3-5, 8-9-ը ախայքայաքցիներ են, որոնցից 4-ը, 5-ը, և 9-ը, որ վերցված են 1870 թթ. լուսանկար-խմբանկարից, ներկայացնում են բուն Կարնո տարազները (այս հազվագյուտ լուսանկարը Թիֆլիսից բերել և նկարչին է տրամադրել ակադեմիկոս Ստ. Մալխասյանցը)։

## **SUIUSUU XXXIV** ԹԻՖԼԻՍԻ ԿԱՆԱՆՑ ԵՎ ՏՂԱՄԱՐԳԿԱՆՑ ՏԱՐԱԶՆԵՐ

1-3-ը թիֆլիսահայերի տարազներ են, վերցված նկարիչ Հակոբ Հովնաթանյանի նկարներից (XIX դարի սկզբ. բնօրինակները պահվում են Երևանի կերպարվեստի թանգարանում)։ 4-ը, 5-ը, 7-ը վերցված են լուսանկարից, իսկ 6-րդը, 8-րդը, 9-րդը, և 10-րդը պատկանում են Գ. Բրուտյանի վրձնին:

## **SUIDSU4 XXXV** XIX ԳԱՐԻ ՎԵՐՋԵՐԻ ԵՎ XX ԳԱՐԻ ՍԿԶԲՆԵՐԻ ԱՐԵՎԵԼԱՀԱՅ ԿԱՆԱՑԻ ՏԱՐԱՁՆԵՐ

1, 3. Կանայք՝ Գողթան գավառի կանացի գլխի հարդարանքներով և Նուխու բաճկոններով ու շրջազգեստներով

2. Կին՝ Արարարատյան շրջազգեստով, բաճկոնով, գլխի հարդարանքով ու սանըվածքով և Գողթան գավառի կնոջ կրծկալի տարբերակով

4-5. Մյունիք-Արցախյան կանացի տարազներ

#### **SUIDSUL XXXVI** XIX ԳԱՐԻ ՎԵՐՋԵՐԻ ԵՎ XX ԳԱՐԻ ՍԿՁԲՆԵՐԻ ԱՐԵՎԵԼԱՀԱՅ ՏԱՐԱԶՆԵՐ

1-2. Գողթնեցի տարեց տղամարդու և միջին տարիքի կնոջ տարագներ

3. Վարանդացի կնոջ տարազ

4. Չանգեզուրցի տղամարդու տարազ

#### SUJuSU4 XXXVII XIX ԳՍԲՒ ՎԵԲՖԵԲՒ ԵՎ XX ԳՍԲՒ ՍԿԶԲՆԵԲՒ ԿՍՆՍՑՒ ՏՍԲՍԶՆԵԲ

ք. Ալեքսանդրապոլցի տարեց կնոջ տարազ

2, 4. Թավրիզի հայ կանացի տարազներ

3. Գողթան գավառի Ցղնա գյուղի կնոջ տարազ

5. Բաֆֆու կինը` տիկին Աննան, Սայմաստի կանացի տարազով։ (Վերցված է Գարեգին Լեոնյանի

1913 p. Լոնդոնում արած լուսանկարից)

## **SUIGSUG XXXVIII** XIX ԳԱՐԻ ՎԵՐՋԵՐԻ ԵՎ XX ԳԱՐԻ ՍԿՁԲՆԵՐԻ ԱՐԵՎՄՏԱՀԱՅԿԱԿԱՆ ՏԱՐԱԶՆԵՐ

1. Տրապիզոնցի կնոջ տարազ

2,4. Վասպուրականցի տղամարդկանց տարազներ

3. Uzboh onhnnnh mununq

 $-101$ 

## **SUIDSU4 XXXIX** ԱՐԵՎՄՏԱՀԱՅԱՍՏԱՆԻ ՇԱՏԱԽ ԳԱՎԱՌԻ ՏՂԱՄԱՐԴԿԱՆՑ ԵՎ ԵՐԻՏՍՍԱՐԳՆԵՐԻ ՏՈՆԱԿԱՆ ՏԱՐԱԶՆԵՐ (XIX ԳԱՐԻ ՎԵՐՋԵՐ ԵՎ XX ԳԱՐԻ ՍԿԶԲՆԵՐ)

#### **SUIvSU4 XL** XIX ԳԱՐԻ ՎԵՐՋԵՐԻ ԵՎ XX ԳԱՐԻ ՍԿՁԲՆԵՐԻ ԱՐԵՎՄՏԱՀԱՅ ԿՄՆԱՑԻ ՏԱԲԱՁՆԵՐ

1. Տրապիզոնցի երիտասարդ կնոջ տարազ, որի պճդնավոր գոգնոցը արարատյան է

2-3. Մեբաստացի երիտասարդ կնոջ տարազներ, վերցված յուսանկարից։ Երկրորդի պճղնավոր գոգ-Gnon UnunuunuuGt

4. Տրապիցոնցի կնոջ տարաց, պատկանում է նկարիչ Արշակ Ֆեթվաճյանի վրձնին։ Վերցված է նրա hnptguuGhG նվիրված մի գրքույկի գրաֆիկական նկարից, (1923թ.)

## **SUIvSU4 XLI** XIX ԳԱՐԻ ՎԵՐՋԵՐԻ ԵՎ XX ԳԱՐԻ ՍԿՁԲՆԵՐԻ ԱՐԵՎՄՏԱՀԱՅԿԱԿԱՆ ՏԱՐՍՁՆԵՐ

- 1. Մշեցի բարեկեցիկ ընտանիքի հայուհի
- 2. Վասպուրականցի գեղջկուհի
- $3.$  U<sub>2</sub> $h$ gh

4. Մշեցի քաղաքային տարազով, տեղափոխվել է Կ.Պոլիս. մականունը՝ Փահյեան։ (Բոլորն էլ վերգված են լուսանկարներից և դիրաքավորման մեջ որոշ փոփոխություններ են մտցված։ Գունավորված են րստ տեղացիների տված տեղեկությունների)։

## **SUIvSU4 XLII** XIX ԳԱՐԻ ՎԵՐՋԵՐԻ ԵՎ XX ԳԱՐԻ ՍԿՁԲՆԵՐԻ ԱՐԵՎՄՏԱՀԱՅԿԱԿԱՆ ՏՂԱՄԱՐԳԿԱՆՑ ՏԱՐԱԶՆԵՐ

1-2. Ձեյթունցի երիտասարդներ (վերցված Ս. Գույամիրյանի «Կիլիկիա» գրքից (1894)։ Գրչանկարները պատկանում են Պ. Տեր-Ասատուրովին)

3-4. Մասունցիներ` իրենց տոնական տարազներով։ (Վերջինը, ըստ երևույթին, մի մտավորական անձնավորություն է, նկարված սասունցու տարագով։ Վերցված են կլիշեներից։)

#### SUlvSU4 XLIII XIX ԳԱՐԻ ՎԵՐՋԵՐԻ ԵՎ XX ԳԱՐԻ ՍԿԶԲՆԵՐԻ ՀԱՅԿԱԿԱՆ ՏԱՐԲԵՐ ՎԱՅՐԵՐԻ ՏՂԱՄԱՐԴԿԱՆՑ ԵՎ ԿԱՆԱՑԻ ՏԱՐԱԶՆԵՐ

- 1-2. Սյունիք-Արցախյան տղամարդկանց տարազներ
- 3. Մարաղացի կնոջ տարազ
- 4. Սալմաստեցի կնոջ տարազ

#### **SUIvSU4 XLIV** XIX ԳԱՐԻ ՎԵՐՋԵՐԻ ԵՎ XX ԳԱՐԻ ՍԿՁԲՆԵՐԻ ՍԱՍՈՒՆԻ ԵՐԻՏԱՍԱՐԴԱԿԱՆ ԵՎ ՕՐԻՈՐԴԱԿԱՆ ՏՈՆԱԿԱՆ ՏԱՐԱԶՆԵՐ

Պակասում են երիտասարդի անդրավարտիքի գործվածքային նախշագարդերը

## **SUIvSU4 XLV** XIX ԴԱՐԻ ՎԵՐՋԵՐԻ ԵՎ XX ԴԱՐԻ ՍԿԶԲՆԵՐԻ ՍԵԲԱՍՏԱՑԻ ԵԲԻՏԱՍԱՐԴԻ, ԱՂՋԿԱ ԵՎ ՀԱՐՍԻ ՏԱՐԱԶՆԵՐ

#### **SUJUSU4 XLVI ԱՇՈՒՂՆԵՐ**

1. Շրջիկ աշուղ։ Նկարիչ Վարդգես Սուրենյանցի մի յուղաներկ նկարից. այս նկարի ներկայիս գտնվելու վայրը հայտնի չէ։ Ընդօրինակված է լուսանկարից, որը Գ. Լեոնյանին նվիրել է Ռոմանոս Մելիքյանը, ինքն էլ ստացած լինելով հեղինակից՝ սիրալիր մակագրությամբ։

2. Քաղաքային աշուղ։ Արշակ Ֆեթվաճյանի գրաֆիկ նկարից:

3. Կիլիկիացի աշուղ։ Վերցված է Պետերբուրգում հրատարակված «Արաքս» հանդեսից (1889, էջ 77)։ Հայտնի է Խելոք Կարապետ անունով։

4. **Գյուղական աշուղ, հեքիաթասաց։** Նկարիչ Գեորգ Բրուտյանի մի գրաֆիկ կոմպոզիցիայից. ամբողջական նկարը առաջին անգամ միագույն տպագրված է Գ.Լեոնյանի «Թատրոնը Հին Հայաստանում» աշխատության մեջ, (Երևան, 1941, էջ 147):

## **SUIvSU4 XLVII** ԺՈՂՈՎՐԴԱԿԱՆ ԵՐԱԺԻՇՏՆԵՐ

1-4. Սազանդարներ, Թիֆլիս: Խումբը բաղկացած է չորս երաժշտից` ճիանուր կամ քամանչա, թառ. դափ, նաղարա նվագողներից: Առնված է լուսանկարից:

5-7. Սազանդարներ, Ալեքսանդրապոլ: Նկարիչ՝ Գ.Բրուտյան:

8-10. Զուոնաչիներ` դուդուկ նվագելիս, Ալեքսանդրապոլ։ Նկարիչ` Ստեփան Ալթունյանի նկարից 11-13. 2mnuu hütp, Lnnh: Վերցված է լուսանկարից:

# ՀՄՎԵԼՎՍԾ

Հայաստանի, հայկական գաղթավայրերի և հարևան պետությունների մեջ հայ հասարակական, քաղաթական, պետական, արվեստի, գրականության, գիտության և հոգևոր գործիչները և նրանց կրած տարացը միջնադարից մինչև XIX դարը ներառյալ։

#### **SUIUSUU XLVIII** ՀՍՅՍԶԳԻ ԿՍՅՍՐԵՐ ԲՅՈՒԶՄՆԳԻՍՅՈՒՄ

- 1. Վասիլ (Բացիլիոս) Ա Մակեդոնացի, 867-886
- 2. Լևոն 2, փիլիսոփա, 886-912
- 3. Ալեքսանդր, 912-913
- 4-5. Կոստանդին Է, Պորփյուրոգեն և Հեդինե, 913-919
- 6. Ռոմանոս Ա Լեկապեն, 919-944
- 7. Ռոմանոս Բ, 959-963
- 8. Հոհան Չմիշկ, 969-976

9-10. Վասիլ (Բազիլիոս) Բ Բուլդարասպան, 976-1025 և քույր Աննա, ռուսաց Ս. Վլադիմիր իշխանի

#### կինը

Բյուցանդիայի պատմության մեջ հայտնի է կայսերական մի փառավոր դինաստիա, որը մեկուկես դա րից ավելի արևելահռոմեական իշխանապետության գյուխը կանգնելով, երկիրը հասցրել է հզորության բարձրագույն աստիճանի։ Այդ դինաստիայի իշխանության ժամանակամիջոցը (867-1025) ընդհանուր պատմության մեջ կոչվում է Մակեդոնյան կամ Հայկական շրջան։ Մակեդոնյան է կոչվում, որովհետև դինաստիայի հիմնադիրը և առաջին կայսրը՝ Բազիլիոս (Վասիլ) Ա-ն ծնվել և մեծացել է Մակեդոնիայում։ Հայկական է կոչվում, որովհետև այդ դինաստիայի կայսրերը՝ թվով 12, ազգությամբ եղել են հայ։ Այդ են վկայում թե՛ բյուցանդական պատմիչները և թե՛ արևմտաեվրոպական բանասերները։ Հայնրիխ Գելցերը hn un hunningun und ein (H.Gelzer, Albriss der Byzantinischen Kaisergeschichte) uh nünundung qun hunnկացրել է «Հայկական հարառությանը»։ Կա այս գրքի հայերեն թարգմանությունը. Հ.Գելցեր, «Համառոտագրություն բյուզանդական կարտերի պատմության» (գերմ.թարգմ. Մեսրուս Վ.Տեր-Մովսիսյան, Վաղարշապատ, 1901)։ Բյուզանդական և եվրոպական այլ բազմաթիվ աղբյուրներից օգտվելով մի երկհատոր աշխատություն էլ հրատարակել է Վենետիկի միաբաններից Կարապետ Տեր-Մահակյանը՝ «Հայ կայսերք Բյուզանդիոնի» խորագրով (Վենետիկ, 1905)։ Մակեդոնական կամ հայկական դինաստիայից առաջ հիշվում են դարձյալ երեք «հայ» կայսրերի անուններ` Մավրիկիոս կամ Մորիկ (583-602), Վարդան Փիլիպպոս (711-713) և Լևոն Ե (813-820), թեև նրանց ազգության հարցը վիճելի է համարվում։

1885 puh G Ontauumu muut untutu "Краткое описание византийских императоров" ghnpp, nnh htun la մի մեծ թերթի վրա՝ այդ կայսրերի պատկերները գունավոր վիմատիպ հրատարակությամբ։ Հրատարակիչն ասում է, թե այդ պատկերը վերցրել է Սև ծովի եվրոպական ափում գտնվող Մեսիմվրիա պատմական քաղաքի կենտրոնում գտնվող կիսավեր տաճարի ներքին պատերից մեկի վրա գտնվող որմնանկարից։ Ներկա ալբոմում գետեղված հայ կայսրերի պատկերները վերցված են այդ հրատարակությունից։

*Ծանոթ.*-1. Հ.Կարապետ Տեր-Մահակյանն իր գրքի Բ հատորի վերջում բերում է նաև մի քանի հայ կարդուհիներ։ 2. Հ.Միքայել Չամչյանը Վասիլ Ա-ին համարում է Արշակունի։

#### **SUIvSU4 XLIX** ՆՇԱՆԱՎՈՐ ՀԱՅ ԳԵՆԵՐԱԼՆԵՐ ՌՈՒՍԱՍՏԱՆՈՒՄ

1. Իշխան Բարսեղ Բեհբության, 1791-1858

2. Իշխան Մովսես Արդության-Երկայնաբացուկ, 1796-1855

3. Կոմս Միքայել Լորիս-Մելիքյան, 1825-1888

4. Հովհաննես Գավթյան-Լազարյանց, 1820-1879

5. Արշակ Հարությունյան - Տեր-Ղուկասյանց, 1819-1881

6. Հակոբ Ալխազյան, 1826-1896

7. Բեհբուդ Մարտիրոսյան - Շելկովնիկյանց, 1837-1879

#### **SUIvSU4L** ՀԱՅ ԳՈՐԾԻՉՆԵՐ ԿՈՍՏԱՆԳՆՈՒՊՈԼՍՈՒՄ

1. Ֆիզիկոս Պողոս Պատվելի Մելիքշահյան, 1788-1855: Տե՛ս «Հիշատակարան. Հայ երևելիներու կեն» սագրությունները, 1512-1912», կազմեց Վ.Գ. Զարդարյան, Կ.Պոյիս, հ. Բ

2. Իսկուհի Shուզ, բարձր ընտանիքի տիկին, 1789-1859: Տե՛ս նույն «Հիշատակարանը», հ. Բ

3. Գրիգոր Աղաթոն, Ազգային հասարակական գործիչ, 1825-1868: Տես նույն «Հիշատակարանը», հ. Բ

4. Գրիգոր Չելեպի Տյուզ, պետական բարձր պաշտոնյա, XVIII-XIX դարեր: Տե՛ս նույն «Հիշառակա $pu(\mathfrak{ln}\mathfrak{m}, h.$   $\mathfrak{L}$ 

5. Shuhu Պայծաո Ֆասուլաճյան, դերասանուհի, 1842-1911: Տե՛ս նույն «Հիշառոակարանը», հ. Բ

6. Գարեգին Պեշկյոթուրյան, բանաստեղծ (1867-1891)

7. Պիստոս-Արաքսյա, բեմում` 1867-1868, մահացած 1882

8. Արամ Անտոնյան, գրող-լրագրող, 1881-1954

Բոլոր պատկերները վերցված են յուսանկարներից և տրված են համապատասխան գույներ:

## **SUIvSU4 LI** ՀԱՅ ՔԱՂԱՔԱԿԱՆ ԳՈՐԾԻՉՆԵՐ ԹՈՒՐՔԻԱՅՈՒՄ

1.Մանուկ պեյ Միրցայանց, 1775-1817: Պետական խորհրդական։ Հանված է Գ.Լեոնյանի անձնական արխիվում գտնվող մի մեծադիր փորագիր պատկերից, փորագրված 1811 թվին. պատճենի տակ գրված է «Մանուկ պել Միրզայանց` քնյաց Օսմանյան կայսերության նշանակիր... Ծնյայ Ռուշչուկ յամի տն ՌՉ-ՀԱ (1721) թվոյ` մեծահարուստ անձնավորութիւն»:

2. Միթայել Չելեպի Sյուզ, 1724-1783: Քիմիկոս, ոսկերչապետ արքունի դրամատան, գծագրիչ, փորագրիչ, թուրքական թղթադրամների և նամակադրոշմների նոր տեսակների հնարիչ։ Վերզված է գրաulnuphg:

3. Գաբրիել Նորատունկյան, 1852-1901։ Ծերակուտական (սենատոր), հանրօգուտ շինությունների և ապա՝ արտաքին գործերի նախարար։ Նաև ազգային երեսփոխանական ժողովի ատենապետ։ Վերցված t muwfiluphq:

4. Ոսկան էֆ. Մարտիկյան, 1868-1939։ Փոստ-հեռագրական նախարար։ Վերցված է յուսանկարից։

5. **Արթին փաշա Գազազյան, մահացած 1913-ին։** Պետական բարձր պաշտոնյա և ացցային հասարակական գործիչ։

6. Հարություն Պեզճյան-Գացազ-Ամիրա, 1771-1834։ Արքունի դրամատան վերատեսուչ և նշանավոր գործիչ։ (Վերցված է մի վիմատիպ տպագրությունից։

7. Պողոս Ա Շաշիշյան, 1744-1815: Արքունի բժիշկ, հաջորդաբար չորս սույթանների անձնական բժիշկը։ (Վերցված է 1789-ին մի իտայացի արվեստագետի կողմից նկարված պատկերից։ Տես բժ. Վահրամ Թորգոմյանի մի հոդվածը փորագիր պատկերի հետ միասին` «Հանդես ամսօրյա», 1893 թ., էջ 246)։

8. Սարգիս պել Պայյան, 1835-1899: Արքունի ճարտարապետ, հեղինակ Կ.Պոյսում կառուցված տասից ավելի պայատների, մզկիթների, քյոշկերի և այլ նշանավոր շենքերի։

#### **SUJuSU4 LII** ՆՇԱՆԱՎՈՐ ՀՆԴԿԱՀԱՅԵՐ

1. Շահամիր Սուլթանում Շահամիրյան. XVIII դար: Վերցված է 1790-ին Լոնդոնում տպագրված լիթագրավյուրայից, որ գտնվում է Հայաստանի պատմության պետական թանգարանում։

2. Հովհաննես Բաբիկյան, որդի Ռափայելի։ Վերցված է մի փորագիր պատկերի լուսանկարից։

3. Սարգիս Ծատուր Սղայվալյանց, XIX դարի առաջին քառորդ։ Վերցված է կյիշեից։

4. Տիկին Լազարյան, XIX դար։ Լազարյան եղբայրների մայրը։ Ռուս նկարիչ Իվան Արգունովի նկարից (Երևան, կերպարվեստի պետ. թանգարան)։

5. Էդվարդ Ռափայել Ղարումյան, XVIII դար։ Տես Կ.Պոլսում Զարդարյանի հրատարակությամբ յույս տեսած «Հիշատակարանի», հատոր Գ., էջ 448։

6. Curhunin Unyputin tin nunhti: Յուղանկար պատկերից, Հայաստանի պատմության պետական թանգարան։

#### SUlvSU4 LHI ՀԱՅ ՎԱճԱՌԱԿԱՆՆԵՐ ՀՈԼԱՆԳԻԱՅՈՒՄ

#### **SUIvSU4 LIV** ՆՇԱՆԱՎՈՐ ՀԱՅԵՐ ԼԵՀԱՍՏԱՆՈՒՄ ԵՎ ԱՅԼՈՒՐ

1. Հայ խոշոր կայվածատեր XIX դարի սկցբին, Չերնովից թաղաթում։ Տե՛ս Լևոն Բաբայան, «Հայերը Unmuulhumuu u Antinihuumuw, Ohibhu, 1911, to 200:

2. Հայ կալվածատեր կին XIX դարի սկզբին, Մուչավա քաղաքում։ Տե՛ս Լեոն Բաբայան, «Հայերը Մոյդավիայում և Բուկովինայում», Թիֆյիս, 1911, էջ 165։

3. Հայ խաթուն XIX դարի սկզբին։ Վերցրել ենք մի լեհական ամսագրից` "Matrona armenska" մակագրությամբ։

4. Հայ վաճառական XVIII դարում, Լեմբերգ (Լվով) քաղաթում։ Տե՛ս Լեոն Բաբայան, «Հայերը Մոլդավիայում և Բուկովինայում», Թիֆյիս, 1911, էջ 27:

#### **SUIvSU4 LV** ՀԱՅ ՔԱՂԱՔԱԿԱՆ ԳՈՐԾԻՉՆԵՐ ԵԳԻՊՏՈՍՈՒՄ

1. Պողոս պեյ Յուսուֆյան, 1775-1844: Լեզվագետ, քաղաքագետ, մեծ վերանորոգիչ, արտաքին գործերի և առետրի նախարար, պետական ֆինանսների վերատեսուչ, խորհրդական, կուսակայ մեծ փաշայի։ Այեքսանդրիայում կանգնեցված է նրա հոյակապ մահարձանը։

2. Արթին պել Չրաքյան, 1800-1859։ Արտաքին գործերի և առևտրի նախարար, դիվանագետ, հանձնակատար պետական ու տնտեսական առաջնակարգ գործերի եվրոպական պետությունների դիվաններում, ուսզմագիտական գրականության՝ ֆրանսերենից թուրքերենի թարգմանիչ։

3. Նուպար փաշա, 1825-1899: Խոշոր դիվանագետ, նախ՝ առետրի ե ապա՝ արտաքին գործերի նախարար, վերջում նախարար նախագահ (վարչապետ)։ Եգիպտոսի մեծ ռեֆորմատոր։ Այեքսանդրիայում կանգնեցված է նրա ամբողջական արձանը:

4. Արիստակես Ալթուն Տյուրի, 1804-1868: Ակնեցի հրապարակախոս, դիվանագետ։

5. Shqnwն փաշա Տապրո, 1846-1904: Անվանի քաղաքագետ, արտաքին գործերի նախարար, նաև ազգային բարերար:

6. Uppաhամ փաշա Բարթող, 1850-1911: Կեսարացի, պետական բարձր պաշտոնյա, շքանշանակիր ցանացան պետությանց:

7. Կարապետ աղա Գայուստ, 1790-1864: Մեծահարուստ անձնավորություն, վանեցի, վաճառական, դրամատան տեսուչ, նաև ազգային բարերար։

#### **SUIvSU4 LVI** ՀԱՅ ՔԱՂԱՔԱԿԱՆ ԳՈՐԾԻՉՆԵՐ ԻՐԱՆՈՒՄ

1. Միրզա Մելքում Խան, 1832-1908: Նախ՝ ներքին գործոց նախարար, ապա՝ դեսպան Լոնդոնում։ 1878-ին մասնակցել է Բեոլինի վեհաժողովին` Իրանի կողմից, պարսկագետ, գրող և թարգմանիչ։

2. Չհանգիր խան Ենիկոլոպ Մամիկոնյան (18..-1891)։ Զինապետ և վաոոդապետ, Իրանի թնդանոթաձիգ զորքերի հրամանատար, գաղտնի խորհրդական և գլխավոր սենեկապետ արքունյաց, հմուտ մեքենագետ։ Հիմնել է հրետանու ձուլարան։

3. Նարի**ման խան, 1836-1906։** Իրանի դեսպան Կ.Պոյսում, ապա՝ 26 տարի անընդհատ Վիեննայում։ Պարգևատրված Առլուծ-Արև շքանշանով և Կավամ էս սալթանե տիտղոսով։

4. Հովհաննես խան Մասեհյան, 1868-1932: Իրանի դեսպան Բեռլինում, ապա Լոնդոնում, ապա Տոկիոյում։ Պարգևատրված է Կավամ էս սայթանե տիտղոսով և բարձր շքանշաններով։ Հայ թարգմանական գրականության մեջ հայտնի է Շեքսպիրից, Բայրոնից և Գյոթեից իր ընտիր թարգմանություններով։
#### **SUIvSU4 LVII** ՀԱՅ ՆՇԱՆԱՎՈՐ ԵԿԵՂԵՑԱԿԱՆ ԳՈՐԾԻՉՆԵՐ

1. Ներսես Ե կաթողիկոս Աշտարակեցի, պաշտոնավարման թվականներն են` 1843-1859

2. Գևորգ Գ կաթողիկոս Կոստանդնուպոլսեցի, 1867-1882

3. Մկրտիչ Խրիմյան Հայրիկ, պատրիարք` 1869-1873 և կաթողիկոս` 1892-1907

4. Ներսես արթեպ. Վարժապետյան, պատրիարթ Կ.Պոլսի, 1874-1884

5. Մատթեոս Բ Իզմիրլյան կաթողիկոս, 1908-1909

6. Մաղաքիա արքեպ. Օրմանյան, պատրիարք Կ.Պոլսի, 1879-1918

### **SUIUSU4 LVIII** ՆՇՄՆԱՎՈՐ ՄԽԻԹԱՐՅԱՆՆԵՐ

1. Միթայել Վ.Չամչյան, 1738-1823, հեղինակ քառահատոր «Հայոց պատմության»

2. Մխիթար Վ. Մեբաստացի, 1676-1749, հիմնադիր և առաջին աբբա Մխիթարյան միաբանության (Վենետիկ, Ս.Ղազար)

3. Մկրտիչ Վ. Ավգերյան, 1762-1854, հեղինակ «Նոր հայկական բառարանից», ընկերակցությամբ Գ.Վ. Ավետիքյանի և Խաչ. Մյուրմելյանի

4. **Արսեն Վ. Բագրատունի, 1790-1866,** բանաստեղծ, հեղինակ «Հայկ դյուցացնի» թարգմանել է Հոմերոսից, Վիրգիլիոսից, Միլսոոնից և այլն

5. Ղևոնդ Վ.Ալիշան, 1820-1901, բանաստեղծ և բանասեր, հեղինակ մի շարք գեղարվեստական և գիտական աշխատությունների

6. Արսեն արքեպ. Այտրնյան, 1825-1902, հեղինակ «Քննական քերականության հայերեն աշխարհիկ յեզվի» մեծարժեք աշխատության, ստեղծել է մի շարք նոր տեսակ հայ տպագրական տառերի

Այս պատկերներն առնված են Վենետիկի և Վիեննայի Մխիթարյան հրատարակություններից։

### SUlvSU4 LIX Ս. ՀՌԻՓՍԻՄԵ ԿՈՒՅՍԻ ՄԻ ՔԱՆԻ ՊԱՏԿԵՐՈՒՄՆԵՐԸ

Հայ ազգային եկեղեցական պատմության մեջ III դարի վերջերին` քրիստոնեության արշալույսին, մեր պատմիչների ավանդական հիշատակությամբ Հայաստանի մայրաքաղաք են եկել Հռիփսիմյանք, 32 հո գի քրիստոնյա միանձնուհիներ և իրենց հավատի համար նահատակվել դեռևս Տրդատ Գ թագավորի հրամանով։ Հայոց եկեղեցին սրբացրել է նրանց. կույսերից նշանավորների (Գայանե, Հոիփսիմե) անունով եկեղեցիներ և դպրոցներ է հիմնել, շարականներ հորինել և այլն։ Առանձնապես Հոիփսիմեին շատ անգամներ են պատկերել թե միջնադարյան և թե վերջին դարերի մեր նկարիչները, ամեն մեկն իր ըմբո նումով։ Մենք բերում ենք մի քանի պատկերներ XIX նկարիչներից։

1. Իտալացի անծանոթ նկարիչ։ Գրաֆիկա, քանիցս միագույն տպագրված է Վենետիկի Մխիթարյան հրատարակությունների մեջ։ Արվետագետը նրա գլխին թագ է դրել, հիմք ունենայով Ագաթանգեղոսի խոսքը, որ «Նա էր ի թագավոր տոհմե» (ԺԳ 138):

Նույն այս նկարը մի ուրիշ գրքում կոչված է ս. Սանդուխտ («Ընտիր Հայկազունք» 1903, էջ 68):

2. Միմոն Նահապետյան։ Գրաֆիկա, լուսատիպ հրատարակությամբ տպագրված է Վենետիկում

3. Վարդգես Սուրենյանց: Գրաֆիկա, միագույն, տպագրված է 1903-ին, Պետերբուրգում հրատարակված «Բանբեր» հանդեսի գրքում, Գայանեի հետ միասին

4. Եղիշե Թադևոսյան: Յուղանկար, տպագրված է առաջին անգամ. բնօրինակը գտնվում է Վաղարշապատում, ս.Հոիփսիմե եկեղեցում։

Առաջին երեք նկարը գունավորել ենք ըստ մեր հայեցողության։

Հոիփսիմյան խմբի մեջ է եղել նաև միանձնուհի Նունեն, կամ Նինան, որ Վրաստան անցնելով, քարոզել է քրիստոնություն ու նույնպես սրբերի կարգը դասվել վրաց եկեղեցու կողմից։

# **HISTORICAL SECTION**

### Table I **KINGS**

1. Tigran II, The Great, (95-55 ....). From the era of Tigran the Great many golden, silver and copper coins have reached us. The best preserved and the most valuable one among them is the big silver coin (British Museum) about which T. Reinach has published in his work "Mihrdat Evpator" (Paris, 1870). Then the same coin has been printed in many other works. (Atrpet's "The Coin of Tigran the Great", "Ethnographical Magazine" book XXI, p.204, Leo's "The Armenian History" IV., Tiflis, H. Manandian's "Tigran the Second and Rome" Yerevan, 1940, p. 104). The Mkhitarians of Venice restored Tigran's portrait on the basis of that coin. In the album the portrait was converted into a complete picture on the basis of the information of the Roman sources and the works of S. M. Garagashian ("Armenian Research History", Tiflis, 1895), Leo (p.401), and others.

#### 2. Levon II (1186-1219).

There is a coloured portrait of Levon in Alishan's "Sisuan". His picture is surrounded by the portraits of the state, foreign and church officials of that time who were connected to the Armenian king in one way or another. In the album Levon's portrait is converted into a complete picture(see Gh. Alishan, Sisuan, Venice, 1885, pp. 480-481).

#### 3. Levon V (1320-1342).

In one example of Ansizk of Antiok (manuscript 107) which is kept in the Mkhitarian Matenadaran in Venice (written in 1931, illustrated by miniaturist Sarkis Pitsak) Levon the Fourth's court is pictured on the whole page. The King is on a high throne, sitting cross-legged, very attentively following the trial of a criminal woman. The judges are set and the defendant is anding. The coloured copy of that picture of Pitsak is printed in Alishan's "Sisuan" and we've copied Levon from there, but standing.

### **Table II KINGS. MILITARY LEADERS**

#### 1. Smbat II Bagratuni (977-999).

There is a bas-relief on the eastern wall of St. Nshan church in Haghpat. It pictures kings Smbat the Second and Gurgen (Kyurike) standing face to face, with the model of the church in their hands. There is another similar bas-relief on the Eastern wall of Amenaprkich Church in Sanahin. There is an inscription above it "King" Kyurike, King Smbat". In these two bas-reliefs the clothes of the kings are different: in the first one the pictures are constructive, the kings are in winter coats, Smbat has a turban on his head like the statue of Gagik the First in Ani, while in the second one the clothes are light and more national. Making use of the bas-relief in Sanahin, Smbat's picture was created and an appropriate colouring was given.

*Note*. There are opinions in philology that the kings in those bas-reliefs are not the same persons (Brasse M.

Ruines d'Ani, 5p. B., 1858, H. Ghevond Movsessian "The History of Kyurikian Kingdom of Lori", Vienna, 1923). Smbat in Sanahin's bas-relief is not Smbat the Conquerer but David the Invincible's brother Smbat and Kyurike is David the Invincible's son (XI century).

#### 2. Gagik Bagratuni, the King of Kars (1029-1064).

In Matenadaran of the Armenian monastery in Jerusalem there is a parchment Gospel decorated with the picture of this king, which is one of the masterpieces of the Armenian miniature. The artist has pictured a composition in the book - Gagik, his wife queen Garandukht and his daughter Mariam sitting crosslegged.

A barbaric hand has cut this picture from above and the kinds of the crowns got lost. We've pictured Gagik with crown and the others without crowns.

Bishop Mesrop Ter-Movsissian has published an investigatory article on the Gospel of Kars (The Gospel of King Gagik, "Ararat", Edimiadzin, 1910, April, pp. 332-341). The group portrait /miniature/ of this royal family was first published by the same author (The miniature of King Gagik of Kars, "Ararat", Edjmiadzin, 1911, p.686), then it was published in Paris, in 1929 (La Roseraie d'Armenie, T. III. Pages choisies Les meilleurs poetes...Trad. pa Archag Tchobanian).

In the album Gagik, Garandukht and Mariam are shown standing separately. The colouring was done according to Hatsuni's description, because he had the coloured photograph of that picture received by patriarch Egishe Doorian.

#### 3-4. Zakare and Ivane, military leaders (XII-XIII centuries).

These princes were famous for their administrative and constructive activity and sometimes the historians called them "Armenian Kings". They built Harich (Shirak), on the eastern wall of which Zakare and Ivane are sculptured standing face to face, holding the model of the church. (In the 80-s of 19th century the brotherhood of monastery had the damaged model hewn and put an icon instead). Making use of the photograph of that group sculpture we've converted it into a picture, the colouring of which is approximate (Toros Toramanian, "Materials of the History of Armenian Architecture", Yerevan, 1942, p. 371, Photo 271).

### **Table III QUEENS, PRINCESSES**

1. Satenik, wife of Artashes I, daughter of the King of Alans, II century B. C. sce Gh. Alishan, "Collection of Historical Materials about the Armenians", II part, Venice, 1901, p. 58.

2. Ashkhen, wife of Trdat I, daughter of Ashkhazar, III-IV centuries see Gh. Alishan, "Collection of Historical Materials about the Armenians", II part, page 93.

#### 3. Unknown Armenian queen.

4. Khosrovdookht, "Miss Armenian", daughter of Khosrov the First, sister of Trdat the Third, III-IV cent. see Gh. Alishan, "Collection of Historical Materials about the Armenians" Il part, p. 73.

The I,II and IV pictures don't have historical authenticity. The Mkhitarians of Venice have pictured them alongside with other historical individuals. Probably they asked the Italian masters to paint and engrave those pictures giving them enough information. The above mentioned engravings have been printed in Venetian publications more than once. We've taken those portraits from Alishan's "Collection of Historical Materials About the Armenians" (Venice, 1901), converted them into complete pictures and coloured according to the historical data. The third picture which is called "Unknown Armenian Queen" is taken from a 17 millimetre garnet and is

 $112 -$ 

in the national matenadaran of Paris now. Caylus, Layard, Langlois and Babelon have printed the graphic picture of that garnet in their works. Layard considers this sculpture to be a "picture of an Armenian queen". Langlois informs that that queen is Erato-Tigran the Fourth's sister and wife.

- 1. Caylus, "Recueil d'Anticuites egyp, etrus, grec et rom", Paris, 1752-64.
- 2. Fol. Layard, "Introduction l'etude du culte public et des mysteres de Mithra", Paris, 1847.
- 3. Langlois V., "Numismatique de l'Armenie", Paris, 1859.
- 4. E. Babelon, "La gravure en pieces fines, camees et intailles", Paris, (S.a)

Alishan has printed that graphic picture in his "Ararat" in 2 places with slight differences. Taking from Caylus he called the first one "Armenian queen". The second one took from Langlois is called "Armenian" queen". V. Hatsuni, being unsatisfied with the graphic picture of the garnet, has printed the photo copy in his book (The History of the Ancient Armenian Costume, p. 78) personally received from Babelon. We represent the queen's complete picture with an appropriate colouring.

### **Table IV QUEENS, PRINCESSES**

**1. Oueen Marioon,** mother of the King Constantin II, XIV century. The parchment Gospel, N 1973 which is kept in matenadaran of the Amenian monastery in Jerusalem (written by Nerses Grich in 1392 and illustrated by Sarkis Pitsak) is donated to the "Meek and merciful Armenian queen Mariam". The artist has pictured this queen twice in the book. Once in the scene of the birth in a simple dress, bathing the baby Jesus. Then, in the scene when Jesus is taken down from the Cross. Here she is luxuriously dressed, with crown on her head, praying on her knees.

Bishop Mesrop Ter-Movsissian in his article "Armenian Miniatures" has represented the first picture. (see "Ethnographical Magazine", book XXIV, Tiflis, 1913, p. 30), while Hatsuni has represented the second one and we have made use of it, picturing originally kneeling Mariam standing: colouring is given according to the description ("The History of the Ancient Armenian Costume", p. 248).

2. Oueen Keran or Kir Anna, the wife of Levon II, XIII century. In the parchment Gospel N.2563, which is written in 1272 and illustrated by Toros Roslin, and is kept in matenadaran of the Armenian monastery in Jerusalem, there is a composition on the whole page. In the upper part of the picture one can see Christ on the throne with a Gospel on his knees. The Madonna and John the Baptist are standing on both sides of the throne. King Levon the Second and Queen Keran are in the lower part of the picture. They are with their five children who are praying.

Keran's picture is taken from that composition and the colouring is done according to M. Ter-Movsessian ("Ethnographical Magazine" book XXIV, Tiflis, 1913, pages 78-80) and Hatsuni's description. (The History of the Ancient Armenian Costume", p. 239-253).

3-4. Queen Garandukht and princess Mariam, the wife and the daughter of the King Gagik Bagratuni of Kars, XI century.

### **Table V CHILDREN OF ROYAL FAMILY**

1. Levon, crown prince and the son of Hetoom I, later known as King Levon II, XIII century. In the 1250s in Cilicia, in the reign of Hetoom the First, Catholicos Kostandin had a splendid Gospel written and presented to Hetoom's son, his godson Levon. The gospel is illustrated by Toros Roslin. The artist has pictured young Levon on one page standing straight. There's an inscription in the upper part of the picture. "Levon, son of king Hetoom." This Gospel was in Lousavorich Church of Nor Nakhijevan for a long time, now it is in the Matenadaran named after Mashtots.

2-6. The children of Levon II. The oldest son, the younger sons and the daughters Zabel and Rita, XIII century. These are taken from the parchment gospel N 2563, which is kept in Matenadaran of the Armenian monastery in Jerusalem. The group portrait is painted by Toros Roslin.

7-8. Kostandin and Hetoom, sons of the king's brother Vasak, XIII century.

# **Table VI MARZPANS (RULERS OF THE REGION), NAKHARARS** (BIG FEUDAL LORDS) AND PRINCES.

1. Vasak Syuni, nakharar and marzpan, V century.

In order to picture Vasak approximately, we've used the information of our historians and philologists. He is fat, wears a turban with a tiara on it. He fastens a gold girdle with pearls and precious stones. He wears gold necklace and earrings, he has sable coat on his shoulders (see Yeghishe, "About Vardan and the Armenian War", Yerevan, 1957, p. 136). As Yeghishe hadn't refered to Vardan's cloak, Hatsuni made use of Smbat Bagratooni's (VII c.) description of the cloak, who cited from Sebeos: (Bishop Sebeos's history of Herakl, K. Polis, 1851, p.104). He thinks that the wide and pleated trousers are like the trousers of Persian princes of the Sassanian period. (Hatsuni, "The History of the Ancient Armenian Costume", p. 98-99).

#### 2. David Saharuni, Kyuropaghat, VII century.

Saharuni - "The Prince of the whole world" (History by Sebeos, Constantinople, 1851, p. 162). He built a church in Mren and on the western wall of it he carved himself with his wife. Making use of that sculpture we created his picture giving an appropriate colouring.

3-4. Sahak and Hamazasp, princes of Vaspurakan, VIII century.

The pictures of these martyr brothers are carved on the southern wall of the Akhtamar Church, X century. We converted it into a picture and gave an appropriate colouring.

### **Table VII** SPARAPETS (COMMANDERS-IN-CHIEF OF THE ARMENIAN ARMY) AND MILITARY LEADERS.

All the four pictures of this table don't have historical authenticity, they are based on traditional way of images.

#### 1. Mooshegh Mamikonian, IV century.

A work of Italian masters done by the order, and instructions of the Mkhitarians of Venice. It's printed in some publications. On the left side one can read the engraver's name-Oggioni. We made a complete picture of Mooshegh and gave an appropriate colouring.

#### 2. Vardan Mamikonian, V century.

A Russian artist painted this famous portrait in the 1880s in St. Petersburg, on the instructions of Karapet Yeghian, using a picture of a handsome Armenian student. It is painted up to the waist. The lower part of the portrait is painted according to the famous engraving "Vardan before the Battle", and an appropriate colouring is given.

#### 3. Nerseh Kamsarakan, V century.

The upper part of this picture is taken from the photograph of an old engraving, which is probably taken from "Glorious Sons of Armenia" (H.Hov. V. Torossian, "Glorious Sons of Armenia" Venice, 1902, p.264). The author is Belaife. The lower part is added and an appropriate colouring is given.

4. Gile Vahan (Wolf Vahan), VI century. This is an engraving printed in some publications and belongs to the Mkhitarians of Venice. Under the picture one can read the names of the artist (Belaife) and the engraver (Oggioni). The lower part is added and coloured by us.

### **Table VIII PRINCES (FEUDAL LORDS)**

#### 1. Prosh, Grand duke, XIII century.

Ethnographer Yervand Lalayan has represented the engravings on the walls of Spitakavor Astvatsatsin church in his album of photographs "Vayots Dzor" (Vayots Canyon). Among those there is grand duke Prosh's high relief in sitting position, and one of his sons is standing on his left side (see Prosh's picture also in Table N37). The engraving is converted into a picture and an appropriate colouring is given to the clothes.

#### 2. Boortel, Prince Orbelian, XIII century.

We copied from the photograph of the high relief, which is on one of the columns of Spitakavor Astvatsatsin church of Vayots Canyon. The engraving is now in Yerevan State Museum of History. We gave an appropriate colouring to the clothes.

#### 3. Prince Khootlu Boogha, XIII century.

The fresco of this prince preserves in the church-porch of St. Nshan Church of Haghpat, on the southern wall. On the left side it is written in capital letters - Mister Khootluboogha. Who this person was and what he had to do with Haghpat is not clear. On the instruction of N. Mar, artist S. Andrianov made the coloured copy of that

picture in 1912, the photograph of which got printed in "Christian Orient" of 1912 on page 350, then it was printed in Mar's work "Ani". We made use of that picture.

4. Vasak, prince of Lambron, brother of the king, XIII century.

In the parchment gospel N 2568, which is in Matenadaran of the Armenian Monastery in Jerusalem (written in Cilicia, illustrated by the talented miniaturist Roslin during 1250-72), there is a picture of prince Vasak Lambron (brother of Hetoom the First). In a composition Jesus Christ is in the upper part of the picture, sitting on the throne covered with cupola, Vasak is on his right side kneeling, reaching out his hands, with his two younger sons Kostandin and Hetoom, staring at Christ. The Madonna is behind them and puts in a word for them. The black and white version of this picture was printed in Hatsuni's book "The History of Ancient Armenian Costume" (p. 255). Making use of the same composition, we separated Vasak and pictured him standing. The colouring of clothes is given according to the information of contemporaries. (For the pictures of the sons, see Table VII, pictures 7, 8).

## **Table IX** PRINCES ON HORSEBACK

#### 1-2. An unknown prince with his bodyguard, XIV-XV centuries.

Copied from high relief on a gravestone in the Armenian cemetery of Jugha. Worked up and coloured.

3. Amir Hasan II, XIV century.

A prince of Khaghbakian or Proshian family of the Vayots Canyon. He is pictured in the scene of hunting. It is one of the high reliefs of Spitakavor Astvatsatsin Church. It is now in Yerevan State Museum of History.

### **Table X SOLDIERS**

1. A Lance-bearer, I century B.C. till late middle ages.

H. Gruober in his work "Roman Medallions" (London, 1874, table N 66) represented the examples of the coins and medallions with the names of Roman triumvir Octavios Plarvios and the caesar Octavianos Avgust, kept in the British Museum. The picture of this soldier representing Armenia is on one of them. We think it has a symbolic meaning, because the lance-bearer can't be an archer at the same time. We made use of Hatsuni's books ("The History of the Ancient Armenian Costume", p. 88, picture 40).

2.An archer, ancient times and the middle ages.

A bow and an arrows of this size and shape can be both found in ancient times, and in the middle ages. Prince Amatuni Manuel (VIIc.) who is pictured on the walls of Ptghni church, and Ruler Hasan (XIV century), also had such a bow and arrow. There were also bows with bigger diameter in the hands of armoured and advancing soldiers.

3. A soldier armed with a vaghr - an iron bludgeon (mace).

The infantry soldiers used it at the time of fighting the enemy face to face. The vaghr of the middle ages is

smaller.

4. A soldier armed with a sling, Only Movses Khorenatsi has mentioned about these soldiers. He wrote about the soldiers of Tigran Yervandian: "The infantrymen became riders, and the ones that were fighting with slings-became good archers..." (The Armenian History, Yerevan, 1949, p. 46).

5. A soldier armed with a pole-axe, ancient times and the middle ages.

A soldier who breaks down the fortifications of the enemy with a pole-axe.

6-7. A soldier armed with bayonet. In ancient times the kind of lance or a javelin which had hooked and axe like irons on the head, which were used both for stabbing and for throwing down the riders.

In a miniature of a gospel which was written and illustrated in XVI century in Tokat, the soldiers arresting Jesus Christ are dressed like Armenian peasants and have lances with bayonets in their hands. (La Roseralie d'Armenie, t. 2, Trad.par Archag Tchobanian, Paris, 1923, p. 74).

#### 8. A soldier armed with a sword. I century

There is a big engraving on the south-western wall of S. Marcos church in Venice, which represents 4 soldiers armed with swords, standing in pairs. According to Alishan, they are Armenian soldiers of high rank, probably Trdat the First's bodyguards in Rome (65y.). We have copied one of the soldiers from the photograph

#### 9. Armour-clad warrior, X century.

On the southern wall of S. Khach (Holy Cross) monastery of Aktamar there is an engraving, picturing Goliath, who is dressed and armed like the sculptor's contemporary. He is armoured and has a shield. We converted it into a picture and gave appropriate colouring. Hatsuni has the same in black and white printing ("The History of the Ancient Armenian Costume", p. 209).

#### 10.A knight on horseback, XII-XIII centuries.

Alishan represents the coloured copy of this knight in his "Sisuan", calling him "An Armenian horseman of Sisuan Kingdom". Nothing is known about the source, but he mentioned a XIV century manuscript, where it is written about the Armenian knights of Cilicia during the crusade.

Note, Paystos mentioned the names of the soldiers in the pictures 1, 3, 5, 6, in his "History".

Making the 2, 3, 4, 5 pictures we used the prints of the soldiers of ancient Rome ("The Formation of the Ancient Nations" Dandrelli, Bardoni, 1795).

### **Table XI OFFICIALS**

1. A judge, XIX century. Taken from the picture, representing the court of Levon IV. (Sarkis Pitsak's work). 2. A solicitor, XIV century.

This picture is in the manuscript N 107 which is in Matenadaran of the Mkhitarians in Venice.

**3.A chancellor, XIII** century. In a miniature of a Book of Psalms (written in 1283, in the Cilician city of Sis) Sir Hovhannes (Hanes) is pictured. The miniature is also printed in Hatsuni's work "The History of the Ancient Armenian Costume" (p.259). We pictured him standing and in coloured clothes.

4. A hangman, X century. Taken from an illustrated church book written for the Byzantine emperor Vasil the Second. The picture represents the martyrdom of Hripsime and the others. Alishan has printed the coloured copy of that picture. We copied only the hangman, (see "Airarat", Venice, 1890, pp. 236-237).

5-6. Priests of pagon worship. The pictures of these (representatives of prechristian spiritual worship) are

included here for technical reasons. The first priest is taken from Issaverdian's illustrated work "The devotion of Anooshavan to the Plane Trees of Armavir" (La R. P. Yacques Issaverdians, Histoire de l'Armenie, (Album). Venice, S. Lazare, 1888, the table on page 16). The second priest is taken from the high relief of the fortress of old Bayazet (Alishan "Airarat" p. 504).

7-9. City guards. The 7th and 8th pictures are taken from a miniature fragment of an unknown period. The 9th picture is taken from the pictures of the curtain in Kanaker church.

### **Table XII** REPRESENTATIVES OF THE UPPER CLASSES

#### 1-2. Soorkhatmish and Bekikhatoon, XIV century.

In a manuscript Gospel N 6230 (illustrated by miniaturist Avag in 1358) which is kept in Yerevan State Matenadaran, there are portraits of the customers Gospel Soorkhatmish and his wife Bekikhatoon, in the lower right corner of the picture "Birth of Christ", on page 410. They are praying knelt. The black and white version of this picture is printed in Svirin's work (see A. N. Svirin, "The Miniature of the Ancient Armenia" M-L., 1939. p. 99).

#### 3-4. Lord Brnavor and lady Tgha, XIII century.

Hatsuni has printed a picture of a man and a woman ("The History of the Ancient Armenian Costume", pp. 217-219) and called it "Lord Brnavor and lady Tgha". Those persons are knelt, facing each other and praying: the Gospel, written in 1936 in New Jugha by their order is between them. We made use of that picture representing them standing and in coloured clothes.

5. A lady from Ani, XII-XIII centuries. After the excavations in Ani, done by academician N. Mar, a china plate was discovered with a portrait of a young woman. It is in the Armenian State Museum of History. B. Shelkovnikov highly estimated that plate. This picture is represented with some changes.

#### 6. A moble lady, XIV century.

It is taken from the manuscript Bible N 2627/359 of State Matenadaran, which was written in 14th century. In the original version the woman is pictured in a praying or absolving position.

#### 7. Tamamkhatoon, XIV century.

The gospel, which was written and illustrated in 1313 in the village Sherbak of Taik, was given to Hazarshan and his wife Tamamkhatoon. The artist has pictured Tamam in front of the picture of the Virgin, reaching out her hands. Mary Magdalene stands in the part of the picture. The black and white version of this picture is printed in Arshak Chobanian's work ("La Roseraiele, T. 3, Trad.par.A. Tchobanian, Paris, 1929, p. 19). We pictured Tamam with an appropriate colouring.

#### 8. Lady Saharooni, VII century.

Taken from the carvings of the Church of Mren.

#### 9. An unknown prince, VI-VII centuries.

This is taken from the engraving of the monument of an early Christian period in the cemetery of Talin. Christ stands in the upper part of the picture and this prince stands in the lower part. He is pig-headed, holding candle. A fragment of this picture is now in the State Museum of History. Making use of T. Toramanian's photograph ("Art", Tiflis, 1917, N 6, p.30) we pictured him with a human head and coloured his clothes.

10.A rich lady, XIV century.

Taken from a gospel, written in 1322 in Cilicia and illustrated by Sarkis Pitsak. On page 61 there is a composition representing a wedding scene. We made use of it and pictured the woman sitting solemly on the right (sec Svirin, "The Miniature of the Ancient Armenia", 1939, p.77).

### **Table XIII** REPRESENTATIVES OF THE MIDDLE AND LOWER CLASSES

#### 1-2. Architect Hohan and a builder, VII century.

Zvartnots church from the outside above the 32 pairs of pilasters of the ground floor was girdled with ornaments picturing pomegranates and grapes. Under the girdle in the corners of the arches there were high-reliefs of men with tools in their hands. Only some of them are preserved after the destruction and loss. On one of them is written Yohan (Hohan). We came to a conclusion that Yohan was the architect of the church and the others were the builders (see G. Levonian, "New Opinions about Zvartnots", Yerevan, 1926). Our opinion was admitted, and now Yohan is considered to be the architect of Zvartnots.

The high reliefs of Yohan and one of his workers are converted into pictures.

#### 3. Grigoris.

In his work "The History of the Ancient Armenian Costume" (p.221) Hatsuni has represented a miniature, picturing Grigoris, not mentioning the source and the period. Grigoris and his wife Mamakhatoon are of the middle class. They are pictured praying knelt, probably they are the customers of a manuscript. Hatsuni confused Grigoris being of a lower class.

#### 4. A widow.

Hatsuni in his work "The History of the Ancient Armenian Costume" has printed the miniature of this woman (black and white). Again, he has not mentioned anything about the source.

#### 5. "A Wise Virgin", VII century

Now this picture is in Paris, among the manuscript collection of T. Kelekian, in the margin of a sharakan (canticle) written in 1667 under the title "A Wise Virgin". Its black and white version is printed in the II book of A. Chopanian's collection (p.246). We copied from there and coloured. (La Roseraie d'Armenie, T. 2, Trad. par. A.Tchobanian, Paris, 1923).

#### 6. A guilty woman, XIV century.

In Mkhitarian Matenadaran of Venice, in the example of "Ansizk of Antiok" written in 1331, illustrated by Sarkis Pitsak, Levon the Fourth's court is pictured on the whole page. In that picture the guilty woman is knelt in front of the judges. Alishan has printed the coloured copy of that picture in his "Sisuan", according to which, we pictured the woman and changed her position. The clothes and the coloures are unchanged.

#### 7-8.A cup-bearer and a fisherman. XIII century.

In the big manuscript gospel (N 7323/ which is kept in Matenadaran of Yerevan (written in 1211 in Haghpat and illustrated by miniaturist Margar) before the text on pages 42-43 an altar is pictured, near which there are 2 persons in quite interesting costumes. Conditionally, we call one of them a cup bearer and the other one-fisherman. Near the picture there is an inscription "Sheranik, come and bring fish". Svirin, speaking about the miniatures of the gospel of Haghpat, and representing pictures of the cup-bearer and the fisherman in his valuable work devoted to the Armenian miniature, thinks that the words addressed to Sheranik have symbolic meanings. (see Svirin, "The Miniature of Ancient Armenia", 1939, p. 36). The cup-bearer is from a well-to-do family. He has a towel in his hand and is going to pour water on the hands of the man, washing his hands.

#### 9. An old man, XIII century.

In the same gospel, there is a picture representing Christ's ceremonial entry to Jerusalem. On the left side of the picture, under the wall of the church, the artist has pictured an old man.

#### 10-11. Boys, XIV and XVII centuries.

In the margin of a manuscript tchashots (a fragment from the Bible that is read during the mass) (written in 1350, in the Crimean city of Soorkhat, illustrated by miniaturist Arakel) there is a picture of a boy, which is kept in the Armenian monastery of Jerusalem. The black and white version of it is printed in A. Chopanian's work ("La Roserali d'Armenie", T. 2, 1923. p. 111) and is called a shepherd. (picture 11). The picture of the boy (pic. 10) that dates back to the XVII century is taken froom Hatsuni's book.

#### 12-14. Folk types, XIV century.

In the parchment manuscript Bible, which is in the Materia and Yerevan (written and illustrated in 1320) in Cilicia), there is a group picture on page 138, representing "the people" of that time. Svirin has printed the black and white version of that group picture. We made use of it and coloured.

### **Table XIV** PEASANTS, LABOURERS

#### 1. An old man, XVII century.

In the manuscript collection of T. Kelekian in Paris, there is a gospel written in 1678 in Vorotnavank and illustrated by priest and miniaturist Yeprem. In the upper part of one of the pictures the composition "Massacre of Children" is pictured, and in the lower part- "Flight to Egypt". The artist has pictured Hovsep (Joseph) in the clothes of Armenian peasant of that time. The black and white picture is printed in Chopanian's collection ("La Roserali d'Armenie, T. 2, Paris, 1923. p.225). We copied from there and gave an appropriate colouring.

#### 2 An old man, XI century.

On one of the pages of so-called "Gospel of Kars", kept in Matenadaran of the Armenian Monastery in Jerusalem, there is a picture of Jesus preaching to the people. Among the people there's an old grey-haired man in a long coat, which is surely a peasant, contemporary to the painter. The whole black and white picture is published in the collection of Arshag Chopanian (La Roseraie d'Armenie. T. 3. Trad. par A. Tchobanian, Paris, 1929, p. 25), from where we took the picture of the old man, giving appropriate colouring to his clothes.

#### 3-4. A woman in two positions, XIV century.

It represents the figure of the widow from Lucas's fable, taken from a gospel written in Cilicia in 1331 and illustrated by sarkis Pitsak (V. Hatsuni, "History of the ancient armenian costume" p. 227).

We changed the kneeling figure into standing and gave appropriate colouring.

#### 5. Shepherd, XVI century.

In the manuscript gospel N 7412, which is in the Matenadaran of Yerevan (written in 1329 in Ordubazar and illustrated by miniaturist Avag), in the margin of page 187, this shepherd is pictured in the clothes of his time. A. Svirin, speaking about the works of miniaturist Avag in his work, has represented this picture (black and white) (Svirin, "The Miniature of Ancient Armenia", M-L., 1939).

#### 6. Gzrar, XVIII-XIX century.

Travelling gzrars were well-known in Vaspoorakan (see G. Levonian, "The Theatre in the Ancient Armenia",

 $120 -$ 

1941). We represent an old gzrar in the costume of Vaspoorakan.

7-8. Shepherds, XIV century.

In the margin of one of the pages of the gospel written in 1331 and illustrated by miniaturist Sarkis Pitsak, (kept in the Mkhitarian Matanadaran of Venice) two shepherds are pictured. One of them is in the foreground, the other is in the background. Hatsuni has printed the black and white version of this picture in his work "The History of the Ancient Armenia Costume" (p. 223). We represent them in coloured clothes.

#### 9. A blind young man, XIV century.

A blind man from the gospel of Ghukas. Sarkis Pitsak painted it in one of the margins of the above-mentioned manuscript and has printed the black and white version in his book ("The History of the Ancient Armenia Costume", p. 167, picture 91).

10-11. Servants, XIII century.

Taken from the "Royal Gospel" which is written in 1272 in Cilcia and illustrated by Toros Roslin (Jerusalem). The servants are pictured knelt. The black and white versions are printed in Chopanian's collection (La Roserali d'Armenie, T. 2, Paris, 1923, p.170). We've represented them standing and given an appropriate colouring.

### **Table XV MEDICIANS**

#### 1-2. Unidentified medieval medicians

- 3. Gagherios
- 4. Bagarat
- 5. Mkhitar Heratsi, VIII century

In Matenadaran of the Armenian monastery of Jerusalem there is a medical book, which is written in 1394– 97. Four Armenian medicians in special medieval clothes are pictured in this book. For the first time doctor Torgomian has printed the photograph of that miniature in his article (Vahram H. Torgomian, Armenian Medical manuscript, "Monthly Magazine", 1924, N 3-4, pp. 111-115).

The same is shown in Dr. L. Hovhannissian's work ("The History of Medicine in Armenia from the ancient times till the end of XVIIIth century", Yerevan, 1927, p. 111).

The painter Yeghishe Tadevosian, in 1911, while being in Jerusalem, copied that miniature, which was later in the personal archives of academician L. Hovhannissian. Making use of that picture, we represent the pictures of those four doctors, presleaving their positions and the colours. In the original, above the third doctor's picture is written: "It is Gagherios" and above the fourth doctor's picture is written: "It is Bagarat". We added also the famous doctor Mkhitar Heratsi. We copied his picture from the miniature of Shnorhali's manuscript work "About the Heavens and its graces", which is kept in the Matenadaran of Yerevan (N 7046). The manuscript is written "At Mkhitar Heratsi's request". Therefore Mkhitar himself is pictured knelt before Nerses Shnorhali. We changed the position, leaving the clothes and colours unchanged.

### **Table XVI MINIATURISTS**

#### 1. Sarkis Pitsak, XIV century.

This outstanding miniaturist of Cilician period has painted his self-portraits in the books he had illustrated. We represent one of them, copied from the Bible he illustrated in 1338. (The Matenadaran of Yerevan, manuscript N 6504), changing his position into standing.

#### 2. Tseroon Tsaghkogh, XIV century.

A gospel written in Vostan (Vaspoorakan) in 1355, is illustrated by the famous artist Tseroon, who has pictured himself at the time of work (page 12). In the upper part of the book he has written "It's Tseroon Tsakhkogh" (The Matenadaran of Yerevan, manuscript N 6265).

#### 3. Avag dpir (scribe), XIV century.

Miniaturist Avag lived in Ordoobazar (Crimea). In 1321 he illustrated a manuscript (The Matenadaran of Yerevan, N 7412), where he painted himself in white clothes, knelt, reaching out his hands for a person who is probably the customer of that manuscript. We have pictured the artist standing with his illustrated book in his hands.

4. Manvel, XIII century. A graphic artist miniaturist of the Cilician school. The manuscript N 5784 of the Matenadaran of Yerevan (written in 1293) is illustrated by three painters. One of them has painted his self-portrait in the corner of one of the altars, half knelt and his arms outstretched. The pictures are included in Svirin's work "The Miniature of Ancient Armenia" (black and white versions).

### **Table XVII BARDS, JESTERS, CLOWNS**

#### 1.Bard Barboot, XVI century.

The picture is taken from a gospel, written in Van by Hakop Jughayetsi. (Paris, collection of Svachian N 11). 2-3. Joker bards

Taken from the copies of the Armenian miniatures, which are in the Armenian State museum of History. (see also in G. levonian's work. "The Theatre in Ancient Armenia", page 75).

#### 4. A bard singing and playing a tambourine.

Copied from the high-relief of a gravestone in Jugha.

#### 5. A trumpet joker bard, XVII century.

Photographed from a gospel written in Tokat, which was bordered by Hovhannes Chelebi (Paris, Markossian collection), see the volume of Chopanian's above-mentioned work, 1923, p. 244. The author has written "hoviv" (shepherd) (le berger) by mistake.

#### 6. A bard playing a tambourine and dancing.

Copied from the high-reliefs of a gravestone in Jugha.

#### 7-8. Jesters.

Taken from the copies of the Armenian miniatures which are in the Armenian state museum of History. See also G. Levonian "The Theatre in Ancient Armenia", 1941, p. 56.

#### 9-10. Clowns, XIV century.

The first clown is copied from the gospel, written in 1322 in Cilicia and illustrated by Sarkis Pitsak. The second one is from the high-relief of a gravestone of the Armenian cemetery in Old Jugha (XVI century).

### **Table XVIII CHURCHMEN OF HIGH RANK**

1. Catholicos, in common costume.

2. Bishop, in common clothes.

Patriarchs wore the same clothes.

#### 3. Catholicos in ceremonial clothing.

He wore such a costume while celebrating a mass or taking part in a solemn ceremony in the church. The bishop dressed in the same way, only without a diamond-shaped element bon on the right side (according to Malkhasiants, the element should be on the left side of the catholicos) (see the Armenian explanatory dictionary, II. volume).

### **Table XIX CHURCHMEN OF LOW RANK**

#### 1. Doctor, in common clothes.

He took a staff while holding a post of a leader of a city. The celibate priest wore the same clothes; he had not right of having a staff in his hands and wearing a cross on his breast.

2. Priest, copied from a photograph.

3. Deacon during the divine service.

We made use of H. Hovnatanian's picture.

#### 4. Deaconess. Mother-Superior of a nunnery.

We represent the Mother-Superior of the Armenian nunnery of Tiflis, Hripsime Tayirian. Copied from the work of Lynch. (H. F. B. Lynch, Armenia, Travels and studies, in 2 volumes. vol. 1-2, 1901, p. 252).

### **Table XX NOBLES VI-XVII CENTURIES**

One of the graphic artists of Venetian school Cezare Vicellio (Titian's cousin) during the Renaissance (XVI cent.) painted and made a work devoted to the ancient and new costumes of the world which was published in Venice in 1590 and in Paris (1759).

 $\ddot{}$ 

In that work ("C. Vicellio, Habiti, Antichi e moderni di tutto il mondo", Venezia, 1590, and Paris, 1859) alongside with the costumes of other nations, the author also included five Armenians in the clothes he had seen in Venice and painted from the model. It refers to the well-to-do Armenians of Laranta or Garaman cities of Cilicia who mixed the national costume with the elements of foreign one. Alishan in his "Sisuan", ("Sisuan" (p. 294, 295)). H. Eprikian in his "The Oictionary of our Native Land" (1902, pp. 462-463) and Hatsuni in his "The History of the Ancient Armenian Costume" (pp. 282-286) included those pictures. We represent them with an appropriate colouring. Hatsuni wrote about their authenticity "In order to be convinced that they are authentic, we note that Venice was open to the world and the world was open to it, and there was nothing easier for the Venetian artist but to get acquainted with the foreign costume. Especially as Venice was tone of the main market towns for the Armenian merchants, and it was feeding the Armenian emigrants since XII century, giving them lodgings and church" (pp. 280-281).

- 1. An Armenian noble.
- 2. A honourable Armenian.
- 3. An Armenian woman (Cilicia).
- 4. A decent Armenian girl.
- 5. An Armenian nun.

6. An Armenian noble or merchant. V. Hatsuni has printed this picture in his work "The History of the Ancient Armenian Costume" (p. 441) taking from the third volume of Bellinzoni's work "Usi e Costumi" (p. 350), preserving the author's definition "An Armenian believer" (XVI cent.).

7-9. Three Armenian Nobles. These pictures are taken from an old engraving, which is printed in the book "Elucidation of the Exciting Psalms of Prophet David" in 1687, in Venice. The picture represents a cleric of high rank, standing on the altar and preaching to the people. We've chosen the 3 pictures in the foreground and given appropriate colouring.

### **Table XXI MERCHANTS**

1. The head of the merchants, XVII century. It is taken from the high-relief of a gravestone in the cemetery of Old Jugha. We converted it into a picture and gave appropriate colouring.

2. Khoja Nahapet, the son of Khoja Aboolet Gulnazar, wholesale merchant, XVII century. Copied from the engraving on the title page of the book "Elucidation of the Exciting psalms of Prophet David" (printed in 1687 in Venice).

3-4. Girak agha (lord), son of Hakob, a famous merchant of New Jugha, XVII century. Philologist Armenak Sagrijan noticed 2 medals with Armenian inscriptions in the Bargello Museum in Florence, in 1921. He photographed both sides of them and printed an article in the magazine "Anahit" in Paris (1929 N 1), under the title "About two Armenian medals with the name of the merchant of New Jugha". Those medals are similar on one side. The Lamb of God is in the middle with the same inscription. And on the reverse human beings are pictured. One is pictured up to the waist,  $(N 3)$ , we added), and the other  $(N 4)$  is standing up straight. But it is not clear for us whether these two persons are the same Girak agha (they are very much alike) or they are different persons, or maybe brothers. H. Ter-Hovnaniants in his book "The History of New Jugha" mentions Girak as being "famous among the merchants". (Harutyun T. Ter-Hovnaniants "The History of New Jugha", vol. 1,2, New Jugha, 1880-81. Compare: Gh. Alishan "Armenian Venetia", Venice, 1896, p. 553).

### **Table XXII FAMOUS ASHOUGHS (ARMENIAN BARDS)**

1. Naghash Hovnatan (1661-1722). According to a manuscript song-book of the ashough (written in 1765, kept in the Matenadaran of Yerevan, Manuscript N 4426), probably that song-book with the picture is copied from the first song-book of the naghash (painter). The black and white version of the same picture is printed in G. Levonian's article "The Hovnatanian naghashes (painters) in the History of the Armenian Painting" ("Soviet Art", 1938, N 2).

2. Sayat-Nova (1712-1795). Copied from the honoured artist Grigor Sharbabchian's composition "Surrounded with beauties you are the half of the Majlis, Kamancha (musical instrument).

3. Shirin (1827-1856). It is taken from a rare photograph of the 50s of XIX century.

4. Jivani (1846-1909). It is from the group photograph taken by photographer G. Ter-Ghevondian in 1895 in Tiflis.

### **Table XXIII ARMENIAN VOLUNTEERS**

DF.

 $\bar{z}$ 

Volunteers, who took part in the National Liberation movements in the Western Armenia during the 1910s.

# ETHNOGRAPHICAL SECTION

### **Table XXIV COSTUMES OF MEN AND WOMEN OF YEREVAN CITY**

All the pictures, with some changes, are copied from the photographs taken at the end of XIX century. The colours are given according to the information of the old citizens in Yerevan.

### **Table XXV COSTUMES OF MEN AND WOMEN OF ARARAT VALLEY**

The pictures are copied from the photographs taken in the last quarter of XIX century in Vagharshapat, Ashtarak, Kanaker and Yerevan.

Only the picture of a woman in yashmak, standing on the left side of the lower line, is copied from E.Tadevossian's picture "A Street in Vagharshapat" (Armenian State Picture Gallery). N 8 was completely a city costume at the beginning of XX century.

### **Table XXVI COSTUMES OF ALEXANDRAPOL**

1. A man in arkhaloogh and chookha (kinds of clothes).

2. A middle aged woman in violet khrkha-Jooba (dress) and apron.

3. A young woman in red khrkha-Jooba, apron and veil.

4. A young man in chookha, arkhaloogh and hat typical for the end of XIX century and the begginning of XX century. The pictures by G. Broutian.

### **Table XXVII COSTUMES OF ALEXANDRAPOL**

1. A middle-aged woman in khrkha-jooba.

2. A middle-aged man in arkhaloogh.

 $126 \equiv$ 

3. A young woman in red khrkha-jooba and and chookha and a hat and shoes.

4. A young man in loti costume, typical for the end of XIX century and the beginning of XX century.

All the pictures by G. Broutian.

## **Table XXVIII DANCING BRIDES IN ALEXANDRAPOL**

Brides are pictured in typical costumes. The dress is called khrkha-Jooba, the apron is inseparable from it. The veil should hide their faces in public places. The ornament that is worn on the forehead is called vard (rose). On both sides it has a wheel -like extra ornament. Vard is covered with ornaments that are like flowers. Under the pearls of the ornament, that is on the temples, there are gold ornaments.

## **Table XXIX SMALL TRADERS OF ALEXANDRAPOL**

- 1. Mkhchonts Niko.
- 2. The famous joker Poloz Mookuch.
- 3. Tsitro.
- 4. Choochkhool.

### **Table XXX SMALL TRADERS IN ALEXANDRAPOL**

1. A shopkeeper in European costume and working apron

2. A shopkeeper in the old costume of Alexandrapol, and hat, typical for the end of XIX century and the beginning of XX century.

3. A shopkeeper in the mixture of old and new constumes of a small trader.

4. A hawker in mixtured costumes.

## **Table XXXI WORKERS OF ALEXANDRAPOL IN DIFFERENT COSTUMES**

1. An artisan in a city coat and high-boots.

2. An old artisan in arkhaloogh, trousers of loti and old shoes.

3. A waiter of a cafe in the clothes of loti and shoes.

4. An old artisan in the mixture of old style clothes and clothes typical to lotis.

### **Table XXXII** BUTCHERS OF ALEXANDRAPOL AT THE BEGINNING OF XX **CENTURY**

- 1. A butcher in arkhaloogh, trousers of loti and shoes.
- 2. A butcher in a long arkhaloogh, trousers of loti and shoes.
- 3. A peasant bird seller in an old style costume.

### **Table XXXIII COSTUMES OF MEN AND WOMEN IN KARIN**

1-2, 6-7. Citizens of Akhalkalak. One of them is copied from a photograph, the others are Broutian's handworks.

3-5, 8-9. Citizens of Akhalkalak. The 4th, 5th and 9th are copied from a group photograph of the 1870s. They represent costumes of Karin. (Academician St. Malkhasiants brought this rare photograph from Tiflis and gave it to the artist).

### **Table XXXIV COSTUMES OF MEN AND WOMEN OF TIFLIS**

1-3. Costumes of Armenians that lived in Tiflis. These are copied from Hakop Hovnatanian's paintings, kept in Armenian State Picture Gallery since the beginning of XIX century

The 4th, 5th and 7th are copied from a photograph. The 6th, 8th, 9th and 10th are Broutian's handworks.

### **Table XXXV EAST ARMENIAN FEMALE COSTUMES AT THE END OF XIX CENTURY AND THE BEGINNING OF XX CENTURY**

1, 3. Women with the head decorations of Goghtan district and Nookhi coats and dresses.

**BART CALL COMPANY COMMUNISTIPITION** 

- 2. A woman in a dress, coat, head decoration and hair-out typical of Ararat Valley.
- 4-5. Costumes of women in Syunik and Artsakh.

 $128 -$ 

### **Table XXXVI EAST ARMENIAN COSTUMES AT THE END OF XIX CENTURY AND** THE BEGINNING OF XX CENTURY

- 1-2. Costumes of an old man and a middle-aged woman of Goght.
- 3. Costume of a woman of Varanda.
- 4. Costume of a man of Zangezoor.

### **Table XXXVII** FEMALE COSTUMES AT THE END OF XIX CENTURY AND THE **BEGINNING OF XX CENTURY**

1. Costume of an old woman of Alexandrapol.

- 2, 4. Costumes of women of Tavriz.
- 3. Costume of a woman of Tsghna village of Goght District.

5. Raffi's wife Anna in a costume of Salmast, copied from G. Levonian's photograph taken in 1913 in London.

### **Table XXXVIII** WEST ARMENIAN COSTUMES AT THE END OF XIX CENTURY AND THE BEGINNING OF XX CENTURY

- 1. Costume of a woman of Trabizon.
- 2,4. Costumes of men of Vaspoorakan.
- 3. Costume of a girl of Moosh.

## **Table XXXIX** FESTIVE COSTUME OF OLD MEN AND YOUNG MEN OF WEST ARMENIAN DISTRICT SHATAKH AT THE END OF XIX CENTURY AND THE BEGINNING OF XX CENTURY

### **Table XL COSTUMES OF WEST ARMENIAN WOMEN AT THE END OF XIX CENTURY AND THE BEGINNING OF XX CENTURY**

1. Costume of a young woman of Trabizon whose apron is of Ararat Valley.

#### 2-3. Costumes of young women of Sebastia. The second woman's apron is of Ararat Valley.

#### 4. Costume of a woman of Trabizon.

Artist A. Fetvajian's work.

Copied from the graphic picture (1923) in a booklet which was presented to him on his birthday.

### **Table XLI** WEST ARMENIAN COSTUMES AT THE END OF XIX CENTURY AND THE BEGINNING OF XX CENTURY

1. An Armenian woman from a well-to-do family of Moosh.

2. A peasant woman of Vaspoorakan.

3. A man of Moosh

#### 4. A man of Moosh in a city costume.

Lived in Constantinople, nick-name Pahlevan. All the pictures are copied from the photographs with some changes of their positions. Coloured according to the information of locals.

### **Table XLII COSTUME OF THE WEST ARMENIAN MEN AT THE END OF XIX CENTURY AND THE BEGINNING OF XX CENTURY**

1-2. Young men of Zeitoon. Copied from S. Gulamirian's book "Cilicia" (1894). The pictures belong to P. Ter-Asatoorov.

3-4. Young men of Sassoon in festive costumes. The last one is probably an intellectual, in a costume of Sasoon. Copied from the cliches.

### **Table XLIII COSTUMES OF MEN AND WOMEN OF DIFFERENT ARMENIAN** PLACES AT THE END OF XIX CENTURY AND THE BEGINNING OF **XX CENTURY**

- 1-2. Costumes of men of Syoonik and Artsakh.
- 3. Costume of a woman of Maragha.
- 4. Costume of a woman of Salmast.

### **Table XLIV** FESTIVE COSTUMES OF YOUNG MEN AND GIRLS OF SASOON AT THE END OF XIX CENTURY AND THE BEGINNING OF XX CENTURY

#### **Table XLV ASHOOGHS**

1. A travelling ashoogh. Copied from the photograph of V. Sooreniants's oil-painting. The whereabouts of this picture is unknown.

2. A city ashoogh. It is from A. Fetvajian's graphic picture.

3. An ashoogh of Cilicia. Copied from the magazine "Arax" published in Petersburg (1889, p. 77). He goes under the name of Khelok (clever) Karapet.

4. A village ashoogh, tale-teller. Taken from a graphic composition of Brootian. The whole picture (black and white) is printed in G.Levonian's work "The Theatre in Ancient Armenia".

### **Table XLVI** COSTUMES OF YOUNG MAN, GIRL AND BRIDE OF THE WEST ARMENIAN DISTRICT OF SEBASTIA AT THE END OF XIX CENTURY AND THE BEGINNING OF XX CENTURY

### **Table XLVII FOLK MUSICIANS**

1-4. Musicians, Tiflis. The ensemble consists of 4 musicians: kamancha, tar, tambourine and naghara players. Copied from a photograph.

5-7. Musicians, Alexandrapol. Artist G. Broutian.

8-10. Zourna (oriental wind instrument) players, Alexandrapol. Artist Stepan Altoonian.

11-13. Zourna players, Lori. Copied from a photograph.

# APPENDIX

### **FAMOUS ARMENIANS ABROAD**

Armenian public and political figures, statesmen, art workers, literary critics, scientists and clergy in Armenia, Armenian colonies and neighbour countries and their costumes from the middle ages till XIX century inclusive.

### **TABLE XLVIII ARMENIAN EMPERORS IN BYZANTIUM**

A famous dynasty of emperors is well-known in the state-political history of Byzantium. It was in power for more than 1.5 centuries, during which the country reached the peak of its power. In the history the period of their reign (867-1025) is called Macedonian or Armenian. It is called Macedonian because the founder of the dynasty and the first emperor Bazilios (Vasil) the First was born in Macedonia. It is called Armenian because 12 emperors of that dynasty were Armenians. Both the Byzantine historians and the West European philologists confirm it.

The book "A Short Description of the Byzantine Emperors" was published in Odessa, in 1885. The coloured lithographic pictures of the emperors are included. The publisher copied those pictures from the fresco of a halfruined temple, which is in the centre of the historical city Mesimvria (the European coast of the Black Sea). The pictures of the Armenian emperors are taken from this book.

1. Vasil (Bazilios) I Macedonian, 867-886.

2. Levon VI philosopher, 886-912.

3. Alexander, 912-913.

4-5. Kostandin VII Porphyrogen and Heghine, 913-919.

6. Romanos I Lekapen, 919-944.

7. Romanos II, 959-963.

8. Hohan Chmishk, 969-976.

9-10. Vasil (Bazilios) the Second, Boolgharaspan (killer of Bulgarians), 976-1025 and his sister Anna, the wife of Russian prince Vladimir.

Note

1. H. Karapet Ter-Sahakian represents also some Armenian empresses in the second volume of his book.

2. H. Michael Chamchian considers Vasil I to be Arshakooni.

### **Table XLIX FAMOUS ARMENIAN GENERALS IN RUSSIA**

1. Prince Barsegh Behbootian, 1791-1858.

2. Prince Movses Arghootian-Yerkaynabazook (long-armed), 1798-1855.

3. Count Michael Loris-Melikian, 1825-1888.

4. Hovhannes Davtian - Lazariants, 1820-1879.

5. Arshak Harootyunian Ter-Ghookasiants, 1819-1881.

6. Hakop Alkhazian, 1826-1896.

7. Behbood Martirossian Shelkovnikiants, 1839-1879.

### **Table L ARMENÍAN FIGURES IN CONSTANTINOPLE**

1. Physicist Poghos reverend Melikshahjan, 1788-1855, see the Memorial. The Biographies of Famous Armenians, 1512-1912, V. G. Zardarian, Constantinople, II vol.

2. Iskoohi Tyuz, a lady of an upper class family, 1789-1859, see the Memorial, II vol.

3. Grigor Aghaton, national public figure, 1825-1868, see the Memorial, II. vol.

4. Mr. Grigor Chelepi Tyuz, a state official, XVIII-XIX centuries, see the Memorial, II. vol.

5. Mrs. Paitsar Tasoolachian, actress, 1842-1911, see the Memorial, II. vol.

6. Garegin Peshkyotoorian, poet, 1867-1891.

7. Pistos-Araxya (on the stage, 1867-1868), died in 1882.

8. Aram Antonian, writer, journalist, 1881-1954. All the pictures are copied from the photographs and are given appropriate colouring.

### **Table LI** ARMENIAN POLITICAL FIGURES IN TURKEY

#### 1. Manook pei Mirzayants (1775-1817).

Copied from the a engraving (1311) from G. Levonian's personal archives. There is an inscription under the copy. "Manook pei Mirzayants, prince of Ottoman empire, was born in 1721, a wealthy person, state adviser".

2. Michael Chelebi Tyuz, 1721-1783, chemist, "The Chief of the court mint", draftsman, engraver, inventor of the new kinds of Turkish paper-money and stamps taken from engraving.

3. Gabriel Noratoonkian 1852-1901, senator, Minister of Construction and then Minister of Foreign Affairs, chairman of the deputy meeting.

(Copied from the photograph).

4. Voskan Martikian, 1868-1939, Minister of Communications.

(Copied from the photograph).

5. Artin pasha Gazazian, (died in 1913), state official and national public figure.

6. Harootyoun Pezchian-Gazaz amira, a rich and influential Armenian in Constantinople, 1771-1834, guardian of the court mint, famous figure.

Copied from a lithograph printing.

7. Poghos A. Shashishian, 1744-1815, court physician, personal doctor of four sultans. Copied from a picture by an Italian artist (painted in 1789). See dr. Vahram Torgomian's article with the engraving, "Monthly Magazine", 1893, p. 248.

8. Sarkis pei Palian, (1835-1899), court architect, author of more than ten palaces and famous buildings in Constantinople.

### **Table LII FAMOUS ARMENIANS IN INDIA**

1. Shahamir Sultanum Shahamirian, XVIII cent. Taken from the carving that is printed in 1790 in London. Now it is in the Armenian State Museum of History.

2. Hovhannes Babikian, son of Raphael, copicd from the photograph of an engraving.

3. Sarkis Tsatoor Aghaivaliants, the first quarter of XIX cent. Copied from a cliche.

4. Mrs Lazarian, XIX century. The mother of Lazarian brothers. From the picture of Russian artist Ivan Argunov, Armenian State Picture Gallery.

5. Edvard Raphael Gharoomian, XVIII cent. See the Memorial, III volume, p. 448.

6. Son of Shahamir Sultanum. From an oil-painting. Armenian State Museum of History.

### **Table LIII** ARMENIAN MERCHANTS IN HOLLAND

### **Table LIV FAMOUS ARMENIANS IN POLAND AND ELSEWHERE**

1. Armenian landlord in the city of Chernovits. See L. Babayan "The Armenians in Moldavia and Bukovina", Tiflis, 1911, p. 200.

2. Armenian landlady, Soochava city. See L. Babayan, the above mentioned work, p. 165.

3. Armenian khatoon (lady), taken from a Polish magazine with the inscription "Matrona Armenska".

4. Armenian merchant, XVIII century, Lemberg (Lvov) city. See L. Babayan, the above mentioned work, p. 27.

### **TABLE LV ARMENIAN POLITICAL FIGURES IN EGYPT**

1. Poghos pei Yusufian, 1775-1844, philologist, diplomat. Minister of Foreign Affairs and Trade, revenue inspector, adviser of the pasha. His monument is set up in Alexandria.

2. Artin pei Chrakian, 1800-1859, Minister of Foreign Affairs and Trade, diplomat, special messenger of state and economic affairs in the European countries, translator of the military literature from French into Turkish.

3. Noopar pasha, 1825-1889, diplomat. Minister of Foreign Affairs and Trade, prime-minister, great reformer of Egypt.

His monument is set up in Alexandria.

4. Aristakes Altoon Tyuri, 1804-1868, publicist from Akn, diplomat.

5. Tigran pasha Tapro, 1846-1904, famous diplomat, Minister of Foreign Affairs.

6. Abraham pasha Bartogh, 1850-1911, state official from Caesaria, holder of the orders of different countries.

7. Karapet agha Galoost, 1790-1864, wealthy person from Van, merchant, inspector of the mint.

### **TABLE LVI** ARMENIAN POLITICAL FIGURES IN IRAN

1. Mirza Melkoom khan, 1832-1908, Minister of Internal Affairs, ambassador to London. He took part in the Congress of Berlin in 1878 on the side of Iran. Writer and translator.

2. Jhangir khan Yenikolop Mamikonian, 18-1891, guardian of weapons and power, commander of gunner troops in Iran, confidential adviser, court major-domo, skillful mechanician, founded artillery foundry.

3. Nariman khan, 1836-1906, ambassador of Iran to Constantinople and then to Viena for 26 years, granted with the order of Lion-Sun.

4. Hovhannes khan Maschian, 1866-1932, ambassador of Iran to Berlin, London and Tokyo, decorated with orders. Is famous for his translations from Shakespeare and Goethe.

#### **TABLE LVII FAMOUS ARMENIAN CLERGYMEN**

1. Catholicos Nerses V Ashtaraketsi, 1843-1859.

2. Catholicos Gevork IV of Constantinople, 1867-1882.

3. Mkrtich Khrimian, patriarch, 1869-1873, and Catholicos, 1892-1907.

4. Nerses archbishop Varzhapetian, patriarch of Constantinople, 1874-1884.

5. Catholicos Matheos II Izmirlian, 1908-1909.

6. Maghakia Archbishop Ormanian, patriarch of Constantinople, 1879-1913.

# **TABLE LVI FAMOUS NOT**

that of the "Armenian History" in 4 volumes. 1. Dr. Micha

**Q. Summier and the first abbat of Mkhitarian fraternity. Venice, Island of**  $2.$  Dr.  $M$ St. Lazaro.

sucher of the "New Armenian Dictionary" in cooperation with 3. Dr. Martida A G.V. Avetikian and Klass

**Bulletin, pact anthor of "Titan Haik"**, translated from Homerus, Virgilius, 4. Dr. Arsee Dann Milton, etc.

5. Dr. Ghevand a **Detail, part and philologist** author of a number of scientific works and fictions.

6. Arsen architectura fo **SHOP**, when of the valuable work "Grammar of the Secular Armenian" Language", investor of a month ds of Armenian types.

These pictures are foun the publications of the Michitarians of Venice and Vienna.

### **TABLE LIX** SOME OF PICTURINGS OF THE VIRGIN ST. HRIPSIME

According to our bistorians, at the dewn of Christianity, in the capital of Armenia Vagharshapat, 32 Christian nuns (Hripsimvank) were murtivated by order of the heathen king Trdat the Third. The Armenian church has deified them. There are schools and churches after their names (esp. Gayane and Hripsime). Both the medieval and modern artists have pented especially Hripsime for many times, each of them in their own way. We represent some pictures of Hripsime. painted by the artists of XIX century.

#### 1. A drawing of an unknown fitnian artist.

Printed in the publications of the Michitarians of Venice more than once (black and white version). The artist has represented her with a crown, based on Agatangeghos's words "She was the king of the kin" (13, 138). In another book the same picture is called St. Sandookht (Glorious Sons of Armenia, 1903, p. 68).

2. Simon Nahapetian's drawing printed in phototype edition in Venice.

3. Vardges Sooreniants drawings (with Gavane) printed in 1903, in the magazine "Banber" (bulletin) published in Petersburg.

4. Yeghishe Tadevosian's od-painting printed for the first time, the original is in Echmiadzin, in St. Hripsime church. The first three pictures are coloured according to our own discretion.

Among those 32 nuns there was also a nun called Noone or Nina, who went to Georgia and preached Christianity there. The Georgian church ranked her among the saints.

# **ԲՈՎԱՆԴԱԿՈՒԹՅՈՒՆ CONTENTS**

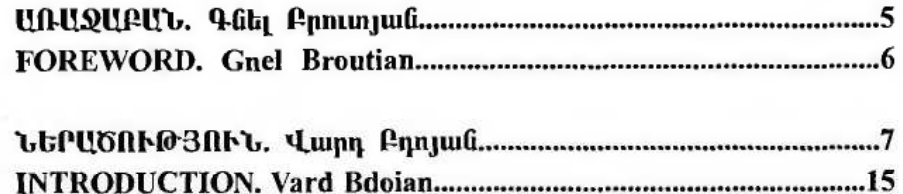

#### ՏԱՍսՏԱԿՆԵՐ

#### **TABLES**

 $\cdots$ 

 $\sim$ 

 $\sim$ 

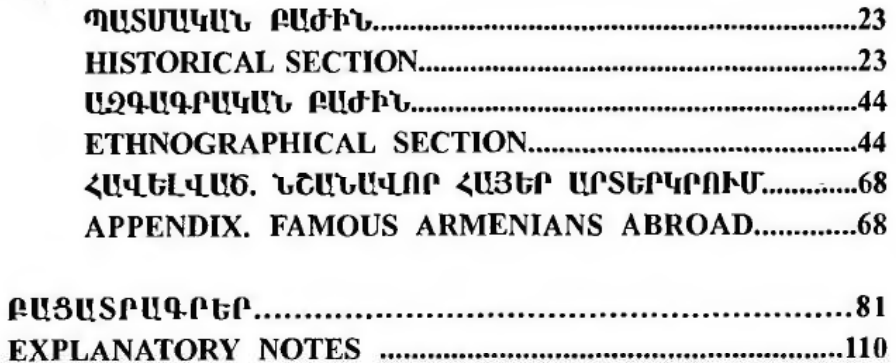

### APAULO GUUSSA **TU34U4UL SUPU2** ՊՍՏԿԵՐՍՁՍՐԴ ՍԼԲՈՄ

**GEVORG BROUTIAN ARMENIAN COSTUME ILLUSTRATED ALBUM** 

Հրատարակության պատրաստեց՝ Գնել Բրուտյան Խմբագիրներ՝ Ռուզան Մարգարյան, Տաթև Խուրշուդյան Համակարգչային մակետը և կազմի ձևավորումը Երանուհի Վանոյանի

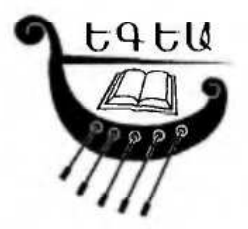

Sպագրությունը`«Եգեա» հրատարակչատան

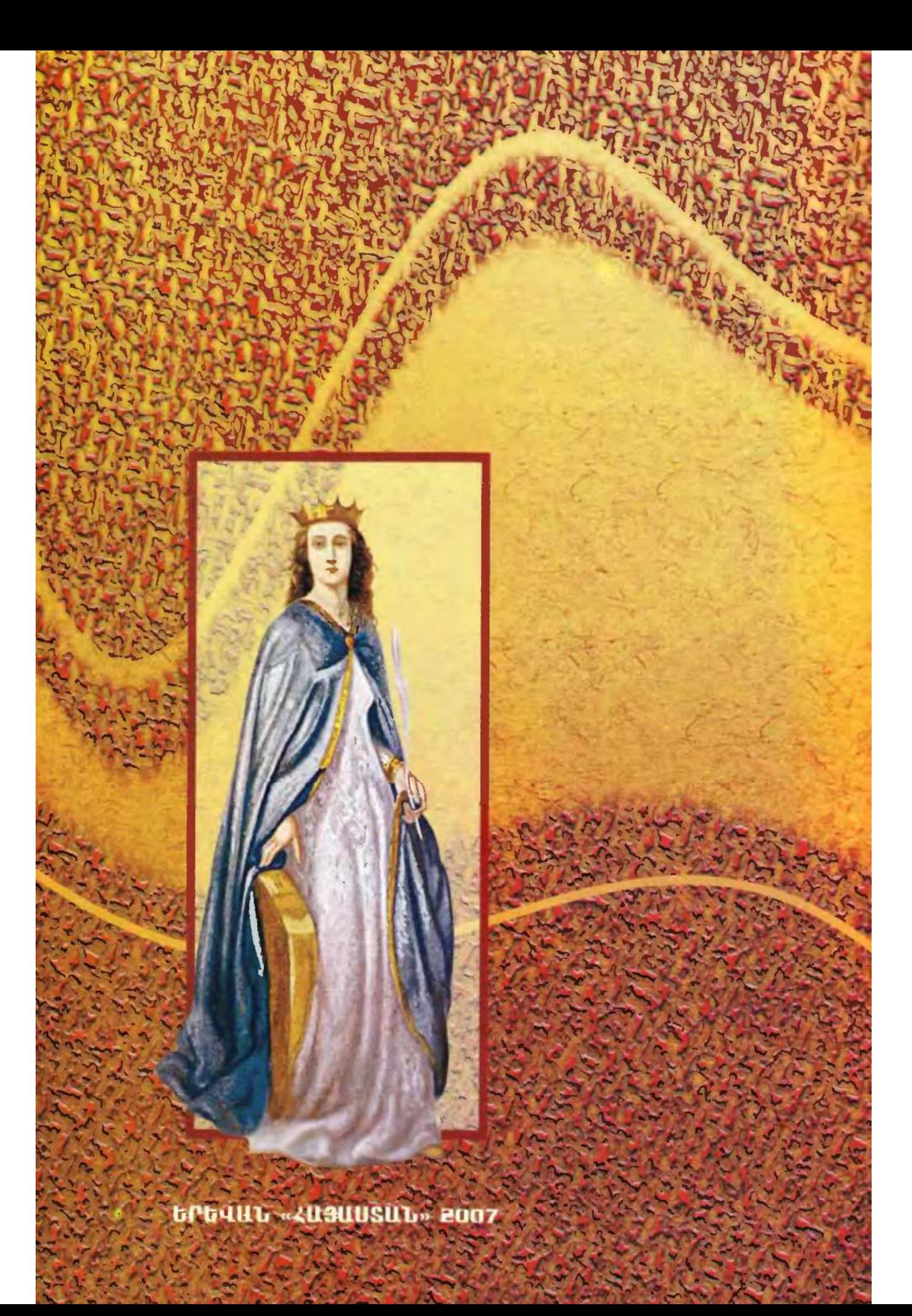